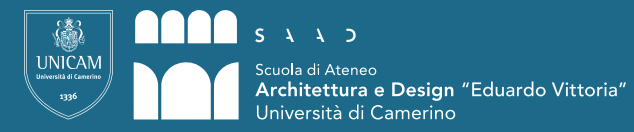

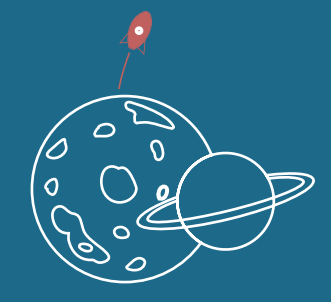

# TE OVOICH

**La realtà virtuale per la didattica nelle scienze**

Tesi di laurea in Design Computazionale Studente: Valeria Pappalardo Relatore: Daniele Rossi Anno: 2019-2020

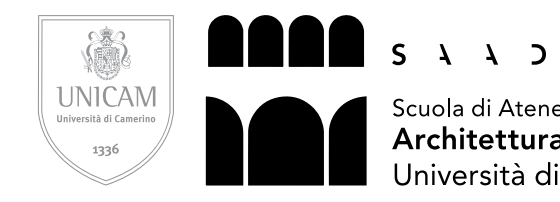

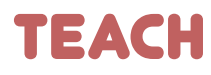

La realtà virtuale per la didattica nelle scienze

Tesi di laurea in Design Computazionale Studente: Valeria Pappalardo Relatore: Daniele Rossi Anno: 2019-2020

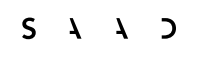

Scuola di Ateneo<br>**Architettura e Design** "Eduardo Vittoria"<br>Università di Camerino

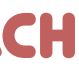

Introduzione

### **Le tecnologie didattiche** Definizioni Nascita e sviluppo **Strumenti** Le prime macchine E- learning Multi-user Virtual Environment Realtà aumentata e virtuale Evoluzione scolastica Il ruolo dell'insegnante Vantaggi del digitale

### **Modelli di apprendimento**

VR nelle scienze Visione Futuro Srl Casi studio

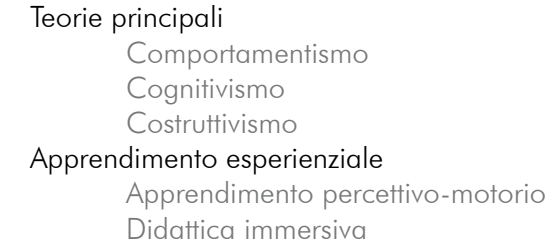

### **Realtà virtuale**

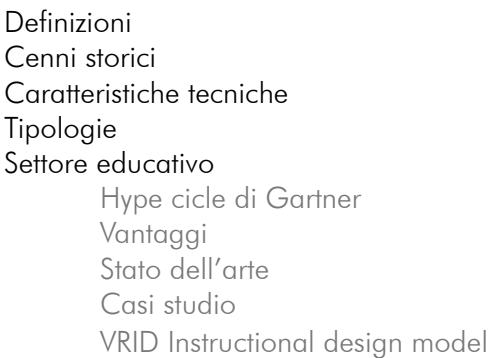

### **Scenario di progetto**

Apollo 11 HD- Immersive VR education Moon Village VR - Insilico Back to the Moon for good - NSC creative Esa's Moon Village - Nubalo Studios Apollo 17 VR – Nubalo Studios

Definizione del progetto Obiettivi e requisiti

### **Il progetto**

TEACH Ricerca Progettazione Storyboard Unreal Engine Materiali Texture Animazione Fruizione

### Conclusione

Bibliografia Sitografia

# **INDICE**

### **CAPITOLO 1**

**10 12 16**

**30**

### **CAPITOLO 4**

**100 102 104**

**114**

**CAPITOLO 2**

**38**

**42**

### **CAPITOLO 5**

**188**

**192**

**CAPITOLO 3**

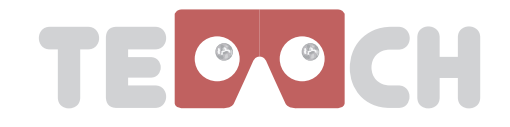

a fondo un determinato argomento. Nel 1938 John Dewey parlò di apprendimento esperienziale contrapponendo all'approccio educativo classico, cioè la trasmissione passiva di conoscenze teoriche, un nuovo metodo in cui l'attività dello studente è posta in primo piano e l'apprendimento viene costruito attraverso l'esperienza e i suoi aspetti sociali e interattivi.

Una delle principali teoria dell'apprendimento esperienziale è il ciclo di Kolb secondo cui l'apprendimento avviene in modo ciclico passando da 4 fasi: l'esperienza concreta, l'osservazione riflessiva, la concettualizzazione astratta e la sperimentazione.

La prima fase non è necessario che avvenga in un luogo fisico particolare, in questa infatti "è possibile riconoscere alla tecnologia il merito di poter ampliare le occasioni di esperienza in termini di tempo e spazio d'azione" (Celentano, 2009).

Implementare il setting scolastico tradizionale con esperienze sul campo è un limite che può essere superato con la tecnologia immersiva come la Realtà virtuale in quanto la simulazione di ambienti reali permette di raggiungere posti lontani, situazioni pericolose e inaccessi-

bili, visualizzare concetti astratti. La manipolazione e l'interazione fisica con l'ambiente, attivando l'intelligenza cinestetica, permettono di stimolare e coinvolgere maggiormente gli studenti innescando processi percettivi e cognitivi simili a quelli che si attivano quando si impara da esperienze nel mondo reale. Questa tecnologia, inoltre, permette alcuni principi propri del costruttivismo come: ruolo attivo del soggetto, potenziamento del problem solving, stimolazione alla collaborazione, coinvolgimento emotivo fortemente motivante. La motivazione genera riflessione.

L'idea di progetto nasce durante lo svolgimento dello stage formativo effettuato presso l'azienda Visione Futuro srl, che si occupa di divulgazione scientifica astronomica. Obiettivo della tesi è dimostrare come un ambiente in realtà virtuale possa migliorare l'apprendimento nelle scuole. La tematica individuata per sviluppare l'ambiente immersivo riguarda le possibilità di vita sulla Luna in un ipotetico insediamento lunare.

La nascita e lo sviluppo della tecnologia ha influenzato da sempre le attività e le abitudini dell'uomo, cambiando bisogni e consumi e rivoluzionando aspetti culturali, antropologici, sociali.

Un settore fortemente investito da questa espansione tecnologica è quello scolastico dove è avvenuto un netto cambiamento nelle modalità di trasmissione della conoscenza e nello stile di apprendimento.

Dalla progettazione delle prime macchine fino all'introduzione di internet e lo sviluppo di ambienti di apprendimento che ne ne derivano come piattaforme, comunità, mondi virtuali e con la nascita delle tecnologie immersive come la Realtà aumentata e quella virtuale, il mondo scolastico si è dovuto adattare, non solo per stare al passo con i tempi ma per migliorare la qualità della didattica. Queste nuove modalità, se vengono accolte da insegnanti e studenti favorendo iniziative in grado di integrare in maniera ben strutturata soluzioni didattiche che stiano al passo con gli strumenti proposti dalla rivoluzione tecnologica, potranno portare miglioramenti nell'acquisizione delle informazioni; se, in caso contrario, si pensa di utilizzare le nuove

tecnologie continuando ad adottare gli stessi stili di insegnamento si rischia di non sfruttare al meglio il loro potenziale fino a farle scomparire.

La scuola adattandosi alle trasformazioni sociali dovute da un lato all'innovazione tecnologica e dall'altro alla diffusione di massa di dispositivi quali computer, smartphone, visori di realtà virtuale, deve rinnovare la didattica secondo un modello di trasmissione della conoscenza orizzontale e non più verticale dove non è più l'insegnante al centro del processo di apprendimento ma lo studente che attraverso gli strumenti tecnologici, può collaborare con docenti e compagni alla costruzione della propria conoscenza; bisogna quindi passare da un modello comportamentista a uno costruttivista.

Il docente in questo modo diventa una guida che conduce i propri alunni verso un uso della tecnologia adeguato e più consapevole che sviluppa la capacità di selezionare e filtrare la vastità di informazioni reperibili sul web. Ogni studente deve essere messo nella condizione di fare il proprio percorso che sarà sicuramente diverso da quello del compagno: solo facendo la propria esperienza capirà più

# **Introduzione**

# **Le tecnologie didattiche**

**Definizioni Nascita e sviluppo**

# **Strumenti**

Le prime macchine E- learning Multi-user Virtual Environment Realtà aumentata e virtuale

### **Evoluzione scolastica**

Il ruolo dell'insegnante Vantaggi del digitale

**CAPITOLO 1**

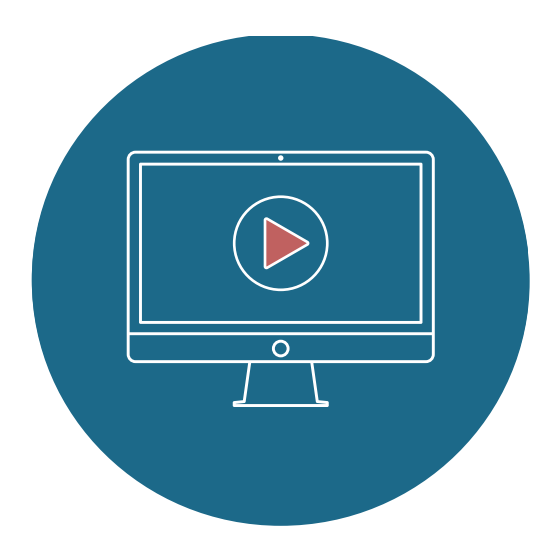

"le TD si occupano dello sviluppo, applicazione e valutazione di sistemi, tecniche e mezzi per migliorare il processo di apprendimento umano"

National Council for Educational Technology (UK), 1969

"le tecnologie didattiche sono un approccio sistematico al progetto, allo sviluppo, alla valutazione di processi di insegnamento/ apprendimento in termini di obiettivi specifici basato sia su risorse umane che tecnologiche e finalizzato ad una istruzione più efficace."

"Instructional Technology" Governo Federale USA,1970

Le Tecnologie didattiche hanno ricevuto diverse definizioni in base al modello pedagogico di riferimento e alle diverse linee di pensiero politico-sociali.<sup>1</sup>

> " Le tecnologie didattiche hanno come oggetto processi complessi ed integrati che coinvolgono persone, procedure, idee, mezzi ed organizzazione per l'analisi di problemi relativi all'apprendimento e per l'elaborazione, l'implementazione, la valutazione e il controllo di soluzioni a quei problemi in situazioni in cui l'apprendimento è finalizzato e controllato".

Association for Educational Communication and Technology (USA), 1977

"le tecnologie didattiche sono la teoria e la pratica del progetto, sviluppo, uso, gestione e valutazione di processi e risorse per l'apprendimento"

Association for educational communication and technology, USA, 1995

## Definizioni

Gli psicologi Lumsdaine e Glaser (1960) parlarono di tecnologie didattiche come "teoria di apprendimento applicata e sviluppo di un prodotto ottenuto con la sperimentazione sistematica e la revisione del materiale didattico<sup>2"</sup>. Saettler (1968) invece le definì come "l'applicazione sistematica di conoscenze scientifiche (mediate dal campo della psicologia, della teoria della comunicazione…) ai compiti pratici dell'educazione3."

In Italia il termine "tecnologie didattiche" è stato utilizzato da uno dei centri di ricerca più attivi in questo settore, l'istituto per le Tecnologie Didattiche del CNR di Genova, anche se il numero 1 della rivista TD (1993) all'originale "Educational Technology" fa corrispondere in italiano un più letterale "tecnologia dell'educazione".

2 Iannicelli C., Tecnologie didattiche, in "academia.edu", 2011 3 Ferraris M., Manca S., Scusi di che cosa si occupano le tecnologie didattiche?, in "Tecnologie didattiche", 2000

<sup>1</sup> Hawkridge D., Le tecnologie diattiche oggi, in "tecnologie didattiche", 1993

 Il primo a introdurre la tecnologia nell'apprendimento fu Skinner nel 1954. Nell'articolo "the science of learning and the art of teaching" egli descrive in modo dettagliato la sua teoria comportamentista e propone di affidare il compito di agevolare le fasi dell'apprendimento alle macchine guidate da sequenze di azioni programmate. L'importanza viene posta nel rinforzo positivo e poiché il docente, in alcuni casi, non si rivela efficace nel fornire un rinforzo sollecito, frequente e rapido che possa portare ad un'acquisizione efficace di concetti, Skinner propone la divisione delle lezioni in unità (frames) e di porre delle domande al termine per verificare se lo studente ha acquisito le nozioni e quindi per capire se può passare al frame successivo o se dovrà ripetere il modulo.

Da questo momento nacque un nuovo settore disciplinare che si sviluppò soprattutto nel mondo anglosassone e venne identificato con il termine educational technology. In Italia, invece, solo agli inizi degli anni 70 fece la sua comparsa il temine tecnologie didattiche4 . Nel periodo successivo e fino ad oggi, questo settore si è trasformato sviluppandosi grazie ai continui progressi della tecnologia e in parte anche ai mutamenti sociali.

Questo comprende l'e-learning, la tecnologia dell'informazione e della comunicazione (information and communication technologyT-IC) nell'istruzione, apprendimento avanzato (technology-enhanced learning TEL), istruzione basata su computer (computer-based instruction CBI), formazione basata su computer (computer-based training CBT),

### Nascita e sviluppo

di corsi di istruzione programmata (obiettivi comportamentali, task analysis, criterion referenced testing, sistemi didattici adattivi...); dall'altra ci si impegnò sullo sviluppo di mezzi adatti a gestire non solo la presentazione della materia, ma anche il rinforzo. Qui le macchine per insegnare lasciarono ben presto il passo alla cosiddetta istruzione assistita da calcolatore (CAI o Computer Assisted Instruction) ed ebbe inizio la lunga storia, tuttora in corso, della didattica interattiva<sup>6</sup>. Queste due linee iniziarono a convergere verso la fine degli anni sessanta quando apparirono i primi modelli di progettazione di interi corsi non orientati soltanto all'istruzione programmata (Gagné e Briggs, 1979), (Merril, 1971). Gradualmente si arrivò dunque a una visione sistemica e sistematica in cui si ritenne fondamentale applicare procedure logiche nella progettazione di corsi o singole lezioni e l'interesse si spostò da istruzione programmata a programmazione dell'istruzione. Possiamo considerare quindi l'apprendimento come un processo globale in cui bisogna progettare in maniera sistematica una serie di fattori che rendano l'istruzione più efficace. In questo senso le Tecnologie didattiche implicano un insieme di sistemi, tecniche e strumenti soggetti a progettazione, sviluppo, applicazione e valutazione con lo scopo di sostenere i processi di apprendimento. Bisogna fare una distinzione tra TIC (Tecnologie dell'informazione e della comunicazione) e TD (Tecnologie didattiche). Le prime sono gli strumenti e le tecnologie utilizzate o utilizzabili nella didattica. Le seconde sono i processi didattici, metacognitivi e metacomunicativi.

5. Semiologico-ergonomica (analisi dei codici semilogici e delle interfacce).<sup>7</sup>

istruzione assistita da computer, (computer-assisted instruction CAI), formazione basata su Internet (internet-based training IBT), formazione basata sul web (WBT), l'educazione virtuale, ambienti virtuali di apprendimento (virtual learning environments AVA), m-learning, ubiquitous learning and digital education.<sup>5</sup> L'educational technology non si limita all'assunzione di alta tecnologia in classe ma, secondo Ferraris e Olimpo (1985) si sviluppa, inizialmente, secondo due linee distinte: da un lato come scienza dei mezzi, con materiale prevalentemente audiovisivo utilizzabile nella didattica, dall'altro come applicazione dei principi dell'istruzione programmata secondo le teorie comportamentiste.

L'attenzione si focalizzò dapprima sull'audiovisivo inteso come strumento (hardware) e poi sul materiale didattico relativo (software) (Dale, 1969). Successivamente vennero studiati e formulati primi modello di comunicazione sorgente-ricevitore e l'attenzione, che era inizialmente centrata sulla macchina, le sue caratteristiche, il suo impatto nei processi formativi, il confronto fra l'istruzione tradizionale e quella tecnologica, si estese così al processo di comunicazione uomo-macchina (Berlo, 1968). In un terzo stadio di sviluppo ci fu un ulteriore allargamento del campo ed i modelli di comunicazione sviluppati iniziarono ad essere considerati come componenti di un vero e proprio sistema didattico (Hoban, 1974). La linea relativa al comportamentismo si sviluppò invece contemporaneamente su due fronti: da una parte ci fu una fioritura di proposte metodologiche connesse alla produzione

Calvani individua diverse aree disciplinari complesse legate alle TD:

1. Didattico-docimologica (teorie dell'apprendimento, della progettazione didattica, della valutazione, del controllo di qualità);

2. Sistemico-ingegneristica (analisi della formazione come sistema);

3. Tecnologico-comunicativa (analisi dei sistemi di comunicazione );

4. Cognitiva (processi cognitivi)

Egli nella sua analisi storica dell'introduzione della tecnologia nelle scuole afferma: "è una storia tanto densa di fallimenti quanto di esaltazioni; tanto più eccitata appare la frenesia del momento innovativo tanto più estemporanea appare la durata dell'innovazione" (Calvani, 2000). L'autore inoltre dichiara che solamente un utilizzo ponderato delle tecnologie può offrire vantaggi in ambito didattico. Bisogna mantenere un corretto equilibrio tra attività che prevedono l'uso della tecnologia, quelle che mantengano un'impostazione tradizionale con i libri e lavori che implicano manualità e attività motoria. È necessario evitare l'impiego di tecnologie altamente avanzate anche quando si potrebbero ottenere gli stessi risultati senza di esse, e far assumere alla macchina tutto il carico cognitivo. L'introduzione delle tecnologie in ambito didattico spesso è caratterizzato dalla scarsa consapevolezza degli obiettivi che si intendono perseguire con la sua introduzione. La scuola ha invece il compito di programmare attentamente anche gli aspetti e le implicazioni pedagogico-didattiche.

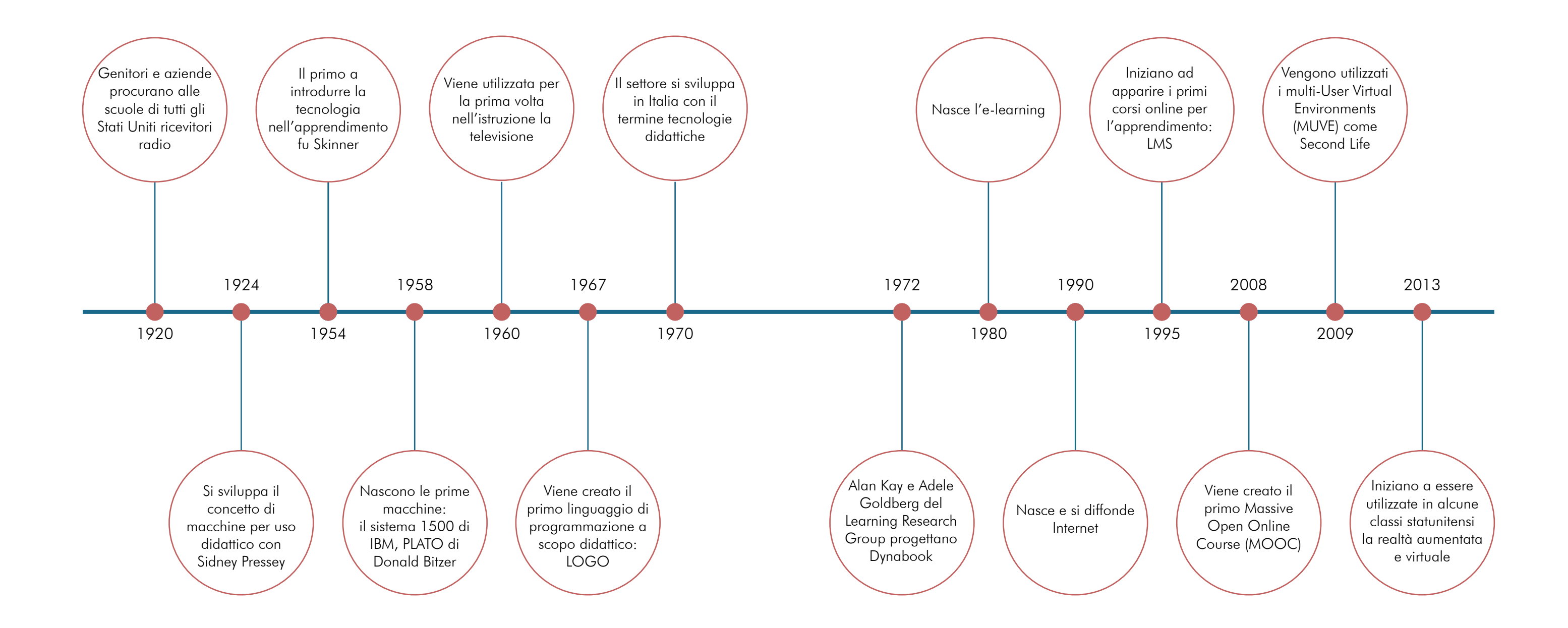

Se il termine tecnologie didattiche identifica un settore interdisciplinare centrato sui processi didattici, "tecnologie per la didattica" si riferisce agli strumenti utilizzati ed ha una connotazione prevalentemente tecnologica. La storia delle tecnologie per la didattica è, tranne che per un periodo iniziale relativamente breve, una storia di tecnologie informatiche. Il computer ha infatti sostituito le macchine per insegnare rendendole infinitamente più ricche e flessibili.8

Prima di parlare delle macchine che hanno fatto la storia delle tecnologie per la didattica, fino ad arrivare al computer come lo conosciamo oggi e agli altri strumenti tecnologici nati come conseguenza dello sviluppo delle abilità informatiche e della necessità di produrre maggiori contenuti digitali, è doveroso dimostrare, con un esempio pratico, come ogni progresso tecnologico prima di essere integrato deve passare attraverso una serie di fasi che non sempre vanno a buon fine, come nel caso di radio e televisione nella didattica. Nel 1895 Guglielmo Marconi effettuò la prima trasmissione sperimentale di segnali wireless,

prima a una distanza di quattrocento e poi a duemila metri ma il primo programma radiofonico educativo per le scuole fu trasmesso venticinque anni dopo dalla British Broadcasting Corporation (BBC). Nel 1924 JC Stobart, il nuovo direttore dell'educazione alla BBC, rifletté su "un'università di radiodiffusione" sulla rivista Radio Times.

8 Manzo G., Luparello M., Peluso R., Accoglienza e integrazione nella società tecnologica, Rogiosi editore, 2016

Negli anni '20, genitori e aziende procuravano alle scuole di tutti gli Stati Uniti ricevitori radio nel tentativo di integrare la tecnologia di tendenza nelle esperienze educative dei loro figli. Avevano capito che fornire agli studenti l'accesso alla tecnologia emergente in un ambiente educativo avrebbe aiutato a preparare i bambini per il loro futuro. Tuttavia, l'adozione della radio nell'istruzione è stata ritardata a causa di barriere che potrebbero essere familiari anche oggi, a partire dalla scarsa durata della batteria e dalla scarsa ricezione. Nel 1947 l'invenzione del transistor, un piccolo dispositivo a semiconduttore, portò all'introduzione di un nuovo tipo di radio che utilizzava celle a secco anziché tubi a vuoto. Ciò significava che consumavano molta meno energia ed erano più affidabili, meno costosi, più leggeri e più piccoli dei loro predecessori. Con il tempo questa tecnologia è diventata più accessibile, sono state migliorate le sue potenzialità e superati i problemi che non ne consentivano l'utilizzo. A questo punto però le istituzioni educative dovevano capire come questo strumento poteva essere utilizzato per migliorare l'apprendimento producendo dei risultati maggiori rispetto al metodo tradizionale del periodo, aspetto che colse alla sprovvista gli educatori non essendo preprati a questo. Un fattore decisivo era la scelta del contenuto; in questo caso gli educatori non ne avevano alcun controllo quindi molti di loro erano riluttanti a integrare questi dispositivi nel contesto

educativo. Ma nel tempo, con l'aumentare della programmazione e della regolamentazione delle trasmissioni, la radio è diventata più frequentemente utilizzata per la consegna didattica.

La sfida rimasta da superare ora era il problema principale di questa tecnologia: nella sua forma originale, la radio era un mezzo di comunicazione a senso unico, l'interazione con gli ascoltatori era minima. Di conseguenza era difficile capire se questa stesse influendo in modo positivo sull'apprendimento dello studente, non potendo verificare le sue conoscenze. Per sviluppare il valore didattico quando si utilizzava la radio per sostituire le lezioni degli insegnanti, bisognava integrare del materiale di monitoraggio. La relazione tra radio e materiale didattico divenne simbiotica 9 Lo stesso processo lungo e difficoltoso avvenne con la televisione. Questa è stata utilizzata per la prima volta nell'istruzione negli anni '60. Il suo utilizzo si diffuse rapidamente in tutto il mondo ma, come nel caso della radio, subì un rallentamento a causa di alcuni fattori come mancanza di elettricità, costi, sicurezza delle attrezzature disponibili al pubblico, resistenza degli insegnanti. ( Jamison e Klees, 1973). La storia dell'utilizzo della radio in classe ci ricorda che la tecnologia, sebbene molto importante, non equivale da sola al valore didattico effettivo.

9 Lubinsky J., Lion-Bailey C., Shippee M., Reality Bytes: Innovative Learning Using Augmented and Virtual Reality, San Diego (CA), Dave Burgess Consulting, Incorporated, 2020

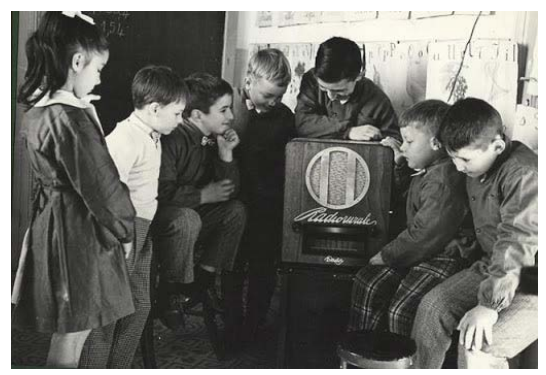

Alunni della Scuola elementare attorno alla "Radiorurale"

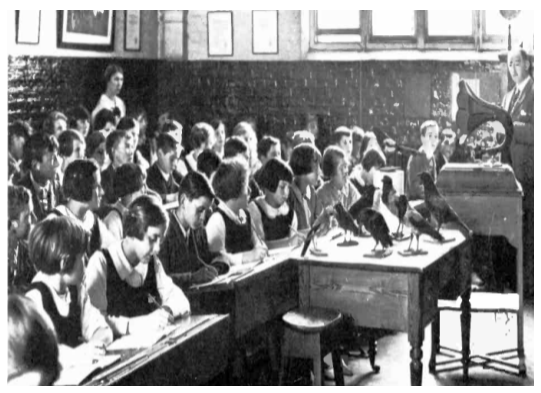

Utilizzo della radio in classe, 1926

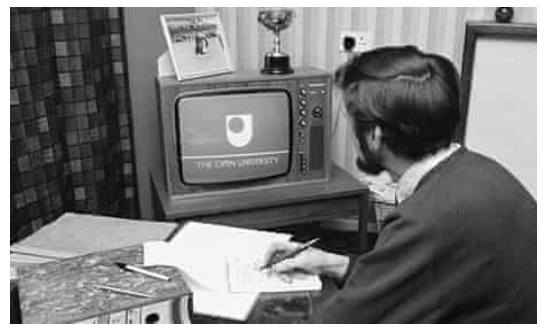

te davanti una Open University in TV, 197<mark>1</mark>

### Strumenti

La prima macchina calcolatrice capace di funzioni matematiche fu inventata da Blaise Pascal nel XVII secolo e venne chiamata Pascal's Calculator, ma il concetto di macchine intelligenti per uso didattico risale al 1924, quando Sidney Pressey della Ohio State University ne creò una per l'insegnamento meccanico per istruire gli studenti senza un insegnante umano. Questo strumento somigliava a una macchina da scrivere con diversi tasti e una finestra che forniva domande allo studente. Questi primi lavori hanno contribuito allo sviluppo del computer e alle applicazioni future. Nel periodo successivo alla seconda guerra mondiale, i sistemi binari meccanici lasciarono il posto alle macchine elettroniche che erano considerate intelligenti rispetto alle loro controparti meccaniche in quanto avevano la capacità di prendere decisioni logiche. Tuttavia, lo studio sulla definizione e il riconoscimento di un'intelligenza artificiale era ancora agli inizi. La creazione del linguaggio di programmazione ALGOL nel 1958 permise a molte scuole e università di iniziare a sviluppare programmi CAI (Computer Assisted Instruction). I principali fornitori di computer e agenzie federali negli Stati Uniti come IBM, HP e la National Science Foundation finanziarono lo sviluppo di questi progetti. L'IBM per esempio aveva realizzato il sistema 1500, un elaboratore dedicato ad applicazioni didattiche che prevedeva un posto studente costituito da un terminale video integrato con un proiettore di immagini ad accesso casuale controllato da computer.

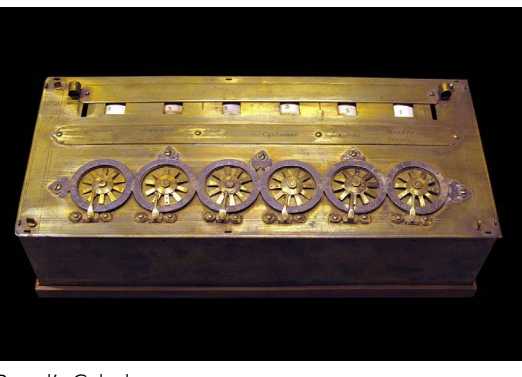

Negli stessi anni Donald Bitzer alla University of Illinois aveva realizzato PLATO (Programmed Logic for Automatic Teaching Operations ) il primo sistema di istruzione assistita da computer (CAI) generalizzato. Caratterizzato da display, animazioni e controlli touch, alla fine degli anni '70, supportava diverse migliaia di terminali grafici distribuiti in tutto il mondo, funzionanti su quasi una dozzina di diversi computer mainframe collegati in rete. Molti concetti moderni nel calcolo multiutente sono stati originariamente sviluppati su PLATO, inclusi forum, bacheche di messaggi, test online, e-mail, chat room, linguaggi di immagine, messaggistica istantanea, condivisione dello schermo remoto e videogiochi multiplayer. Ha funzionato per quattro decenni, offrendo corsi a studenti universitari e scuole locali che permettevano lo studio di molte materie, tra cui latino, chimica, educazione, musica e matematica primaria.

Nel 1967 venne creato il primo linguaggio di programmazione a scopo didattico: LOGO. Progettato da Wally Feurzeig , Cynthia Solomon e Seymour Papert alla Bolt Beranek and Newman, un'azienda americana di Cambridge, consentiva agli studenti di manipolare la grafica su uno schermo per potenziare le loro capacità di ragionamento matematico. Il progetto trova origine negli studi di Papert con Jean Piaget e nella successiva fondazione, con Marvin Minsky, del laboratorio di intelligenza artificiale del MIT. Il suo fondamento filosofico è costruttivista.

## Le prime macchine

Pascal's Calculator

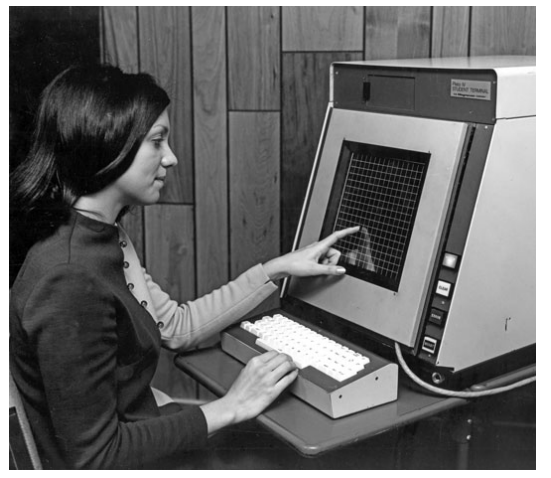

PLATO di Donald Bitzer

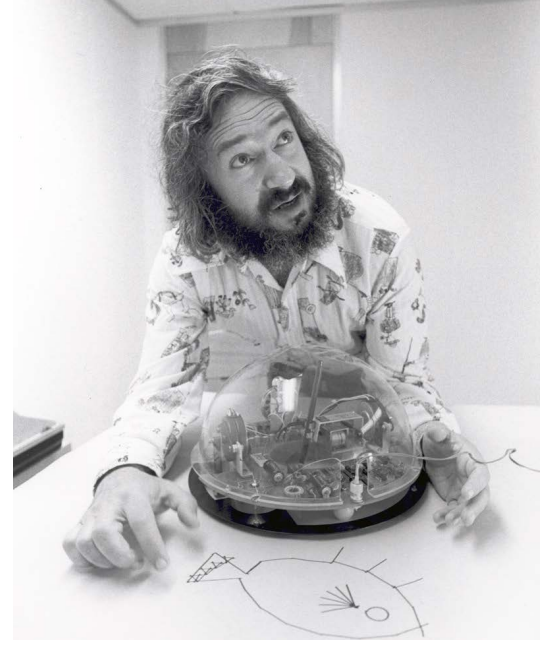

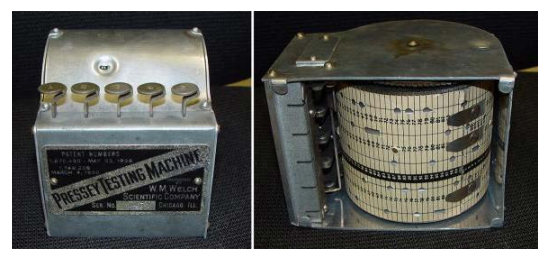

Macchina per l'insegnamento di Sidney Pressey

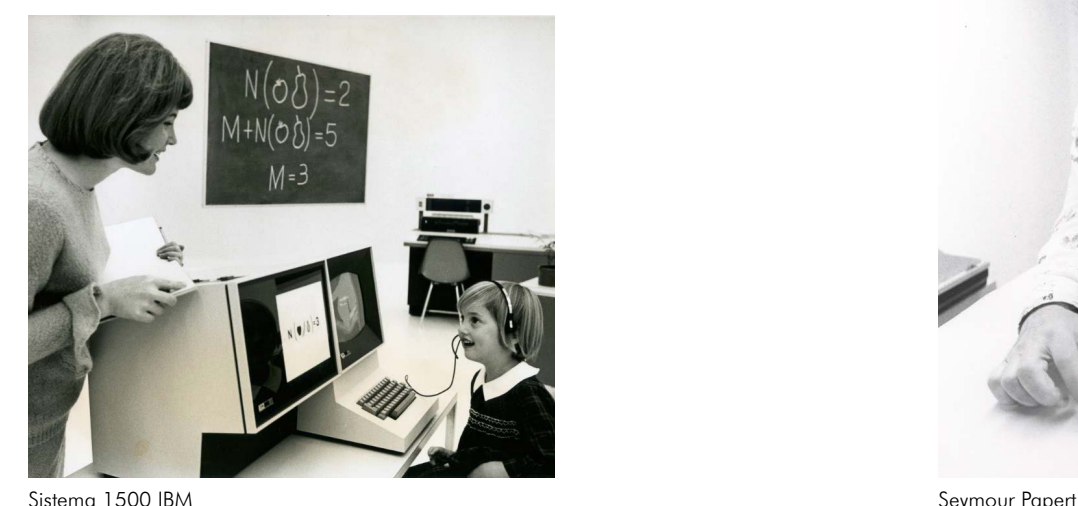

Nel 1970 Carbonell scrisse un articolo in cui individuava alcuni limiti della tradizionale Istruzione Assistita da Calcolatore (CAI) e proponeva un nuovo tipo di sistema chiamato Intelligent Computer Assisted Instruction o Intelligent Tutoring Systems (ITS), orientato in senso cognitivista a differenza del CAI che adottava una prospettiva comportamentista basata sulle teorie di Skinner. Questo può essere considerato il primo ingresso dell'intelligenza artificiale nel settore della didattica e Scholar fu il primo ITS noto della storia. Nel 1972 Alan Kay e Adele Goldberg del Learning Research Group presso il centro di ricerca Xerox Palo Alto progettarono Dynabook, un dispositivo di dimensioni notebook che poteva essere utilizzato da chiunque, compresi i bambini, per gestire le loro "esigenze relative alle informazioni" (Kay & goldberg, 1977). Questo nuovo "metamedium" può rispondere a domande e esperimenti, in modo che i messaggi possano coinvolgere lo studente in una conversazione a due; consente ai bambini di creare con il computer dal disegno e pittura alla musica e simulazioni. Queste funzioni fin a quel momento non erano mai state sviluppate.

Nei primi anni '80 vennero sviluppati altri sistemi chiamati Intelligent Computer-Assisted Instruction (ICAI) nei quali a differenza dei sistemi CAI, il computer dovrebbe distinguere non solo tra la risposta corretta e errata, ma il tipo di risposta errata per regolare il tipo di istruzione.

Un importante passo avanti è stata la creazione di LISPITS, un programma che ha implementato i principi ITS in modo pratico e ha mostrato effetti promettenti aumentando le prestazioni degli studenti. LISPITS è stato sviluppato e studiato nel 1983 per insegnare agli studenti il linguaggio di programmazione LISP (Corbett & Anderson, 1992). LISPITS poteva identificare errori e fornire feedback costruttivi agli studenti mentre eseguivano l'esercizio. È stato riscontrato che il sistema riduceva il tempo necessario per completare gli esercizi migliorando al contempo i punteggi dei test degli studenti (Corbett & Anderson, 1992). Altri sistemi ITS che iniziano a svilupparsi in questo periodo includono TUTOR creato da Logica nel 1984 come strumento didattico generale e PARNASSUS creato alla Carnegie Mellon University nel 1989 per l'insegnamento delle lingue.

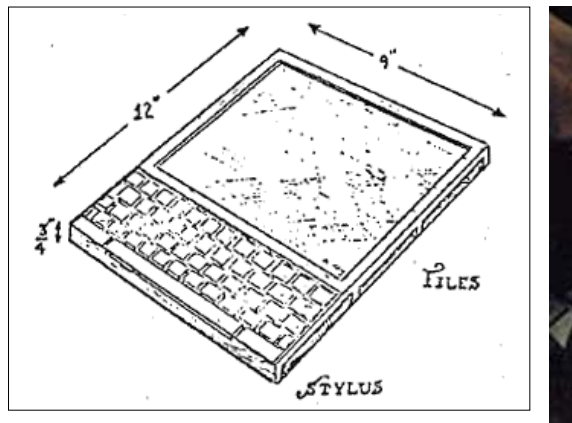

L'illustrazione originale del Dynabook nell'articolo di Alan C. Kay del 1972

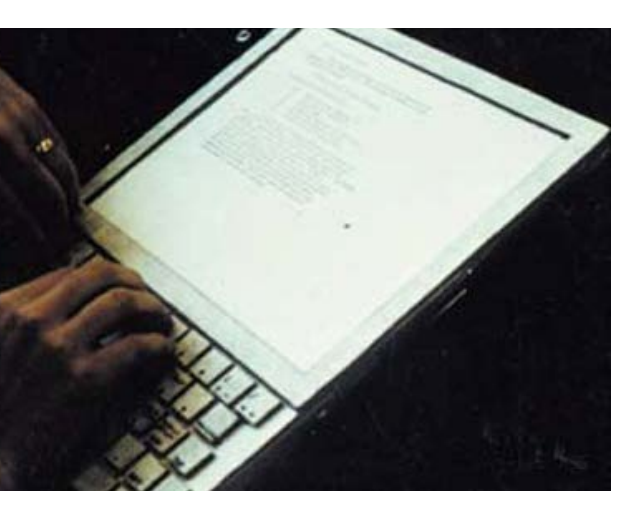

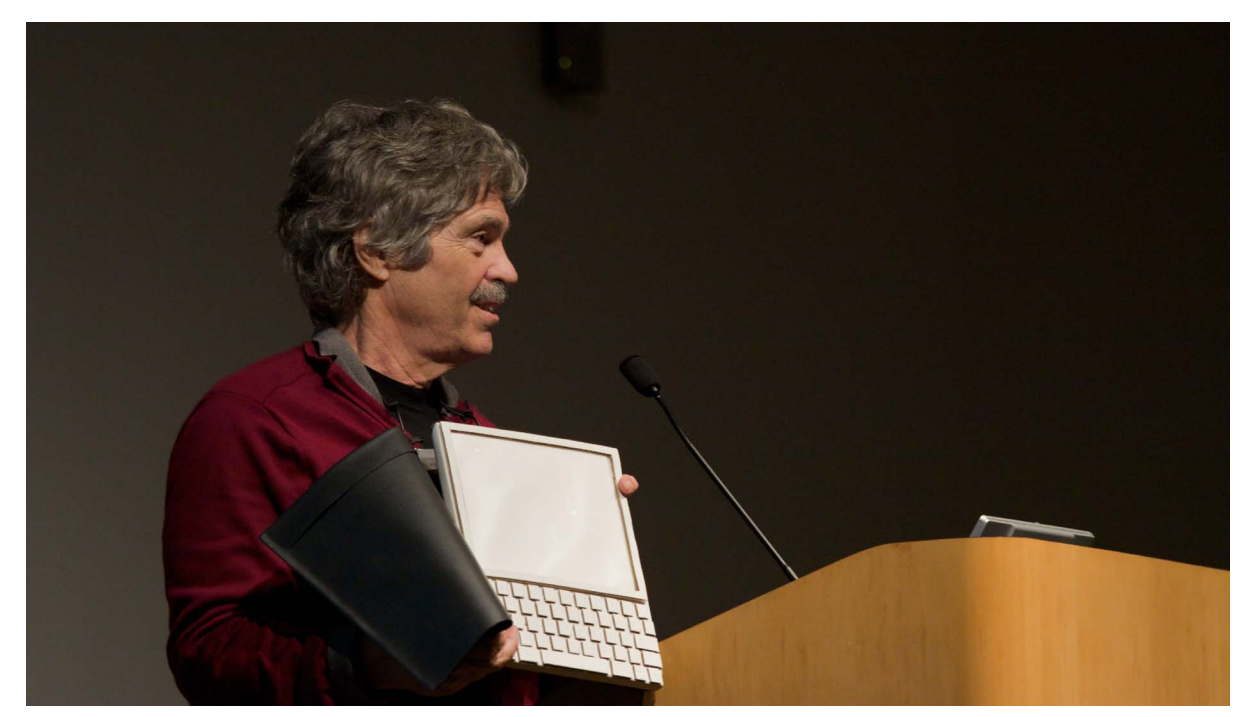

Alan Kay con il Dynabook

Non è facile dare una definizione unica di e-learning, il concetto è in costante evoluzione poiché è strettamente legato all'evoluzione della tecnologia. Uno dei punti chiave di ques ta modalità è sicuramente l'uso di dispositivi elettronici con l'obiettivo di facilitare l'acqui sizione di nuova conoscenza.

Agli inizi degli anni 90 Tim Berners-Lee tramite l'invenzione del World Wide Web riesce a col legare tutti i computer del mondo. Il 30 aprile 1993 viene resa pubblica la tecnologia alla base del World Wide Web in modo da essere liberamente utilizzabile da chiunque. Internet ha apportato un cambiamento rad icale sull'utilizzo dei pc nell'insegnamento e nell'apprendimento, producendo la più grande rivoluzione dell'accesso al sapere di tutti i tem pi. La formazione basata su Internet è diven tata matura alla fine degli anni '90 e all'inizio del 2000 in una forma di e-learning, anche se questo termine si era già diffuso in precedenza adesso prende una connotazione più ampia e completa. L'e-learning che si sviluppa grazie alla diffusione di internet consente l'erogazi one di ambienti di apprendimento ben pro gettati, incentrati sullo studente, interattivi e di facile utilizzo per tutti, in ogni luogo e in ogni tempo. Oltre agli aspetti positivi come quello di avere tutte le informazioni su qualsiasi ar gomento, vi sono anche delle preoccupazioni legate all'accuratezza delle informazioni sul Web. Per questo sono state progettate delle apposite piattaforme dove reperire materiale. I vantaggi di questi ambienti di apprendimento sono molteplici: l'interattività, il feedback, il monitoraggio dell'utente e delle sue attività, la fruizione di qualsiasi tipo di contenuto nei tempi prestabiliti dall'utente.

I primi corsi completamente online per l'ap prendimento iniziarono ad apparire nel 1995: i learning managementi System (LMS). Un LMS è un applicativo software, creato per sviluppare, gestire e tracciare l'interazione tra studenti e contenuti, e tra studenti e docenti. In particolare, offre servizi di registrazione per gli studenti, tiene traccia dei progressi del processo di apprendimento, degli esercizi svolti e dei livelli di completamento dei corsi sostenuti. I docenti possono caricare, organiz zare i contenuti e rendersi conto del livello di apprendimento finale dei propri discenti. Se un LMS viene implementato con strumenti per la creazione dei contenuti prende il nome di Learning Content Management System (LCMS). Tra queste le più famose sono Moodle, Black board Learn e Desire2Learn.

Nel 2008, venne creato da George Siemens, Stephen Downes e Dave Cormier in Canada il primo Massive Open Online Course (MOOC), un corso di apprendimento e istruzione a distanza erogato gratuitamente online e che può coinvolgere utenti provenienti da diverse aree geografiche. Oltre a dare l'opportunità a un gran numero di partecipanti di usufruire di un percorso formativo a distanza, I MOOC permettono di costruire un sapere collettivo attorno ad un corso, alimentando connessioni multilivello, sviluppando sinergie e favorendo la proliferazione di nuove idee. Questo per ché i partecipanti sono stimolati a contribuire, non solo fornendo contenuti ma anche ar gomentandoli, e a creare il proprio spazio di apprendimento.

# E-learning

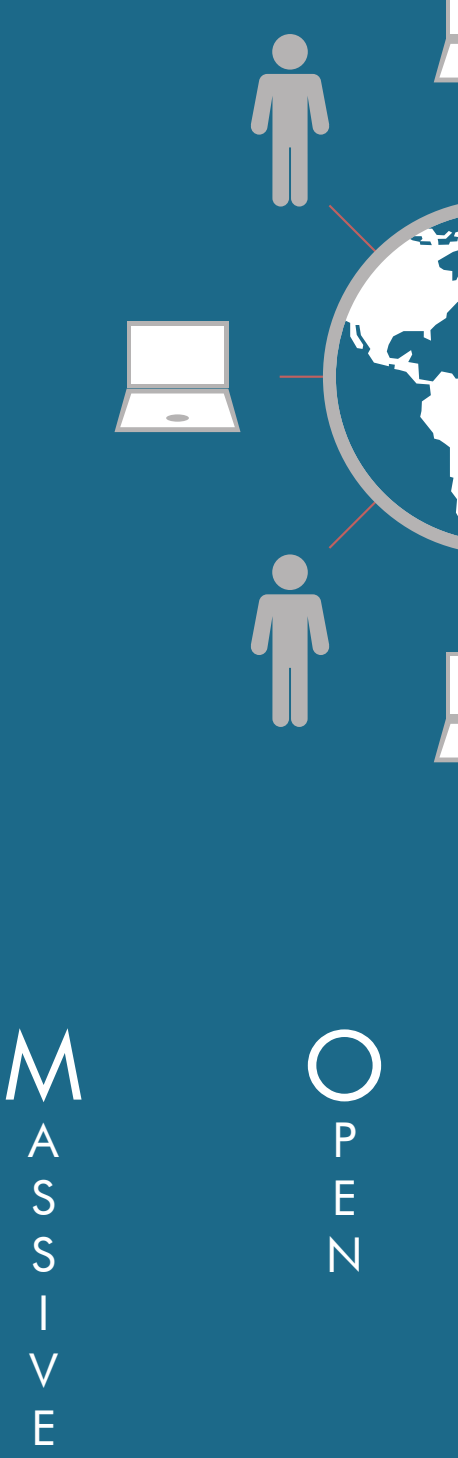

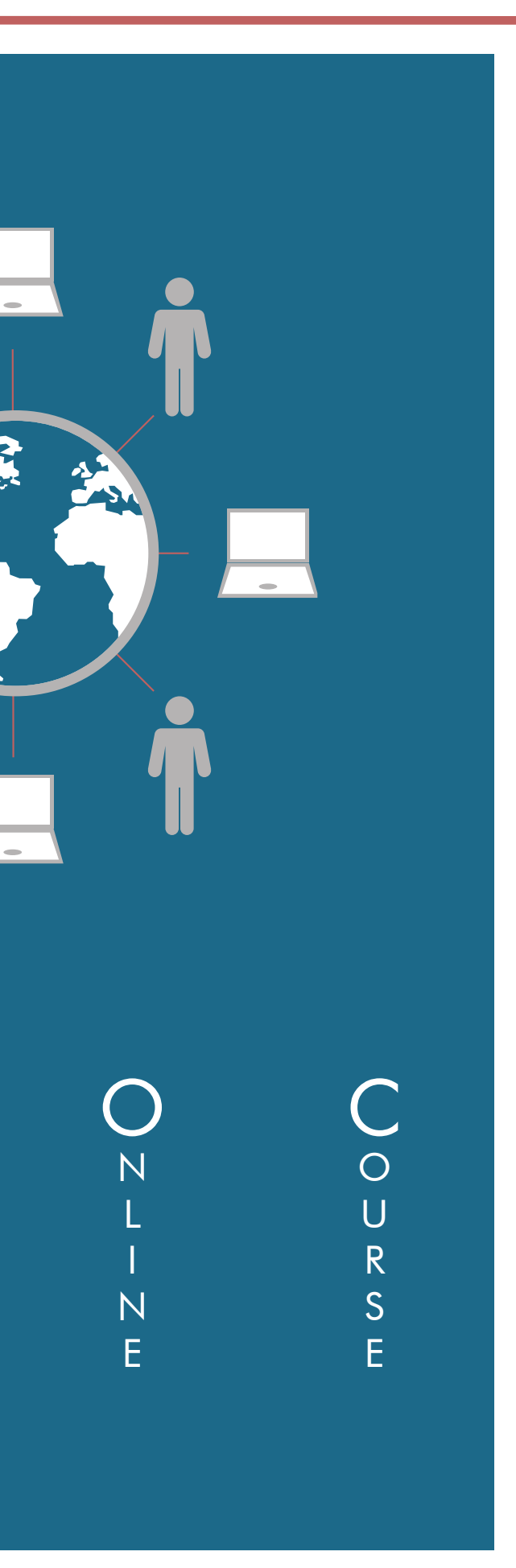

Sempre nel 2008, il MIUR ha avviato un progetto chiamato "Azione-LIM" volto alla diffusione nelle aule delle scuole italiane della Lavagna interattiva multimediale (LIM). La LIM è uno schermo, sensibile al tatto o alla pressione di una penna ottica, collegato ad un personal computer tramite un videoproiettore e consente di interagire in maniera diretta e immediata con quanto viene proiettato permettendo un arricchimento della lezione con materiale multimediale.

Le prime lavagne interattive sono state sviluppate a partire dal 1981, ce ne sono di vari tipi e sono classificate in base alla tecnologia usata per realizzarle e in base al tipo di proiezione usata per visualizzare le immagini del personal computer collegato.

Sulla LIM è possibile visualizzare gli ambienti di apprendimento virtuali (LMS E MOOC) dove i docenti hanno la possibilità di creare, inviare, raccogliere, correggere e restituire lavori, materiali, compiti.

Simili ambienti virtuali di apprendimento, che fino a qualche tempo fa rappresentavano un'esperienza sperimentale di e-learning, negli ultimi anni sono diventati una vera e propria esigenza delle realtà scolastiche.

Il campo dell'e-learning è oggi così vasto che è difficile dire quale sia il pensiero pedagogico dietro di esso, non è più uno, anzi si potrebbe dire che tutti i paradigmi precedenti vivono all'interno dell'e-leaning. Internet ha rappresentato una svolta per la diffusione di contenuti gratuiti e aperti; ha dato la possibilità di collaborare al processo di insegnamento e apprendimento e di creare materiale didattico. Un esempio che possiede queste caratteristiche è Wikipedia, la più grande enciclopedia online, nata nel 2001, collaborativa, multilingue e gratuita. Questa e altri progetti open source hanno dimostrato che piccoli contributi di persone indipendenti possono diventare molto importanti quando fanno parte di un sistema più grande.

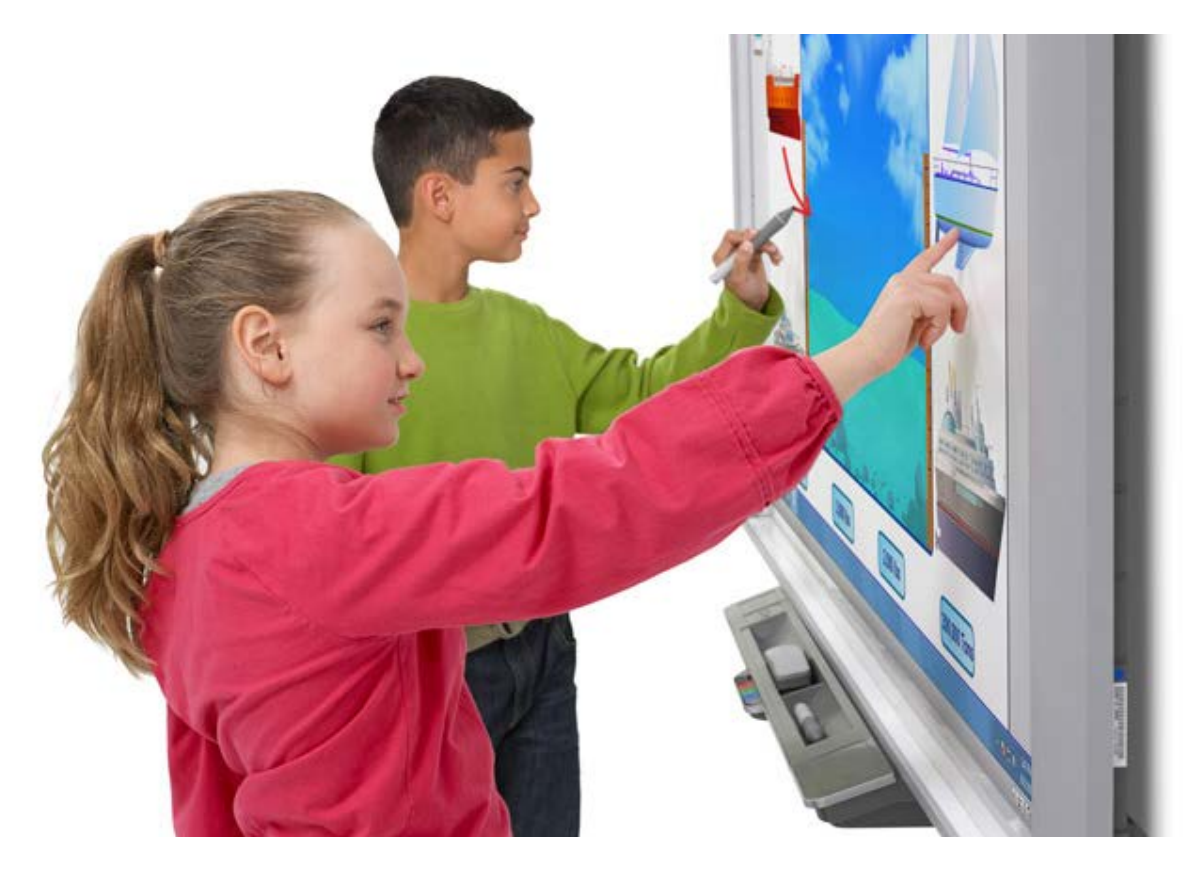

Il Multi-User Virtual Environments (MUVE), mondo virtuale sociale, nasce dalla combinazione dei primi ambienti multiutente (Multi-User Dungeon, MUD), basati su chat testuali, e le potenzialità aperte dalle comunità virtuali che si svilupparono a partire dal 1985 con The WELL (Whole Earth 'Lectronic Link), la prima comunità virtuale originatasi attraverso una "email listservs". I primi esempi di mondo virtuale 3D sono Ultima Online (1997), EverQuest (1999), World of Warcraft (2004) e Second Life (2007). Quest'ultimo è il più conosciuto in termini di sperimentazioni a livello internazionale in campo educativo, nel 2009 veniva utilizzato da più di 250 istituzioni di istruzione superiore, poiché sembra essere un ambiente particolarmente favorevole per un certo numero di pedagogie costruttiviste come l'apprendimento per scoperta, l'apprendimento per prova ed errore, l'apprendimento basato su problemi, l'apprendimento basato su scenario e l'apprendimento autentico.

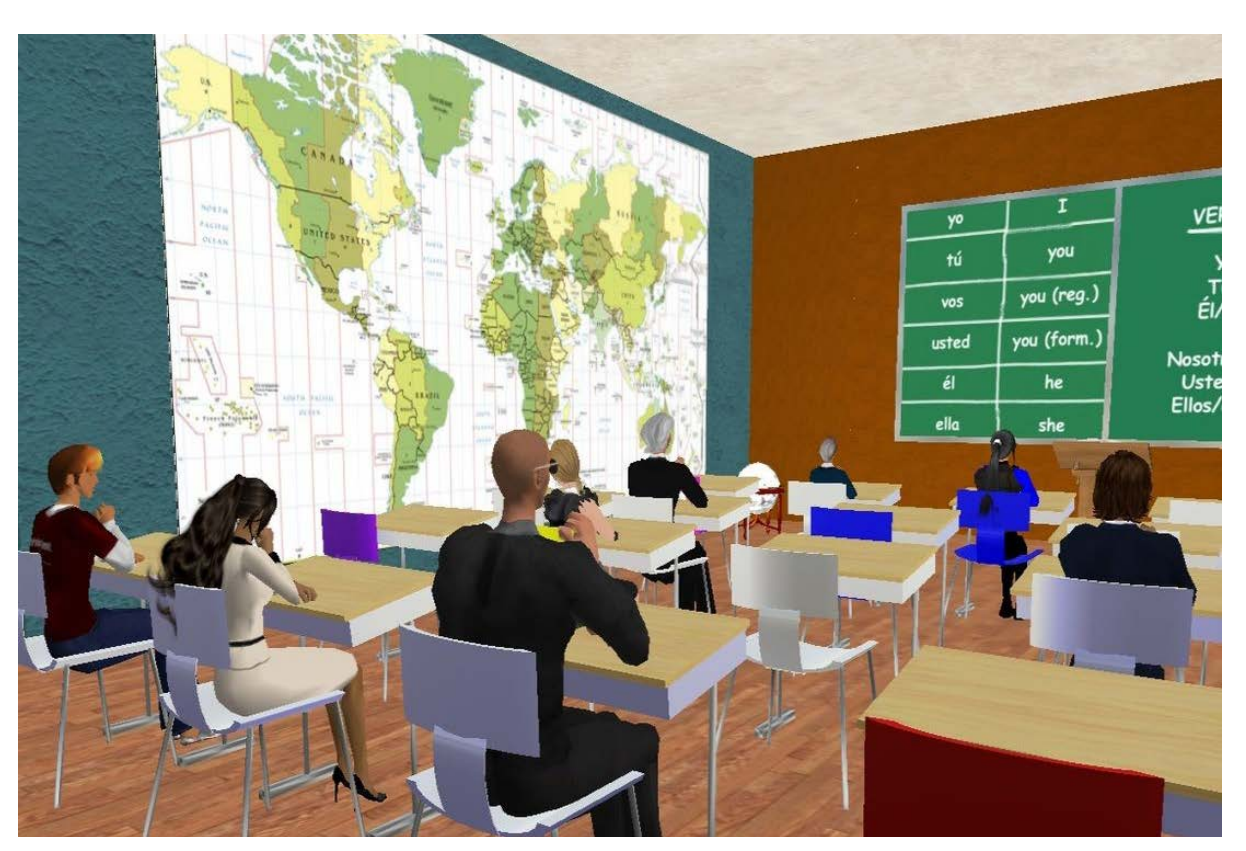

Tra i fattori che hanno reso questi ambienti virtuali una tecnologia interessante per il processo di insegnamento e apprendimento vi sono: la percezione identitaria legata all'embodiment dell'utente e il valore della presenza rispetto ad ambienti online non immersivi. Il partecipante sviluppa un senso di presenza e appartenenza all'ambiente poiché possiede una propria vita, ruolo e identità. Attraverso il proprio avatar può avere un potere d'azione sul mondo dettato da capacità senso-motorie e dalla netta percezione di "essere corpo" e, quindi, di poter gestire le proprie interazioni sociali in maniera totalizzante.

I mondi virtuali possono simulare situazioni reali dinamiche e rappresentare uno strumento innovativo molto utile per lo sviluppo dei processi di insegnamento, apprendimento e formazione, e nella produzione di conoscenza attraverso il potenziamento e la coltivazione delle comunità apprendimento e di pratica (Wenger, 2005, 2006 & 2009).

# Multi-User Virtual Environments (MUVE)

Questa tipologia didattica viene chiamata da Laux e Schelmmerr (2011) Immersive Learning (i-learning), che rimanda ad altri due concetti, quello di realtà Virtuale e quello di Virtualità Reale. Secondo Schlemmer e Marson (2013), mentre la prima riguarda la "virtualizzazione" di una realtà già esistente nel mondo fisico (simulazione), la seconda tratta della realizzazione di una virtualità (ciò che è in potenza, idea, immaginazione) costruita nel mondo digitale. La costruzione di una Virtualità Reale (Castells, 1999) si realizza nella creazione di mondi di finzione, mondi immaginari che non hanno diretta corrispondenza con il mondo fisico, ma che hanno provocato e prodotto nuovi significati per l'esistenza fisica nello stesso momento in cui si costituiscono come esistenza digitale virtuale. In un contesto di i-Learning, l'ambiente 3D può supportare lo sviluppo di esperienze di Realtà Virtuale così come di Virtualità Reale, o una combinazione delle due.

Un particolare aspetto legato all'interfaccia è quello della multimedialità e uno degli sviluppi estremi di questi concetti è quello della realtà virtuale e delle sue possibili applicazioni didattiche. La principale caratteristica del mondo virtuale sintetizzato dal computer è infatti quella di essere, almeno in linea di principio, indistinguibile da quello reale, non quanto a contenuti, ma quanto a ricchezza di possibilità e modalità di interazione<sup>11</sup>.

Questo breve excursus, dalle prime macchine fino all'avvento di internet e della creazione di piattaforme e ambienti virtuali online, dove condividere materiale didattico e esperienze, mette in evidenza come sia cambiata l'accessibilità e la facilità con cui utilizzare questi strumenti grazie allo sviluppo e al miglioramento delle interfacce uomo macchina. Per molti anni queste sono state caratterizzate da elementi di natura tecnica non del tutto nascosti dall'utente; gradualmente si è arrivati alle moderne interfacce basate su finestre, menù a tendina ed icone evocative.

L'utente non deve più conoscere elaborati linguaggi di comando e le funzionalità di una applicazione diventano accessibili anche a chi non ha competenze tecniche.

L'interfaccia può e deve partecipare al processo di apprendimento/costruzione della conoscenza attraverso una pluralità di meccanismi (Nicol, 1990): può prefigurare e suggerire la struttura del sapere in territori ancora sconosciuti per l'allievo, modellare e facilitare il processo di risoluzione di problemi, usare accuratamente il movimento e l'animazione per rappresentare cambiamenti di stato<sup>10</sup>; diventa quindi un elemento centrale della progettazione didattica.

E' interessante osservare che nelle applicazioni didattiche attuali e potenziali sia della multimedialità che della realtà virtuale si avverte uno stretto collegamento o per lo meno una affinità con i principi del costruttivismo relativi all'importanza del contesto nell'apprendimento, della sua ricchezza e significatività, della sua assimilabilità ad un contesto reale.12

11 Ibidem

12 Olimpo G., Nascita e sviluppi delle tecnologie didattiche, in "tecnologie didattiche", 1993

Fonte: uptale

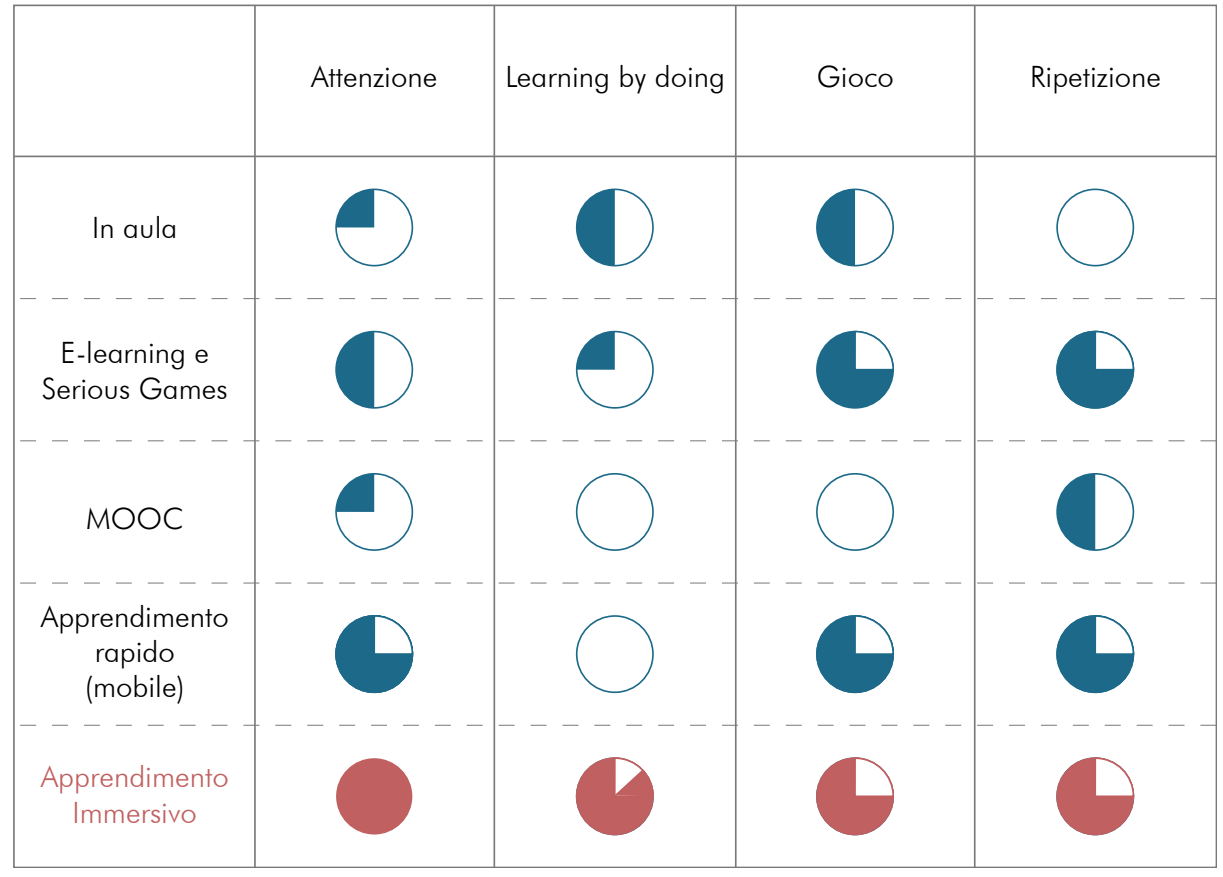

<sup>10</sup> Manzo G., Luparello M., Peluso R., Accoglienza e integrazione nella società tecnologica, Rogiosi editore, 2016

Con il progredire della tecnologia si passa da una didattica multimediale arricchita e accat tivante a una didattica multicanale, in grado di usare diversi codici linguistici e comunicativi, usuali agli studenti in contesti extrascolastici. Gli stimoli visivi e uditivi, la possibilità di avere immagini a 360°, le interazioni, le simulazioni attivano maggiormente alcuni neuroni che predispongono all'ascolto, alla lettura e all'ap prendimento. Le tecnologie che possiedono queste caratteristiche sono: realtà aumentata e virtuale.

La Realtà aumentata è l'arricchimento del mondo reale attraverso la sovrapposizione di elementi virtuali a oggetti reali. Questa tecno logia permette di potenziare attività di ubiqui tous learning<sup>13</sup> e di discovery based learning (tecnica di apprendimento basato sulla ricerca e scoperta ) che consentono una memorizzazi one di lunga durata, coinvolgendo il discente perché messo al centro del processo di ap prendimento, di verifica, di sperimentazione e di problem solving. Per fruire della AR non servono necessariamente dispositivi particolari e costosi, sono infatti sufficienti smartphone o tablet sui quali vengono scaricati lettori QR in grado di trasformare un codice in una qual siasi risorsa, testi, animazioni, oggetti in 3D; basta inquadrare il codice che l'applicazione lo legge e richiama l'esperienza aumentata. In ambito scolastico per esempio si possono realizzare dei libri aumentati dove è prevista la possibilità di associare al testo stampato elementi multimediali interattivi

13 L'ubiquitous learning può essere definito come un ambiente di apprendimento quotidiano supportato da computer mobili e integrati e reti wireless nella nostra vita quotidiana (Ogata et al. 2009). Ha lo scopo di fornire agli studenti contenuti e interazi oni sempre e ovunque (Hwang et al.2008). Si utilizza in contesti didattici come le mostre virtuali di musei o di show room, per lo studio di macchinari, impianti, fino alle console virtuali di elicot teri o navi, luoghi geografici e i tour da esplorare per piacere e cultura personali.

La Realtà Virtuale è un ambiente digitale che simula la realtà effettiva e viene veicolata ai nostri sensi mediante degli appositi dispositivi, che consentono una interazione in tempo reale con tutto ciò che viene prodotto all'interno di tale mondo. Elementi essenziali per la crea zione di un ambiente virtuale sono: i modelli 3D, gli script di animazione e interazione e un software che li assembla regolando, inoltre, luci, suoni, gravità.

La realizzazione di contesti virtuali o aumen tati riduce di gran lunga i costi relativi alla sperimentazione ed estende enormemente gli orizzonti delle opportunità.

Queste tecnologie seguono un'ottica costrut tivista in cui lo studente, coinvolto in un'attività immersiva, basata sulla simulazione, l'esplora zione, l'esperienza diretta, può apprendere attraverso il learning by doing.

### Realtà aumentata e virtuale

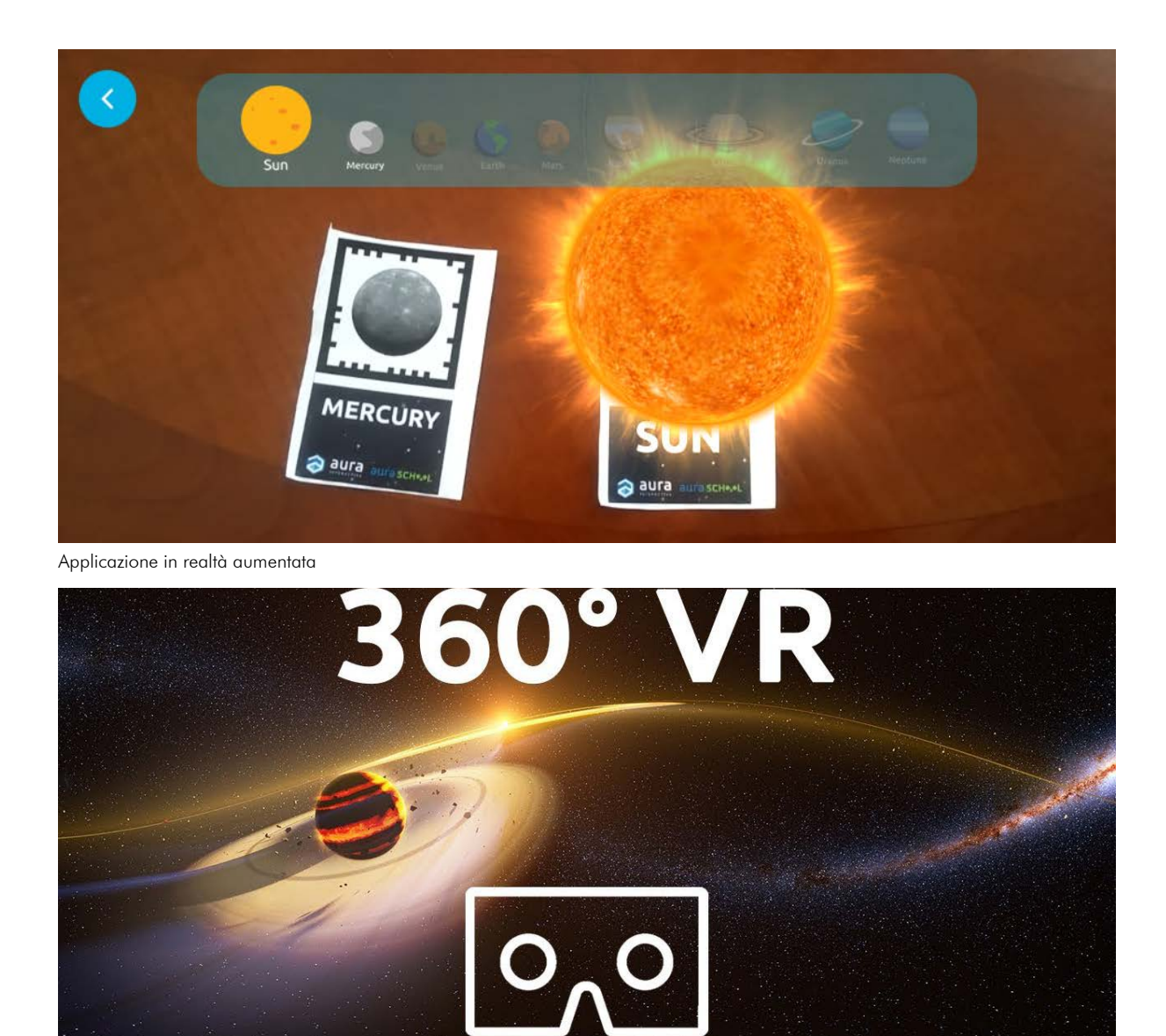

Applicazione in realtà virtuale

In seguito all'analisi del settore delle tecnologie didattiche e degli strumenti che nel corso degli anni sono stati introdotti nell'ambiente scolastico, è possibile individuare i cambiamenti che queste tecnologie hanno portato nel modo di insegnare e apprendere. Per sfruttare al meglio i progressi tecnologici il contesto scolastico deve adattarsi alle nuove esigenze rinnovando le strategie educative, gli obiettivi, la attività didattiche e ridefinendo il ruolo dell'insegnante e dello studente. Bisogna spostare l'attenzione dal processo di insegnamento a quello d'apprendimento quindi dal docente al discente, creando un ambiente più stimolante e coinvolgente. Chi apprende, prima isolato, ha ora la possibilità di diventare parte di una comunità di apprendimento costituita da altri studenti, ma anche dai suoi docenti, da esperti e da persone con cui condivide, in tutto o in parte, interessi, obiettivi, finalità.14

La didattica frontale che vede il docente in qualità di esperto di una materia e lascia i partecipanti in una modalità passiva di ricezione dei contenuti è tramontata già da molto tempo. Più di vent'anni fa, infatti, King (1993) introduceva un cambio di paradigma, "from sage on the stage to guide on the side" sottolineando i limiti dell'apprendimento centrato sul docente; questo ha segnato il passaggio da una didattica fondamentalmente istruzionista ad una più costruttivista e sociale, all'interno della quale ogni studente è abilitato a costruire attivamente e con gli altri la propria conoscenza. 15

15 Teruzzi T., Learning revolution? Come le nuove tecnologie stanno modificando il modo in cui apprendiamo, in "dialoghi", Anno VII, numero 2, Dicembre 2016

L'accesso al digitale facilita un approccio metodologico che ribalta il tradizionale ciclo di apprendimento, quello della Flipped Classroom ovvero insegnamento capovolto che propone di invertire i momenti classici dell'attività didattica: la lezione frontale si sposta a casa e lo studio a scuola. Le motivazioni di questo cambiamento si possono trovare nei limiti della lezione tradizionale: il prolungato ascolto passivo, le difficoltà di interazione, la mancanza di collaborazione, l'impossibilità di rispettare i diversi ritmi e stili cognitivi degli studenti. Un'ulteriore motivazione si può riscontrare nell'efficacia dei linguaggi audiovisivi e multimediali e dalla enorme quantità di risorse digitali che vengono rese liberamente disponibili online, per poter accedere anche fuori dall'aula all'esplorazione dei contenuti disciplinari.

di fronte a dei ragazzi nati in un contesto fortemente digitale e quindi più preparati da questo punto di vista. L'utilizzo delle ICT in classe non richiede particolari competenze tecnologiche ma bisogna dedicare del tempo all'autoaggiornamento, curiosando e informandosi. La vera sfida per il "docente digitale" non sta nel saper usare le ICT, quanto nella capacità di innovare la didattica, trasformandola in attiva, collaborativa laboratoriale (competenza pedagogico/didattica); nella capacità di costruire materiale didattico originale utilizzando fonti innovative, (competenza di ricerca disciplinare); nella capacità di insegnare un uso produttivo e critico delle tecnologie digitali e della Rete agli studenti (competenze digitali). Infine creatività e progettualità: il docente deve essere creativo, immaginare compiti autentici e attività per i propri studenti, saper progettare e portare a compimento progetti didattici più o meno complessi (competenza progettuale). La ricerca sul Learning Design viene incontro a queste esigenze fornendo, da un lato, metodiche basate su principi pedagogici generalmente riconosciuti, dall'altro, strumenti che assistano i docenti nella progettazione di ambienti di apprendimento. Ciò favorisce la creazione di comunità di pratica degli insegnanti che possono così condividere non solo un repertorio di buone pratiche, ma anche linguaggi, formalismi e sistemi che favoriscono il riuso di progetti didattici.<sup>17</sup>

Gli effetti dell'uso delle tecnologie in ambito educativo non dipendono solo dal tipo di risorse informatiche a disposizione della scuola ma soprattutto dalla modalità con cui si utilizzano<sup>16</sup>. Un buon uso di queste può avvenire solamente se cambia il contesto di insegnamento, sia nel senso fisico della predisposizione della classe e delle infrastrutture sia nel senso culturale e formativo che riguarda il ruolo degli insegnanti che detiene un ruolo fondamentale nella formazione

16 Legrottaglie S., Ligorio M.B., L'uso delle tecnologie a scuola: il punto di vista dei docenti. In "TD Tecnologie Didattiche", Bari, 2014

## Evoluzione scolastica

# Il ruolo degli insegnanti

culturale e nell'educazione dei propri alunni. È stato precedentemente introdotto il tema della flipped classroom che consiste nel portare in aula lo studio individuale, non per svolgere in classe i tradizionali compiti per casa, ma con l'obiettivo di dedicare il tempo d'aula a far apprendere piuttosto che a insegnare. Ciò significa portare al centro dell'azione didattica, non tanto i contenuti ma i processi con i quali avviene l'apprendimento: la riflessione, la motivazione, la capacità di analizzare e valutare. Tutto questo può avvenire solamente se il docente cambia il ruolo che ha assunto finora e assume quello di mentore, di sostegno, di guida al fianco dello studente. La sua funzione diviene quella di favorire la libertà e la creatività dello studente, le sue inclinazioni e il suo stile cognitivo. Gli insegnanti più propensi a utilizzare le tecnologie sono quelli che adottano un approccio di insegnamento centrato sullo studente. Le competenze che il docente deve possedere non possono essere solo tecniche (come si usa un computer o un software) ma necessariamente ricadono nella sfera educativa e didattica; egli deve sapere quali sono le possibilità che un qualsiasi strumento tecnologico può offrire per avviare attività valide e utili dal punto di vista educativo, guidando gli studenti verso un uso critico e consapevole sia del mezzo sia dei contenuti della comunicazione mediata. Le difficoltà dei docenti di fronte a questi cambiamenti potrebbero essere di tipo pratico, non sapendo rispondere a tutte le domande e le curiosità che la tecnologia suscita,

> 17 Midoro V., Persico D., Pedagogia nell'era digitale, Ortona, Menabò srl, 2013

<sup>14</sup> Midoro, V., Dalle tecnologie didattiche ad una pedagogia digitale. In " TD Tecnologie Didattiche", 2015

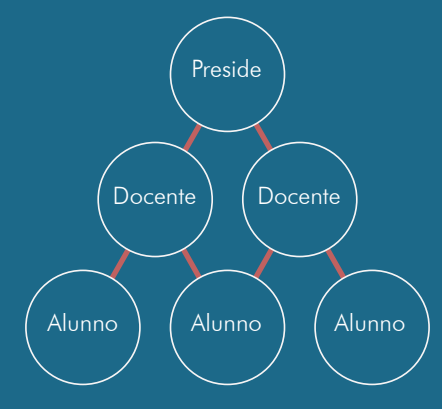

**Sistema scolastico gerarchico**

Preside

**Docente** 

Docente

Alunno

Alunno

**Docente** 

Alunno

**Sistema scolastico reticolare Trasmissione orizzontale**

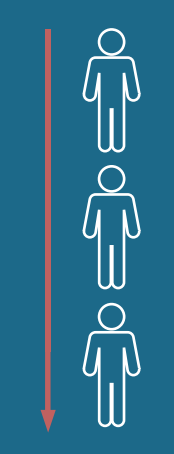

**Trasmissione verticale**

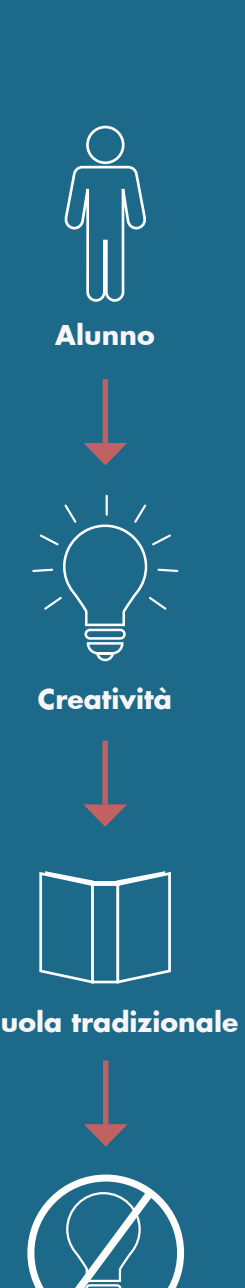

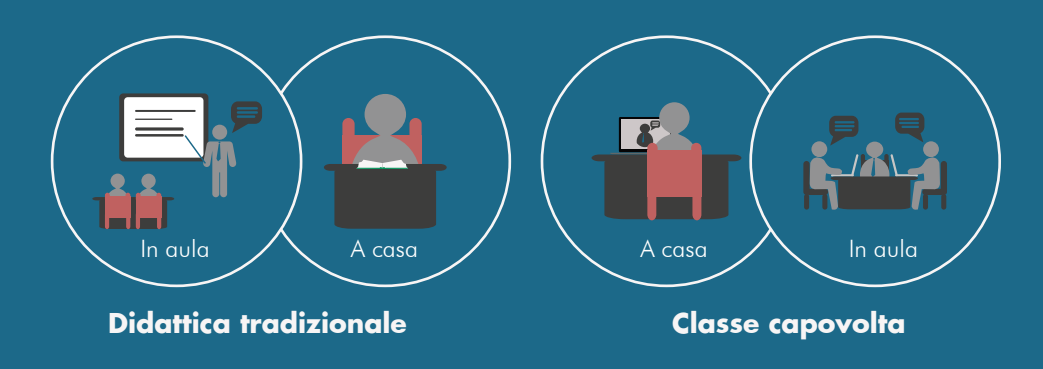

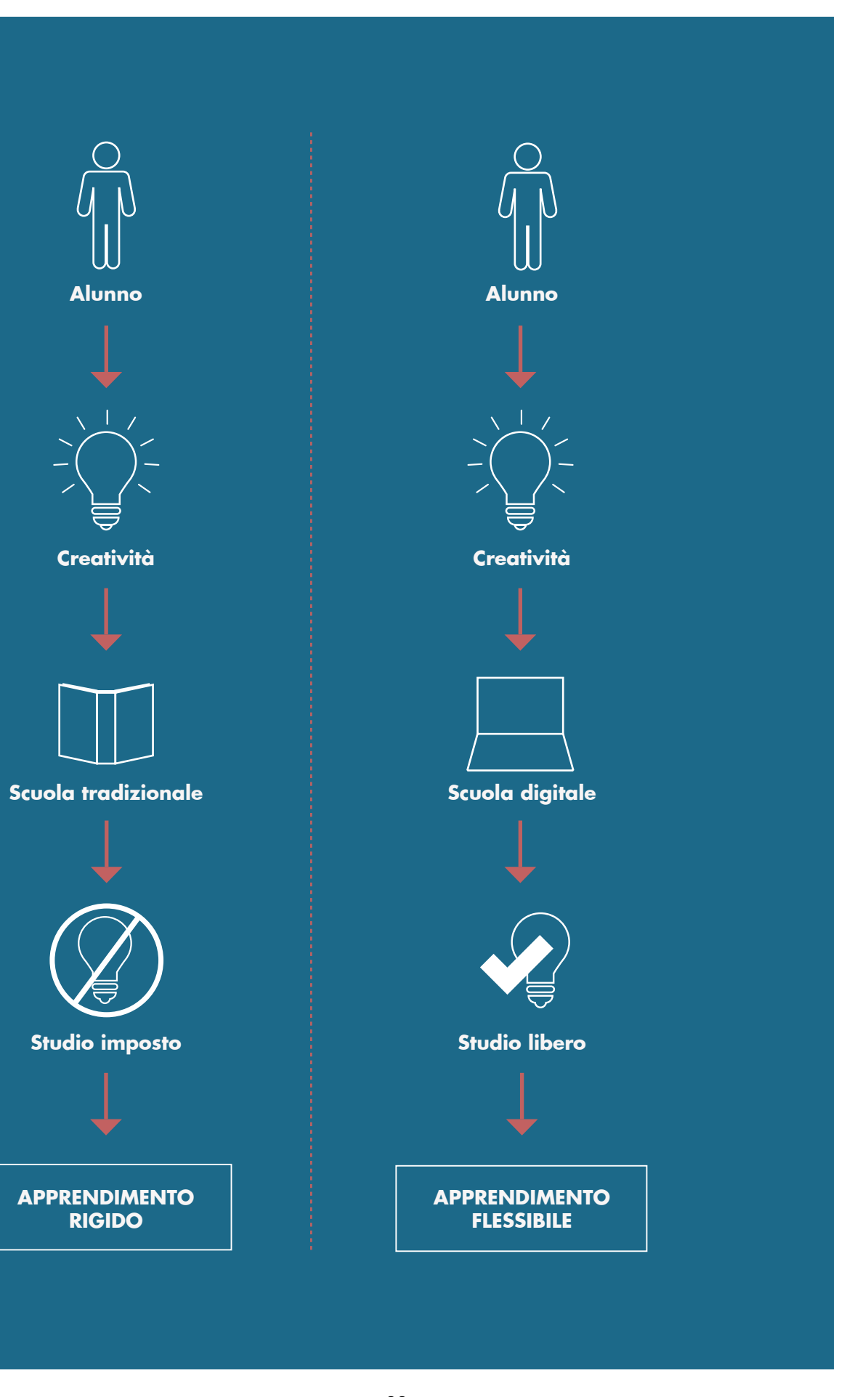

**APPRENDIMENTO RIGIDO**

# **SAPPRENI<br>
SATTIVO**<br>
PARTECIPAZIONE COLLA **COLLABORAZIONE CONDIVISIONE APPRENDIMENTO ATTIVO DIGITALIZZAZIONE PARTECIPAZIONE**

Avvalersi di risorse digitali produce vantag gi di carattere operativo: consente ad ogni studente di consultare il materiale didattico senza vincoli di spazio e tempo; ognuno può seguire il proprio ritmo di apprendimento, visualizzare più volte un video, saltare fra gli argomenti; può fruire dei contenuti anche chi è assente; si possono individualizzare percor si per ogni allievo e ognuno può integrare i materiali di studio come crede. Questo porta gli studenti a maturare un maggior controllo, autonomia e intraprendenza nello scegliere i contesti di apprendimento e i relativi strumenti che appartengono al loro vissuto quotidiano. La navigazione libera di risorse interconnesse rende i partecipanti produttori attivi di percorsi personali di conoscenza piuttosto che semplici fruitori (Bolter e Grusin, 2002). Componenti hardware, software e applicativi web-based possono promuovere negli alunni capacità relazionali e comunicative facilitando la condi visione e la collaborazione.

Il ricercatore neozelandese John Hattie nella sua "effect size" ha misurato l'efficacia dell'uso di risorse e tecnologie digitali nella didattica confrontando in percentuale quanto incidono nei processi di apprendimento determinate tecniche didattiche, metodologie e particolari setting educativi. Ne ha misurato 195 ("Visible Learning", 2008) ed ha valutato l'efficacia relativa all'uso della C.A.I. (Computer Assist ed Instruction) verificando un aumento dallo 0,40% del 2009 allo 0,50% del 2015, ove la media di tutti gli interventi didattici valutati era lo 0,40%.18

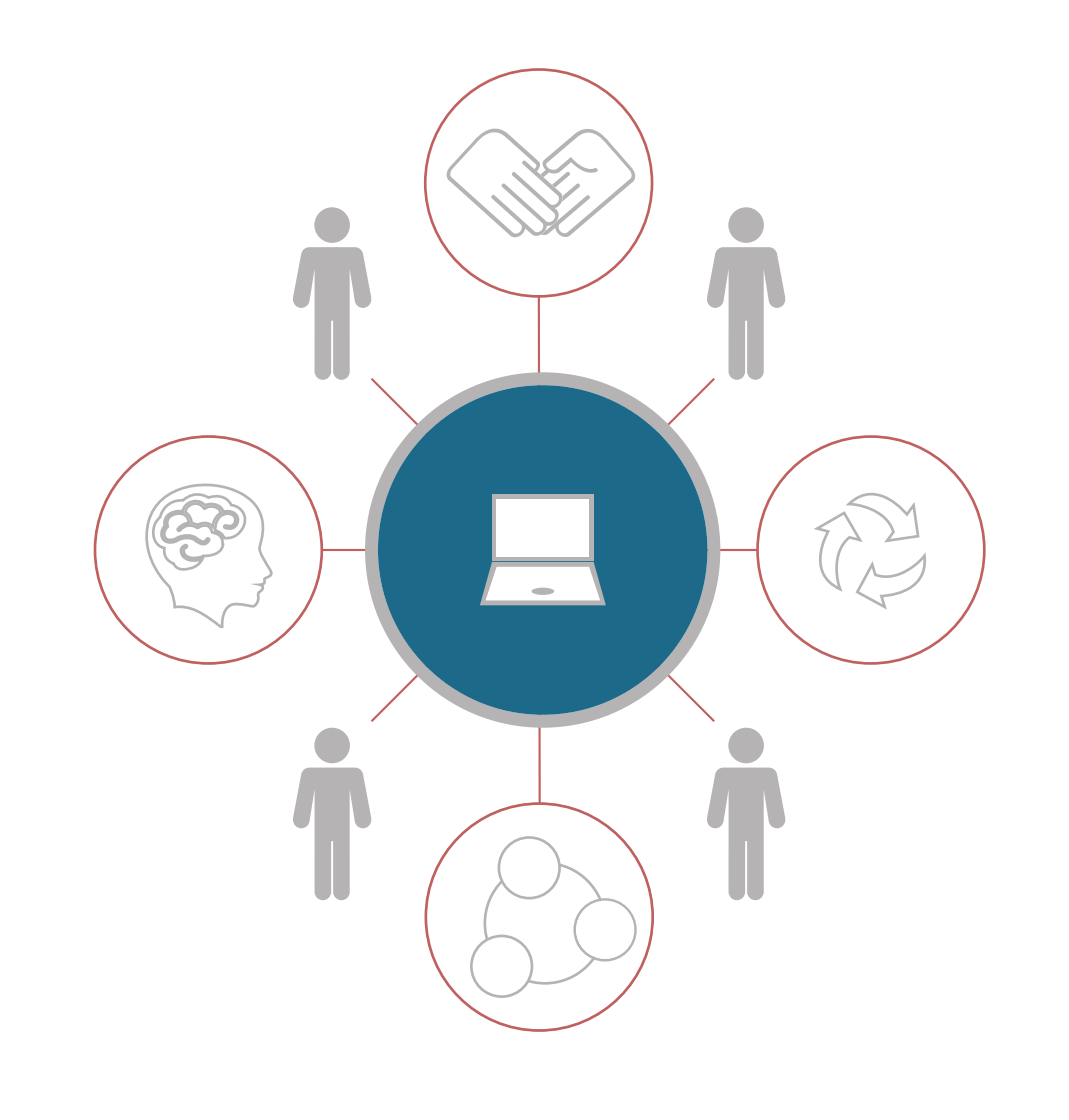

18 Fini A., Ravotto P., Didattica nella realtà virtuale e nella realtà aumentata, AICA - Associazione Italiana per l'Informatica ed il Calcolo Automatico, SIe-L - Società Italiana di e-Learning, Bricks, 2017

# Vantaggi del digitale

# **Modelli di apprendimento**

**Teorie principali Comportamentismo** Cognitivismo **Costruttivismo Apprendimento esperienziale** Apprendimento percettivo-motorio Didattica immersiva

# **CAPITOLO 2**

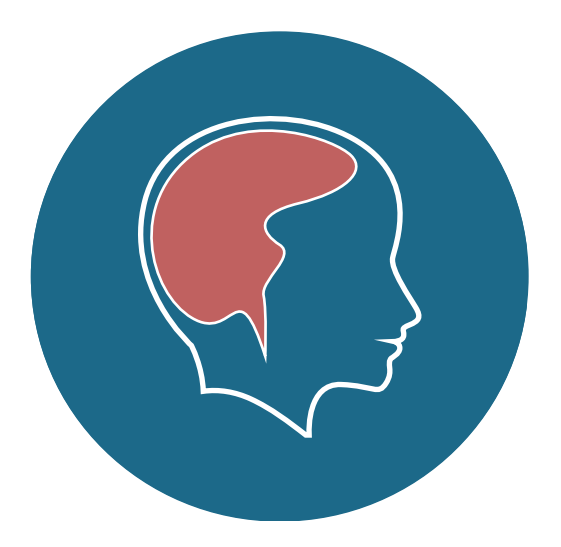

Tra le principali teorie dell'apprendimento bisogna citare le teorie comportamentiste, cognitiviste e costruttiviste.

Il **comportamentismo,** prima teoria di riferimento della storia delle tecnologie didattiche, nasce dalle ricerche sul condizionamento del comportamento animale, fatte da Burrhus Frederic Skinner, considerato il padre di questa teoria detta anche behaviourismo. Secondo questa teoria l'apprendimento è l'acquisizione di abitudini e associazioni fra stimolo e risposta, viene studiato dunque analizzando le connessioni fra input e output. Esponenti di spicco di questa teoria sono Ivan Pavlov, John B.Watson, Clark Hull, Edward Thorndike, Edwin Ray Guthrie, Edward Lee Thorndike. Secondo il comportamentismo c'è apprendimento quando si stabilisce una connessione prevedibile tra un segnale nell'ambiente (lo stimolo), un comportamento (la risposta) e una conseguenza (rinforzo).19 Con la pratica e l'esperienza il tempo tra lo stimolo e la risposta si riduce progressivamente. Il comportamento di colui che apprende risulta così essere un adattamento alle contingenze degli eventi e degli obiettivi; ogni persona ha una propria "storia di rinforzi", la somma di tutte le esperienze passate con tutte le connessioni tra segnali, comportamenti e conseguenze. I sistemi di istruzione e di insegnamento che si fondano su di una visione comportamentista dell'apprendimento si concentrano sul condizionamento del comportamento del discente: l'insegnante manipola i cambiamenti di comportamento utilizzando rinforzi selettivi<sup>20</sup>. All'insegnante spetta il ruolo di determinare le

I principali esponenti sono i pedagogisti John Dewey, Lev Vygotsky, Jean Piaget, Jerome Bruner, Edward C.Tolman, Kurt Lewin. Il superamento del comportamentismo porta in primo piano la mente, intesa come struttura elaborata e connessa, nella quale avvengono processi che portano alla modifica dei comportamenti che vengono studiati come avviene nel comportamentismo ma, in questo caso, come indicatori di quello che sta succedendo nella mente del discente. Egli processa simboli, afferrandone il significato, è passivo nell'interpretazione della realtà, dal momento che essa risulta filtrata da modelli mentali imposti socialmente, ma è attivo nella decisione di mettere in pratica un comportamento. I sistemi di istruzione e di insegnamento che si fondano sul cognitivismo si focalizzano sulla trasmissione al discente di modelli mentali che egli/ella dovrà seguire.<sup>21</sup>

20 Pozzi M., La ri-mediazione digitale nell'esperienza museale scientifica, Trento, Gruppo Editoriale Tangram Srl, 2012

abilità/capacità che portano al comportamento desiderato e assicurarsi che gli studenti se ne impossessino in modo graduale. (Roblyer, Edwards, Havriluk, 1997 ) Secondo tale teoria l'insegnante potrebbe essere sostituito con la macchina, diventando tutor in un processo di apprendimento gerarchizzato. Furono quindi inventate macchine "intelligenti" (teaching machines) in grado di seguire il percorso prestabilito. Le prime critiche propositive a questo modello di apprendimento vennero fatte da Crowder che iniziava a porre l'attenzione oltre che ai comportamenti anche ai processi interni che portano a quei comportamenti e alle cause che li determinano: "...abbiamo l'impressione che l'apprendimento umano abbia luogo in diversi modi e che questi cambino secondo le capacità e le conoscenze dei diversi studenti, la natura dell'argomento, il numero di interazioni fra queste cause di mutamento e altre cause di variabilità che neppure conosciamo" (Crowder, 1960). Gradualmente si andò configurando un approccio alla psicologia dell'apprendimento, detto cognitivista, radicalmente opposto a quello skinneriano.

Il **cognitivismo** focalizza la sua attenzione sui processi interni, sugli atteggiamenti e sugli stati mentali. Viene studiato analizzando la personalità e le strutture cognitive del soggetto e i relativi cambiamenti suggerendo al progettista di non puntare soltanto al raggiungimento degli obiettivi didattici, ma di tener anche conto dei fattori mentali che lo favoriscono, dando attenzione sia alla quantità dell'apprendimento che alla qualità.

L'insegnante da la possibilità agli studenti di scoprire le strategie cognitive adatte a un determinato contesto, offrendogli spunti, feedback e promemoria, in modo che alla fine lo studente potrà apprendere autonomamente impossessandosi delle molteplici skill richieste da una attività e scoprendo come applicarle, cosicché sviluppi doti di problem solving.

Dal cognitivismo nacque il **costruttivismo**  secondo il quale l'apprendimento è visto come un impegno attivo da parte dei discenti a costruire la propria conoscenza piuttosto che come travaso della conoscenza dalla mente del docente (o dalla macchina) alla mente dello studente. Questa teoria pone il soggetto che apprende al centro del processo formativo

### Teorie principali

(learning centered), in alternativa a un approccio formativo basato sulla centralità dell'insegnante (teaching centered) quale depositario indiscusso di un sapere universale. Piaget, con il suo lavoro sugli stadi dello sviluppo cognitivo e sull'importanza dei conflitti cognitivi per la costruzione/ ristrutturazione della conoscenza, può certamente essere considerato uno dei padri del costruttivismo.22

Merril, un'altra importante esponente del movimento ha individuato una serie di aspetti che possono essere considerati i principi fondanti di questa teoria (Merril, 1991):

- sapere come costruzione personale: non esiste più un sapere obiettivo sovrapersonale, come teorizzato dal cosiddetto oggettivismo, ed esistono invece i saperi che ciascuno si costruisce come frutto di una interpretazione della propria esperienza.

- apprendimento attivo: "il significato si sviluppa sulla base dell'esperienza" (Bednar , Cunningham , Duffy e Perry, 1991).

La figura dell'insegnante inteso soprattutto come esperto di un dominio di conoscenza che ha il compito di trasmettere la sua competenza agli studenti viene sostituita con quella dell'insegnate inteso come facilitatore di un processo.

- apprendimento collaborativo: già dagli anni settanta la scuola di psicologia sovietica e in particolare Vygotsky avevano sottolineato il ruolo e l'importanza dell'interazione con gli altri e in particolare con gli aspetti culturali e sociali dell'ambiente per lo sviluppo cognitivo e psicomotorio (Vygotsky, 1978). L'idea chiave è che il significato viene costruito attraverso il confronto fra prospettive differenti.

<sup>19</sup> Endofap centro studi e progettazione, Teorie dell'apprendimento, Roma, Collana Studi

- importanza del contesto: nel 1989 ha fatto la sua comparsa per la prima volta il termine situated learning (Brown, Collins e Duguid, 1989) che fa riferimento ad una concezione della conoscenza intrinsecamente collegata all'ambiente; e non può quindi essere sep arata dal suo contesto; non è oggettiva, ma soggettiva ed è immersa in una particolare cornice di riferimento (Sandberg e Wielinga, 1992). Ne discende che l'apprendimento dovrebbe aver luogo in situazioni realistiche o quanto meno in un contesto ricco, quanto più possibile prossimo ad un contesto reale. Questo punto ha stretti legami col punto precedente legato all'apprendimento collab orativo. L'apprendimento può essere infatti situato nel suo contesto soltanto collegandosi ad una comunità di pratica, alla comunità cioè che pratica quella conoscenza o in cui quella conoscenza è inserita<sup>23</sup>

Naturalmente alcune di queste posizioni teor iche del costruttivismo, soprattutto se portate alle estreme conseguenze, non sono ugual mente condivise da tutti gli autori. Soprattutto nel settore della progettazione didattica (in structional design), è molto difficile implemen tare integralmente i principi del costruttivismo Oggi la ricerca è rivolta a implementare, o meglio, a interpretare il costruttivismo in una molteplicità di situazioni, contesti e domini di contenuti. Ed esistono sviluppi concettuali del costruttivismo che tendono a superare le semplificazioni e le inadeguatezze che ne lim itano l'applicabilità alle situazioni di apprendi mento reale<sup>24</sup>.

# Comportamentismo

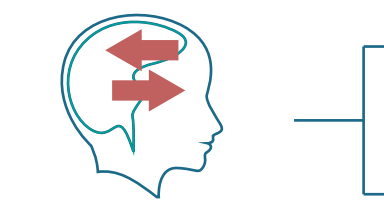

Cognitivismo

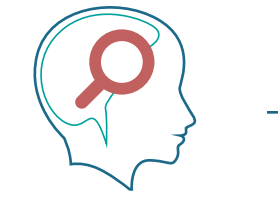

**Costruttivismo** 

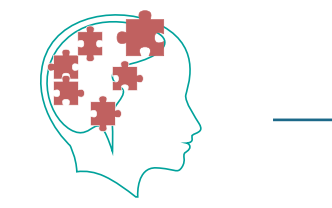

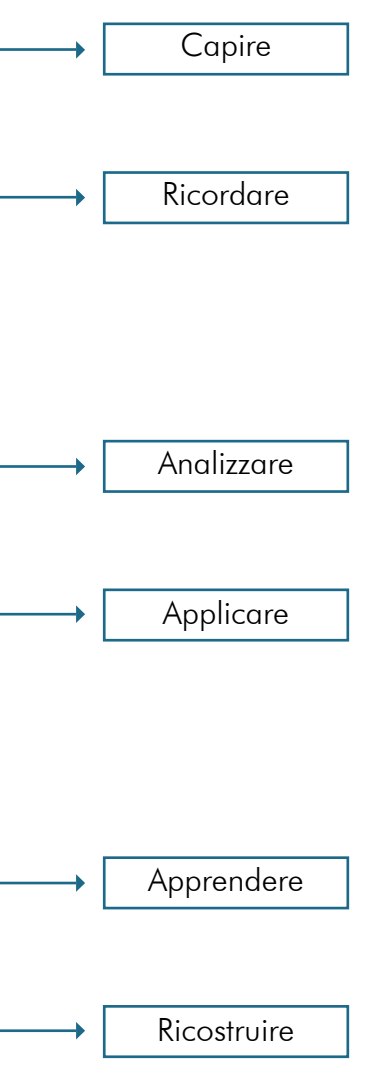

Fondamentale è la cura che viene posta al contesto formativo che deve essere predisposto in modo tale da offrire una varietà di stimoli e percorsi personalizzati di accesso ai conte nuti che riescano ad innescare nello studente un'esplorazione attiva in base ai propri interes si e motivazioni. Questo non vuol dire promu overe un processo di autoapprendimento ma dotare il soggetto di una metodologia conos citiva che sviluppa capacità metacognitive e soprattutto un pensiero critico. La conoscenza offerta dalle tecnologie di rete è un fattore ab bastanza rilevante per il successo del costrut tivismo, in particolare le simulazioni risultano delle ottime strategie didattiche che non avendo come scopo la sola memorizzazione di numerose definizioni riescono tramite l'attività pratica a fare interiorizzare un concetto.

L'educatore americano Edgar Dale con il suo cono dell'esperienza sostiene che l'apprendimento degli studenti è più efficiente implementando i contenuti della lezione con video, immagini, oggetti e qualunque cosa riguardi la vita pratica, stimolando così, il canale esperienziale. Secondo la sua teoria (Dale,1946) gli studenti ricordano solo il 10% di ciò che leggono mentre ricordano il 90% di ciò che vivono. Un modello di apprendimento che attiva questo canale è l'experiential learning basato sull'esperienza, sia essa cognitiva, emotiva o sensoriale. Il processo di apprendimento si realizza attraverso l'azione e la sperimentazione di situazioni durante le quali il soggetto, attivo protagonista, deve applicare le proprie competenze per raggiungere un determinato obiettivo, sviluppando così le proprie abilità di problem solving, attraverso l'abilità creativa, e acquisendo autoconsapevolezza mediante auto-osservazione al fine di ridefinire eventuali atteggiamenti inadeguati e di valorizzare i comportamenti costruttivi. L'esperienza così acquisita diviene patrimonio di conoscenza del soggetto e costituirà il nuovo punto di partenza di ulteriori evoluzioni<sup>25</sup>. I primi a elaborare la teoria dell'apprendimento esperienziale furono David A. Kolb e Roger Fry intorno al 1975. Questo modello di apprendimento è stato successivamente ripreso da autori come Pfeiffer e Jones (1985) e Le Boterf (2000) che riformularono il concetto tenendo conto del contesto sociale in cui avviene l'esperienza. In una prima fase di definizione dell'Experiential Learning, Kolb fa riferimento a quelli che possono essere considerati i suoi maestri precursori: John Dewey, Kurt Lewin e Jean Piaget.

Guarda

L'apprendimento ha tre fasi:

- l'osservazione - la ricerca di conoscenze

già acquisite e il confronto

con il contesto attuale

- il giudizio.

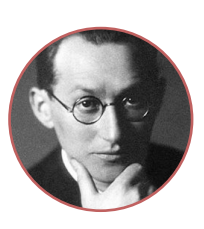

**Jhon Dewey Kurt Lewin Communist Communist Communist Communist Communist Communist Communist Communist Communist Communist Communist Communist Communist Communist Communist Communist Communist Communist Communist Commu** 

L'apprendimento nasce dal

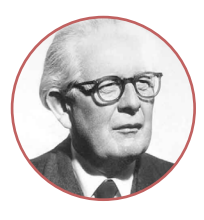

confronto con gli altri sia delle conoscenze teoriche sia delle esperienze vissute.

Il bambino sviluppa prima la capacità di manipolare gli oggetti del suo ambiente e successivamente la capacità di ragionare astrattamente.

# Apprendimento esperienziale Cono dell'apprendimento

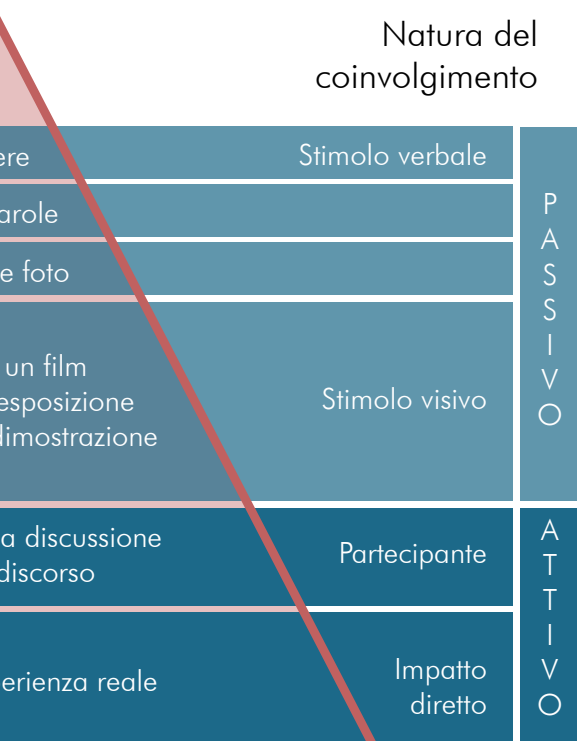

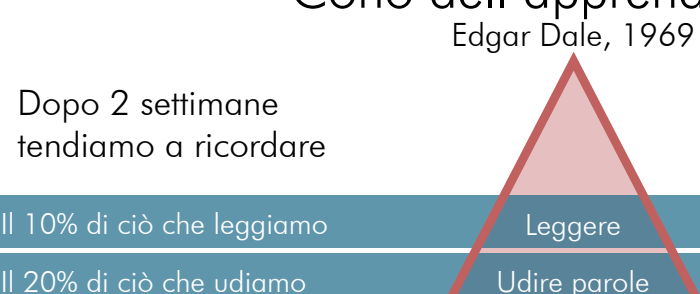

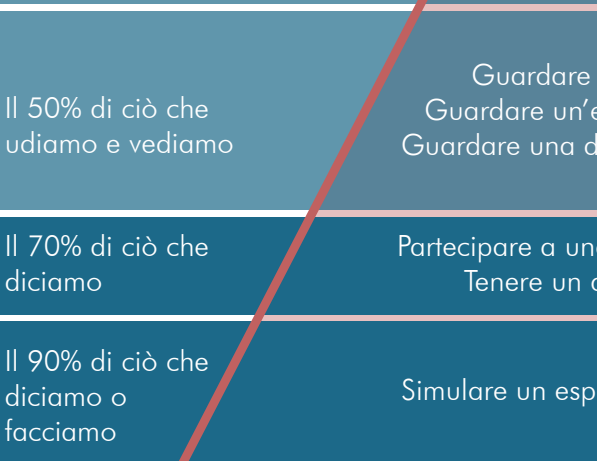

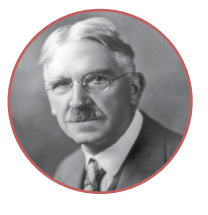

Il 20% di ciò che vediamo

Secondo Jhon Dewey, l'apprendimento è un processo nel quale si integrano la teoria e l'esperienza; la prima serve per osservare, riflettere e conseguentemente orientare l'azione in modo consapevole. Dewey critica il metodo tradizionale di trasferimento delle teorie che avviene attraverso i libri e senza il coinvolgimento effettivo dello studente perché in questo modo le conoscenze acquisite rischiano di essere isolate e ripetitive. Vengono distinte tre fasi : l'osservazione, la ricerca di conoscenze già acquisite tramite esperienze simili già vissute nel passato e il confronto con il contesto attuale e infine il giudizio.

Kurt Lewin sostiene che l'apprendimento nasce dal confronto con gli altri sia delle conoscenze teoriche sia delle esperienze vissute, ponendo quindi la sua attenzione sulle dinamiche di gruppo. Il learning circle prospettato dallo psicologo inizia e termina con l'esperienza concreta che passa attraverso l'osservazione e la riflessione e utilizzando le teorie giunge con la sperimentazione a tradurre la riflessione in azione e quindi in esperienza. Il continuo processo di feedback che informa di eventuali inefficienze permette di intervenire per modificare ciò che non va bene rendendo il modello ciclico.

Le teorie di Jean Piaget si basano sullo studio dell'intelligenza del fanciullo. Egli ha potuto constatare mediante alcuni esperimenti che il bambino sviluppa prima la capacità di manipolare gli oggetti del suo ambiente e successivamente la capacità di ragionare astrattamente. Il processo di apprendimento quindi avviene attraverso l'interazione di rappresentazione e azione.

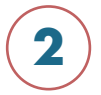

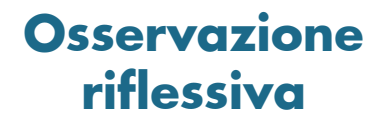

riflettere sull'attività/esperienza

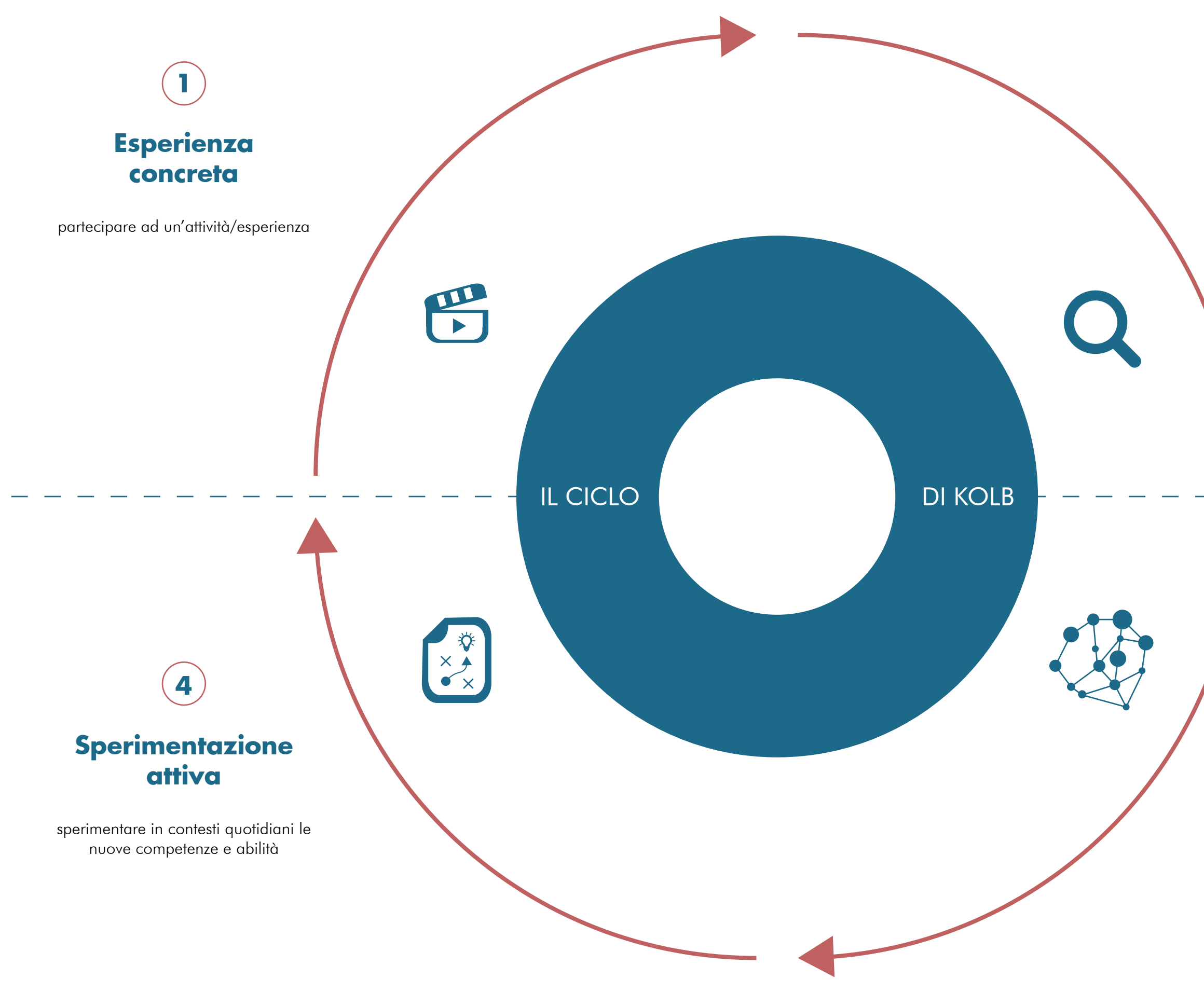

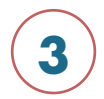

# **Concettualizzazione astratta**

acquisire competenze e abilità grazie all'attività/esperienza

Secondo Kolb l'apprendimento esperienziale è caratterizzato da un sistema ciclico composto da cinque fasi:

1. l'esperienza concreta: il soggetto, attraverso un'esperienza che può essere una lezione, una discussione, un gioco, simula situazioni tangibili e reali dove avviene lo stimolo di reazioni e comportamenti che fanno rilevare capacità, attitudini e atteggiamenti personali. In questa fase l'apprendimento si focalizza sul coinvolgimento personale del soggetto nell'esperienza e si enfatizzano i sentimenti, la complessità, l'approccio intuitivo, per poi passare a riflettere e derivare un qualche schema più generale utilizzabile in altre circostanze; 2. l'osservazione e riflessione: in seguito all'esperienza si ha un'osservazione critica di

questa anche da diverse prospettive al fine di acquisire consapevolezza e trasformare le percezioni;

3. la concettualizzazione astratta: l'apprendimento si focalizza sulla comprensione dei significati attraverso ascolto, osservazione imparziale e per mezzo del brainstorming o la discussione si punta ad enfatizzare la comprensione, la profondità di analisi e la sua veridicità, la riflessione; riflettere sull'esperienza vuol dire analizzare come quella determinata situazione o problema è stato interpretato e come invece gli altri lo hanno interpretato; quali strategie sono state operate, quali le strategie alternative messe in atto dagli altri, come hanno avuto luogo le relazioni con gli altri soggetti e in che misura gli altri hanno preso parte alla propria esperienza.

Pfeiffer e Jones (1985) nella formulazione del loro modello esplicitano la fase di osservazione distinguendo ciò che propriamente è "comunicazione" da ciò che è invece "analisi", mettendo così in luce l'importanza del gruppo e del contesto sociale in cui l'individuo è inserito. Quando teniamo un blog ed annotiamo in modo strutturato il nostro percorso esperienziale produciamo auto-verbalizzazione, contribuiamo ad esplicitare puntualmente il vissuto che diventa patrimonio dell'intera comunità; quando cioè la propria esperienza è messa a disposizione degli altri, siamo nella fase che Pfeiffer chiama della "comunicazione" in cui il prodotto dell'esperienza e il processo che lo ha generato sono oggetto di discussione, di ripensamento collettivo. Quando poi il soggetto si troverà a riflettere sulla propria esperienza e a confrontarla con quella raccontata dai suoi pari, effettua l'"analisi o processing"26. Riflettere sull'esperienza vuol dire analizzare come quella determinata situazione o problema è stato interpretato e come invece gli altri lo hanno interpretato; quali strategie sono state operate, quali le strategie alternative messe in atto dagli altri, come hanno avuto luogo le relazioni con gli altri soggetti e in che misura gli altri hanno preso parte alla propria esperienza. Questo è il momento in cui l'individuo da solo rielabora quanto vissuto e si apre alla possibilità di integrare i propri modelli operativi con modelli alternativi elaborati dai pari. Se i risultati di questa fase di analisi determinano la rielaborazione di nuovi modelli operativi, l'adozione dei quali porterà a modificare la

struttura di pensiero, prende forma il processo di generalizzazione. L'esperienza viene teorizzata per riformularla secondo principi generali. 4. la sperimentazione in nuove situazioni: l'applicazione, attraverso l'azione, in una nuova circostanza all'interno del range di generalizzazioni. Questo è il momento in cui l'individuo rielabora quanto vissuto e si apre alla possibilità di integrare i propri modelli operativi con modelli alternativi elaborati dai pari. Se i risultati di questa fase di analisi determinano la rielaborazione di nuovi modelli operativi, l'adozione di questi porterà a modificare la struttura di pensiero, portando alla formazione del processo di generalizzazione.

5. L'applicazione: avviene quando il ciclo di apprendimento esperienziale si completa di nuovo nell'esperienza. Ciclicamente una nuova situazione-problema sollecita il soggetto a ricontestualizzare quanto decontestualizzato nella fase di generalizzazione utilizzando costrutti vecchi e nuovi per delineare un nuovo piano di azione che sarà oggetto di test in una successiva esperienza.

In questa fase viene richiesto al soggetto di rimettere in pratica quanto acquisito con la prima esperienza, per dimostrare di aver maturato la capacità di migliorare il suo approccio non solo in una situazione simile ma anche in attività e/o situazioni più complesse. Sulla base di questo modello si evince che l'apprendimento, inteso come costruzione processuale di conoscenza, si compie passando attraverso l'osservazione e la trasformazione di quanto esperito, non accettando più la passiva acquisizione di nozioni, concetti e relazioni. Il primo step del ciclo di apprendimento di kolb, l'esperienza concreta, non deve necessariamente essere svolta in un luogo fisico ma proprio grazie allo sviluppo di tecnologie immersive come la realtà virtuale che simula la realtà effettiva e permette di navigare in ambientazioni realistiche in tempo reale interagendo con gli oggetti, è possibile ampliare le occasioni di esperienza in termini di tempo e di spazio.

Si tratta di forme che stimolano gli alunni a mettersi alla prova costruendo una conoscenza simile, per molti versi, a quella che si sviluppa attraverso l'esperienza sul campo reale. Sicuramente non si può sostituire l'efficacia di un esperienza sul campo che probabilmente ha aspetti più articolati ma gli ambienti virtuali sono un ottimo strumento per creare attività coinvolgenti, versatili, significative, assolvendo al ruolo di ponte fra conoscenza e rappresentazione del mondo.

<sup>26</sup> Celentano M., Interfacce e sistemi a realtà virtuale per un apprendimento esperienziale, in "giornale Italiano della Ricerca Educativa", Lecce, 2014

### Apprendimento percettivo - motorio de di distribuito di controllo di Didattica immersiva

Studi di psicologia hanno evidenziato che il processo cognitivo primario nel bambino è quello percettivo-motorio, che si basa su cicli ripetuti di percezione e azione sulla realtà. Solo con la crescita si sviluppa anche l'operare simbolico-ricostruttivo, processo mentale secondario e astratto che richiede un'attenzione più consapevole, mediato dalla scrittura e tipico degli ambienti scolastici.

comportare qualche forma di rischio, o comunque di scomodità; viceversa, l'apprendimento "simbolico-ricostruttivo" dipende esclusivamente dalla disponibilità di un testo nel quale sia contenuta la conoscenza da trasmettere.<sup>29</sup>

"All'inizio il mondo del fanciullo è noto a lui principalmente attraverso le azioni abituali, che egli usa, per affrontarlo. Successivamente si aggiunge una tecnica di rappresentazione attraverso l'immagine, che è relativamente libera dall'azione. Gradualmente si aggiunge un nuovo e potente metodo di tradurre azioni ed immagini nel linguaggio che favorisce un terzo sistema di rappresentazione" (Bruner 1967). Nella vita quotidiana è comunque preponderante, anche per l'adulto, l'apprendimento percettivo motorio: imparare a guidare un'auto o ad usare una tecnologia di qualsiasi tipo richiede un continuo automonitoraggio delle proprie azioni fino a individuare quelle più funzionali ed economiche, attraverso un processo intrecciato di esperienza e riflessione<sup>27</sup>. L'approccio percettivo motorio produce risultati migliori perché con questo tipo di apprendimento il soggetto percepisce la realtà e agisce su di essa, osserva fenomeni e comportamenti e interviene per modificarli in un ciclo continuo,28 durante il quale emerge la conoscenza. Questo tipo di apprendimento, però, è molto meno conveniente di quello simbolico-ricostruttivo perché per fare esperienza di qualcosa è necessario essere nel luogo in cui quel qualcosa si manifesta e questo può

28 Antinucci F., La scuola si è rotta – perché cambiano i modi di apprendere, Roma, editori Laterza, 2001

La soluzione a questo problema potrebbe essere nel simulare l'esperienza utilizzando la tecnologia. "Così come la stampa fa copie del testo utili a essere lette e la televisione fa copie della realtà utili a essere percepite da vista e udito, il computer fa copie della realtà utili ad agirci sopra." (Antinucci, 2001) Mediante software installati su un computer, per esempio, non solo è possibile copiare la realtà ma anche ricostruirla in modo tale da creare un modello in cui è possibile interagire, superando il limite di poter agire solamente su oggetti fisicamente percepibili. La simulazione, ci consente di interagire con tutto ciò che, nella realtà concreta, è: troppo lontano nello

spazio o nel tempo, troppo grande o troppo piccolo, troppo astratto, troppo pericoloso, troppo costoso 30

Le simulazioni se visualizzate con dispositivi di realtà virtuale non solo permettono di avere un apprendimento di tipo senso-motorio ma possono avere ancora più valore quando riescono a fornire un tipo di esperienza totalmente immersiva. L'immersione può rappresentare un valore aggiunto se utilizzata per esperienze didatticamente significative.

29 Benassi A., Didattica immersiva, in "BRICKS", 2018 30 Varani A., Realtà virtuale, apprendimento e didattica, Informatica & Scuola. Rivista trimestrale di Didattica & Nuove Tecnologie n. 3, 2004.

Nella percezione comune, un'esperienza immersiva è una particolare modalità di fruizione di contenuti in realtà virtuale, abilitata da particolari tecnologie.

Una delle prime ad usare il termine immersione in relazione all'utilizzo di media è stata Janet Murray, professoressa alla School of Literature, Media and Communication presso il Georgia Institute of Technology:

"In ogni medium, una narrazione coinvolgente può essere vissuta come realtà virtuale, perchè i nostri cervelli sono programmati per entrare nelle storie con una intensità che può far sparire il mondo attorno a noi. Ci riferiamo a questa esperienza come immersione. In una esperienza psicologicamente immersiva ricerchiamo la stessa sensazione di quando facciamo un tuffo nell'oceano: la sensazione di essere circondati da una realtà totalmente diversa che cattura tutta la nostra attenzione, il nostro intero apparato percettivo." (Murray, 1997).

Secondo questa definizione tutti i media potrebbero essere considerati con potenzialità immersive, libri cinema, teatri.. Secondo J.C. Herz, invece non è così: per considerare un'esperienza realmente immersiva deve essere soddisfatta una particolare condizione: "Un ambiente può essere considerato immersivo quando le nostre azioni hanno delle conseguenze." (Herz, 1997). Secondo questa definizione si pensa subito ai videogiochi poiché ogni azione del giocatore ha una precisa conseguenza.

Nonostante i pareri contrastanti di diversi studiosi c'è un fattore che mette d'accordo la maggior parte di loro: il concetto di presenza, secondo cui un ambiente è immersivo nella misura in cui riesce ad ingannare il sistema cognitivo e percettivo di una persona, facendole credere di essere in un luogo diverso da quello in cui fisicamente si trova (Patrick et al, 2000). Inoltre l'immersione aumenta se all'utente è lasciata facoltà di agire e interagire in maniera flessibile e significativa con l'ambiente, magari in modalità che gli sviluppatori dell'ambiente neanche avevano previsto<sup>31</sup>. In definitiva, quindi, si può dire che i due ingredienti principali che aumentano il senso di immersione sono : il sentirsi presenti ed il sentirsi agenti. Una categoria di medium immersivi già citata in precedenza è il MUVE: ambiente digitale multi-utente (quasi sempre online) in cui non ci sono strutture narrative, regole o ruoli, missioni e obiettivi pre impostati. Un'esempio di MUVE è edMondo, il "mondo virtuale per la scuola" di INDIRE, nel quale si tengono corsi di formazione per docenti e dove questi ultimi allestiscono esperienze didattiche per e con i propri studenti. L'immersione così descritta sembra prevalentemente un fenomeno cognitivo, dove anche se la nostra mente è trasportata altrove, i nostri sensi rimangono comunque ancorati al mondo reale. La nuova frontiera invece è l'immersione percettiva che si ottiene invece "bloccando quanto più possibile gli stimoli provenienti dal mondo esterno" (MacMahan, 2003). Questo si può ottenere ad esempio con occhiali che sostituiscono la visione reale con quella virtuale; con auricolari che ostruiscono l'ascolto dei suoni provenienti dall'ambiente fisico; con guanti o altri accessori in grado di produrre stimoli tattili collegati all'azione nel virtuale.

31 Bortoluzzi M., Comunità virtuali immersive nell'ambito educativo: quali principi educativi comuni? in "Journal of e-Learning and Knowledge Society – IT", 2012

<sup>27</sup> Varani A., Realtà virtuale, apprendimento e didattica, Informatica & Scuola. Rivista trimestrale di Didattica & Nuove Tecnologie n. 3, 2004.

Applicando quanto detto al sistema scolastico si viene a delineare la didattica immersiva. L'Immersive Education promuove una modalità di apprendimento esperienziale che, attraverso le simulazioni, il coinvolgimento attivo della persona, l'immersione in ambienti virtuali, rende il processo d'apprendimento altamente ingaggiante, motivante e trasformativo (Bortoluzzi, 2012). I mondi di apprendimento virtuali offrono potenzialità che sembrano particolarmente adatte a promuovere e facilitare approcci socio-costruttivisti all'apprendimento e all'insegnamento. Queste potenzialità facilitano interconnessioni, abilità creative e interattività, immergendo la persona in una nuova ecologia di apprendimento basata su pratiche partecipative e generative, creazione di contenuti e interattività.

Diverse ricerche hanno dimostrato che nelle simulazioni virtuali di costruzione del mondo, gli studenti a basso rendimento sono migliorati accademicamente più di quelli che imparano attraverso i metodi tradizionali, ancor più delle loro controparti ad alto rendimento. Nei corsi introduttivi di astronomia, ad esempio, le attività di VR in cui gli studenti hanno costruito un Sistema Solare 3D hanno supportato una maggiore comprensione dei concetti astronomici.

Questa tipologia di apprendimento offre agli studenti la possibilità di costruire oggetti visivi e manipolabili per rappresentare la conoscenza, cosa che nei tradizionali metodi di apprendimento è carente.

Possiamo affermare,quindi, che la realtà virtuale offre la possibilità di fare esperienze, come richiesto nella prima fase del modello di kolb, di conoscere il mondo mediante un apprendimento di tipo senso-motorio, che si rileva più naturale per l'essere umano rispetto a quello di tipo simbolico- ricostruttivo, e di essere totalmente immerso sia dal punto di vista cognitivo che sensoriale.

Vediamo nel dettaglio nascita, sviluppi, strumenti, tipologie e settori in cui si può applicare la realtà virtuale.

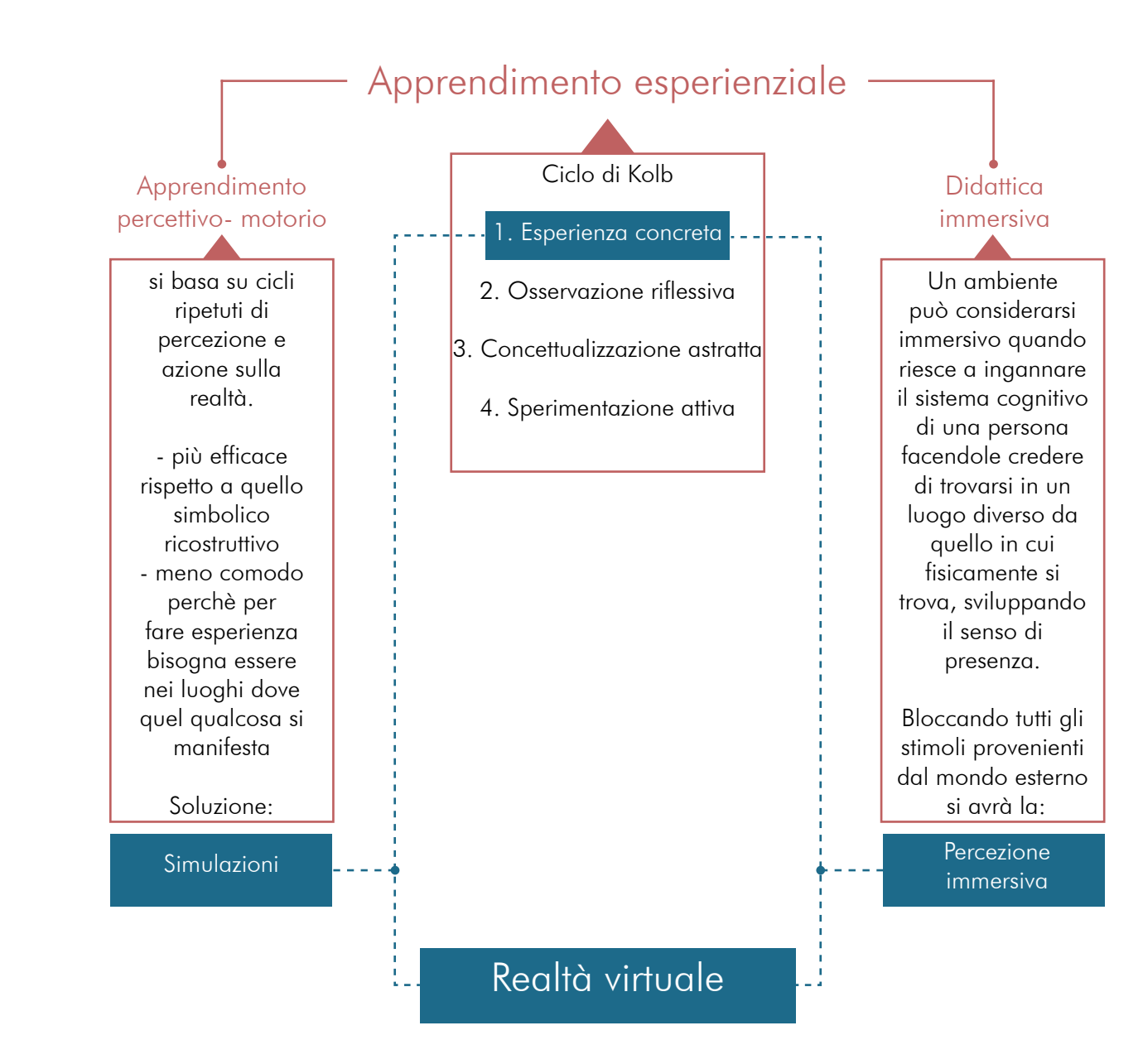

# **La realtà virtuale**

**Definizioni Cenni storici Caratteristiche tecniche Tipologie Settore educativo** Hype cicle di Gartner Vantaggi Stato dell'arte Casi studio VRID Instructional design model

# **CAPITOLO 3**

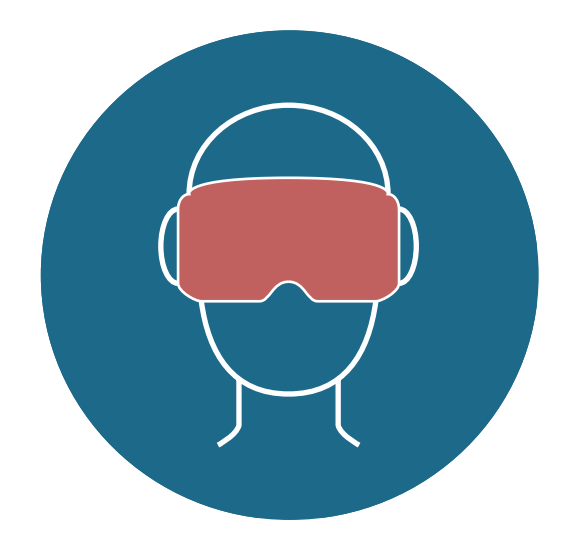

Il termine Virtual Reality fu coniato nel 1989 da Jaron Lamier, informatico spesso defini to visionario delle nuove tecnologie. Egli si riferisce a realtà tridimensionali implementate con occhiali per la visione stereo e guanti per la realtà.

Jonathan Steuer, membro del reparto di ricer ca sulla comunicazione dell'Università di Stan ford, sostenne che definire la realtà virtuale solamente attraverso la componente hardware (computer, cuffie, guanti sensoriali, caschi) era troppo riduttivo e si dava più importanza alla tecnologia piuttosto che all'esperienza dell'utente. La sua definizione, attraverso il concetto di telepresenza, non fa nessun riferi mento al sistema hardware:

"A "virtual reality" is defined as a real or simu lated environment in which a perceiver experi ences telepresence"32.

Il punto di vista di Ken Pimental e Kevin Teixei ra33 si focalizza, invece, sul ruolo dell'illusione della virtualità stessa e sull'introduzione di nuovi metodi di pensiero grazie al potenziale di questi strumenti. Essi definiscono la realtà virtuale come un modo per rappresentare idee in modi precedentemente impossibili. Philip Judkins e Barrie Sherman<sup>34</sup> si discostano completamente dal concetto di illusione e ad ottano una concezione di realtà virtuale come rappresentazione pratica del mondo reale. Le diverse interpretazioni che ruotano attorno a questa tecnologia non consentono di defini re in modo univoco ed esaustivo il concetto di realtà virtuale. E' però possibile delineare almeno le principali proprietà che la distin guono dalle altre forme di interazione con il

computer.

- 33 PIMENTAL K., TEIXEIRA K., Virtual reality: through the new looking glass, McGraw-Hill, 1995.
- 34 JUDKINS P., SHERMAN B., Glimpses of Heaven, Visions of Hell: Virtual Reality and Its Implications. Coronet Books, 1993.

Realtà virtuale : "Simulazione all'elaboratore di una situazione reale con la quale il soggetto uma no può interagire, a volte per mezzo di interfacce non convenzionali, estremamente sofisticate, quali occhiali e caschi su cui viene rappresentata la scena e vengono riprodotti i suoni, e guanti (dataglove) dotati di sensori per simulare stimoli tattili e per tradurre i movimenti in istruzioni per il software. Simili tecniche sono usate tra l'altro, nei videogiochi, nell'addestramento militare dei piloti e nella modellistica di sistemi microscopici, per esempio nello studio delle proprietà delle biomolecole."

**Treccani** 

# 3.1 Definizioni

<sup>32</sup> Biocca F., Communication in the Age of Virtual Reality, Routledge, 1995

### MONDO VIRTUALE

 Un mondo virtuale basato su computer è la descrizione di oggetti all'interno di una simulazione. Può esistere esclusivamente nella mente del suo autore o essere trasmesso in modo tale da poter essere condiviso con altri. Quando guardiamo quel mondo attraverso un sistema che ci porta quegli oggetti e quelle interazi oni in una presentazione interattiva e fisicamente immersiva, lo stiamo vivendo attraverso la realtà virtuale.

# SENSO D'IMMERSIONE

Può esser definito come l'illusione di essere in un luogo che in realtà non esiste, circondato da immagini e suoni che contribuiscono alla sensazi one di presenza. Il medium tende a scomparire, l'utente si sente inglobato nell'ambiente virtuale attraverso informazioni multisensoriali che lo estraniano dal contesto reale. Nella realtà virtuale il senso di presenza è favorito da due tipologie diverse di immersione: - Immersione fisica o sensoriale: con cui si intende la stimolazione, sintetica, dei sensi dell'essere umano. - Immersione mentale: con cui si intende lo stato mentale che permette di sentirsi profondamente coinvolti nell'ambiente simulato, superando il senso di incredulità.

### INTERATTIVITA'

L'interazione è il processo di controllo e di feedback tra l'utente e l'ambiente virtuale. L'intervallo di tempo tra l'azione è la risposta determina il livello di interattività. Negli ambienti che non presentano la possibilità di manipolare gli oggetti, l'interazione è data dalla possibilità di muoversi all'interno di un mondo artificiale e cambiare il proprio punto di vista, cosa che non avviene negli altri medium. La difficoltà nella gestione dei meccanismi d'interazione risiede nel fatto che il cervello umano sia molto sensibile a eventi e comporta menti che differiscono da quelli reali a cui è abituato, per questo anche piccole imprecisioni nelle risposte che forniscono l'ambiente e gli oggetti in esso presenti, portano a una diminuzione del senso d'immersione.

### STIMOLI SENSORIALI

Il Feedback sensoriale è un fattore essenziale per la realtà virtuale. Maggiore è il numero di sensi che vengono coinvolti nell'esperienza virtuale, migliore sarà il senso d'im mersione. Nella maggior parte dei casi la vista è il senso dominante, per questo il fotorealismo assume un ruolo fondamentale nelle soluzioni VR. Attraverso l'utilizzo di altre com ponenti hardware (come per esempio tute, guanti, joystick) è possibile stimolare anche il senso del tatto.

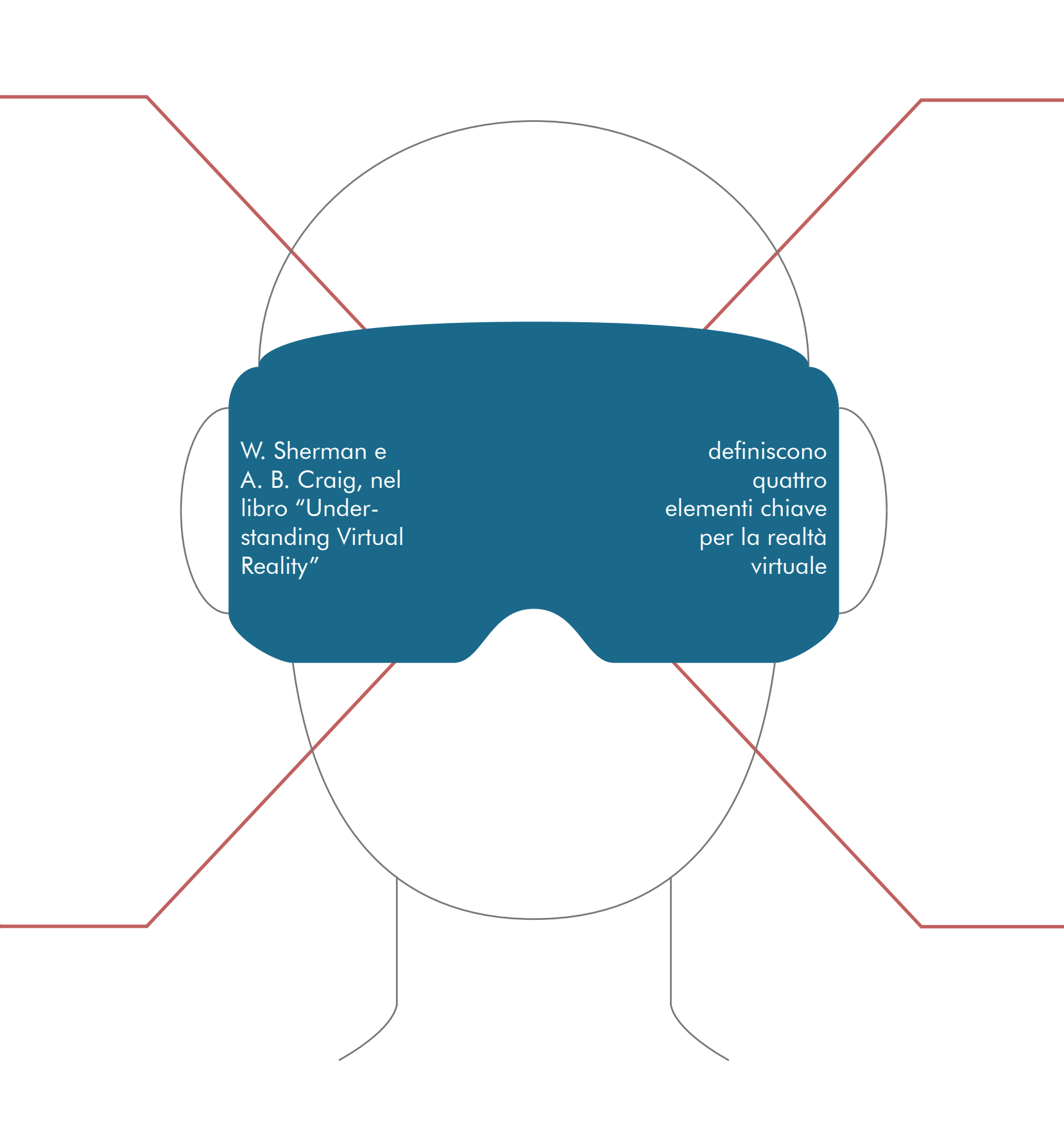

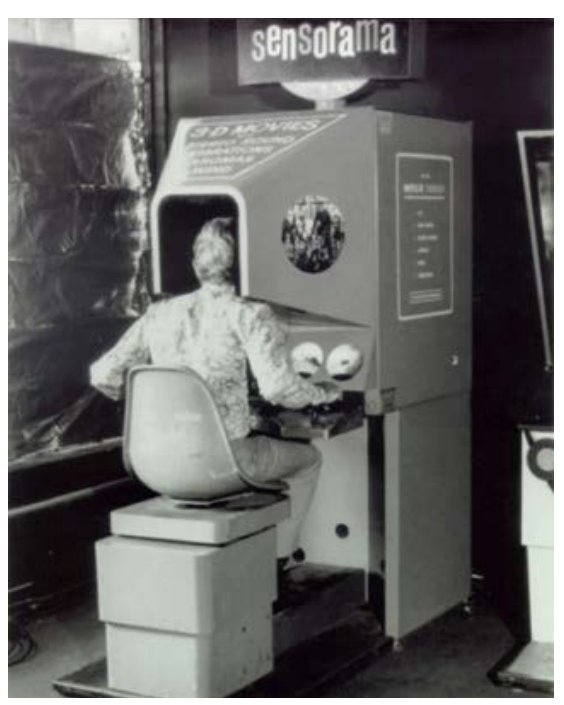

La storia della realtà virtuale è ricca di progetti, sperimentazioni e anche fallimenti. In questo capitolo verrà presentata una breve rassegna di quelle che sono le tappe principali che hanno portato allo sviluppo della VR così come la conosciamo oggi.

La prima importante invenzione che riguarda la realtà virtuale fu il Sensorama, progettato da Morton Heiling nel 1956, anche se già nel 1916 era stato pensato da Albert B. Pratt il primo periscopio ad elmetto<sup>35</sup> di cui venne riconosciuto il brevetto, e nel 1929 Edward Link tentò lo sviluppo del primo esempio di simulatore di volo computerizzato, il Mark I. Heiling, ispirato dal Cinerama un sistema di ripresa e proiezione atto ad offrire un'immagine di grandi dimensioni (sino a 28 m x 10 m) su uno schermo curvo di 146 gradi di ampiezza e 55 gradi di altezza, sviluppa la prima macchina conosciuta come esempio di tecnologia immersiva multisensoriale. Sensorama era un simulatore che ricreava l'illusione della realtà usando ricostruzioni 3D, suoni stereo, odori, vibrazioni della seduta e produttori di aria e fumo. Nel 1961 Heiling ottiene il Brevetto<sup>36</sup> che, nel testo originale, definisce il Sensorama un apparato televisivo stereoscopico per uso individuale. Fu però l'Headsight il primo vero prototipo di Head-Mounted display37, sviluppato nel 1961 dagli ingegneri della Philco Corporation. Il dispositivo era dotato di uno schermo e di un sistema di tracciamento collegato a delle telecamere a circuito chiuso.38

Nel 1967 la General Electric grazie a un contratto con la NASA riuscì a sviluppare il primo simulatore di volo interattivo a colori. Caratteristica importante era l'aggiornamento in tempo reale in base alle azioni dell'utente. Uno tra i più importanti contributi allo sviluppo del settore venne dato da Ivan Sutherland. Nel 1965 durante il congresso dell'International Federation for Information Processing (IFIP) spiegò il concetto di display in cui l'utente può interagire con oggetti in qualche mondo e che non ha bisogno di seguire le leggi della realtà fisica. Nel suo display include stimoli cinestesici e visivi<sup>39</sup>.

Nel 1966 Sutherland diventa Professore Associato di Matematica Applicata alla Harvard University e, assieme ad un suo dei suoi studenti, Bob Sproull, inizia a lavorare su quello che qualche anno dopo verrà chiamato "The Sword of Damocles", un paio di occhiali con uno schermo per occhio che insieme davano l'illusione di una visione tridimensionale dell'ambiente e che, attraverso il movimento della testa, permettevano il cambio di visuale. Nello stesso periodo, la Bell Helicopter Company stava lavorando allo sviluppo di un HMD per permettere agli elicotteri di atterrare in condizioni difficili.

Il casco veniva indossato dai piloti ed era collegato tramite infrarossi a una telecamera installata sotto l'elicottero che si muoveva in base ai movimenti della testa e permetteva ai piloti un campo di visualizzazione più ampio.

39 Sherman W.R., Craig A.B., Understanding Virtual Reality: Interface, Application, and Design, San Francisco, Kaufmann, 2002

Sutherland e Sproull sostituirono la telecamera, con un computer in grado di generare immagini sintetiche che fece crescere il progetto ricevendo finanziamenti da enti militari e accademici e dal settore industriale: la CIA investì 80.000 dollari e altri fondi furono elargiti dall'ARPA, dal Dipartimento di Ricerca della Marina e dagli stessi Laboratori Bell. Nel 1967, ispirato dal concetto di display di Sutherland, Frederick Brooks inizio a lavorare al progetto Grope alla University of North Carolina a Chapel Hill per esplorare l'uso dell'interazione cinestetica come strumento per aiutare i biochimici a "sentire" le interazioni tra molecole. (Brooks et al., 1990). Un altro interessante progetto di questo periodo sviluppato nel 1975 da Myron Krueger è Videoplace, che non prevedeva l'utilizzo di occhiali, visori o guanti ma utilizzava proiettori e videocamere, attraverso i quali veniva riprodotta l'illusione che due persone fossero nella stessa stanza seppur realmente distanti tra loro. Gli utenti in stanze separate erano in grado di interagire tra loro e con gli oggetti visualizzati in comune, anche se non c'era un feedback tattile diretto a disposizione. Al fine di realizzare la sua idea, Krueger riuscì negli anni a sostituire questi dispositivi con sistemi computerizzati, sviluppando il suo personale sistema hardware successivamente, negli anni '80. Questa evoluzione permise il miglioramento di aspetti tecnici e l'integrazi-

one di immagini ricreate dal computer.

### Cenni storici

Sensorama

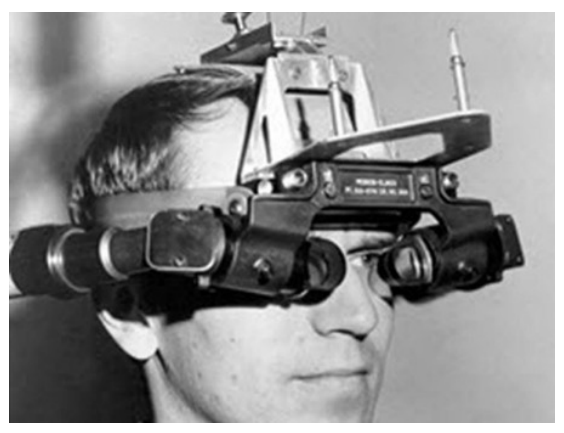

Ivan Sutherland

<sup>35</sup> https://patents.google.com/patent/US1183492

<sup>36</sup> https://patents.google.com/patent/US3050870

<sup>37</sup> Dispositivi da indossare sul capo dotati di un display per la visualizzazione di contenuti virtuali tridimensionali che si diffusero prevalentemente negli anni 90

<sup>38</sup> Zmigrodzka M., Development of virtual reality technology in the aspect of educational application, in Marketing of Scientific and Research Organizations, n 4(26), 2017

Il MUD definisce una categoria di giochi di ruolo on line multi utente basati su sistema testuale. Questo, originariamente, era poco più di un gioco in cui una serie di stanze erano tra loro interconnesse e all'interno delle quali l'utente collegato poteva muoversi e utilizzare un sistema di chat. Il sistema usava il testo per descrivere gli ambienti anziché permetterne una visualizzazione grafica ed era limitato a trentasei utenti in simultanea.

Nel 1979 fu svilupparo da Eric Howlett, il LEEP (Large Expanse Extra Perspective) System che fece il suo esordio nel 1980 alla Photographic Society of America conference a Las Vegas e fu il primo sistema di fotografia panoramica stereo. Composto da lenti molto larghe, permetteva all'occhio di vedere la realtà ricreata a grandezza naturale e ad ampio angolo. Una volta indossato, l'utilizzatore esplorava la scena muovendo la testa e l'ambiente si adattava all'angolo di visualizzazione ricreando la sensazione di essere all'interno di esso. In questo modo si poteva percepire la profondità della scena e,di conseguenza, la sensazione di realismo, la sua tecnologia è alla base di tutti i dispositivi di visualizzazione VR indossabili disponibili oggi.

Gli anni '80 rappresentano un periodo molto attivo anche nel settore informatico. Nel 1986 Jaron Lanier introduce il termine Realtà virtuale e fonda una delle più importanti società informatiche e del settore VR la VPL Research Inc.

Questa venne contattata da Scott Fischer, assunto da Dave Nagel, all'epoca a capo della NASA Aerospace Human Factors Research Division, per collaborare allo sviluppo di VIEW, Virtual Interface Enviroment Workstation, il primo sistema che combinava assieme gli elementi chiave della tecnologia: grafica computerizzata, immagini video, suoni tridimensionali, riconoscimento vocale, HMD e Data Glove. La VPL era stata incaricata nella progettazione del Data Glove che venne sviluppato da Thomas Zimmerman. Il VIEW fu realizzato nel 1986 e lo scopo principale fu quello di eseguire prove di manutenzione delle stazioni spaziali attraverso la simulazione VR. Nel 1989 la VPL Research Inc sviluppò l'EyePhones un HMD che utilizza una coppia di LCD. Tra la fine degli anni '80 e gli anni '90 iniziano gli sviluppi di piattaforme di mondi virtuali muti-utente non più testuali bensì interamente grafici come HABITAT, ACTIVE WORLD e WORLD AWAY. Il primo pensato a scopo commerciale fu Habitat, creato nel 1986 da Lucasfilm Games in collaborazione con Quantum Computer Services Inc, permetteva agli utenti di comunicare, giocare, innamorarsi, fare business e altro, all'interno dell'ambiente virtuale. Il PC dell'utente fungeva da front-end mentre la comunicazione era gestita da un sistema back-end centralizzato. Il front-end forniva l'interfaccia utente generando in tempo reale le immagini animate dell'ambiente. Il back-end gestiva e permetteva l'interazione non solo tra utente e mondo ma anche tra gli utenti stessi.

Nel 1977 venne sviluppato da Daniel J. Sandin e Thomas Defanti all'Electronic Visualization Laboratory, un laboratorio di ricerca della University of Illinois di Chicago il Sayre Glove, uno dei primi prototipi di dispositivi tattili che, indossati come guanti, tracciano i movimenti delle dita e delle mani permettendo a chi li indossa di toccare e manipolare oggetti virtuali per un'interazione in tempo reale all'interno dell'ambiente virtuale. Il Sayre Glove usava dei piccoli tubi flessibili, non in fibra ottica, con una fonte di luce ad un'estremità e una fotocellula all'altra. I tubi erano montati lungo la base di ogni dito del guanto e, nel momento in cui uno dei tubi veniva piegato, la quantità di luce che passava dalla fonte alla fotocellula diminuiva, quindi, il voltaggio di ognuna era correlato con il movimento del dito. Nel 1977 viene progettata la prima mappa interattiva Aspen Movie Map dal MIT, Istituto di tecnologia del Massachussets), una vera e propria simulazione della cittadina di Aspen, Colorado, in cui gli utenti potevano camminare per le vie in tre modalità: inverno, estate e poligonale. Le prime due erano basate su una serie di filmati del luogo montati in modo da coprire ogni possibile percorso tra le strade della città, mentre la terza era una ricostruzione poligonale tuttavia poco realistica a causa dei limiti tecnologici dell'epoca. Nel 1978 fu sviluppato da Roy Trubshaw alla Essex University in Inghilterra il primo Multi-User Dungeon (MUD) della storia.

![](_page_30_Picture_8.jpeg)

Eric Howlett con il Leep System

![](_page_30_Picture_10.jpeg)

Scott Fischer con il View

Gli aggiornamenti effettuati sulle ultime versioni lo rendono più professionale e compatibile con diverse piattaforme e visori. Unity è stato vincitore di diversi premi tra cui il "Game Companies of 2009" ed il "Technology Innovation Award", premio categoria software del TheWall Street Journal, ed è attualmente molto utilizzato.

Nel 2009 l'imprenditore statunitenze Palmer Luckey sperimentò il suo primo prototipo, non soddisfatto dei visori esistenti sul mercato per costi, tecnologie e praticità e a 17 anni realizzò PR1 con un campo visivo di 90 gradi e feedback aptico integrato.

Due anni dopo, nel 2012, pubblicò sulla piattaforma di crowdfunding Kickstarter un'unità denominata Rift superando il suo obiettivo iniziale e creando una vera e propria azienda, Oculus VR. Nel 2014 questa venne acquistata da Facebook e da quel momento cominciarono gli anni del boom dei visori e Il 2016 fu considerato l'anno della realtà virtuale. Oggi moltissime aziende lavorano in questo settore e la quantità di visori e strumenti per la realtà virtuale sviluppati fa capire come questa tecnologia si sia affermata in più ambiti. Anche se alcuni dispositivi presentano ancora un costo molto elevato, altre società hanno sviluppato soluzioni alternative, come il Google Cardboard che rende la tecnologia inclusiva e accessibile a un pubblico più vasto.

Nel 1995 viene commercializzato Virtual Boy della Nintendo che avvicina questa tecnologia al mondo videoludico.

Tra la fine degli anni '90 e la prima decade degli anni 2000 l'interesse si sposta dall'hardware al software permettendo la creazione dei primi ed ancora attuali engine 3D.

Questi programmi di grafica 3D gestiscono la visualizzazione degli ambienti virtuali e delle componenti presenti in essi ed elaborano le animazioni e le interazioni con gli oggetti. I motori grafici più conosciuti e utilizzati sono: Unreal Engine e Unity.

Unreal Engine è sviluppato da Epic Games. La prima versione debutta nel 1998 col videogioco Unreal; già questa prima versione integrava un buon rendering ed includeva rilevamento delle collisioni, buona intelligenza artificiale, networking, e scripting. Le versioni successive, dal 2004 in poi, vengono implementate con altri elementi al fine di avere delle prestazioni sempre maggiori

e di permetterne l'utilizzo in più piattaforme. Oggi è uno dei migliori software di questo tipo disponibili.

Unity è sviluppato da Unity Technologies. La prima versione debutta nel 2005 durante la Apple Worldwide Developers Conference, in Danimarca. Nel 2013 venne pubblicata la versione 4.3 che permette lo sviluppo facilitato di giochi bidimensionali.

Nel 1992 fu presentato per la prima volta al SIGGRAPH, conferenza sulla grafica computerizzata organizzata annualmente negli Stati Uniti, il Cave Automatic Virtual Envirnment (CAVE). Sviluppato dal professor Daniel J. Sandin e dagli informatici Thomas DeFanti e Carolina Cruz-Neira presso la University of Illinois di Chicago, è costituito da una stanza e da alcuni proiettori e consente un'esperienza di realtà virtuale immersiva perchè le immagini vengono proiettate sulle pareti e sul soffitto della stanza, in maniera tale da avvolgere l'utente. All'interno del Cave l'utente non indossa un HMD ma solamente un paio di cuffie audio e può interagire con gli oggetti virtuali che incontra mediante dei controller che tiene con le mani.

Nel 1995 L'Electronic Visualization Laboratory ( EVL ), laboratorio di ricerca interdisciplinare e presso l' Università dell'Illinois a Chicago presenta ImmersaDesk, un display VR per visualizzare immagini stereoscopiche ad alta risoluzione e con tracciamento della testa. È significativamente più piccolo di CAVE ed è anche portatile e autonomo. Utilizza lo stesso software di libreria CAVE.

Questi due progetti furono lanciati sul mercato da Pyramid Systems, Inc.

In questo decennio case produttrici di videogiochi come la Atari o la Sega sperimentano in questo campo provando a realizzare i propri visori.

![](_page_31_Picture_16.jpeg)

Cave Automatic Virtual Envirnment (CAVE)

![](_page_31_Picture_18.jpeg)

ImmersaDesk

![](_page_31_Picture_20.jpeg)

Schermata di Unreal Engine

![](_page_32_Figure_1.jpeg)

![](_page_33_Figure_1.jpeg)

### **Campo visivo**

Il campo visivo, identificato con l'acronimo FOV (Field of View o Field of Vision), è l'estensione dell'ambiente che è possibile osservare. Più ampio è il campo visivo e più l'esperienza risulta immersiva. Si misura in gradi e nell'essere umano se ne possono distinguere due tipi differenti. Il FOV monoculare che varia tra i 170° e i 175° e il FOV binoculare che è la combinazione dei due campi di vista monoculari (destro e sinistro) e fornisce un'area visibile di 200°/220°. Nell'area in cui i due campi visivi monoculari si sovrappongono, a circa 114°, si ha il campo visivo binoculare stereoscopico dove si percepisce la tridimensionalità. I comuni visori hanno un FOV di 100°/110°, sufficiente per la maggior parte dei contenuti virtuali; alcuni dispositivi raggiungono anche ampiezze superiori a 200°.

### **Frame rate**

La frequenza dei fotogrammi ( frame rate) è la frequenza con la quale vengono catturati o riprodotti i fotogrammi che compongono un filmato. Un filmato, o un'animazione al computer, è infatti una sequenza di immagini riprodotte ad una velocità sufficientemente alta da fornire, all'occhio umano, l'illusione del movimento. Il numero di immagini riprodotte in un secondo viene identificato dall'acronimo FPS (Frames Per Second). Per una normale riproduzione video si ha un valore di circa 30 FPS, per applicazioni VR, invece, occorre avere un valore di almeno 60 FPS per evitare il manifestarsi di effetti indesiderati nell'utente, come nausea o mal di testa.

### **Latenza**

Il ritardo che intercorre tra un segnale di input e la rispettiva risposta in output viene indicato con il termine latenza. Per fare in modo che un'esperienza risulti realistica e fluida la latenza dovrebbe essere inferiore ai 20 millisecondi, in caso contrario l'utente potrebbe provare dei fastidi quali nausea, mal di testa, disorientamento, dovuti all'instabilità della scena

### **Audio**

L'immersività non è definita solamente dalla componente visiva ma anche da quella uditiva. L'utente deve essere in grado di individuare la posizione e emissione del suono.

L'audio utilizzato in applicazioni VR è detto audio 3D o binaurale e per ricavare informazioni sulla direzione di emissione di un'onda sonora esistono tre fattori:

1. Il ritardo di ricezione del suono tra le due orecchie

2. La differenza di volume e intensità del segnale per le attenuazioni della testa.

3. Il Filtraggio del suono legato all'interazione acustica con tronco, testa e orecchio esterno.

### Caratteristiche tecniche

### **Tracking**

Il tracking rileva orientamento e posizione precisa dell'utente nel mondo virtuale. È importante poter tracciare con precisione il movimento della testa e delle mani e questo avviene tramite speciali sensori o marker: - Head tracking: tramite un sistema detto a sei gradi di libertà, 6DOF (Degrees of Freedom), è possibile tracciare i movimenti della testa lungo i tre assi x, y, z. Si possono distinguere spostamenti della testa avanti/ indietro, su/ giù, sinistra/destra, combinati con rotazioni lungo i tre assi perpendicolari (yaw, pitch, roll). Per tracciare questi movimenti sono utilizzati giroscopi, accelerometri e magnetometri. - Motion tracking: permette di utilizzare come

mezzo d'interazione il proprio corpo, l'esempio più comune sono le mani. Per riuscire a gestirne il movimento si utilizzano dispositivi di vario genere (controller, joystick o appositi guanti) tramite i quali è possibile riconoscere determinati gesti o movimenti.

- Eye tracking: la possibilità di riconoscere il movimento degli occhi e di poter interagire con essi è una sfida ancora in evoluzione. Un vantaggio nell'uso di questa tecnologia è quello della messa a fuoco degli oggetti in primo piano, come avviene nella realtà.

![](_page_34_Figure_20.jpeg)

Tracking

### VR model–based

La realtà virtuale basata su modelli è un ambiente 3D esplorabile, in cui l'utente può navigare e raggiungere i punti di interesse spostandosi all'interno di esso.

La libertà di movimento fa si che l'esperienza risulti più immersiva e interattiva rispetto alla VR image-based. L'immersione consente allo spettatore di costruire autonomamente il senso da dare all'ambiente che sta visitando.

Questa tipologia di VR può essere realizzata con l'utilizzo di appositi software.

### VR image–based

La realtà virtuale basata su immagini o video 360 è un ambiente rappresentabile con una sfera sulla quale viene applicato il contenuto da mostrare, in cui l'utente osserva passivamente ciò che accade all'interno della superficie interna della sfera. L'unico movimento che può fare è la rotazione intorno al proprio asse Z; ciò che vede è limitato da ciò che è stato ripreso in quel momento.

Questa tipologia di VR può essere realizzata con l'utilizzo di camere 360 o attraverso apposite applicazioni.

### Punti di interesse

All'interno di una scena in VR, l'attenzione dell'utente viene catturata da elementi che risultano più evidenti rispetto ad altri e attraggono per forma colore o dimensione, questi sono punti i di interesse o point of Interest (POI). In base a ciò che il regista/designer vuole comunicare colloca i POI per far spostare lo sguardo e la testa dell'utente in modo da visualizzare le informazioni utili alla comprensione del racconto.

Se i POI non sono evidenti all'interno della scena possono essere rintracciati attraverso alcuni indizi come animazioni, effetti audio, segni grafici.

Quando nell'ambiente sono presenti più punti di interesse l'utente deve attuare uno sforzo maggiore che potrebbe portarlo alla paura di perdere qualcosa di importante nel racconto; questa sensazione è denominata "Fear of Missing Out (FOMO)".

Il FOMO può stimolare il fruitore a ripetere l'esperienza più volte per completarla in tutte le sue parti. In questo caso i POI non vengono visualizzati nell'ordine prestabilito dal progettista ma in base alla sensibilità di ciasciun utente.

![](_page_35_Picture_13.jpeg)

Scena con un punto di interesse

![](_page_35_Picture_15.jpeg)

Scena con nessun punto di interesse

![](_page_35_Picture_17.jpeg)

Scena con più punti di interesse
#### Immersività

Il grado di immersione e conseguentemente il coinvolgimento dovuto dal livello e dalla qualità dell'interazione, distinguono le due principali tipologie di Realtà virtuale.

#### **1. Realtà virtuale immersiva**

L'utente indossa un visore e viene isolato dall'ambiente fisico reale per essere proiettato in un mondo ricostruito digitalmente provando la sensazione di trovarsi in un altro luogo. In questo tipo di ambiente si ha la possibilità di attuare movimenti con la testa per visualizzare liberamente un determinato punto della scena, e interagire con gli oggetti presenti nell'ambiente (quando progettato appositamente per l'interazione) muovendo le mani che saranno dotate di particolari joystick, guanti o altri accessori collegati alla realtà virtuale, aumentando la sensazione di presenza.Questa tipologia presenta diversi limiti perchè è più costosa rispetto a quella non immersiva.

#### **2. Realtà virtuale non immersiva**

Si intende la simulazione di un ambiente visualizzato dall'utente attraverso uno schermo, come per esempio quello del pc, senza alcun tipo di immersione e dunque senza l'eliminazione della percezione dell'ambiente fisico circostante. Questo tipo di realtà virtuale ha dei costi meno elevati, poiché non ha bisogno dell'acquisto di particolari attrezzature quali

visori, guanti o joystick, ma può essere visualizzata direttamente dal proprio computer. Le applicazioni così progettate permettono all'utente di camminare attraverso ambienti simulati e interagire tramite l'uso di mouse e tastiera.

#### **Strumenti**

La realtà virtuale immersiva, come già citato in precedenza, ha bisogno di particolari dispositivi che permettono la visualizzazione a 360°. Si tratta degli head-mounted display (HMD), visori indossati sulla testa o come parte di un casco con display incorporato. È possibile identificare tre tipologie di dispositivi a seconda del criterio di immersività: low-end, highend e soluzioni intermedie. Tra i primi troviamo quelli che fuzionano con lo smartphone tra cui il Google Cardboard e il Samsung GearVR. Tra i vantaggi presentano costi più accessibili e mobilità, tra gli svantaggi la qualità dell'immagine e quindi una minore immersività. Tra i dispositivi high-end bisogna citare l'Oculus Rift e HTC Vive, basati su un PC o una console,presentano costi molto elevati e quindi una minore accessibilità ma una grafica più vicina alla realtà e di conseguenza un grado di immersività maggiore. Google Daydream e Oculus Go vanno annoverati nella categoria di mezzo perché integrano la mobilità dei dispositivi low-end e, in parte, la potenza immersiva di quelli high-end ad un costo minore .40

40 Petar A. Mavrodiev, Applicativi VR nell'era dell'educazione esperienziale, in "BRICKS", 2018

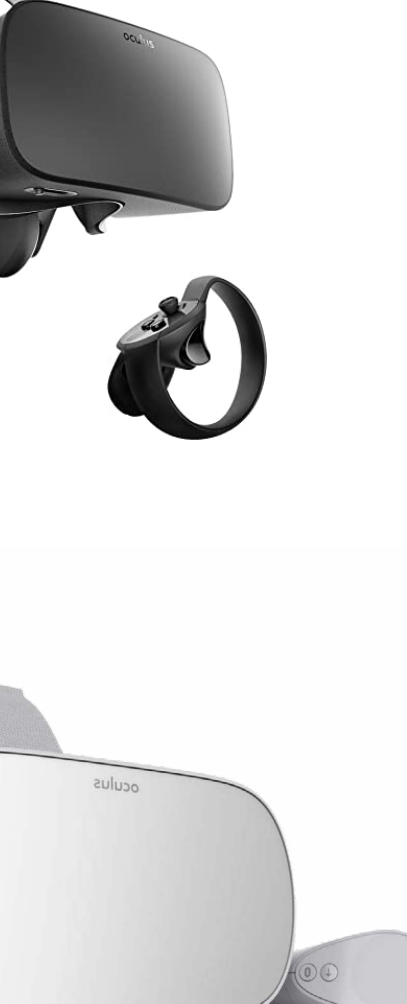

#### Tipologie

Oculus Rift

Oculus go

Google Cardboard

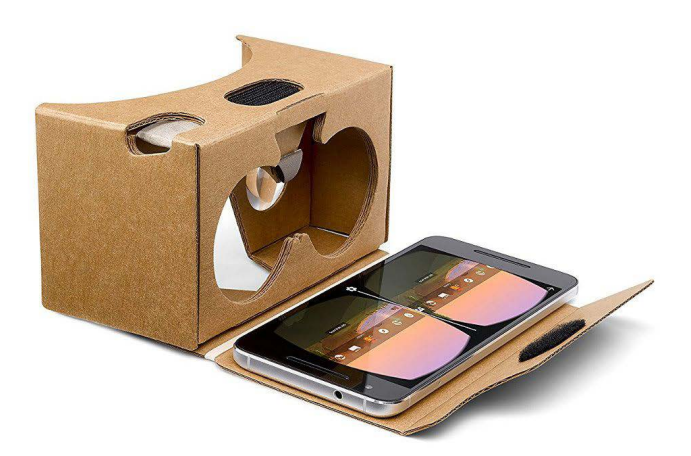

#### **Settori**

Il settore del gioco e dell'intrattenimento è uno dei più consolidati, ma possibili utilizzi della realtà virtuale comprendono diversi ambiti. Alcuni di questi sono:

- VR nell'architettura : dalla costruzione e ristrutturazione di edifici all'arredamento degli interni, la configurazione di modelli in scala consente di presentare gli immobili in modo estremamente realistico offrendo migliori op portunità ai clienti con la possibilità di vivere il risultato a 360°.

- VR in ambito militare : la formazione e l'ad destramento in VR consentono, per esempio di replicare in sicurezza situazioni pericolose simulando gli stessi scenari. Un altro vantaggio può riguardare la riduzione dei costi.

- VR nello sport: allenarsi in modo più effi ciente in una vasta gamma di sport, speri mentando determinate situazioni ripetutamente e migliorando, così, la tecnica. Inoltre lo spettatore se impossibilitato per raggiungere un determinato luogo, può visualizzare un incontro sportivo in streaming, sentendosi comunque immerso in quell'ambiente.

- VR nella medicina: utilizzata sia come terapia sia come pratica e formazione. Per il tratta mento dello stress post-traumatico, per trattare l'ansia, le fobie e la depressione, può fornire un ambiente sicuro in cui i pazienti riescono ad entrare in contatto con le cose che temono, pur rimanendo in un ambiente controllato. Si possono simulare interventi e operazioni di ogni tipo o diagnosi senza dover intervenire direttamente sul paziente ma in modo altrettanto realistico.

- VR nel patrimonio artistico: permette di effettuare riproduzioni fedeli di siti di patrimo nio storico e culturale, dando la possibilità di accedere ai siti di interesse vietati al pubblico o di ricostruire zone ormai inaccessibili. Si sta diffondendo anche nell'arte e nei musei per esempio per visualizzare un quadro come se si fosse davvero all'interno di esso.

- VR nel turismo: i viaggiatori possono vedere e sperimentare il proprio hotel e la propria meta prima di prenotare un volo. Una analisi condotta nel 2017 dall'istituto demoscopico Statista relativamente alle possi bili applicazioni della Realtà Virtuale<sup>41</sup>, indica che alla domanda "In quali ambiti ritieni che la Realtà Virtuale debba essere utilizzata?", il 41% degli intervistati<sup>42</sup> ha risposto "Education"43. Un altro risultato interessante è stato presentato in un report del 2019 pubblicato da XRDC44, conferenza per l'innovazione di AR e VR, compilato sulla base dei dati raccolti dal sondaggio di oltre 900 professionisti coinvolti nello sviluppo di esperienze di realtà aumenta ta e virtuale, in cui un terzo ha risposto che l' educazione è al centro del loro lavoro attuale o potenziale sul campo. Solo il gioco e l'intrattenimento hanno ottenuto punteggi più alti. Secondo una previsione della IDC45 (International Data Corporation), società mondiale specializzata in ricerche di mercato, la realtà aumentata e virtuale cresceranno a un tasso di crescita annuale composto (CAGR) del 78,3% per passare da da \$ 16,8 miliardi nel 2019 a \$ 160 miliardi nel 2023 e due dei primi cinque casi d'uso interessati sono nel settore dell'istruzione:

- Il lavoro di laboratorio e sul campo nell'is truzione superiore, che dovrebbe crescere a un CAGR del 183,4% nel periodo di previsione; - Il lavoro di laboratorio e sul campo in K-1246, che dovrebbe crescere con un CAGR del 146,3%.

42 Il campione è composto da 1058 cittadini americani di età compresa tra i 18 e i 69 anni

43 Andreoli M., La Realtà Virtuale al servizio della Didattica, in

"Studi sulla Formazione", Firenze, 2018

44 https://www.xrdconf.com/

45 https://www.idc.com/

46 L'espressione K-12, adottata non solo in USA, ma anche in India, in Australia, in Corea del Sud, sta ad indicare una fascia di alunni compresa tra i 5 e i 17 anni

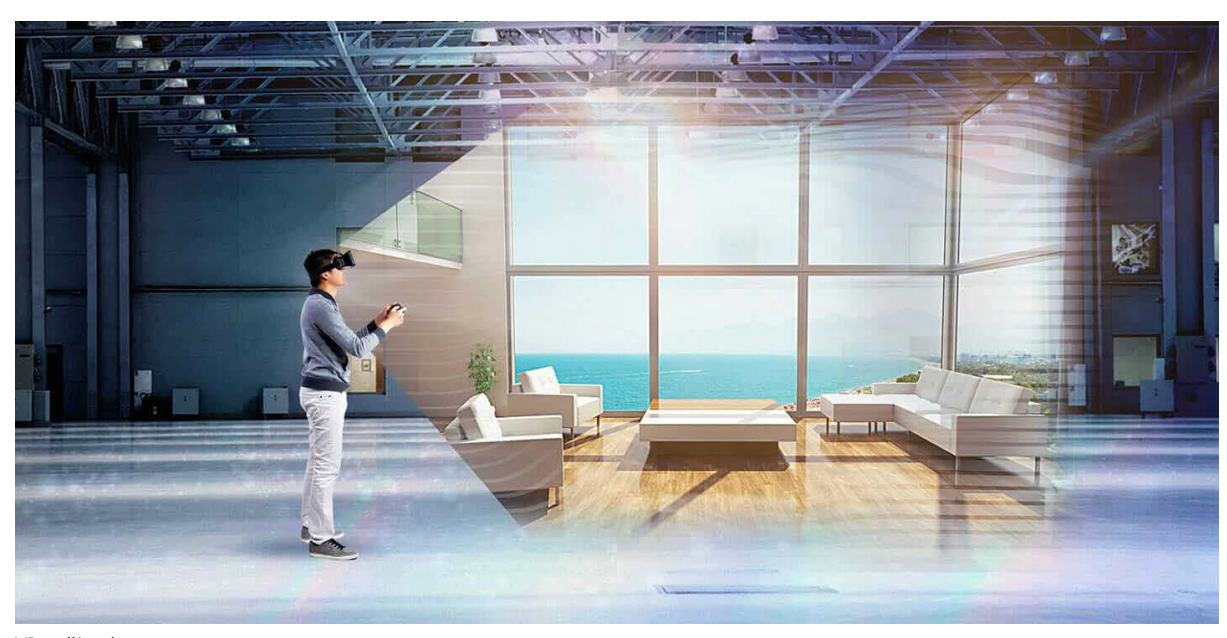

VR nell'architettura

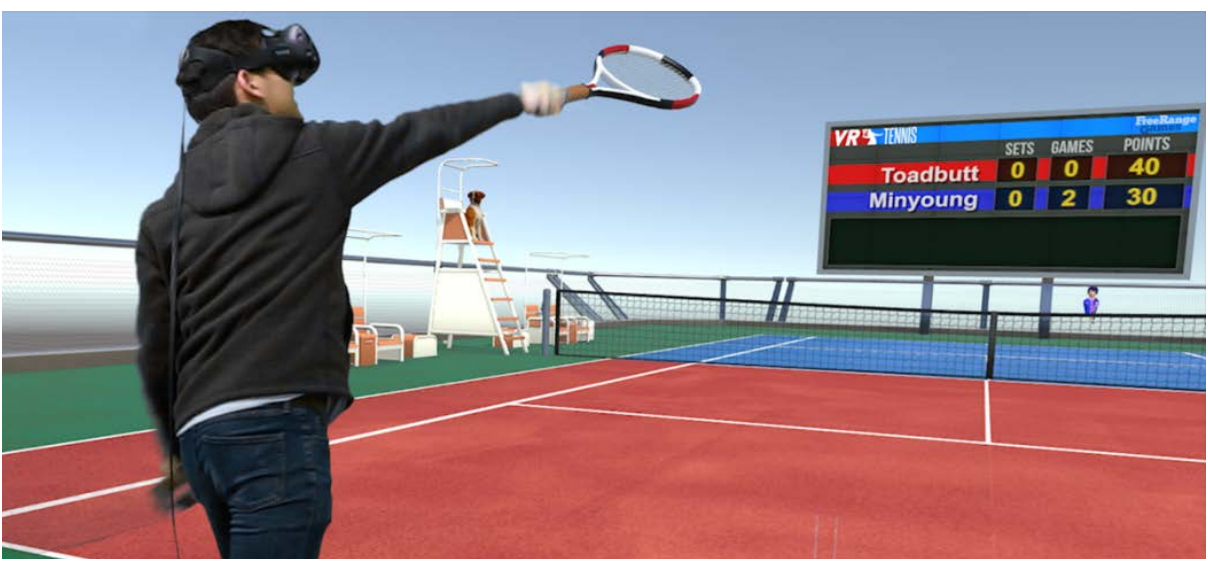

VR nello sport

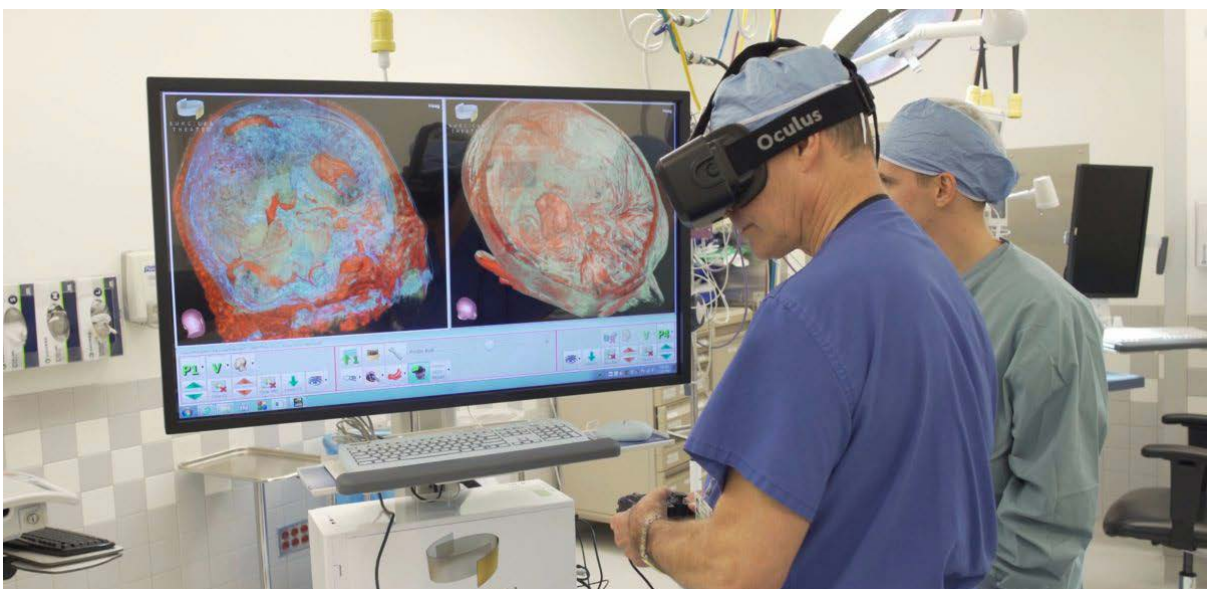

VR nella medicina

<sup>41</sup> Lo studio completo è pubblicato nel dossier: Statista (2017), Virtual Reality (VR).

La realtà virtuale, come strumento a supporto della didattica, sta rivoluzionando le modalità di apprendimento attraverso simulazioni esperienziali, migliorando il processo di acquisizione della conoscenza. In questo modo, durante una lezione gli studenti possono essere portati in gite virtuali, nei musei, interagire in ambienti virtuali, visitare luoghi inaccessibili da vicino come il sistema solare, vivere epoche diverse.

I primi impieghi in ambito istituzionale e accademico riguardavano lo studio delle scienze come l'anatomia, la biologia e l'astronomia, in cui l'interazione in 3D permetteva di comprendere meglio certi aspetti che con una visualizzazione in 2D potrebbero risultare più difficili.

Le applicazioni risultano più efficaci se caratterizzate da un impatto di immedesimazione e coinvolgimento dell'utente e di immersione in uno spazio reale e immaginario allo stesso tempo.

Scienziati, medici ed esperti di neuroscienze affermano che il coinvolgimento influisce positivamente su diverse variabili: la percezione del tempo, lo stato d'animo e addirittura la capacità di apprendimento.

Nel sondaggio del 2016 pubblicato da Samsung "is Virtual Reality ready for the classroom" l'85% dei docenti è propenso ad adottare questa tecnologia in classe per migliorare l'apprendimento. Per il 72% di loro lo scopo è quello di simulare esperienze, per il 69% viaggiare in terre lontane, per il 68% esplorare lo spazio e per il 68% supportare lezioni tradizionali. Le materie che hanno raggiunto percentuali più elevate sono: Scienza (82%), storia (81%), e studi sociali (80%). Riguardo ai tempi entro cui la VR potrà essere adottata nella propria scuola di pertinenza, il 36% dei docenti intervistati sostiene che ciò avverrà entro 5 anni, quindi rispetto al sondaggio entro il 2021.

#### 3.5 Settore educativo

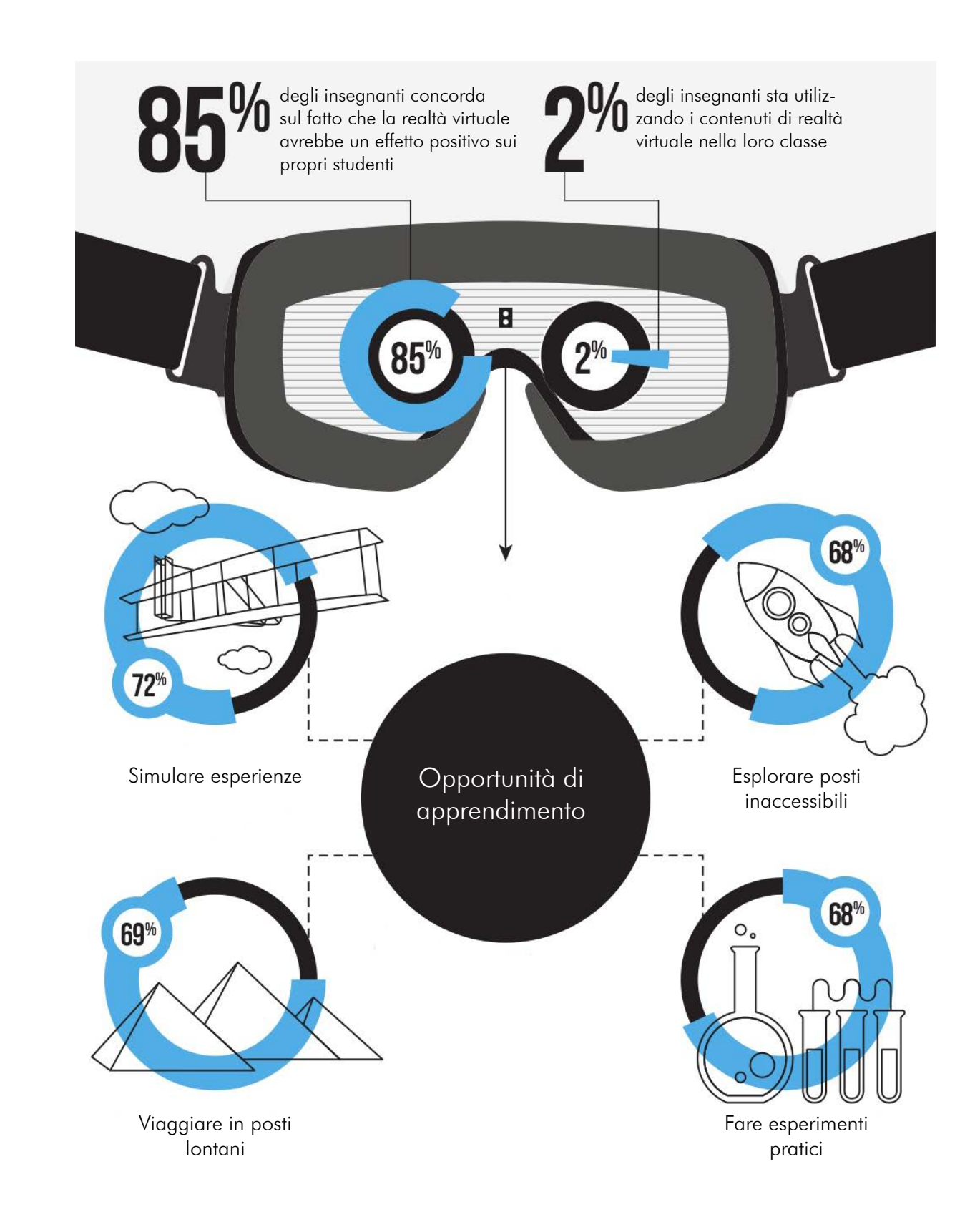

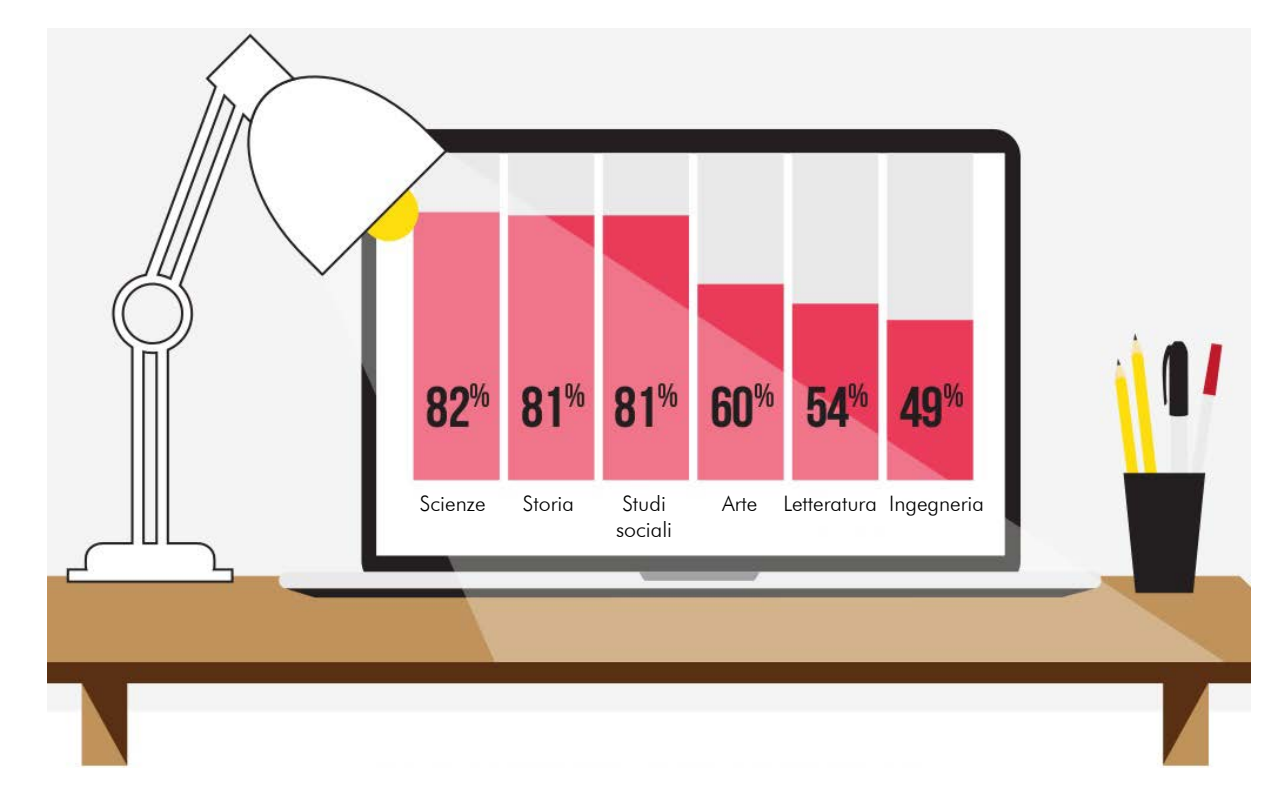

Gartner Inc. è una società per azioni multinazi onale la cui attività consiste nell'offrire con sulenza nelle decisioni di investimento dei suoi clienti attraverso la ricerca nel campo dell'In formation Technology.

Questa società ha sviluppato una metodolo gia chiamata "Hype Cycle" per rappresentare graficamente la maturità, l'adozione e l'ap plicazione di specifiche tecnologie e la loro applicazione in diversi ambiti. Questo modello è articolato in cinque fasi:

- Technology Trigger (Innesco della tecnolo gia): Viene scoperto il potenziale di una nuova tecnologia. Lo sviluppo di primi concept e l'attenzione dei media scatenano una pubblicità significativa. Spesso non esistono ancora prodotti utilizzabili e non c'è prova della valid ità commerciale della tecnologia.

- Peak of Inflated Expectations (Picco delle aspettative esagerate): La pubblicità iniziale dà luogo ad una serie di articoli che descrivono casi di successo, spesso evitando di citare i numerosi casi di insuccesso. Queste analisi producono aspettative esagerate rispetto a quelle reali. Alcune imprese adottano la nuova tecnologia, altre aspettano.

- Trough of Disillusionment (Trogolo della dis illusione): I risultati della sperimentazione della tecnologia non corrispondono alle aspettative generate nella fase precedente quindi l'interes se nella tecnologia svanisce producendo arti coli negativi. Le aziende che avevano adottato la tecnologia entrano in crisi, sopravvivono

 solo quelle che riescono a migliorare e imple mentare il prodotto in modo da soddisfare gli utenti

- Slope of Enlightenment (Salita dell'illuminazi one): La tecnologia inizia ad essere compresa, grazie ai miglioramenti e alla maggior cono scenza della stessa, valutando e superando eventuali problematiche ad essa legate e inizia a diffondersi la consapevolezza di come possa avvantaggiare le imprese. Gli sviluppatori creano prodotti di seconda e terza generazi one. Un numero crescente di imprese finanzia progetti pilota, mentre quelle conservatrici restano prudenti.

- Plateau of Productivity (Altopiano della pro duttività): La tecnologia viene definitivamente adottata. Vengono stabiliti più dettagliata mente i criteri di valutazione dell'affidabil ità dei fornitori. L'applicabilità e l'efficienza vengono riconosciuti e i risultati nel mercato di massa raggiungono ottimi risultati Per quanto riguarda la realtà virtuale, secondo Gartner nel 2018 ha smesso di avere poten zialità e ha iniziato a essere reale. Il 2019 rappresenta l'anno di svolta in cui questa tec nologia diventa matura e inizia ad occupare la fase finale del ciclo di Hype.

Gartner dopo aver elaborato i dati ottenuti durante la ricerca "the future of immersive ex perience" ritiene che entro il 2022, le tecnol ogie immersive saranno state sperimentate dal 70% delle aziende mondiali e il 25% le avrà adoperate a fini produttivi.

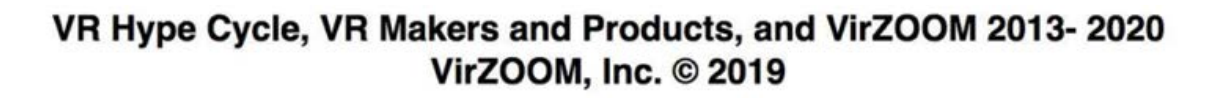

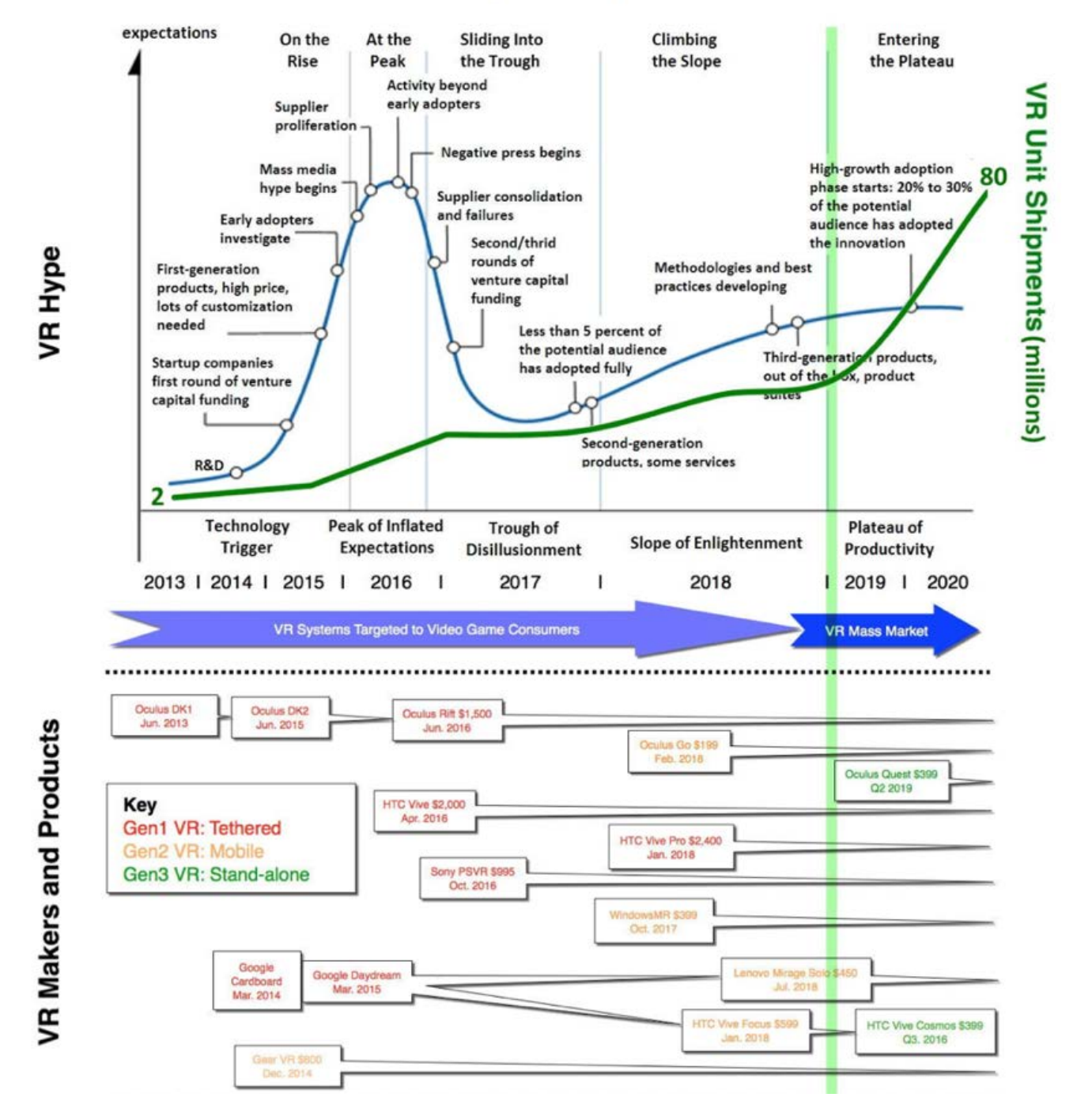

#### Hype Cicle di Gartner

Di seguito una serie di punti sul perché la realtà virtuale potrebbe agevolare lo studio dello studente:

- Esperienza attiva

- Maggiore coinvolgimento

- Strumento democratico: tutti i membri di un gruppo classe possono sperimentare uguali opportunità esperienziali di apprendimento. - Immersività: facilita la concentrazione, il livello di attenzione e riduce la possibilità di distrazione.

- Sperimentazione pratica: aiuta a comprendere concetti e teorie complesse

- Sicurezza: gli spazi virtuali sono controllati, sicuri e protetti e presentano pochi limiti - E-learning: possibilità di vivere l'esperienza anche da remoto e in località diverse - Learning by-doing: possibilità di sperimentare in prima persona ciò che viene proposto.

- Potenziamento e consolidamento delle conoscenze di una tecnologia innovativa

- Accessibilità: dà l'opportunità di sperimentare situazioni pericolose e che "non sono accessibili fisicamente": ad esempio esplorare il sistema solare muovendosi liberamente attorno ai pianeti

#### Vantaggi

47Gli Stati Uniti sono capofila anche per quanto riguarda l'utilizzo della Realtà Virtuale in ambito universitario ma anche negli altri paesi crescono le università che decidono di integrare i propri corsi di Astronomia, di Chimica, di Geologia, di Robotica, e perfino di Giornalismo e di Storytelling, con esperienze virtuali immersive  $48$ .

La sfida di portare la realtà virtuale nelle scuole è stata accettata da diversi istituti, in particolare a partire dal 2016, anno in cui si apprestava a raggiungere uno dei suoi più alti picchi di successo.

Gli Stati Uniti sono stati i primi a introdurre questa tecnologia in classe.

Nel 2003 è stato fondato Il virtual Human Interaction Lab ( VHIL ) presso la Stanford University, diretto da Jeremy Bailenson, professore associato di comunicazione.

A partire da aprile 2014 il laboratorio con una configurazione VR veniva utilizzato per insegnare ai visitatori e agli studenti vari argomenti. Il distretto scolastico Plainview-Old Bethpage di New York dopo tre anni di sperimentazioni sul campo, dispone ormai, sia di un laboratorio immersivo sia di tre unità mobili che, spostandosi tra le varie scuole del comprensorio, consentono a tutti gli studenti l'esperienza della Realtà Virtuale. La vice-soprintendente del distretto, Jill Gierasch, dopo aver raccolto i primi risultati conseguenti all'introduzione della tecnologia VR, ha riscontato un miglioramento nell'apprendimento degli studenti.

47 Andreoli M., La Realtà Virtuale al servizio della Didattica, in " Studi sulla Formazione", Firenze, 2018 48 Ibidem

#### Stato dell'arte

Per quanto riguarda l'Italia, uno dei primi istituti ad adottare questa tecnologia è stato l'ITIS Ettore Majorana di Brindisi. Il professor Salvatore Giuliano, dirigente dell'istituto sostiene fortemente questa modalità di insegnamento: «La realtà virtuale – spiega Giuliano – amplifica lo studio e, in certi casi, permette di fare cose che nella realtà scolastica non sarebbero proprio possibili. Per esempio, gli studenti possono interagire con un laboratorio di chimica super fornito, manipolando anche quei reagenti e reattivi che sono proibiti nelle scuole<sup>49</sup>». L'istituto ha acquistato 10 Oculus rift per usarli nelle lezioni di astronomia, chimica e storia portando i ragazzi all'interno del sistema solare o in un laboratorio pieno di provette con cui sperimentare senza rischi. Nel 2012, INDIRE (Istituto Nazionale Docu-

mentazione Innovazione Ricerca educativa) all'interno del progetto Didattica Immersiva ha creato EdMondo, comunità virtuale di insegnanti e studenti all'interno della quale si può costruire in 3D, condividere, collaborare scambiare esperienze a distanza, con l'obiettivo di esplorare e consolidare le potenzialità in ambito educativo dei "mondi virtuali". Oggi, la Reltà Virtuale è stata adottata da diversi istituti scolastici e le previsioni future sull'uso sempre più massiccio di questa tecnologia fanno aumentare a dismisura la progettazione di piattaforme e applicazioni per la diffusione di contenuti in VR.

49 Longo A., A scuola col caschetto virtuale, in "Nòva – Il Sole 24 ore", 2015, http://nova.ilsole24ore.com/esperienze/a-scuola-con-il-caschetto-virtuale

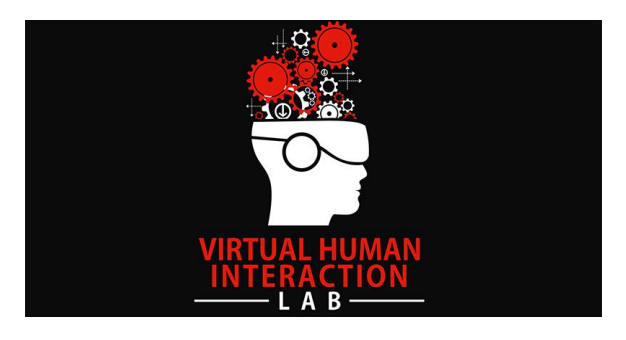

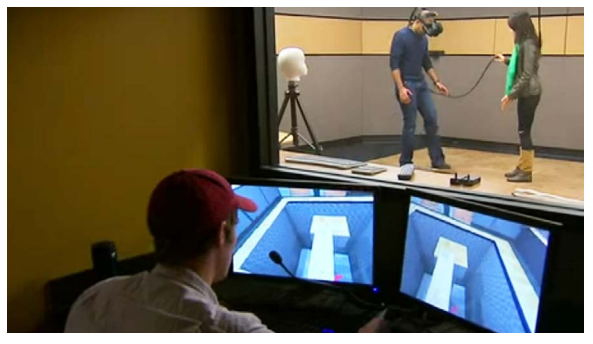

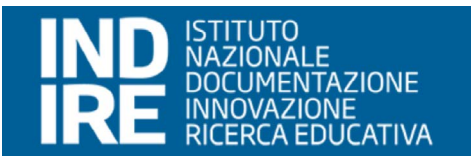

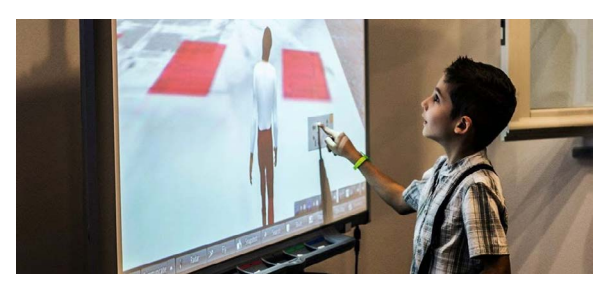

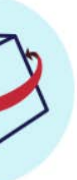

### zSpace

zSpace è un'azienda nata nel 2007 con sede a San Jose in California che produce tecnologie di realtà aumentata e realtà virtuale. Con i suoi prodotti propone un tipo di diattica immersiva utilizzando l'olografia e la stereoscopia. Gli studenti, indossati gli appositi occhiali, sono immersi in un ambiente 3D che definisce un'esperienza personalizzata e interattiva di fruizione dei contenuti accelerando la comprensione di concetti complessi.

zSpace è costituito da tre componenti: l'unità principale, una stilo e occhiali polarizzati passivi. L'unità principale comprende il display 3D, dotato di 4 sensori a infrarossi che permettono al software di calcolare la posizione e l'orientamento della stilo e degli occhiali trasformandoli in strumenti di interazione.

# zSpace

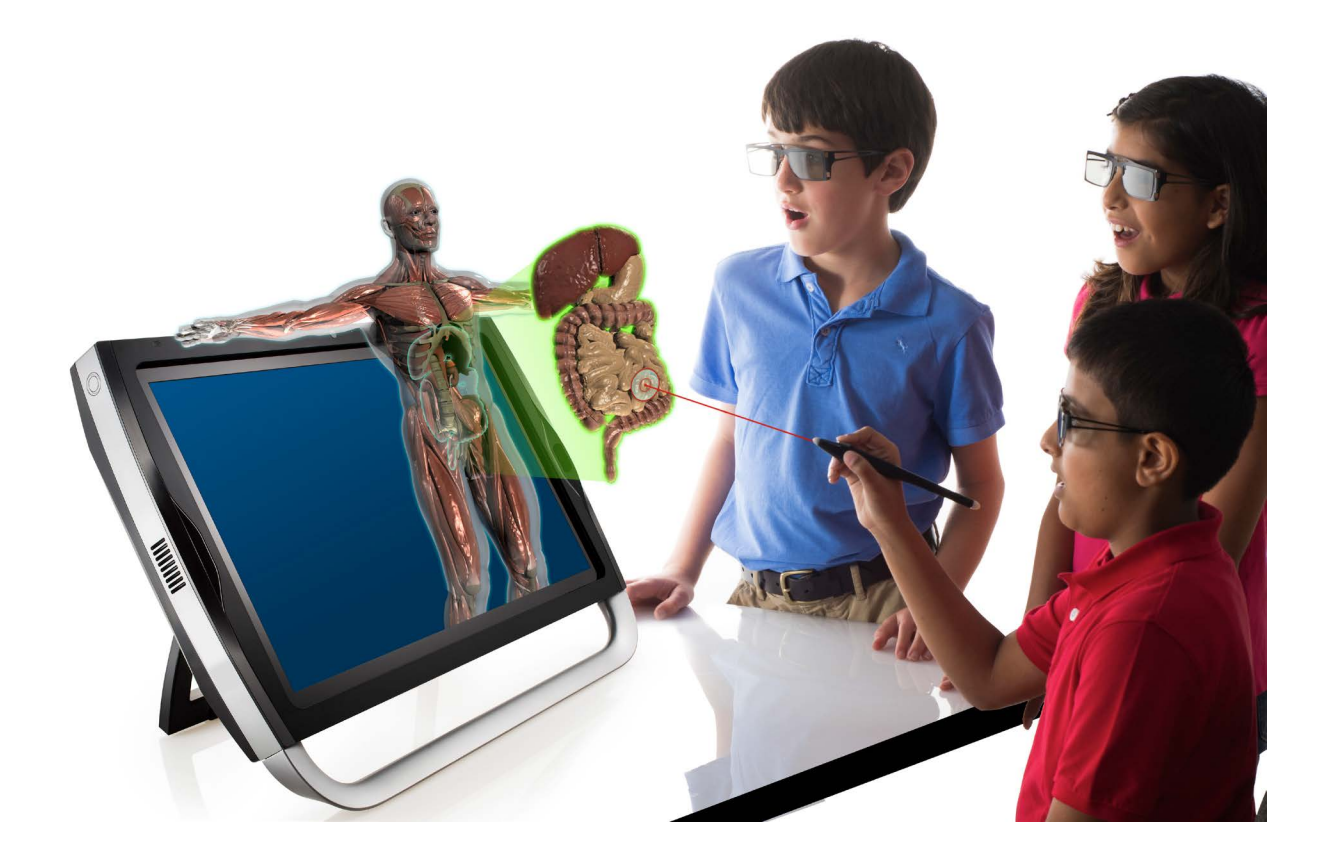

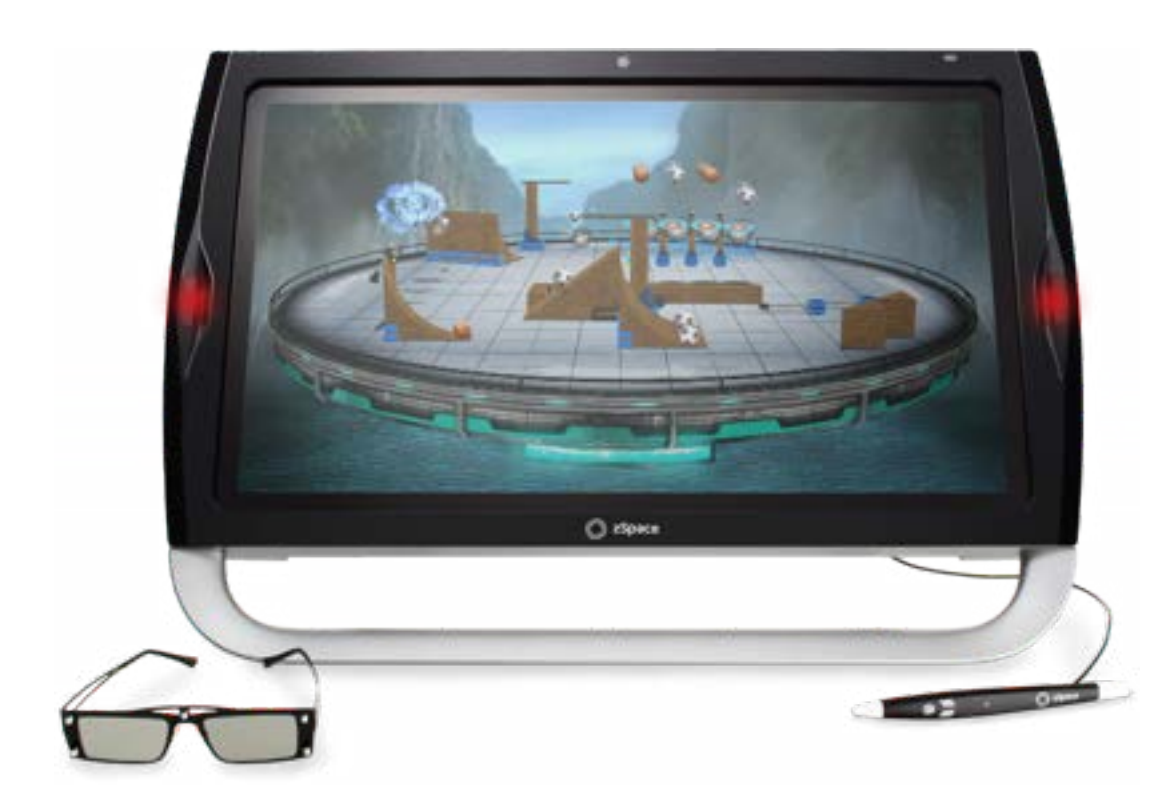

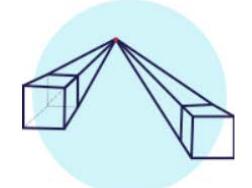

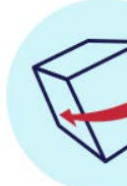

Percezione della profondità

Capacità di

guardarsi intorno

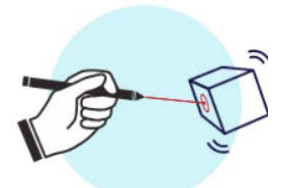

Realismo cinestetico

Holodeck, sviluppata da BigRock, è una piattaforma di apprendimento che sfrutta i visori di realtà virtuale e l'animazione 3D, combinati per offrire agli studenti la possibilità di apprendere in modo dinamico, coinvolgente e più veloce. Grazie al riconoscimento delle mani, gli studenti possono toccare e afferrare gli oggetti virtuali, passarseli tra di loro, interagire con pannelli o completare esercizi e test. L'insegnante, grazie ad un apposito pannello, può controllare l'andamento della lezione, mettere in pausa per rispondere alle domande, osservare quello che ognuno degli studenti sta guardando in quel momento.

Nella versione remota, Holodeck permette agli studenti di condividere lo stesso spazio virtuale della classe, ognuno a casa propria. Ogni studente può interagire con i compagni, parlare con l'insegnante o svolgere i test, esattamente come se fosse a scuola.

Ogni lezione in Holodeck può essere registrata, consentendo allo studente di riviverla in modalità "fantasma", andando avanti e indietro grazie ad un apposito pannello. Il progetto Holodeck è già attivo e funzionante non solo a BigRock per le lezioni dei Master, ma anche per le scuole internazionali di H-FARM, presentato come vero e proprio laboratorio immersivo per apprendere meglio le materie classiche.

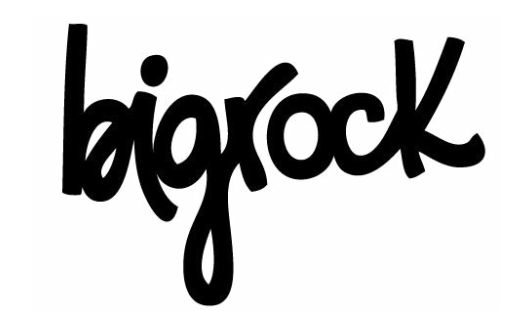

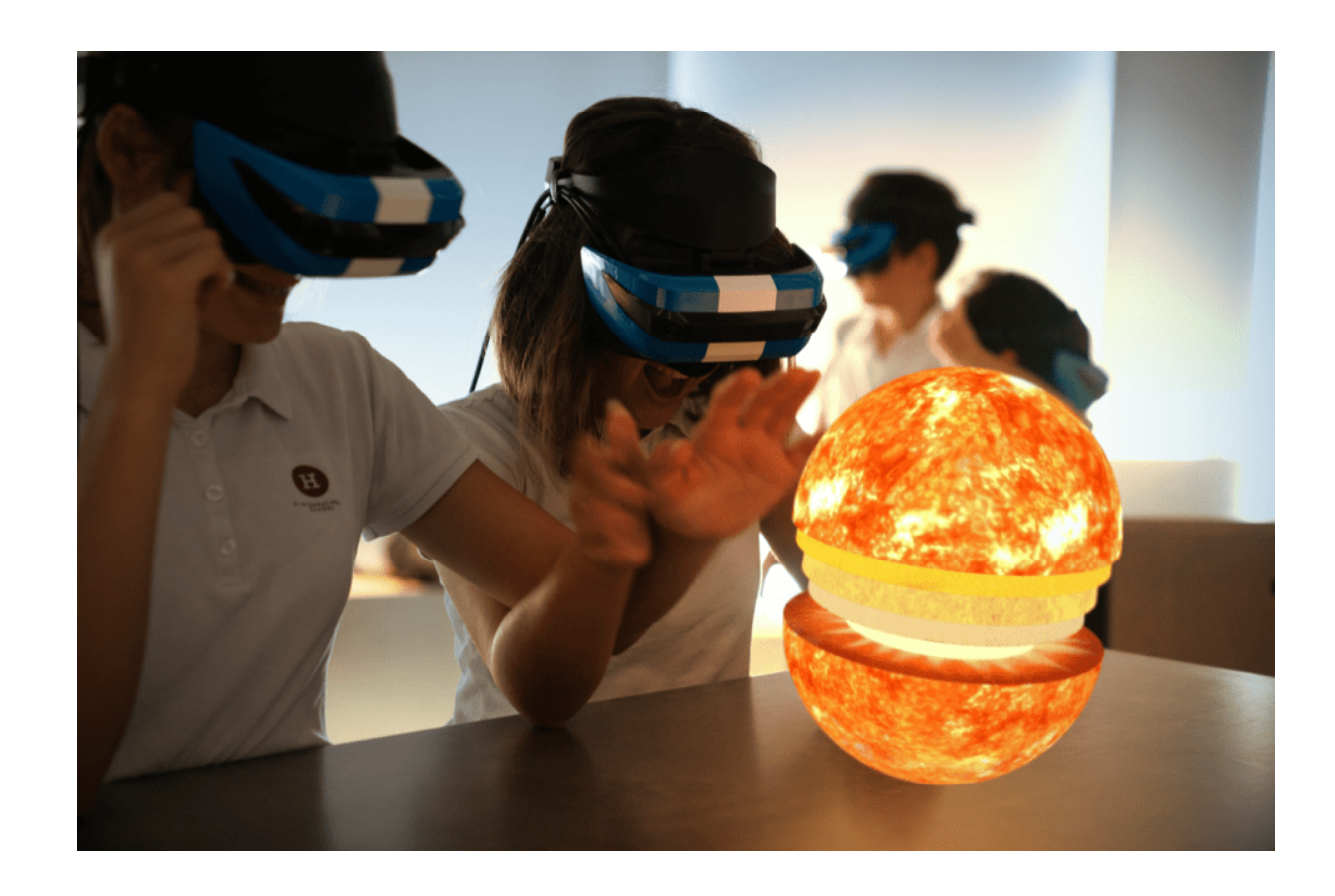

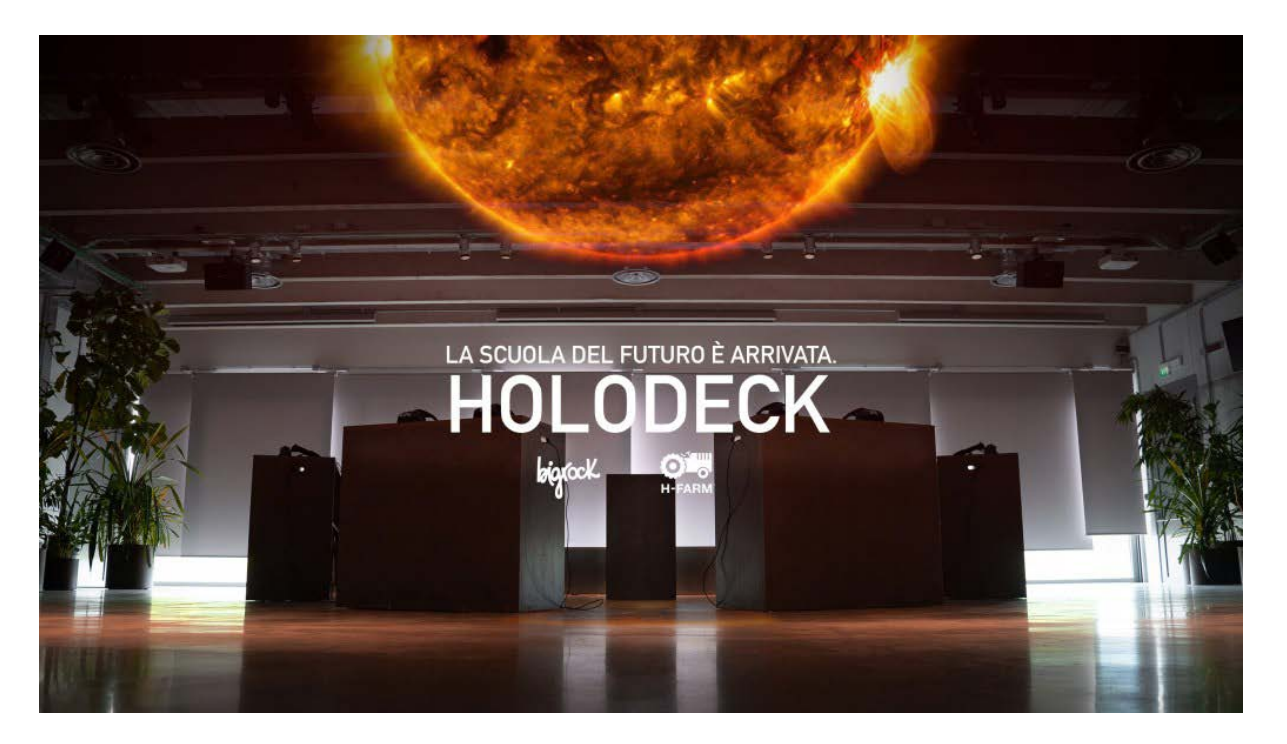

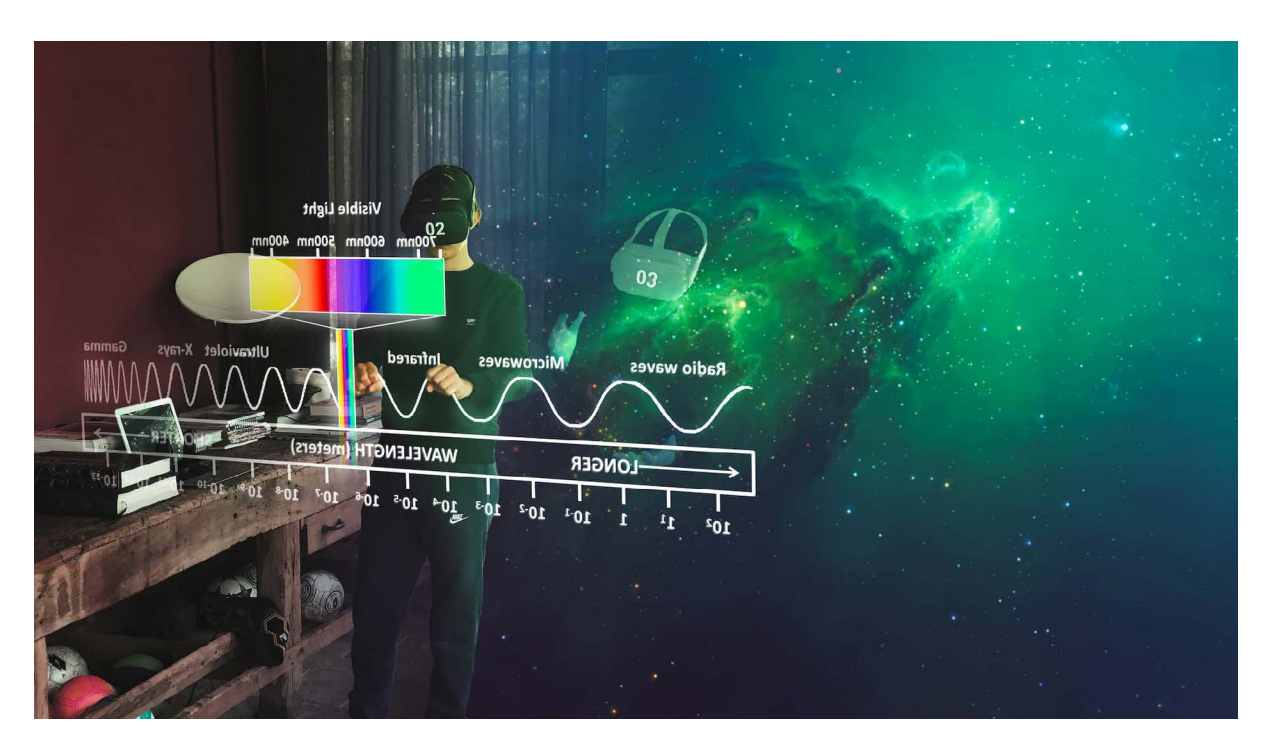

### Holodeck

Nel 2014, David e Sandra Whelan hanno fondato Immersive VR Education che offre contenuti didattici in realtà virtuale. Tra questi i progetti più interessanti sono Apollo 11 HD e Titanic VR, che fanno rivivere rispettivamente la storia del primo allunaggio e quella dell'affondamento del Titanic.

Per risolvere questo problema è stata creata, appositamente per l'istruzione, la piattaforma ENGAGE che consente agli istituti di istruzione e alle imprese di ospitare lezioni, conferenze, lezioni private e presentazioni con persone provenienti da tutto il mondo in un ambiente sicuro e multiutente.

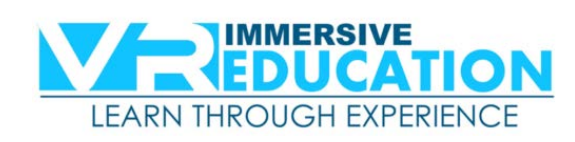

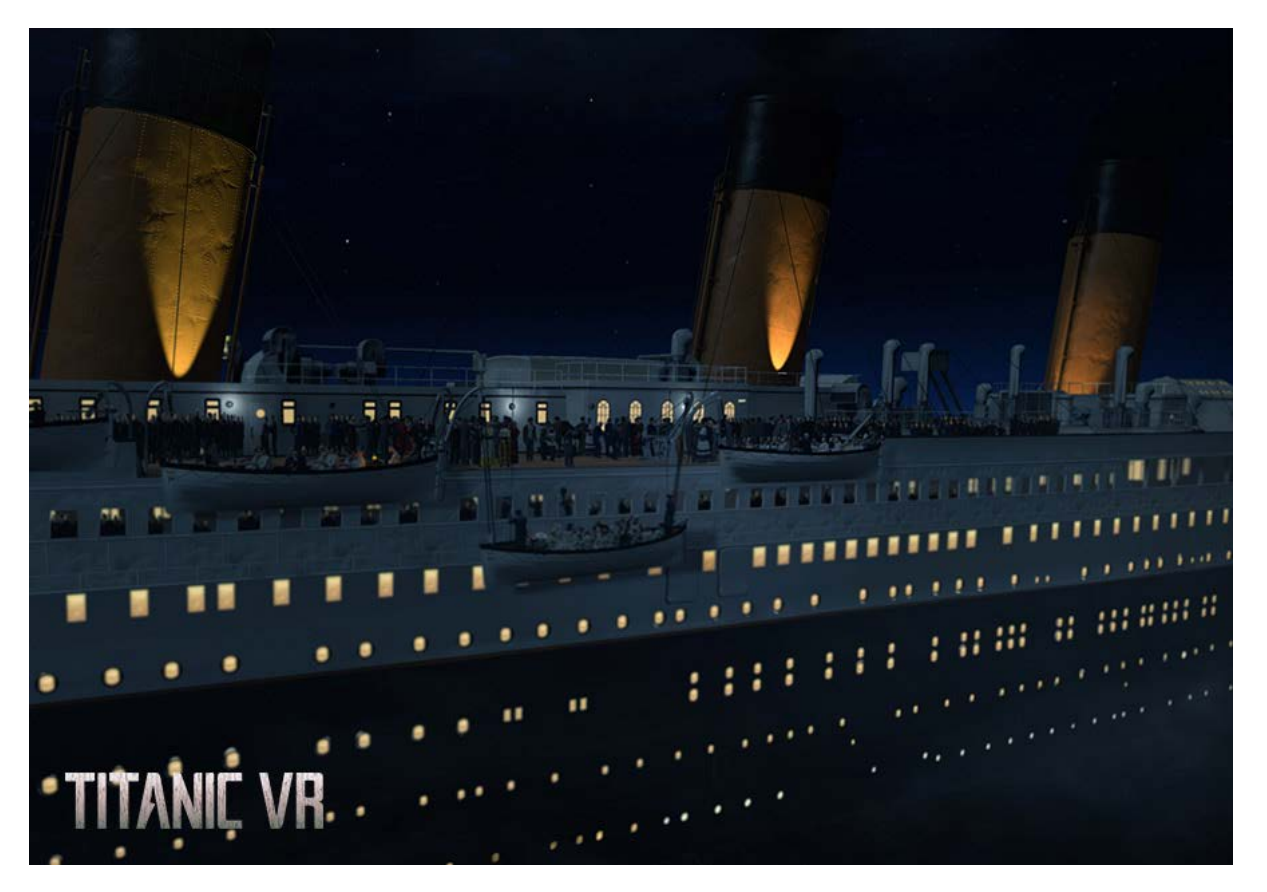

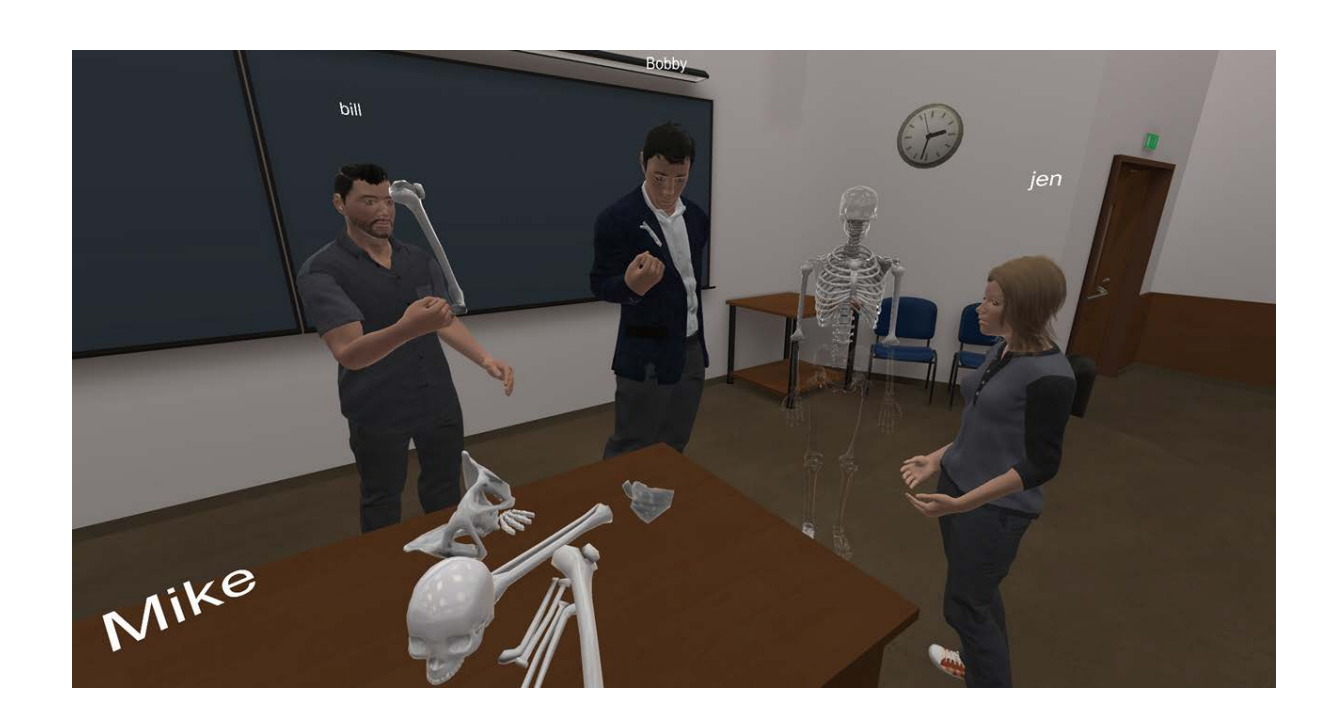

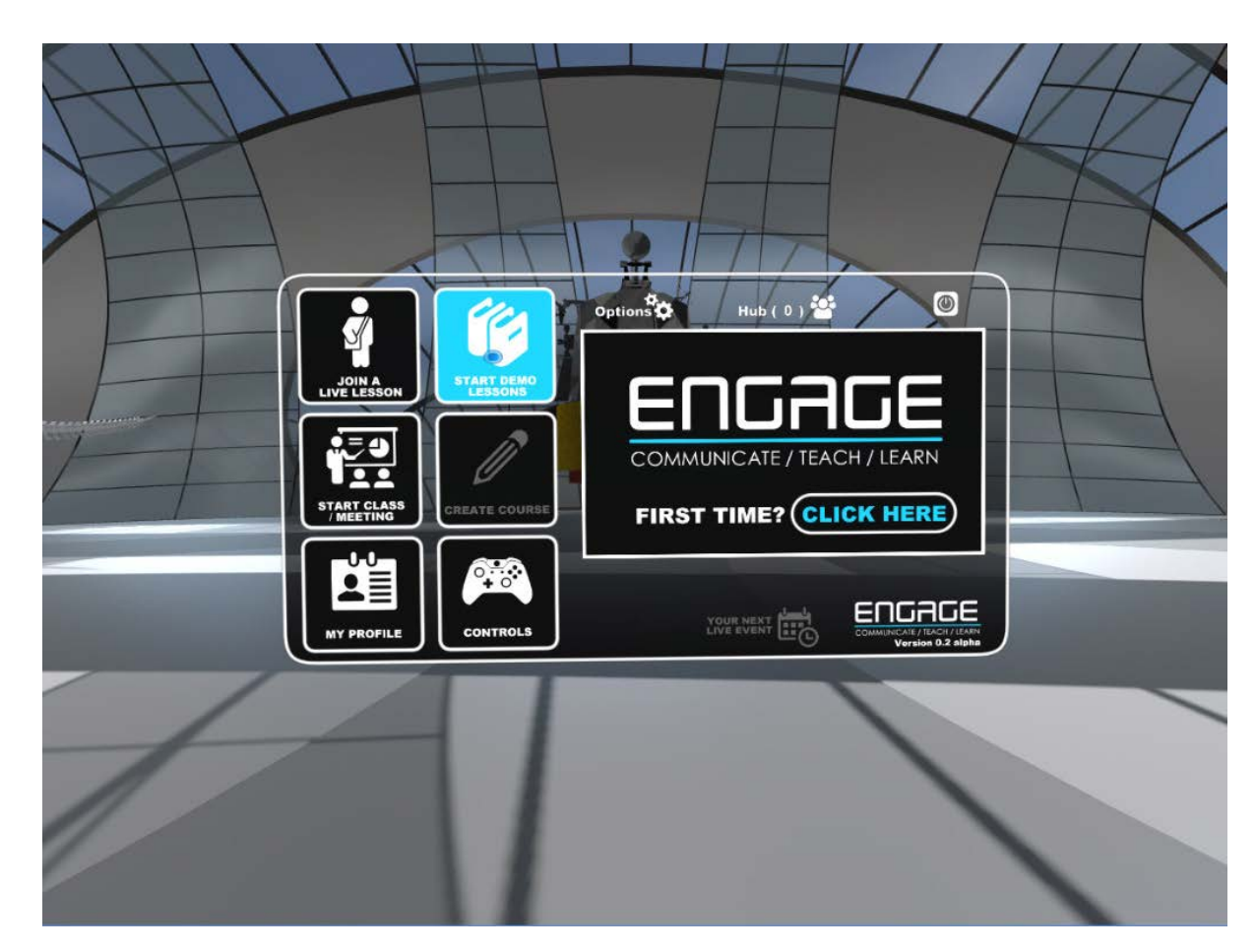

L'educazione immersiva ha il potenziale per abbattere le enormi barriere con cui l'apprendimento tradizionale ha sempre lottato, attraverso l'apprendimento esperienziale. C'è una grande percentuale di persone che partecipano all'istruzione e alla formazione online e non finiscono i loro corsi.

Ciò è dovuto principalmente alla mancanza di interazione.

#### VR immersive education

Rumii è un software di realtà virtuale sociale progettato da Doghead Simulation con sede a Seattle che permette agli studenti di lavorare insieme come avatar in un'aula dotata di VR anche se si trovano in diverse parti del mondo. Tutti indossano gli occhiali, i professori avvi ano il laboratorio e caricano modelli 3D con i quali gli studenti possono interagire. Altre funzionalità includono lo streaming video HD live e la condivisione dello schermo. La piatta forma supporta fino a 20 utenti contempora neamente attraverso l'auricolare HTC Vive. Le applicazioni di social VR come questa possono anche aiutare ad affrontare la sfida di tassi di abbandono per i corsi online, aiutando gli studenti remoti a sentirsi più connessi e meno isolati.

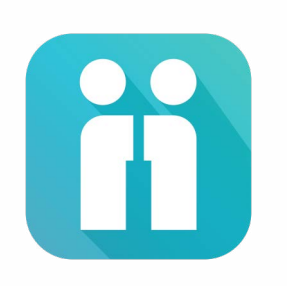

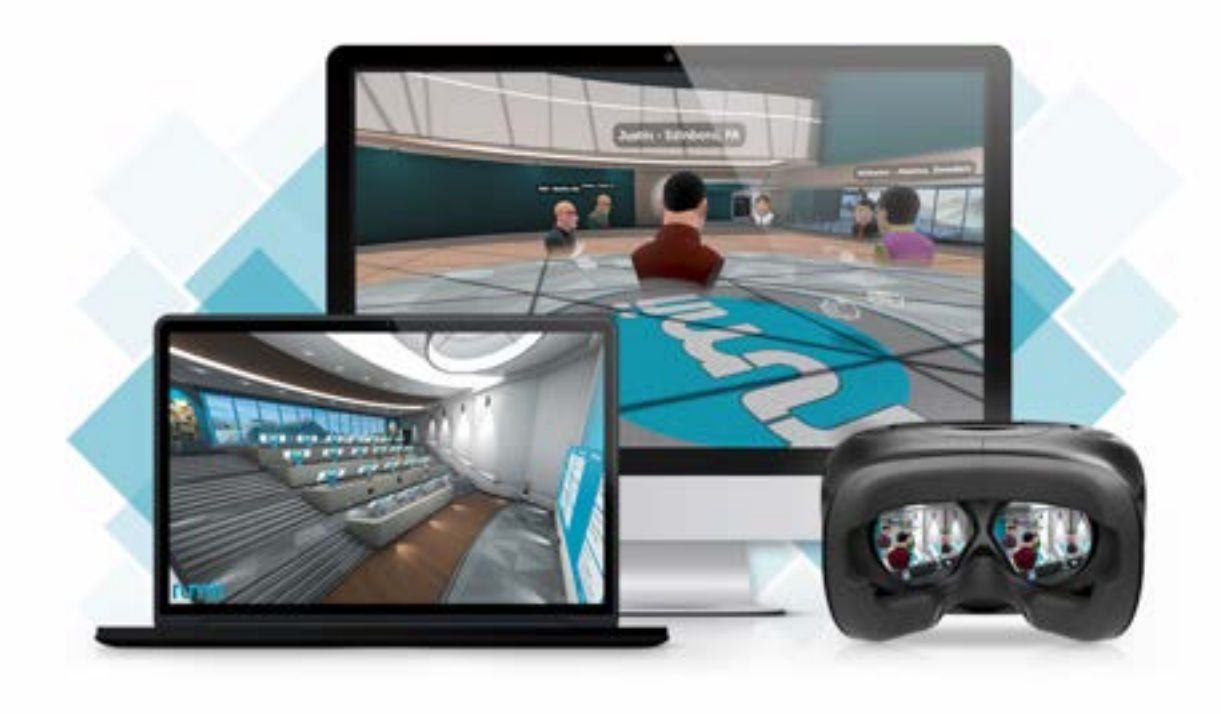

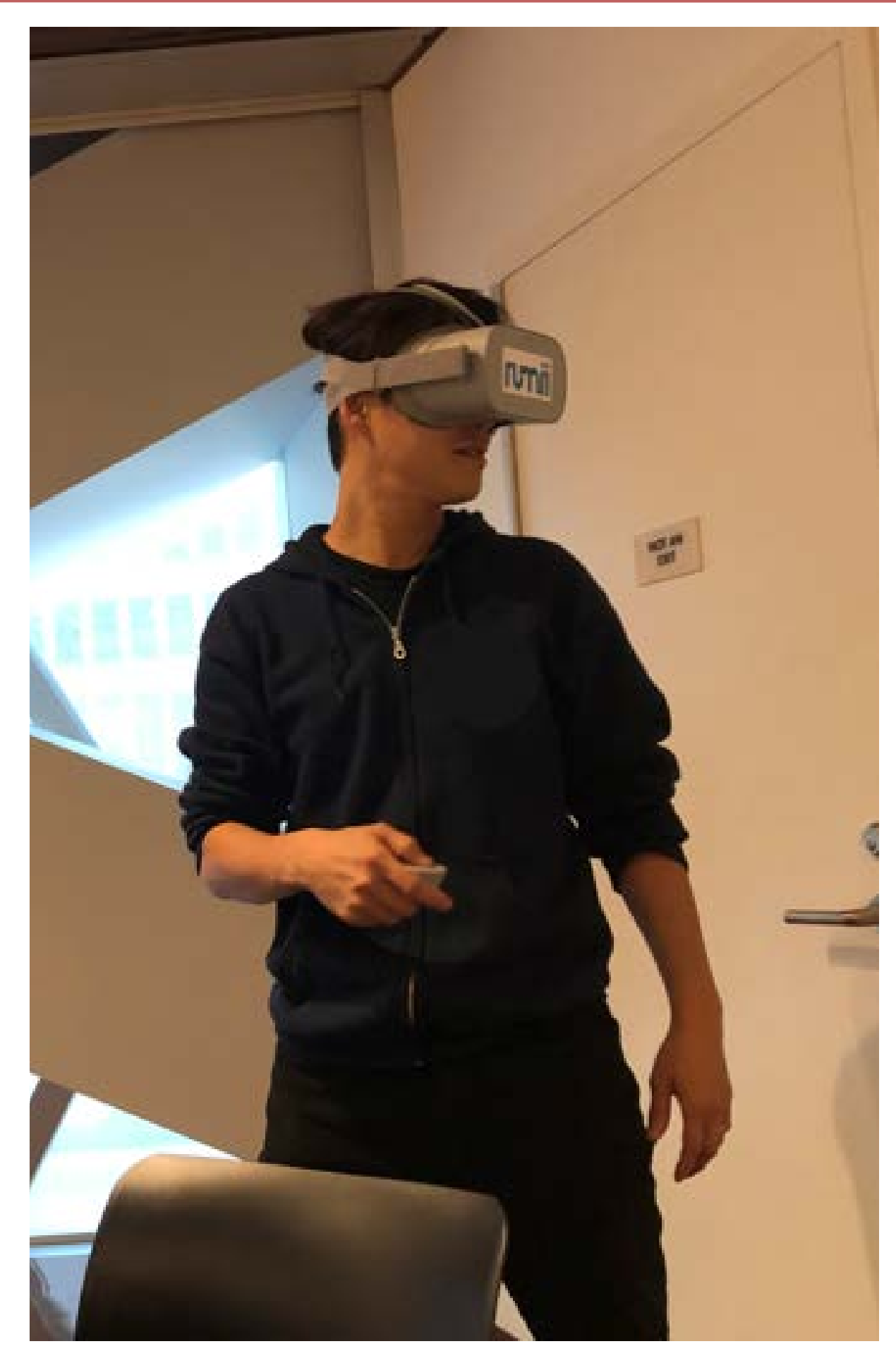

## Rumii

Durante il TEDxCERN del 2015, Michael Bodekaer si è presentato sul palco indossando un head-mounted display e tenendo in mano un tablet. Lo scopo del suo intervento era quello di dimostrare come questi dispositivi potessero rivoluzionare la didattica. Secondo l'imprenditore uno dei problemi principali che si presenta all'interno delle aule è che gli studenti sono spesso annoiati e svogliati. Per risolvere questa problematica Bodekaer ha creato il Labster, un laboratorio virtuale inter attivo per simulare le attività degli scienziati. Attraverso l'auricolare VR Daydreams, è possi bile utilizzare costosi macchinari ed effettuare esperimenti complessi. Grazie all'aiuto di alcu ni game designer il progetto è stato dotato di aspetti puramente ludici in modo da imparare attraverso il gioco. Il prodotto è stato testato su un gruppo di studenti ed è stato constatato che il loro apprendimento migliorava del 76% rispetto agli studenti che avevano appreso le stesse nozioni in una lezione tradizione.

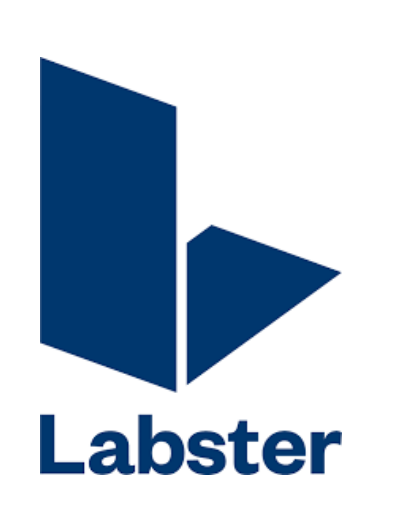

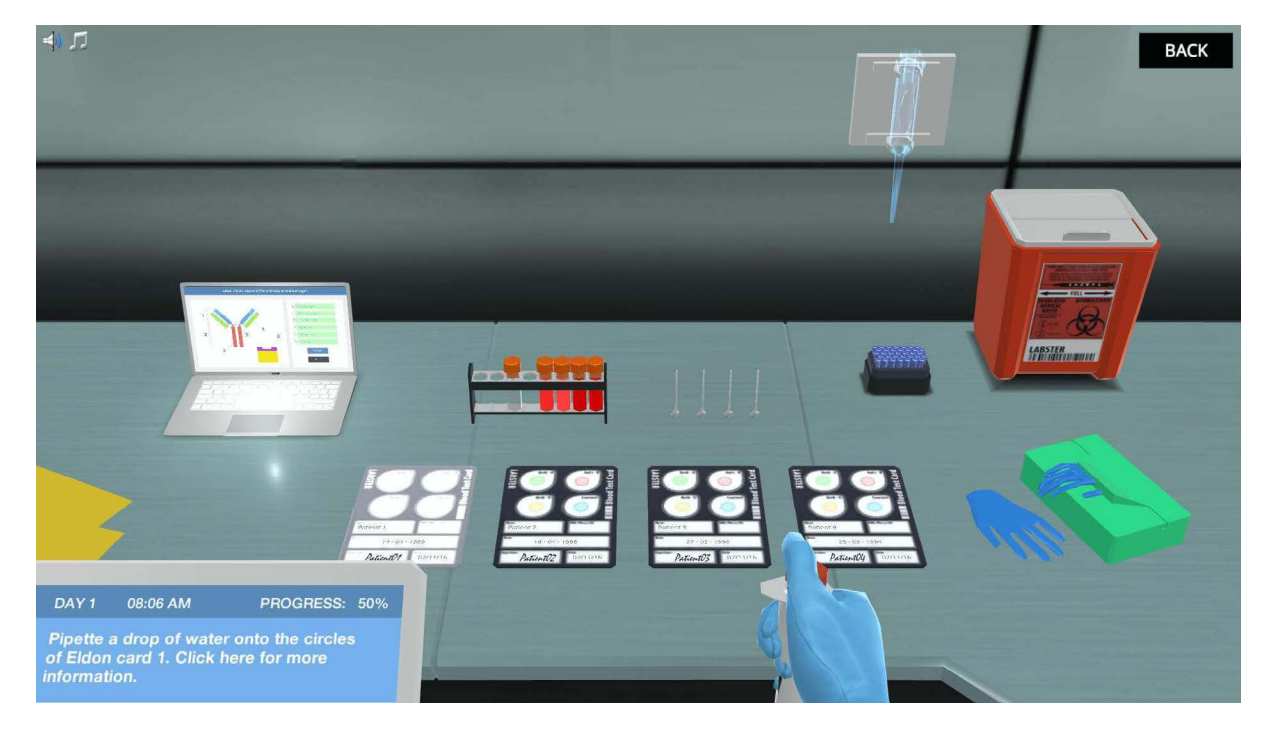

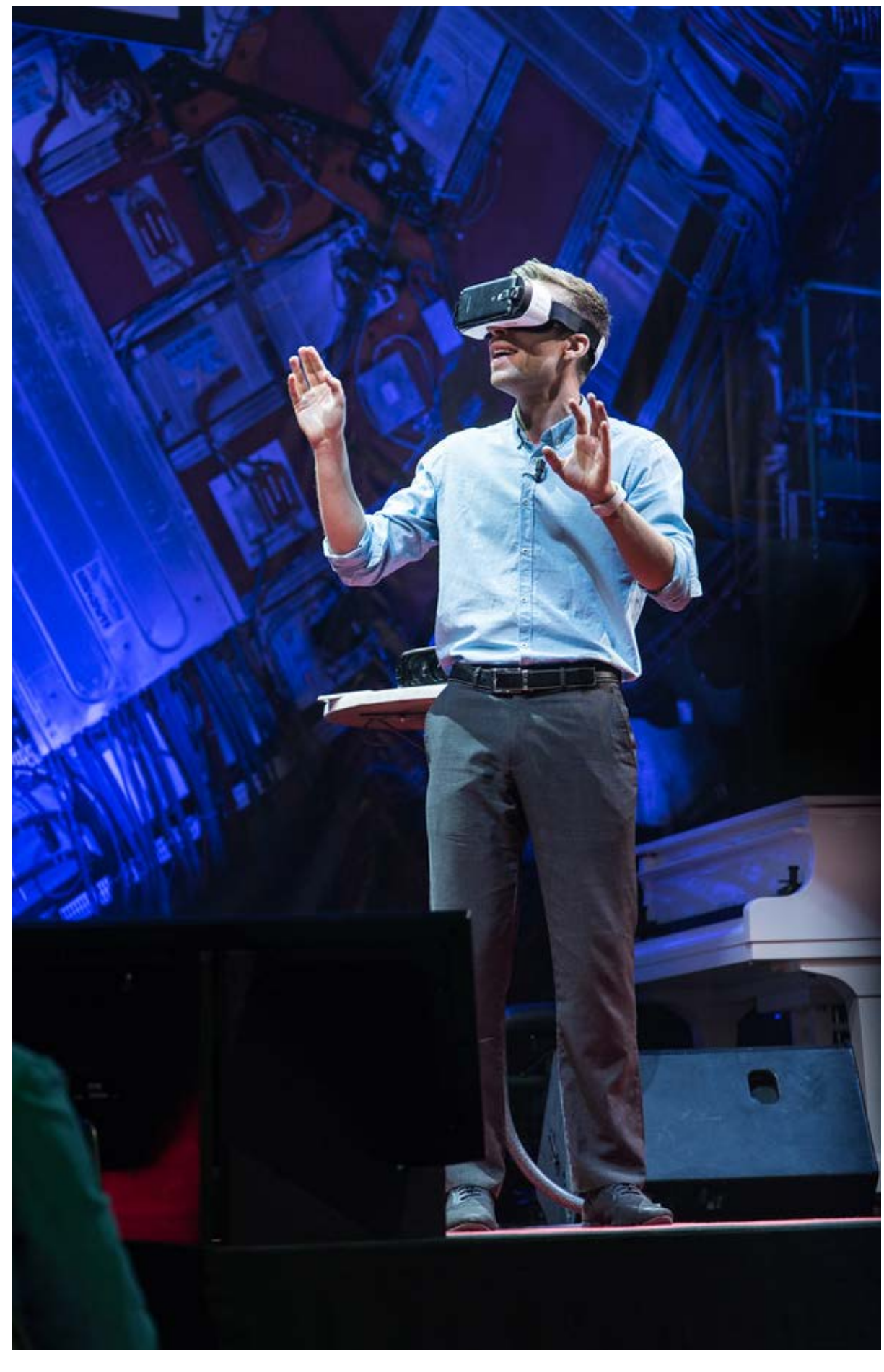

#### Labster

Google nel 2015 in occasione del rilascio del suo Cardboard, un dispositivo di Realtà Vir tuale, ha creato un kit per le scuole contenente uno smartphone per gli studenti e un tablet per l'insegnante, un router e un Cardboard Goo gle. I kit sono disponibili per gruppi da 10, 20 o 30 studenti.

Google Expeditions consente agli insegnanti di fungere da guide, portando i loro studenti in tutto il mondo, con esperienze VR disponibili per l'esplorazione in classe. I visori sono tutti sincronizzati e i contenuti vengono gestiti dal professore tramite un tablet. Google inoltre consente di creare tramite un computer, il proprio tour virtuale in due modi: attraverso Google maps in modo più semplice e intuitivo in cui si può scegliere il luogo da visitare e in serire i punti di interesse con didascalie e altre informazioni, e attraverso le sezione per svilup patori con due strumenti: Tilt brush, strumento per dipingere in 3d e Blocks per creare facil mente immagini in 3 dimensioni che finiranno poi su poly, un repository dove sono collocati tutti i contenuti 3D realizzati.

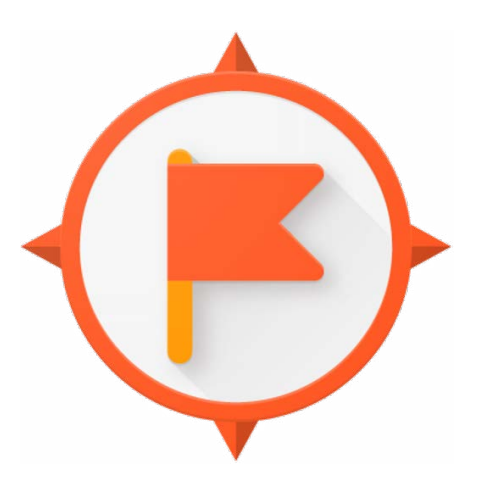

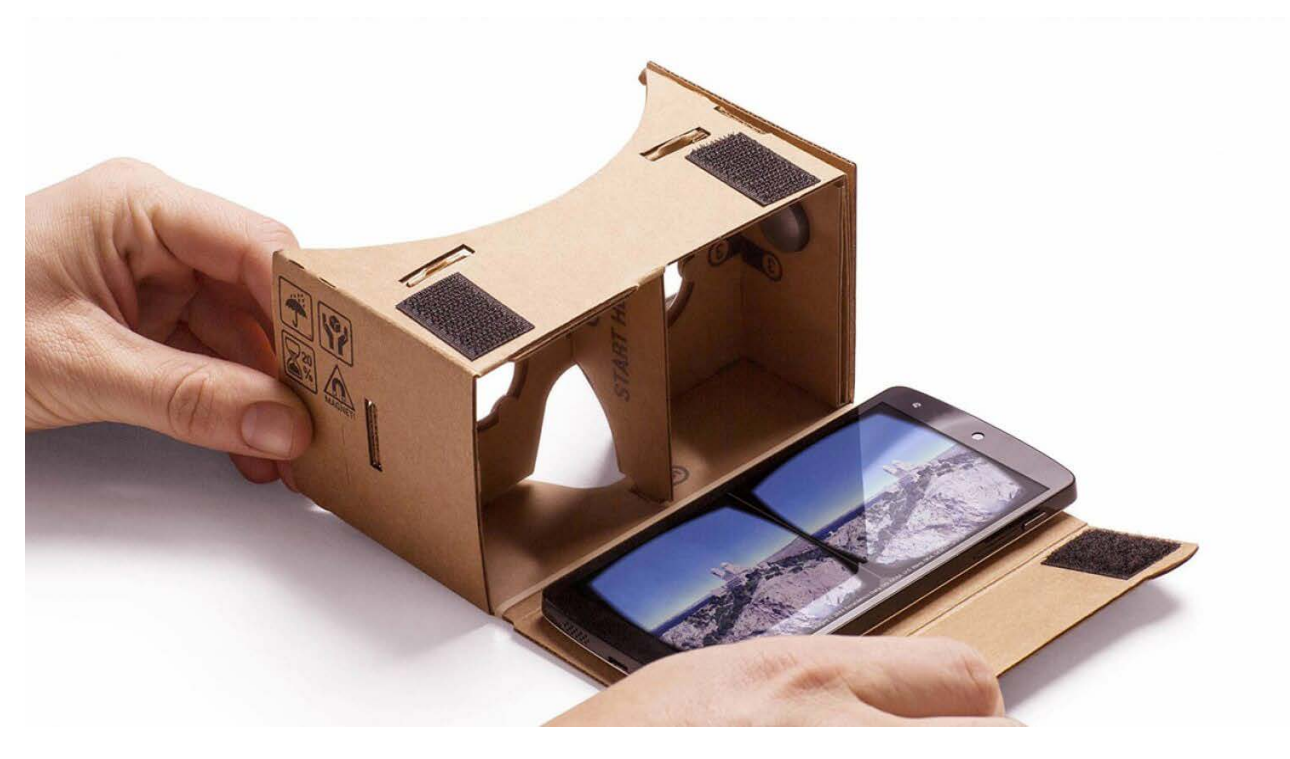

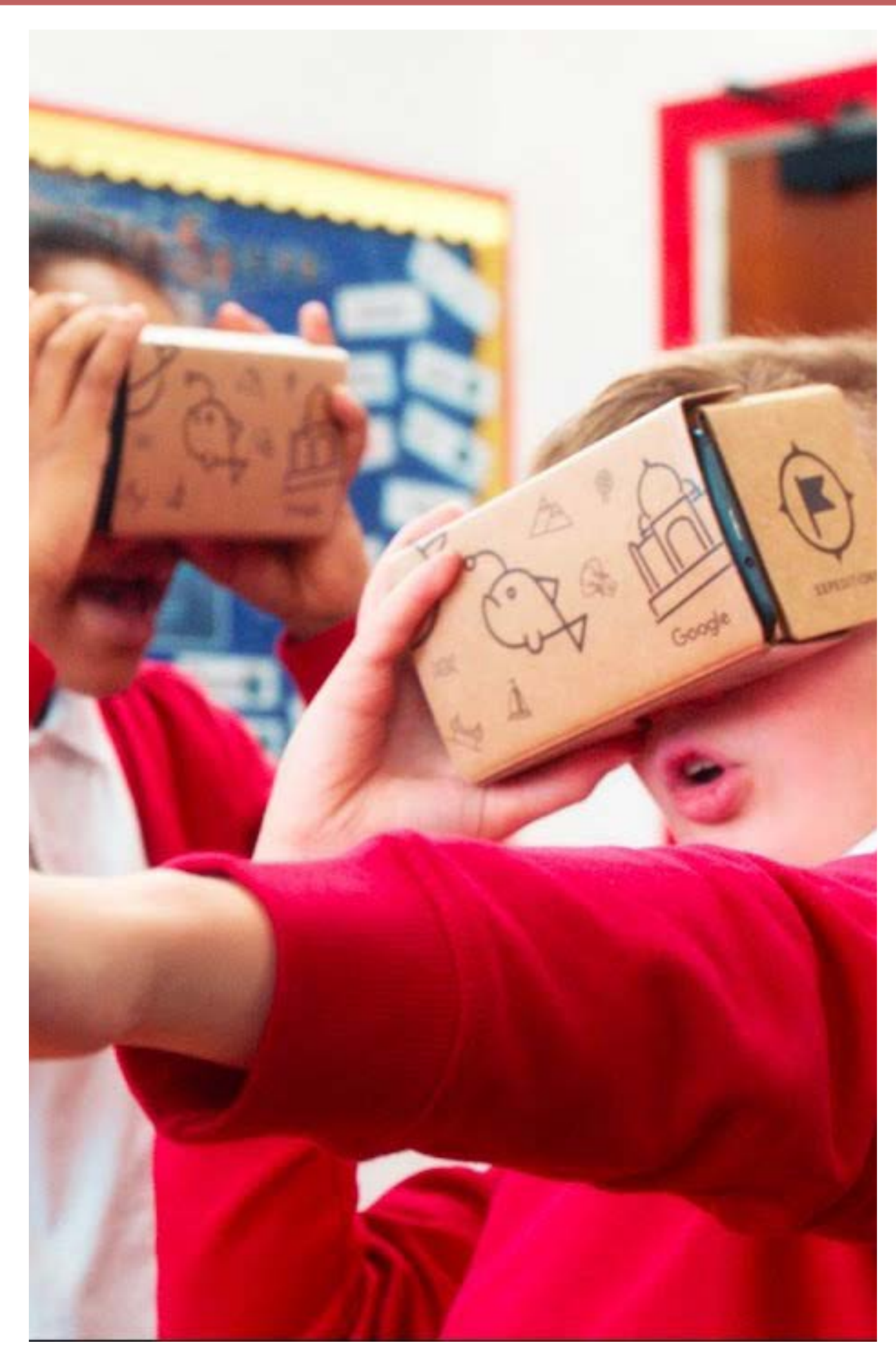

## Gogoole Expedition

- Define
- Design
- Development
- Evaluation

Il professore Jeremy Bailenson dichiara duran te un'intervista del 2018 sulla realtà virtuale nella didattica: "per l'istruzione la barriera non è l'hardware ma il contenuto".

Per la progettazione di un'istruzione efficace bisogna tener conto di un insieme di proce dure pratiche che applicano i principi dell'ap prendimento umano in modo da aiutare gli studenti a raggiungere al meglio un determi nato obiettivo. Un modello di progettazione didattico è il VRID<sup>50</sup> (Virtual Reality Interface Design) che offre una guida sulle modalità di sviluppo di un ambiente virtuale educativo. La componente di sviluppo didattico di VRID pone l'accento su un processo iterativo e riflessivo, che è simile al concetto del modello Ricorsive, Reflective Design and Development (R2D2), un modello presentato da Willis (1995) e successivamente rivisitato da Willis and Wright (2000). Il coinvolgimento del team parteci pativo in tutte le diverse fasi fornisce la pos sibilità di intraprendere un'attività in qualsiasi ordine richiesto. Come conseguenza di questa non-linearità, alcune attività possono essere affrontate molte volte durante il processo di progettazione e sviluppo.

Il grafico illustra il modello di sviluppo di VRID. Il cerchio più piccolo al centro dell'illustra zione segna il punto di partenza, la fase di definizione, seguita della fase di progettazione, la fase di sviluppo, e infine la fase di valutazi one nell'anello più esterno.

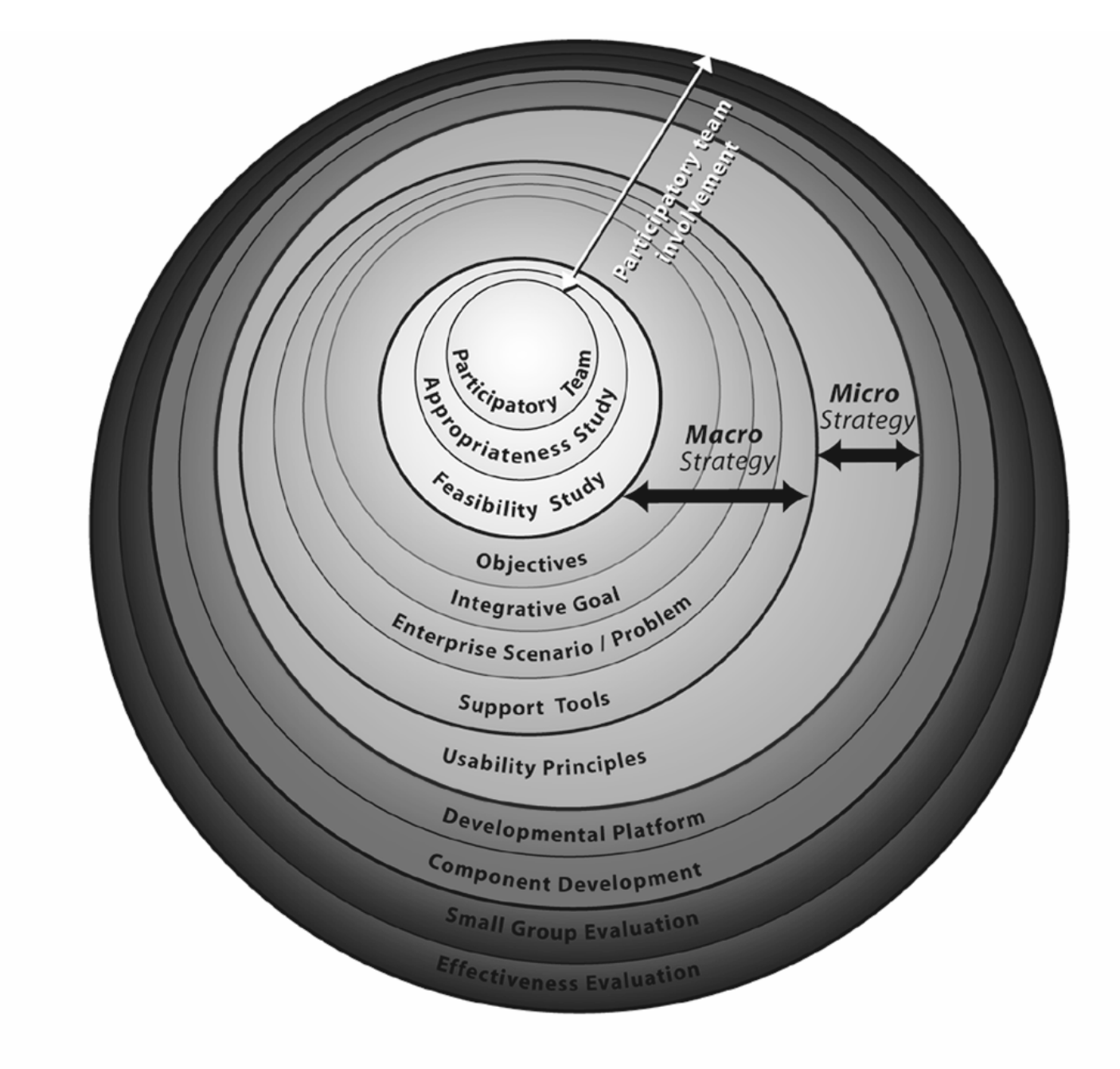

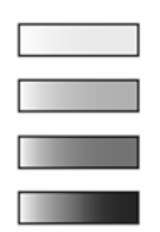

50 Tanriverdi V, Jacob R.J.K., Education VRID: A Design Model and Methodology for Developing Virtual Reality Interfaces, in VRST Symposium on Virtual Reality Software and Technology, 2001

#### Instructional Design model (VRID)

#### **DEFINIZIONE**

Durante la fase di definizione viene formata una squadra partecipativa con la quale si analizza l'ambito e la tematica da affrontare e la sua fattibilità.

Squadra partecipativa. Il team deve essere formato da uno specialista in materia (SME) responsabile a garantire l'adeguatezza e l'accuratezza dell'apprendimento da soddisfare in termini contenutistici e di obiettivo, un metodologo dell'apprendimento o instructional designer che deve guidare la progettazione dell'ambiente virtuale educativo, un esperto UI/UX che deve garantire l'utilizzo dell'ambiente, uno specialista tecnico che offre le competenze di modellazione 3D, coding, configurazione dei sistemi di tracciamento e delle periferiche e potenziali studenti che provano l'ambiente e rilasciano dei feedback. Il tutto viene guidato da un manager che coordina il lavoro tra membri.

Studio di appropriatezza. Il ruolo dell''esperto in materia (SME) è fondamentale nella fase di definizione per capire se la realtà virtuale possa andare bene per un determinato argomento. La VR può essere adatta a contenuti che richiedono tridimensionalità o quando si deve usare una simulazione e deve consentire a uno studente di articolare la sua comprensione di un fenomeno.

Studio di fattibilità. In questa fase si deve valutare la fattibilità tecnica, dunque l'hardware e il software necessari per lo sviluppo.

Se gli strumenti non sono adeguati bisogna eseguire anche una fattibilità finanziaria per determinare se c'è la disponibilità di risorse per il loro acquisto. Un ultimo studio di fattibilità riguarda la competenza dello staff tecnico e la capacità sia dei formatori sia degli studenti di utilizzare l'ambiente.

#### **PROGETTAZIONE**

Macro-strategia. In questa fase prevale il paradigma costruttivista. Bisogna quindi progettare l'ambiente facendo riferimento a tutti i principi teorici che stanno alla base di questo modello di apprendimento.

Micro-strategia. Bisogna concentrarsi su una presentazione efficace dei contenuti di apprendimento prendendo in considerazione possibili problemi di navigazione, motion sickness e altri fattori di disagio.

Valutazione specialistica. Gli aspetti della macro e micro strategia devono essere revisionati più volte dall'instructional designer e dallo specialista dell'interfaccia. Mentre lo specialista in materia deve rivedere la completezza dei contenuti.

#### **SVILUPPO**

In questa fase bisogna determinare la piattaforma di sviluppo, lo sviluppo delle varie componenti per l'apprendimento in VR, l'esecuzione di valutazioni specialistiche e dello studente.

Piattaforma di sviluppo. La scelta della piattaforma riguarda sia l'hardware che il software e deve avere le caratteristiche ottimali per il tipo di concetto che si vuole comunicare. Spesso però fattori esterni come un budget limitato possono comportare la scelta di una piattaforma non ideale.

Sviluppo di componenti. In questa fase si scelgono le componenti che riguardano l'interfaccia e gli elementi della comunicazione. La progettazione dello scenario. Lo scenario si riferisce agli oggetti virtuali tridimensionali e alle loro interazioni.

Valutazione specialistica. Tutti i membri delgruppo con le proprie competenze devono rivedere continuamente i componenti sviluppati e riflettere sull'adeguatezza e completezza degli stessi. Durante questo processo possono essere modificate alcune scelte, anche in base a imprevisti e problemi che nella fase di progettazione non erano stati identificati. Tale ciclo di valutazione, riprogettazione e svi-

luppo deve essere ripetuto finché non si arriva a un livello soddisfacente.

Valutazione individuale del

discente. Ogni singolo studente deve esaminare e valutare l'ambiente. Fino a quando non vengono raccolti abbastanza suggerimenti il ciclo si ripete. Questi vengono raccolti tramite commenti, sondaggi, interviste. Bisogna quindi preparare delle domande di valutazione e strumenti di raccolta dati. L'obiettivo è raccogliere feedback sulla chiarezza, completezza e adeguatezza della formazione/istruzioni

operative, chiarezza di indicazioni, adeguatezza dell'aspetto grafico, uditivo, qualità cinestetica, facilità di navigazione e procedura di interazione, nonché qualsiasi altre questioni che gli studenti percepiscono come poco motivanti o che ostacolano il loro processo di apprendimento.

#### **VALUTAZIONE**

Strutturare un piccolo gruppo di valutazione. In questa fase viene scelto un piccolo gruppo chiamato come studio pilota. A differenza delle valutazioni precedenti, l'interazione tra la persona che conduce la valutazione e gli studenti è ridotta al minimo. Questa valutazione si concentra sui dati sulle prestazioni degli studenti, ottenute attraverso un test, per confermare le revisioni fatte dopo le precedenti valutazioni. Se non si ottengono le prestazioni richieste bisogna procedere con la risoluzione del problema. In questa fase vengono valutati altri aspetti come la quantità di tempo necessaria per la sessione di apprendimento in VR, la chiarezza delle istruzioni date agli studenti e la necessità e / o il modo di fornire formazione alla navigazione per gli studenti prima della sessione.

Valutazione dell'efficacia. Mentre le precedenti valutazioni vengono fatte per migliorare l'ambiente virtuale, questa mira ad ottenere informazioni sull'efficacia dell'apprendimento.

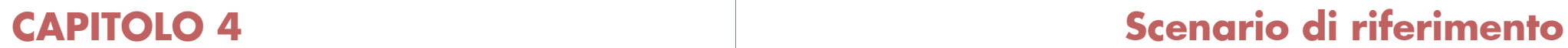

**VR nelle scienze Visione Futuro Srl Casi studio** Apollo 11 HD Moon Village VR Back to the Moon for good Esa's Moon Village Apollo 17 VR **Definizione del progetto** Obiettivi e requisiti

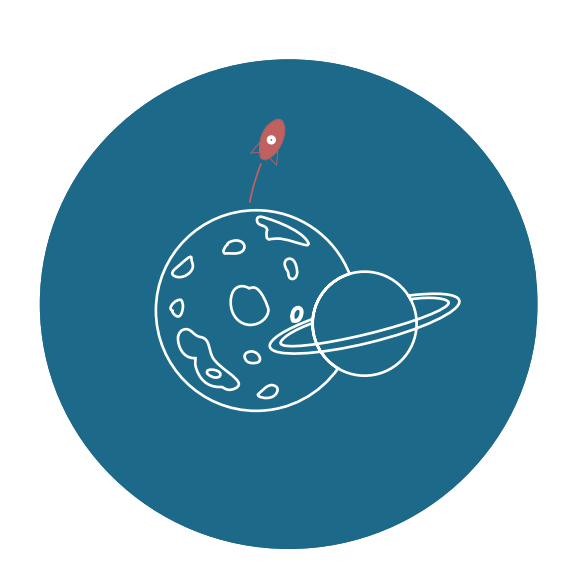

## VR nelle scienze

L'educazione alla scienza in particolare, ha bisogno accanto a percorsi di apprendimento più razionalmente e coerentemente strutturati, indispensabili per far acquisire le conoscenze di base – aspetto di cui l'educazione scolastica dovrebbe farsi meglio carico – anche di ambienti e momenti per esperienze eccellenti, di emotività intensa, capaci di far esperire ai giovani il gusto stesso della conoscenza, sì da rafforzare le loro motivazioni profonde e inclinazioni future (Calvani, 2011).

La realtà virtuale risulta particolarmente efficace nello studio di sistemi complessi; l'immersione permette agli utenti l'immedesimazione, mentre la digitalizzazione permette di toccare, manipolare e interagire con oggetti e concetti astratti (atomi, formule matematiche, figure geometriche, opere d'arte ecc). Con questo strumento i ricercatori possono divulgare le loro scoperte e osservazioni con un linguaggio immediato e alla portata di tutti. In "Otto punti sulla comunicazione della scienza", il professore Domenico Parisi afferma:

"Bisogna sfruttare l'enorme potenziale delle nuove tecnologie digitali dal punto di vista della divulgazione (computer, multimedialità, Internet), ad esempio mettendo le simulazioni nei musei scientifici e creando siti Web con compiti e obbiettivi di divulgazione scientifica. Bisogna integrare la divulgazione con la formazione (...)

Le nuove tecnologie digitali ampliano di molto le potenzialità comunicative ed educative delle immagini visive e dell'interattività e rendono questi canali comunicativi di importanza cruciale dal punto di vista della divulgazione rispetto al canale tradizionale costituito dal linguaggio verbale. Le attività di divulgazione debbono investire in questi nuovi canali comunicativi per tradurre queste potenzialità in realtà. La divulgazione non può più passare esclusivamente o prevalentemente attraverso testi e qualche figura, tabella o grafico, o attraverso i documentari scientifici, ma deve passare attraverso immagini visive, animazioni, realtà virtuale, e simulazioni."

La definizione dello scenario di riferimento per il progetto di tesi deriva dall'esperienza di tirocinio formativo con l'azienda Visione Futuro Srl che, specializzata nella didattica, si occupa di divulgazione scientifica realizzando lezioni specifiche a tema astro nomico dedicate all'esplorazione spaziale sia in aula sia presso centri didattici e manifestazi oni pubbliche.

Dal 2019 lavora al progetto CosmoExperience che ha come obiettivo la fruizione dei contenu ti tramite la realtà virtuale sincronizzando fino a 70 utenti che potranno visualizzare una vera lezione tridimensionale condivisa guidata dalla voce di un esperto.

Esistono diverse esperienze in VR che trattano l'esplorazione dello spazio ma l'idea alla base del progetto è stata quella di creare contenuti nuovi ed esclusivi.

La realtà virtuale permette principalmente due tipologie di esperienze: una in cui viene simulato l'ambiente reale per esempio per l'addestramento, le esercitazioni spaziali le prove in laboratorio; l'altra in cui viene ricre ato un ambiente immaginario utilizzabile sia per applicazioni ludiche e di intratteniento sia per comunicare al pubblico scenari futuri in una forma di immersione che li rende realistici. La proposta progettuale si colloca proprio in questo scenario e consiste nel progettare una lezione in realtà virtuale su un ipotetico insedi amento lunare basato su studi reali e ricerche scientifiche.

Sono stati, dunque, analizzati alcuni dei più rilevanti progetti in VR dedicati al viaggio verso la luna e all'esplorazione di essa per capirne il valore comunicativo, le caratteristiche e le tematiche trattate.

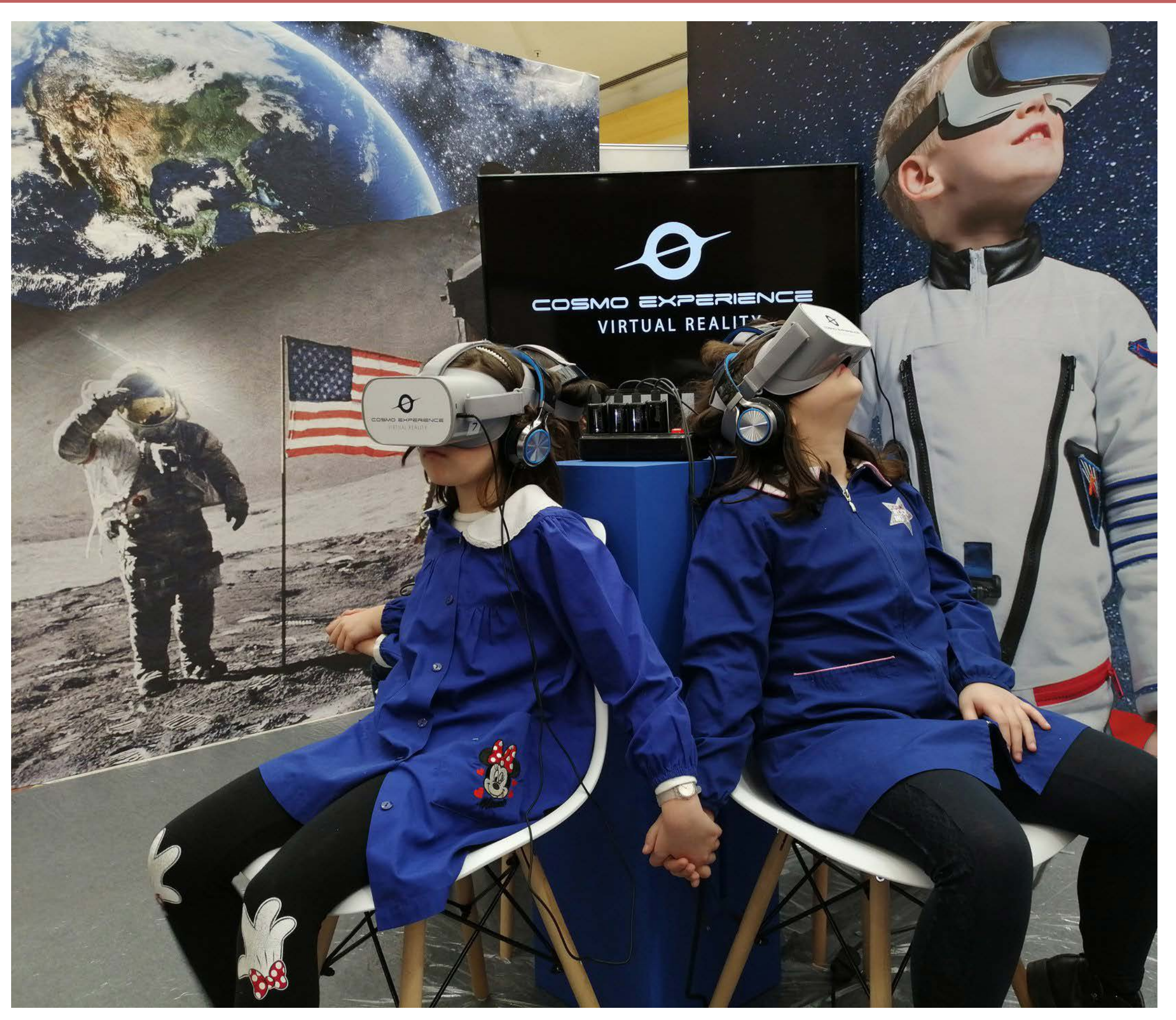

#### Visione Futuro Srl

Immersive VR education, società di realtà virtuale e aumentata dedicata a trasformare il modo in cui i contenuti di formazione e istruzione vengono erogati e consumati a livello globale, ha realizzato Apollo 11 HD, un nuovo tipo di documentario con audio e video di archivio originali e ricreazioni del veicolo spaziale e dei luoghi. Con questo documentario si può rivivere l'allunaggio del 1969, prendere il controllo e volare con il modulo di comando, atterrare e esplorare la superficie della Luna. L'esperienza è disponibile su oculus go, Play-Station VR store e Steam.

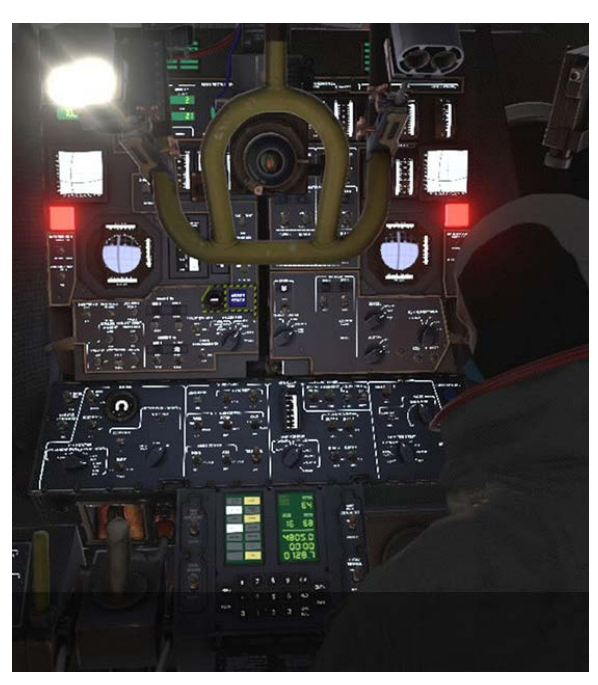

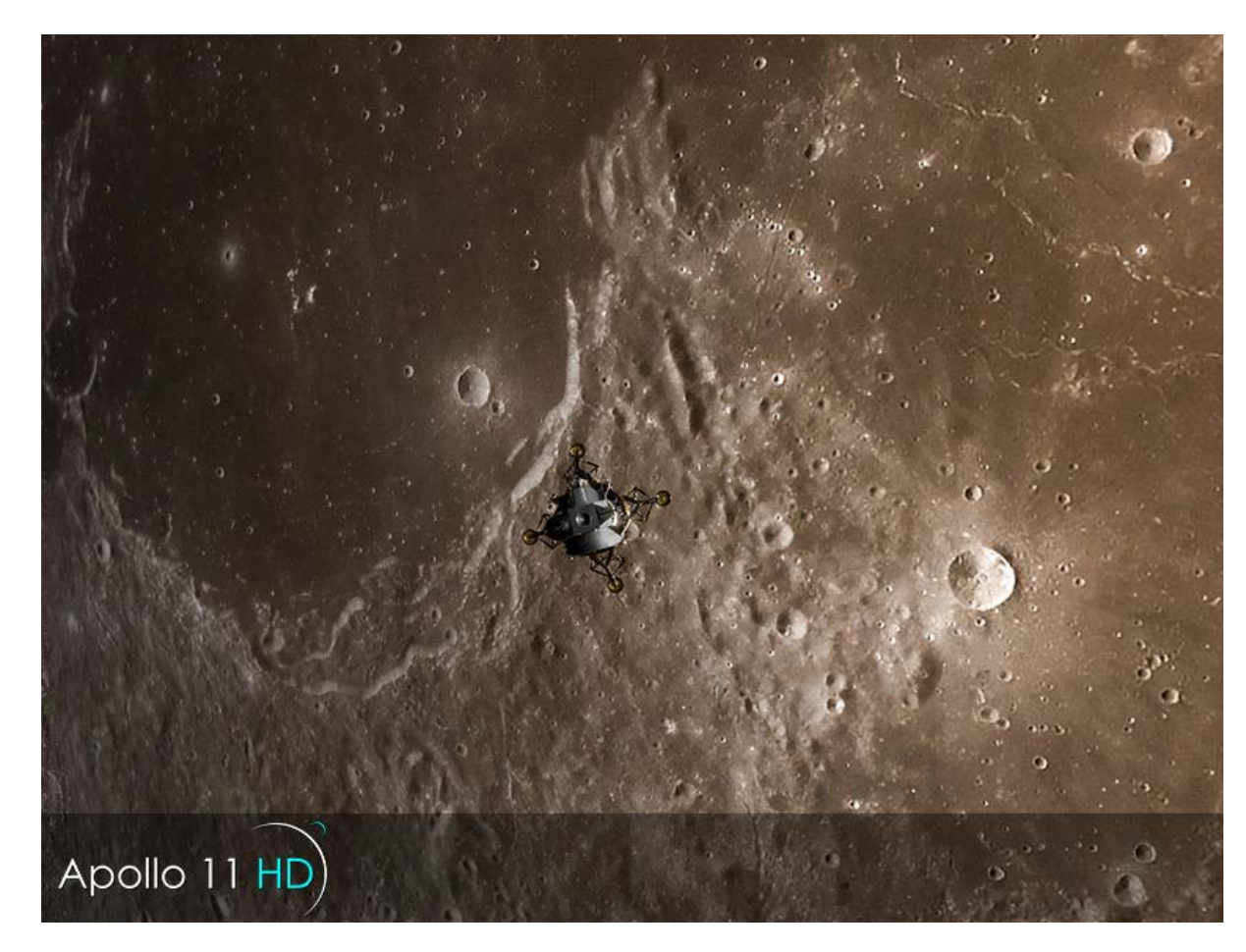

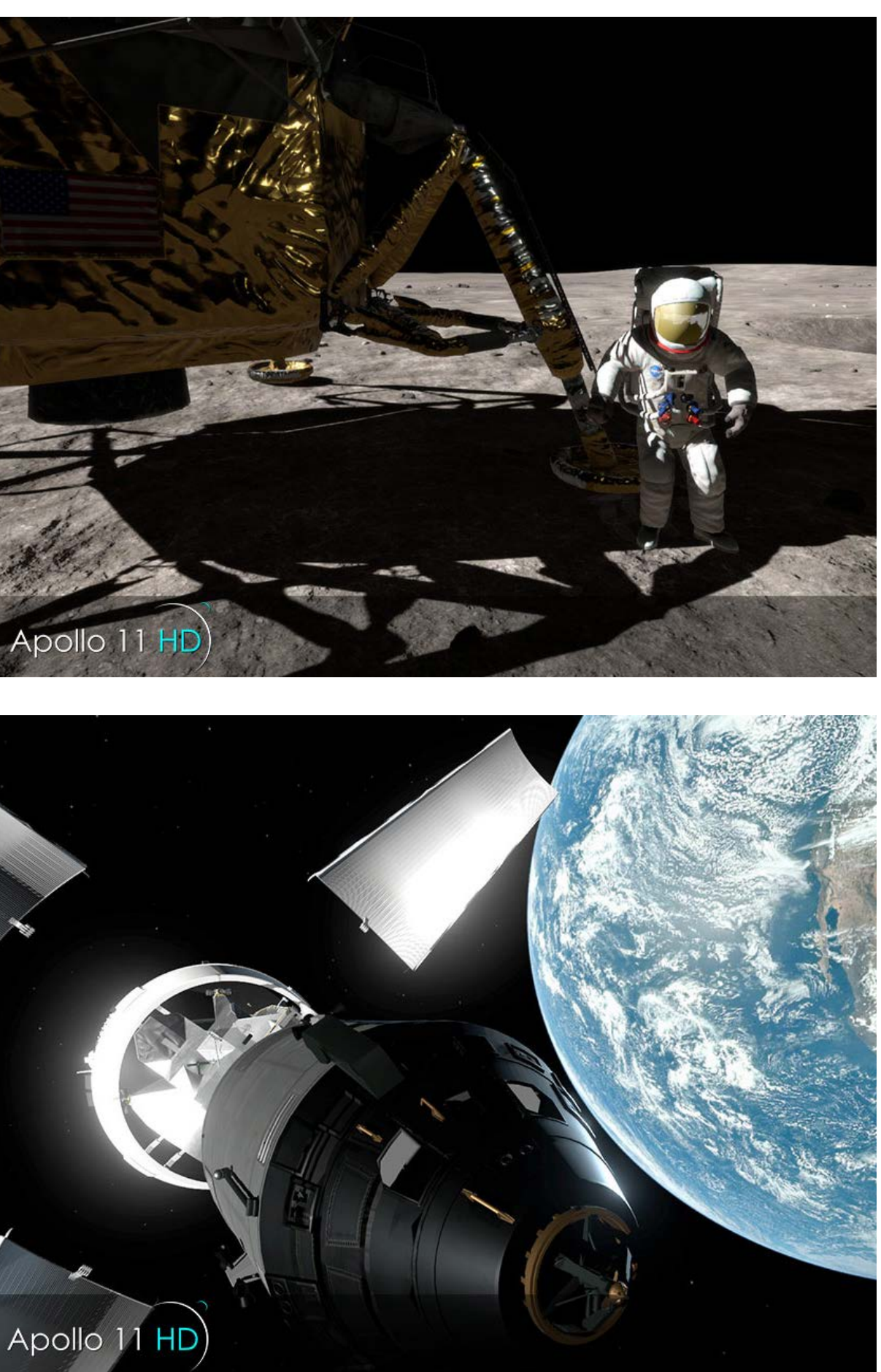

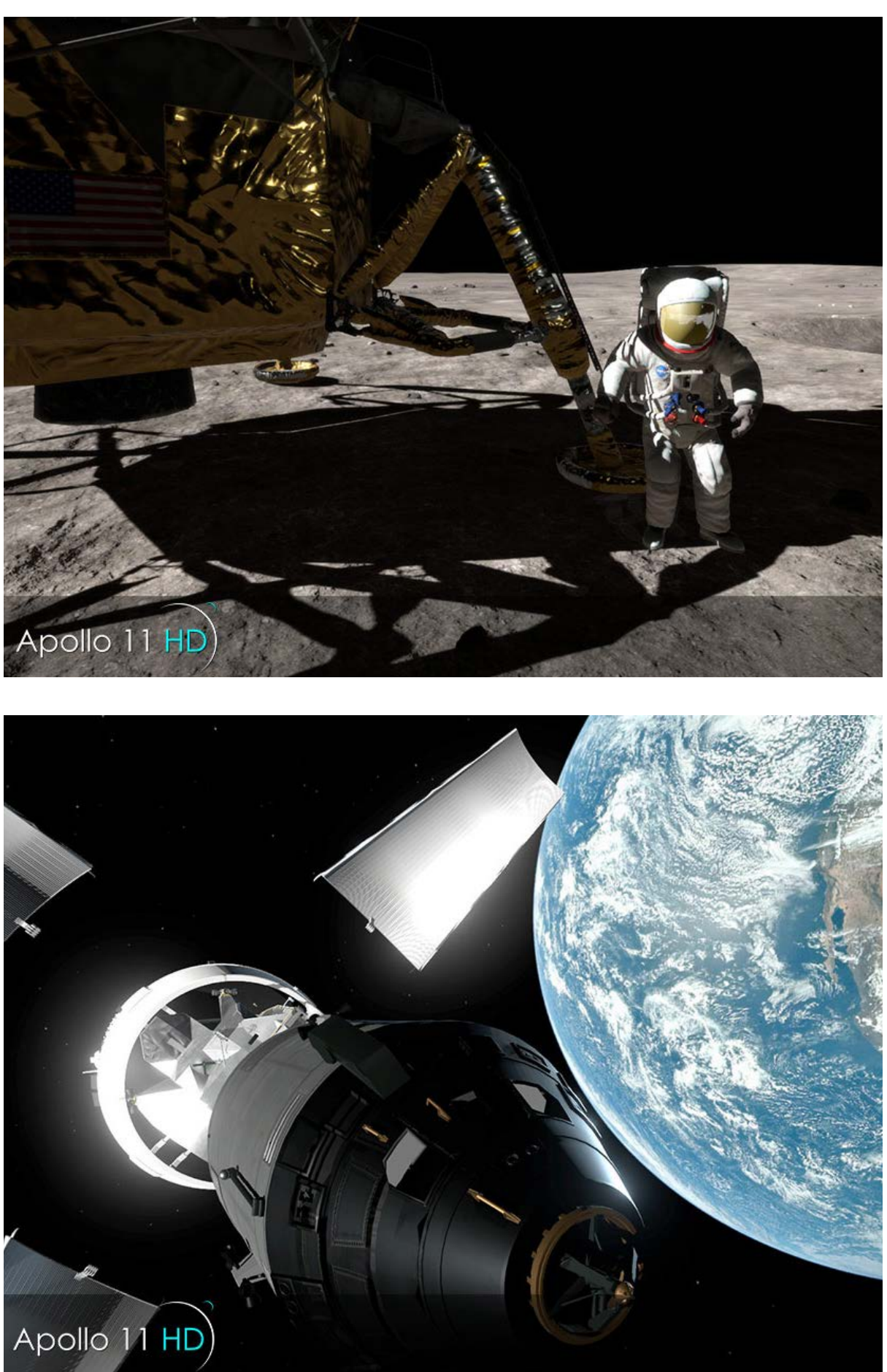

## Apollo 11 HD- Immersive VR education

InSilico, studio di tecnologia immersiva, offre software di formazione e istruzione per clienti in tutto il Regno Unito e Francia, sviluppando strumenti per la creazione e l'apprendimento di contenuti AR / VR.

Moon Village VR è un progetto educativo sviluppato e presentato ai "Moon Workshops" ospitati dal Centro di ricerca e test dell'Agen zia spaziale europea a Noordwijk, Paesi Bassi. Permette agli utenti, tramite la realta virtuale, di sperimentare le condizioni ambientali vicino al cratere di Shackleton (il luogo propos to dall'ESA per il Moon Village al Polo Sud lunare) tra cui la stima della luce e la gravità della luna, oltre a mostrare le nuove proposte per le tecnologie per sviluppare il primo inse diamento extra-terreste. Con la tecnica della fotogrammetria è stato creato il suolo, usando una galleria di foto scattate dal lander cinese Yutu e un software chiamato Agisoft Photos can.

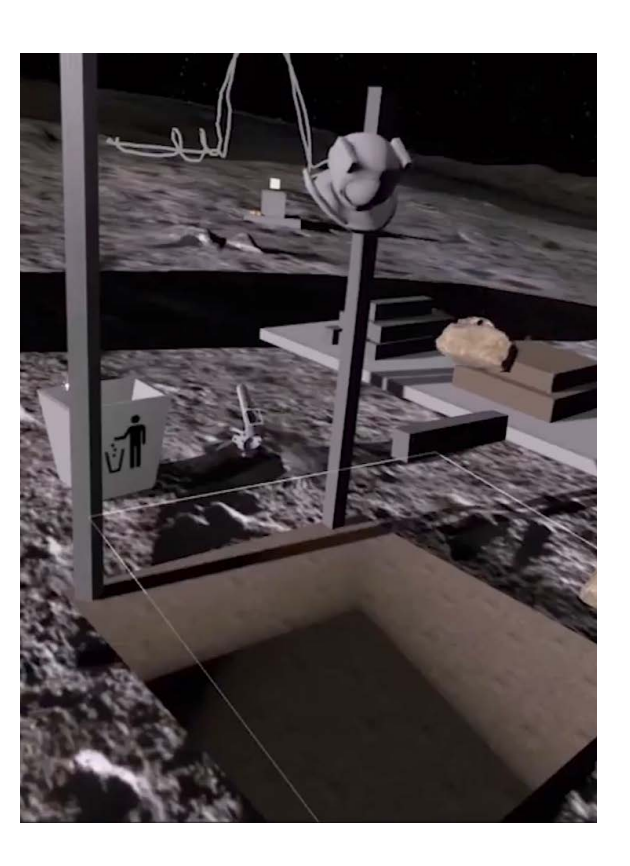

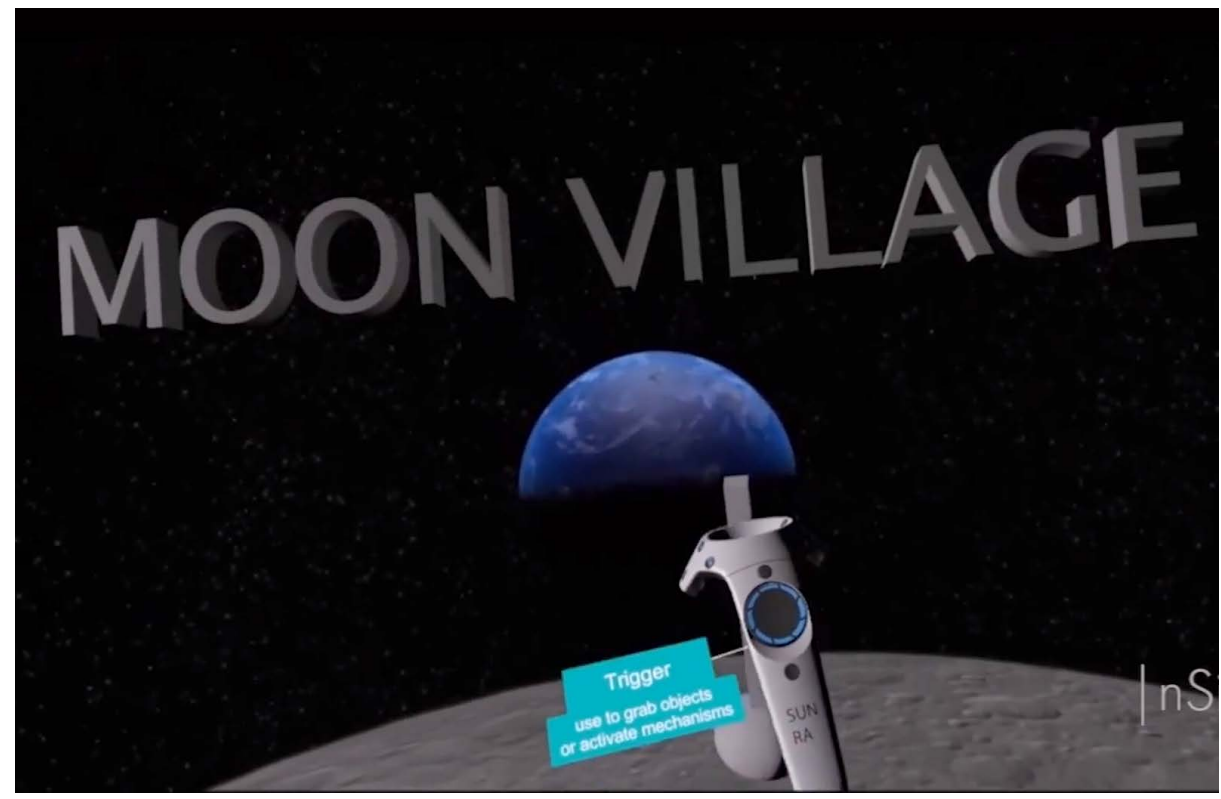

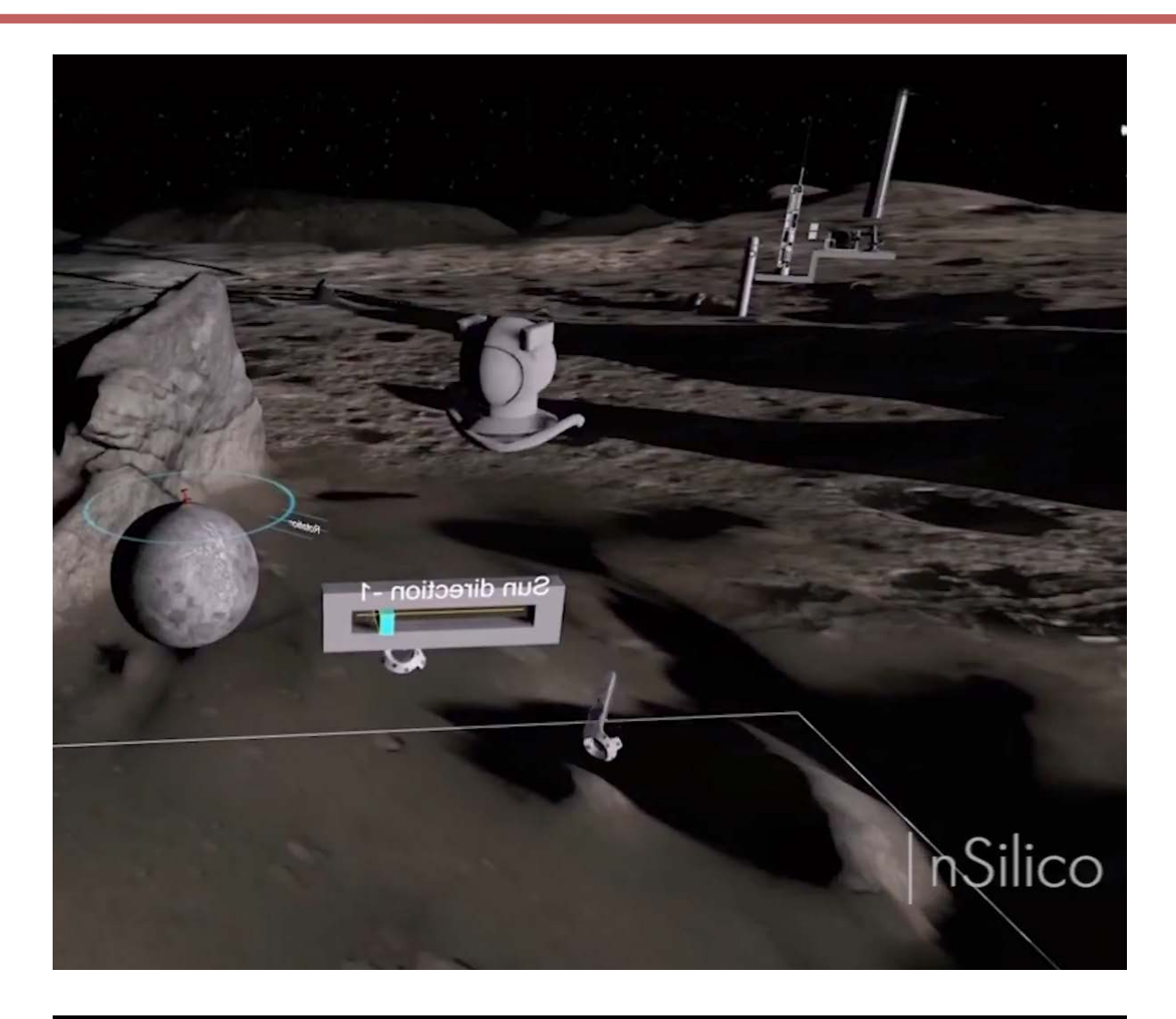

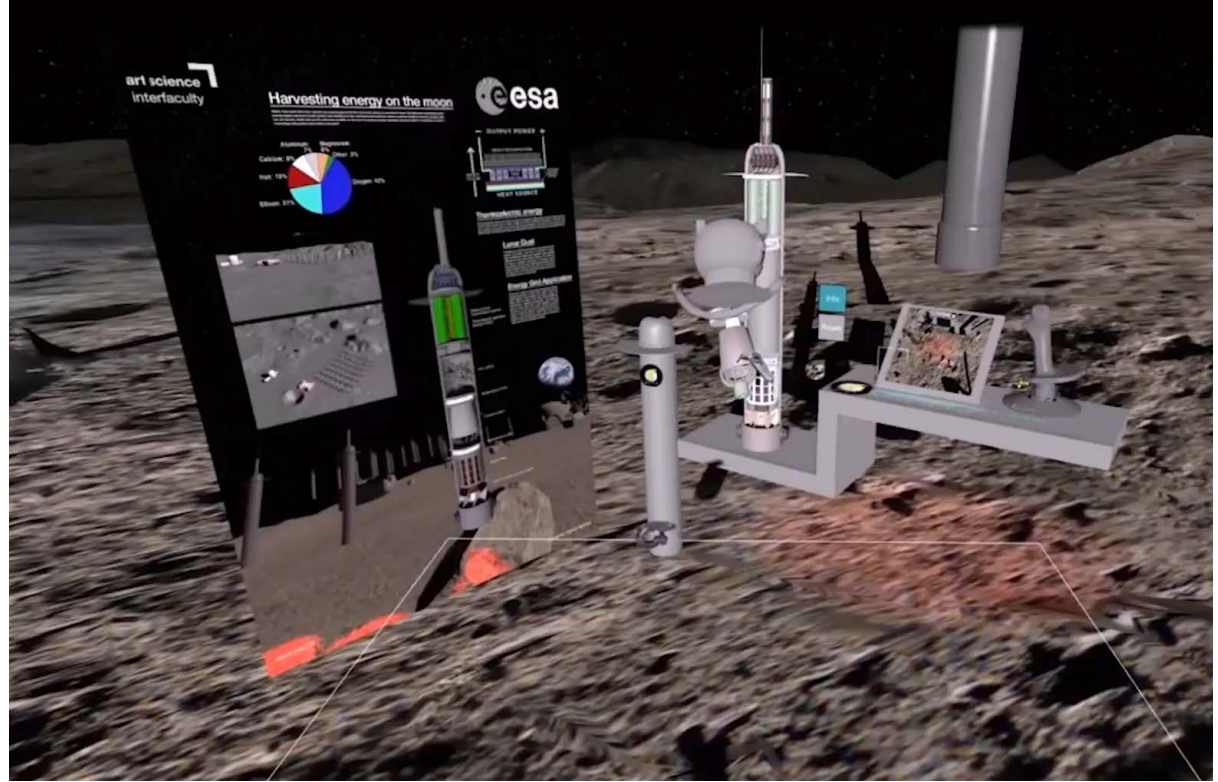

## Moon Village VR - Insilico

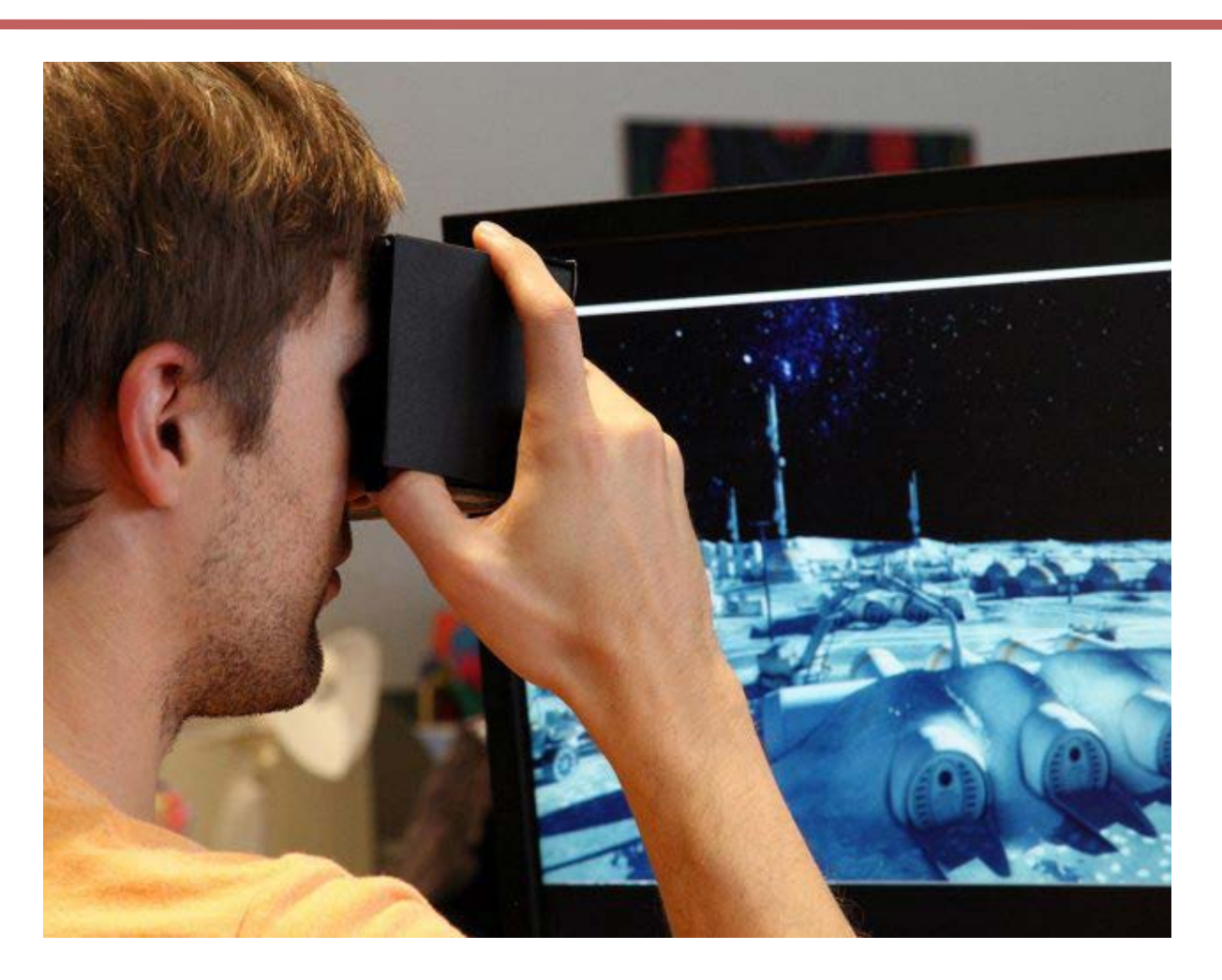

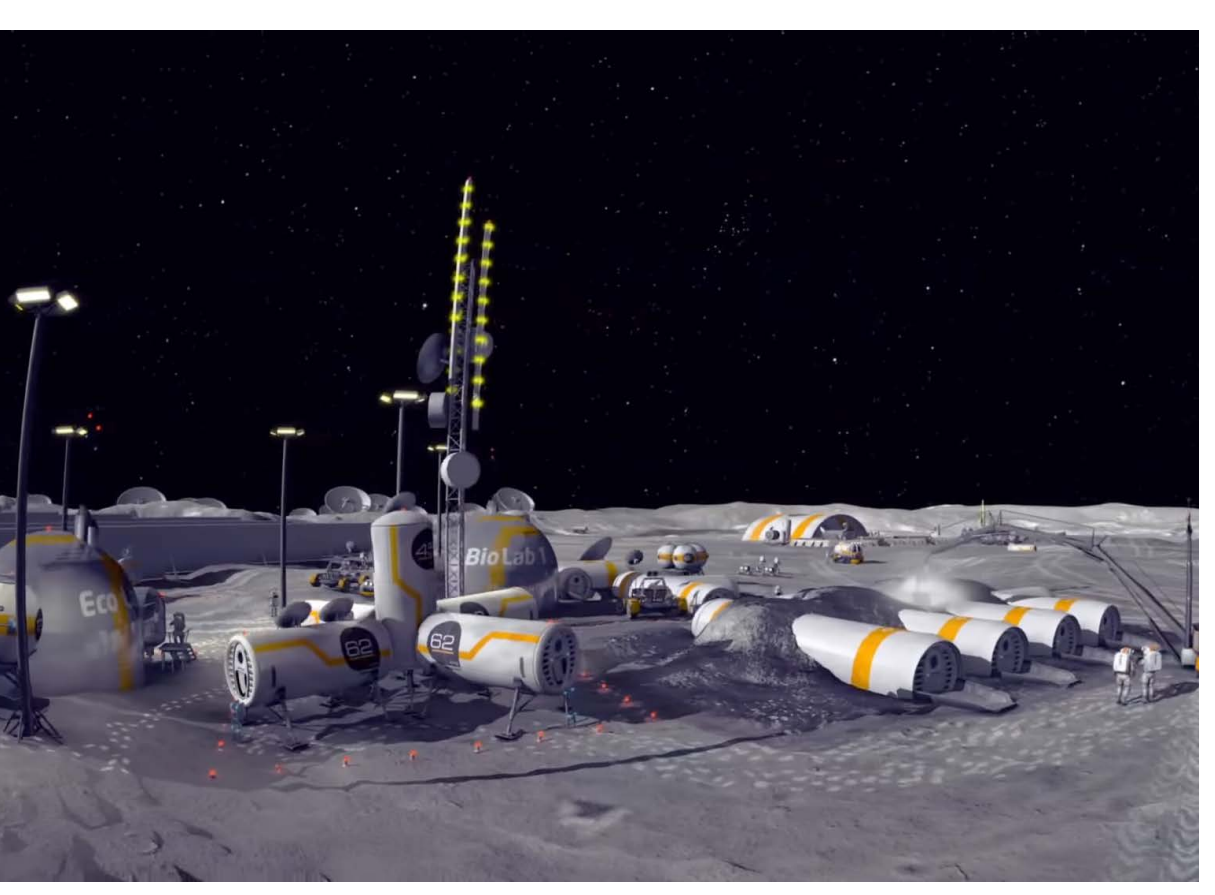

108 109

Back To The Moon For Good è uno spettacolo di 25 minuti prodotto da NSC Creative per planetari e teatri digitali a cupola con la collaborazione del team lunar XPRIZE di Google. Lo spettacolo si apre con la prima era dell'esplorazione spaziale tra la fine degli anni '60 e l'inizio degli anni '70. La struttura di base è di 8 immagini fisse panoramiche con più punti di interesse. Il primo panorama è la Luna sospesa nello spazio tra le stelle in 3D. Altre immagini sono state prese dagli archivi della Nasa e assemblate per creare una immagine a 360°. L'esperienza si conclude con la visione di una futura base lunare. Gli auricolari degli alunni sono sincronizzati e controllati dal tablet degli insegnanti, e la lezione può essere impostata al giusto ritmo e livello educativo per la fascia d'età. L'insegnante innesca i punti di interesse e attira l'attenzione su elementi chiave del contenuto educativo.

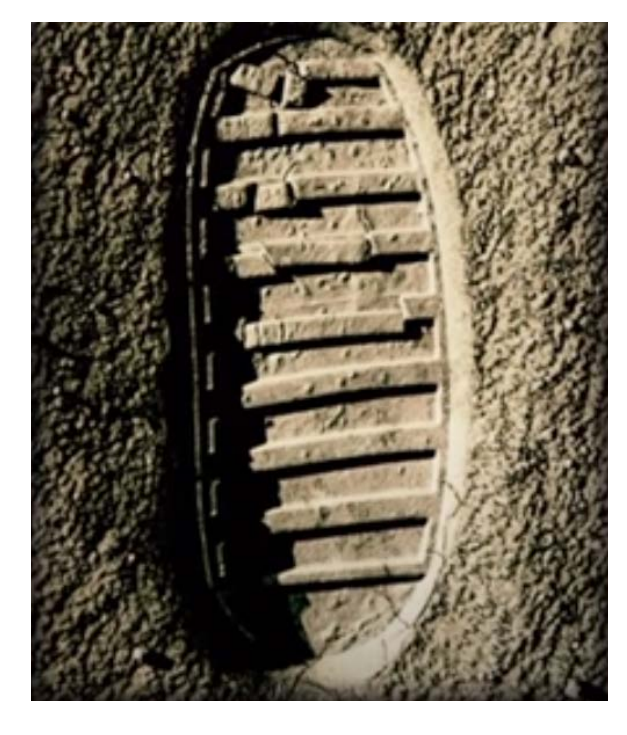

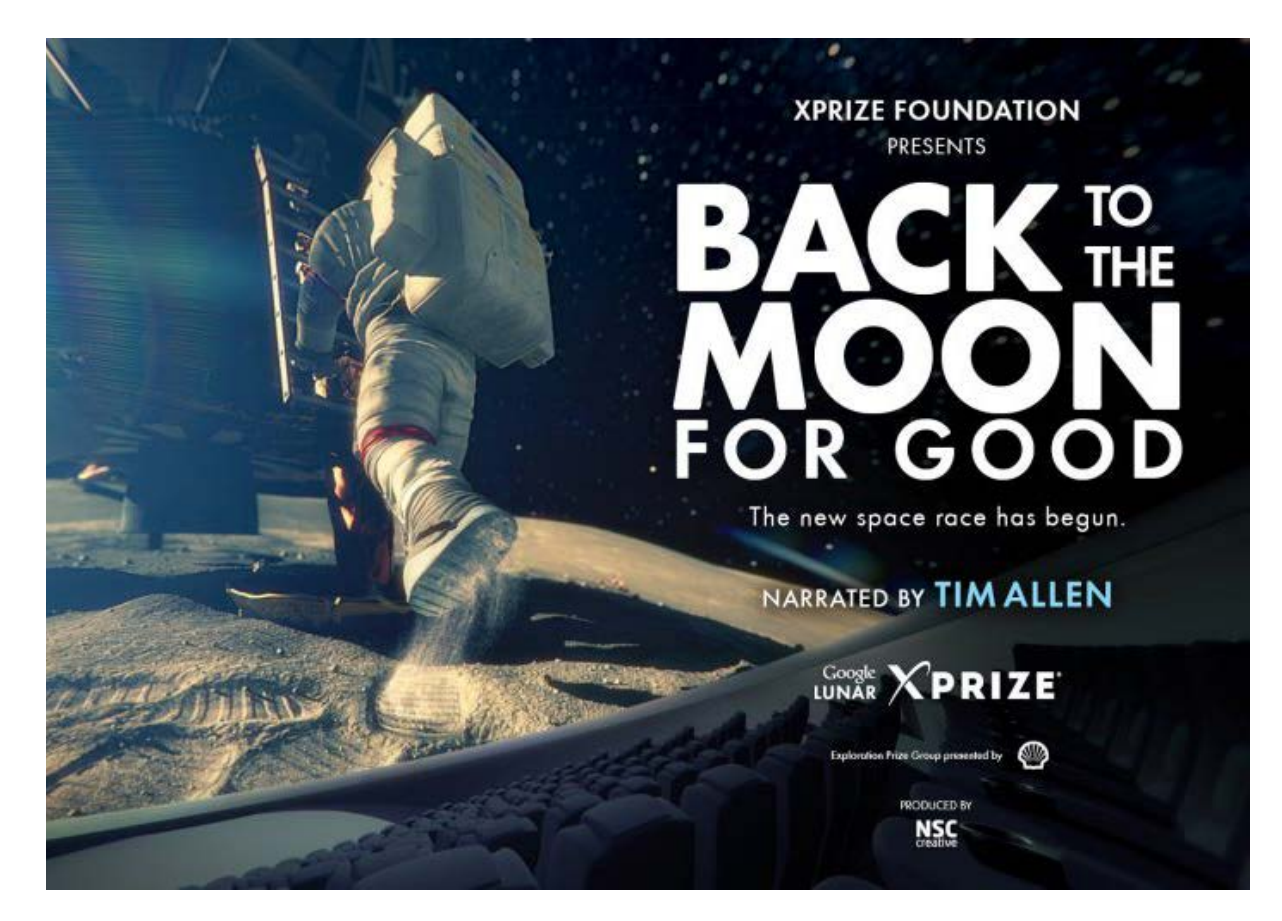

## Back to the Moon for good - NSC creative

Nubalo Studios ha progettato un esperienza virtuale sulla Luna per l'Agenzia spaziale europea, uno scenario che mostra il concetto dell'ESA di un Moon Village, una stazione base permanente che potrebbe effettivamente essere costruita prima di quanto si possa pensare. L'ambiente che i modellatori 3D hanno progettato per questa esperienza si basa sul design originale dello studio Foster + Partners che fa parte di un consorzio istituito dall'Agenzia spaziale europea per esplorare le possibilità della stampa 3D per costruire abitazioni lunari. Questa particolare esperienza presenta più versioni per simulare il Moon Village in condizioni variabili e con diverse alternative di design.

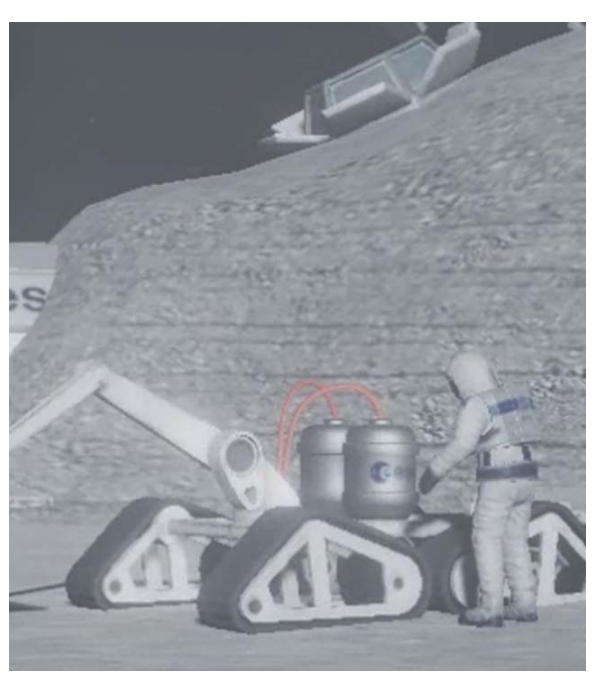

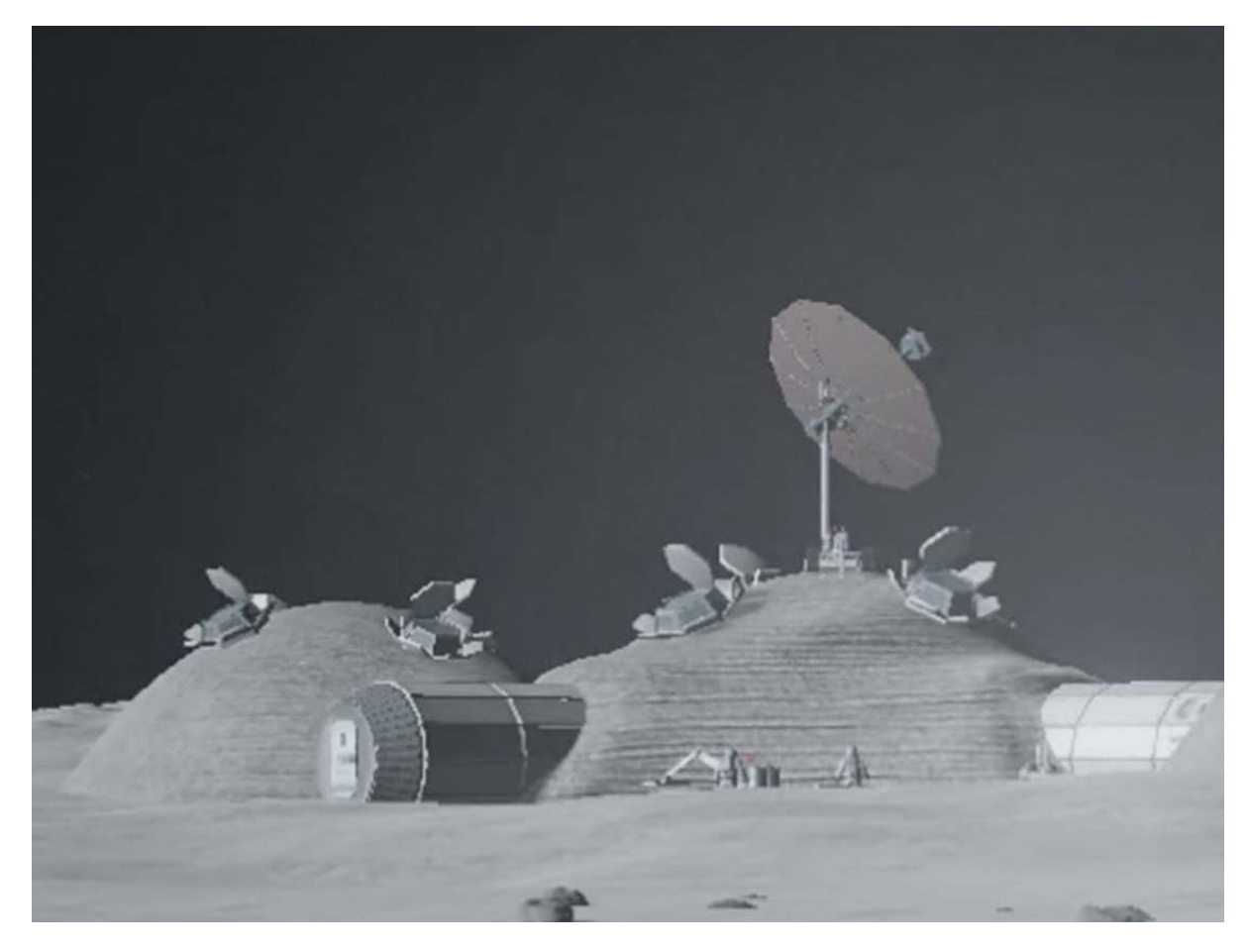

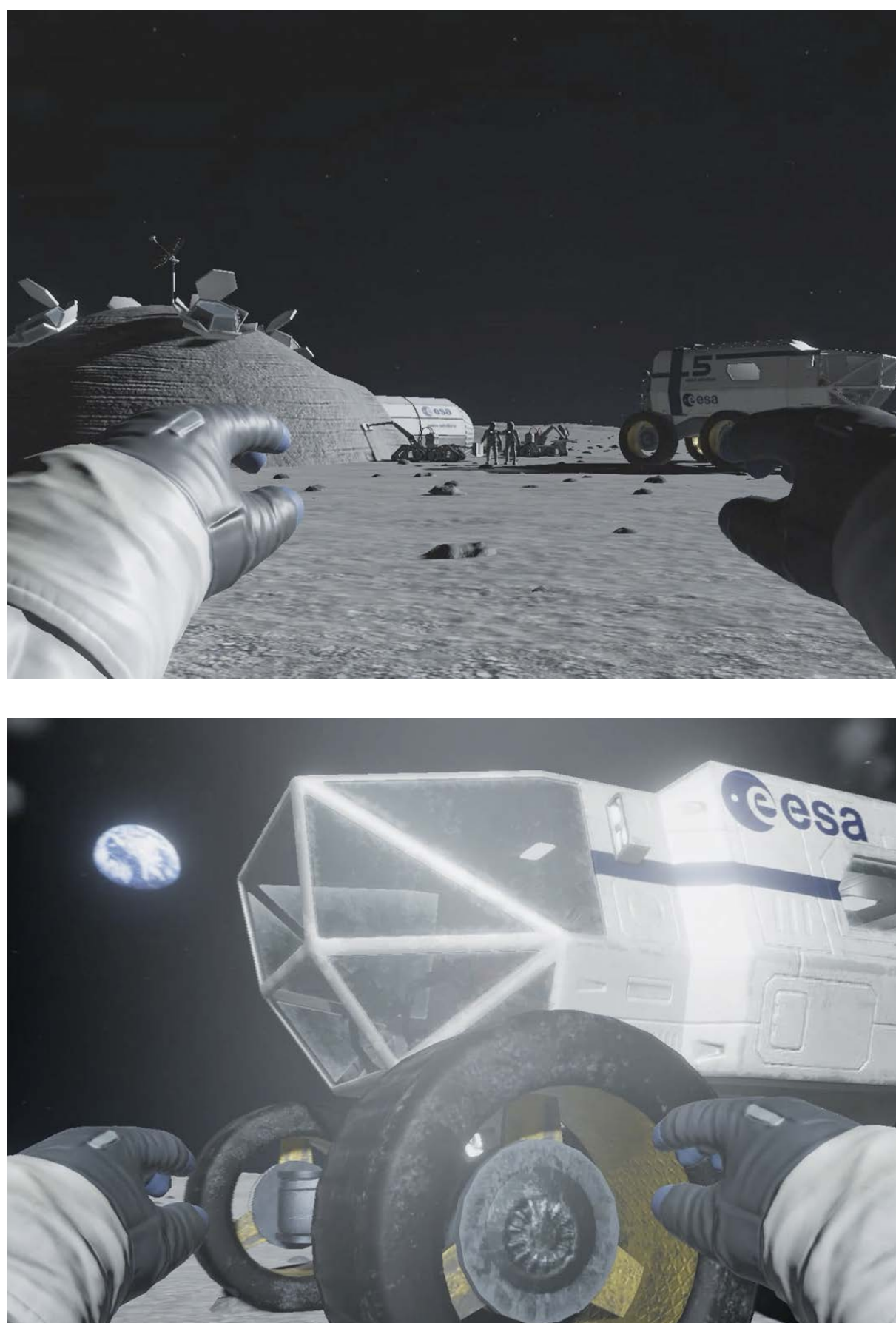

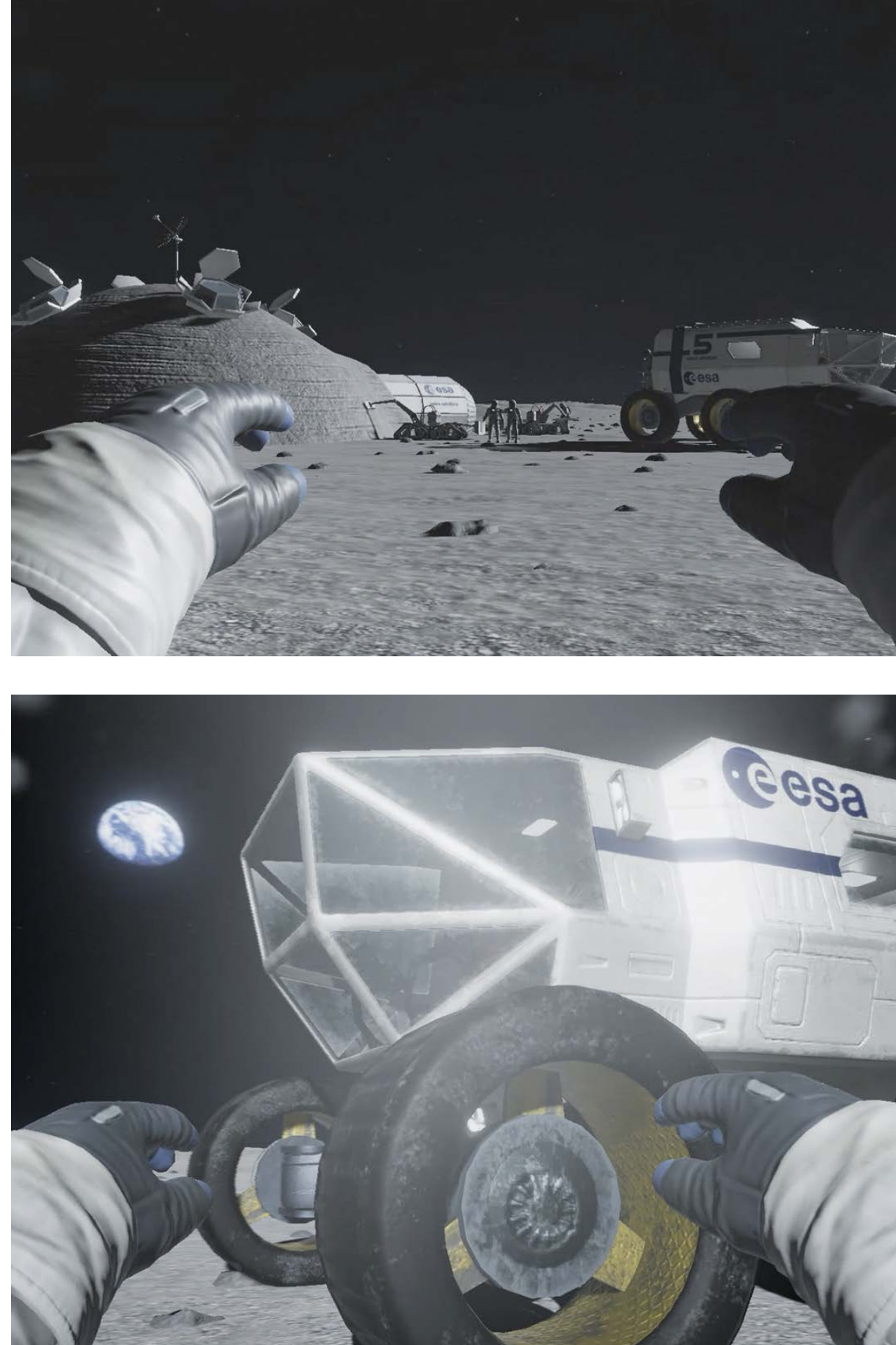

## ESA's Moon Village – Nubalo Studios

L'obiettivo di Nubalo Studio per questo pro getto è quello di far provare agli utenti la sensazione di guidare un rover sulla superficie lunare. Per fare ciò hanno ricreato una versi one virtuale della valle Taurus-Littrow. Il terreno è stato generato fedele ai dati forniti dalla NASA, in modo che tutte le caratteristiche topografiche corrispondessero esattamente a ciò che Cernan e Schmitt hanno visto nei loro incroci geologici. Successivamente hanno creato l'esperienza sul motore di gioco Unity posizionando le immagini della terra e del sole su uno sfondo di cielo notturno, assicurando si che le posizioni corrispondessero a quelle dell'11 dicembre 1972. I modellatori 3D han no fornito materiali accurati del modulo e del rover lunare che può essere controllato tramite joystick dell'Oculus rift.

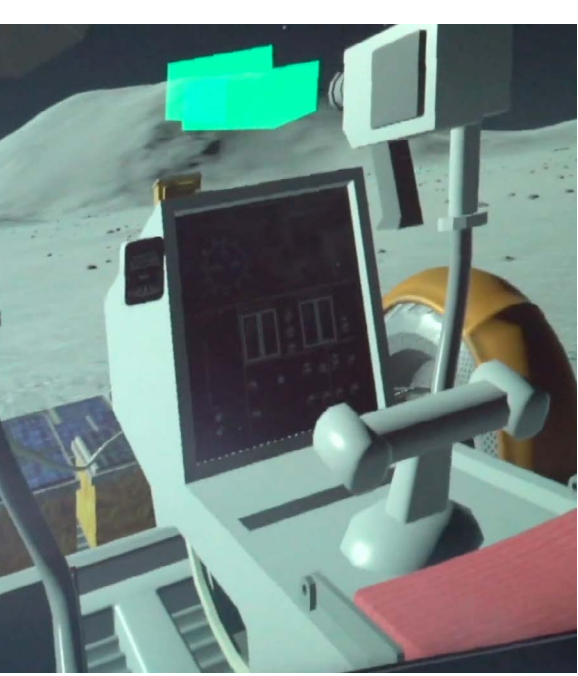

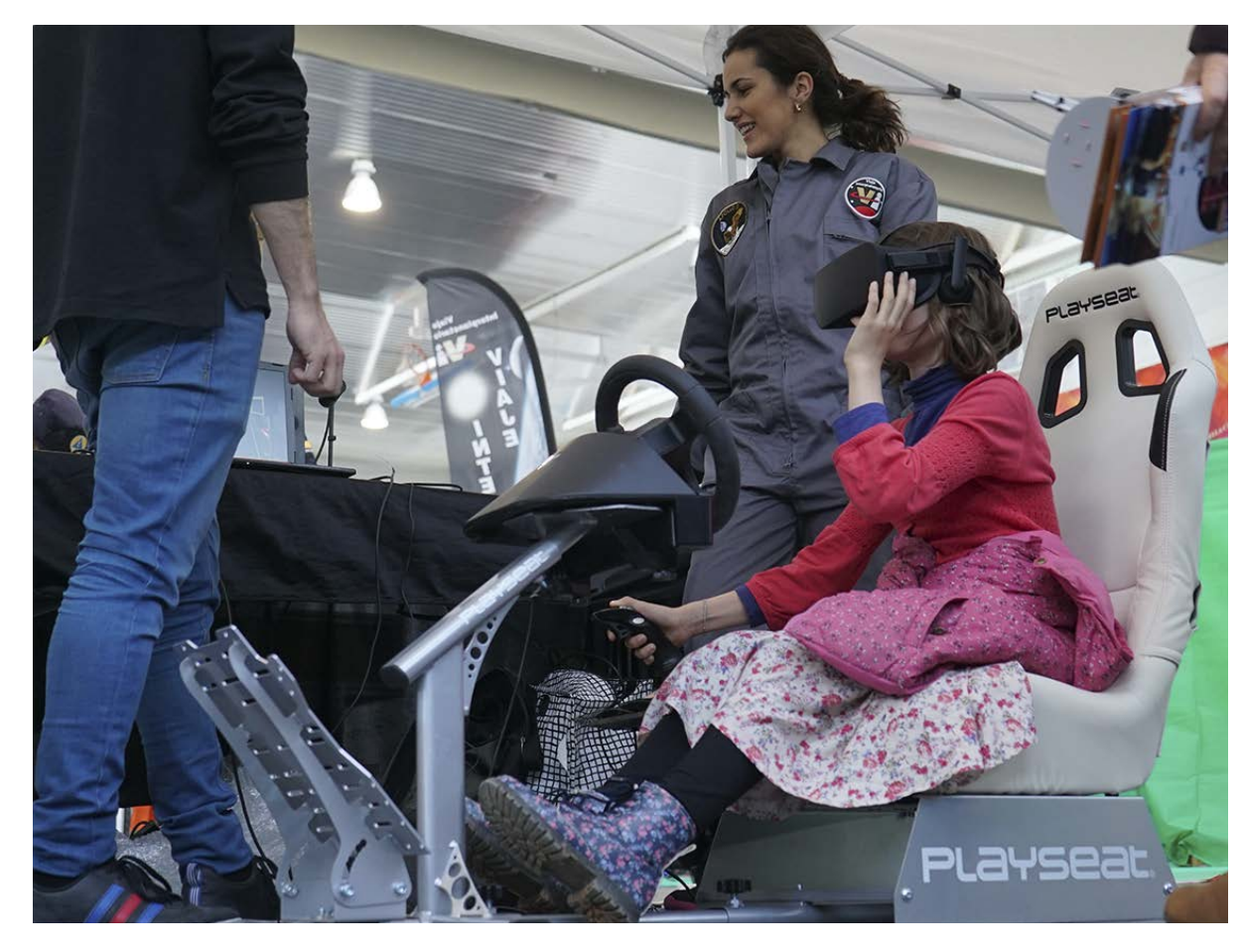

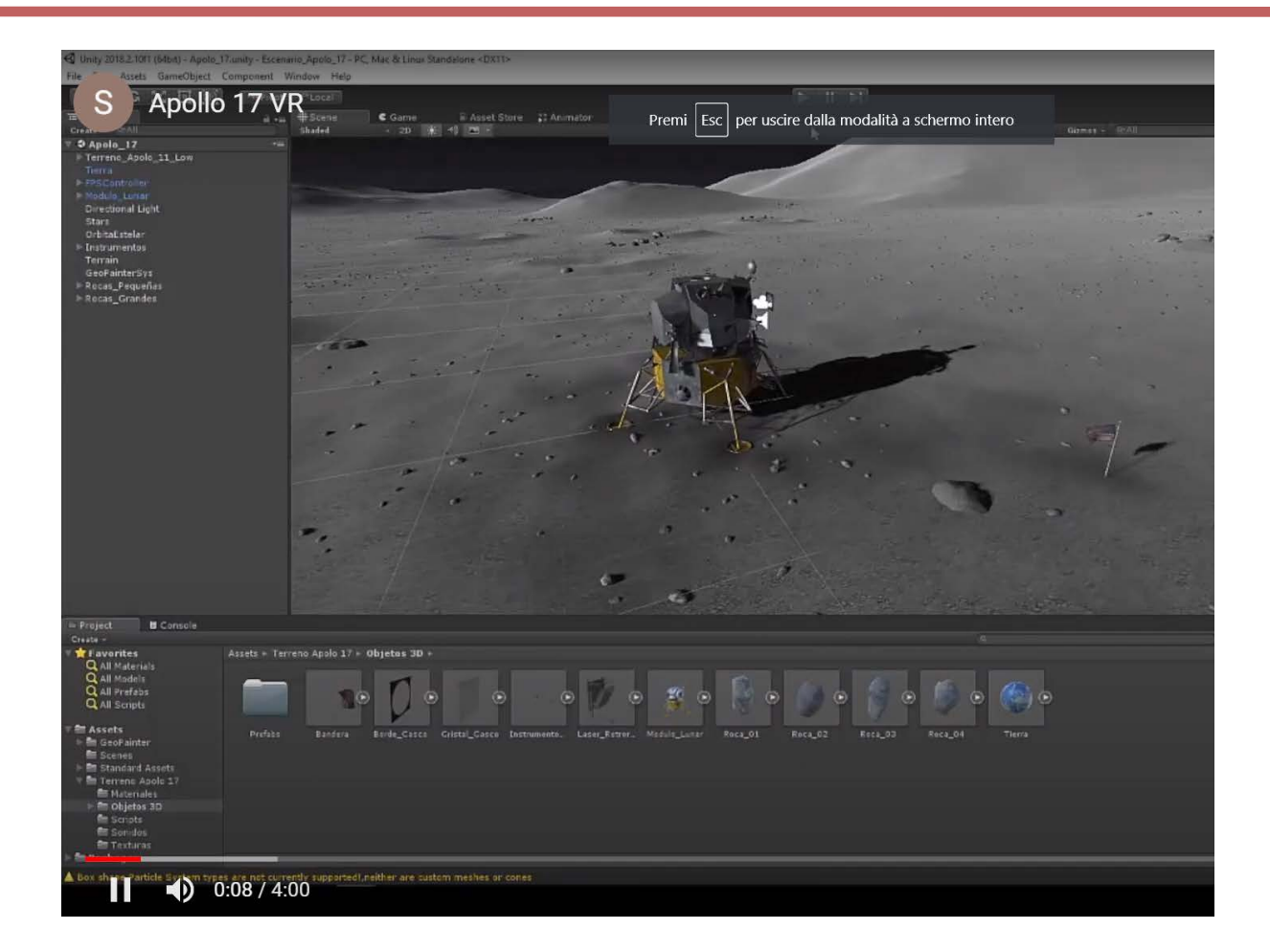

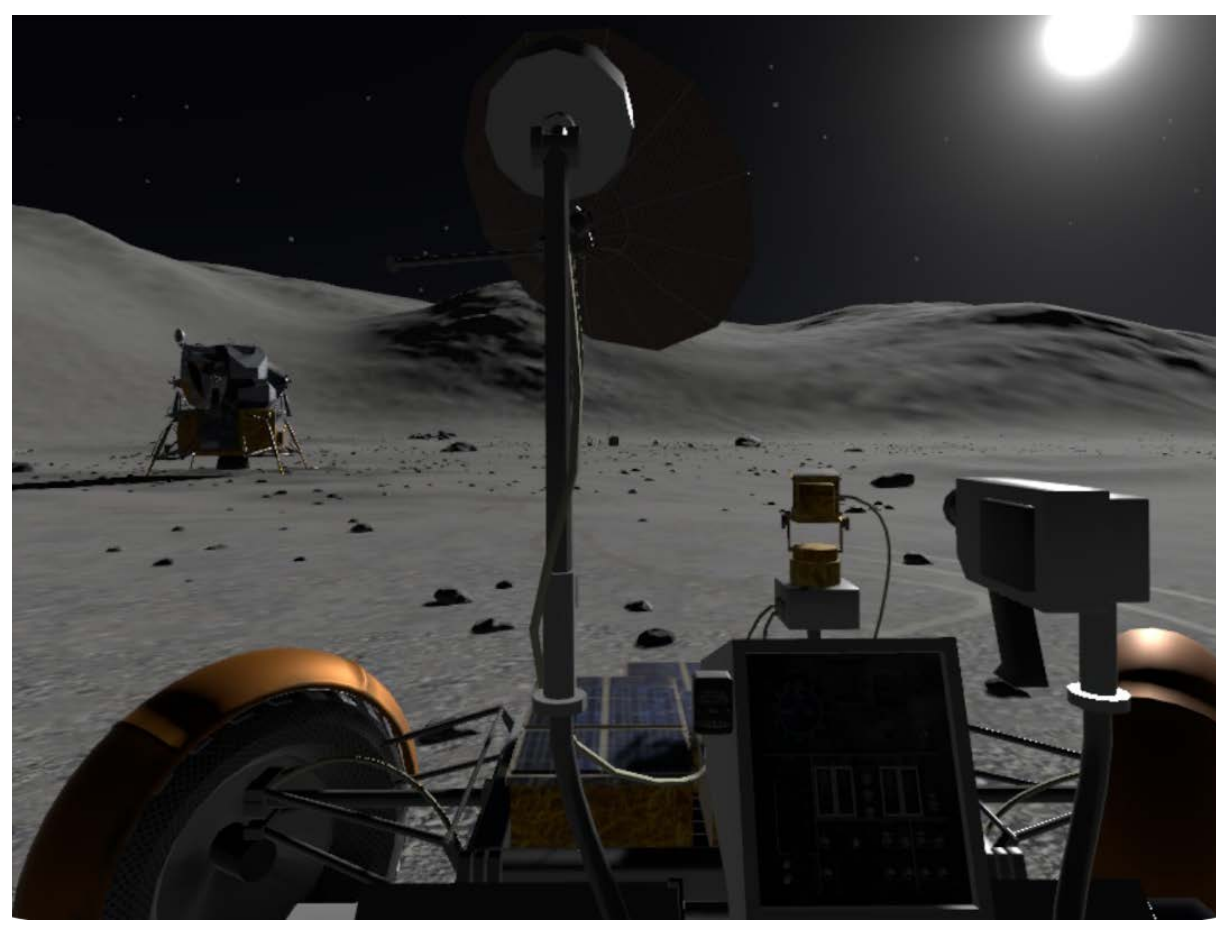

## Apollo 17 VR – Nubalo Studios

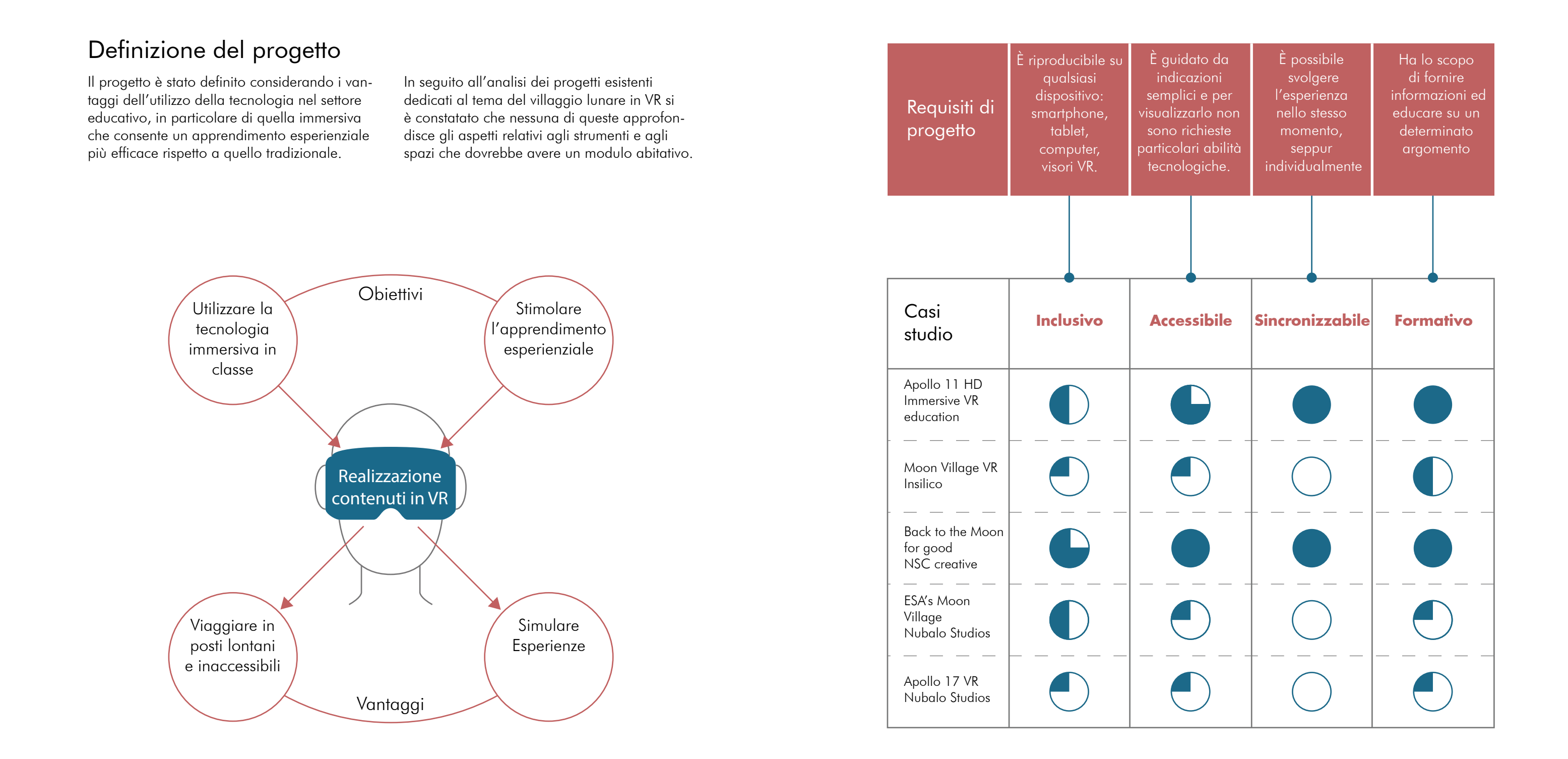

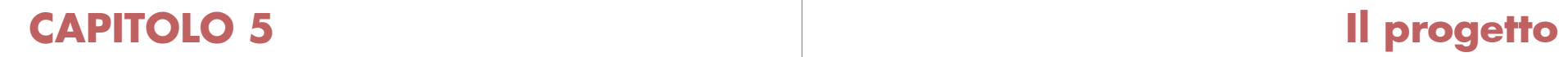

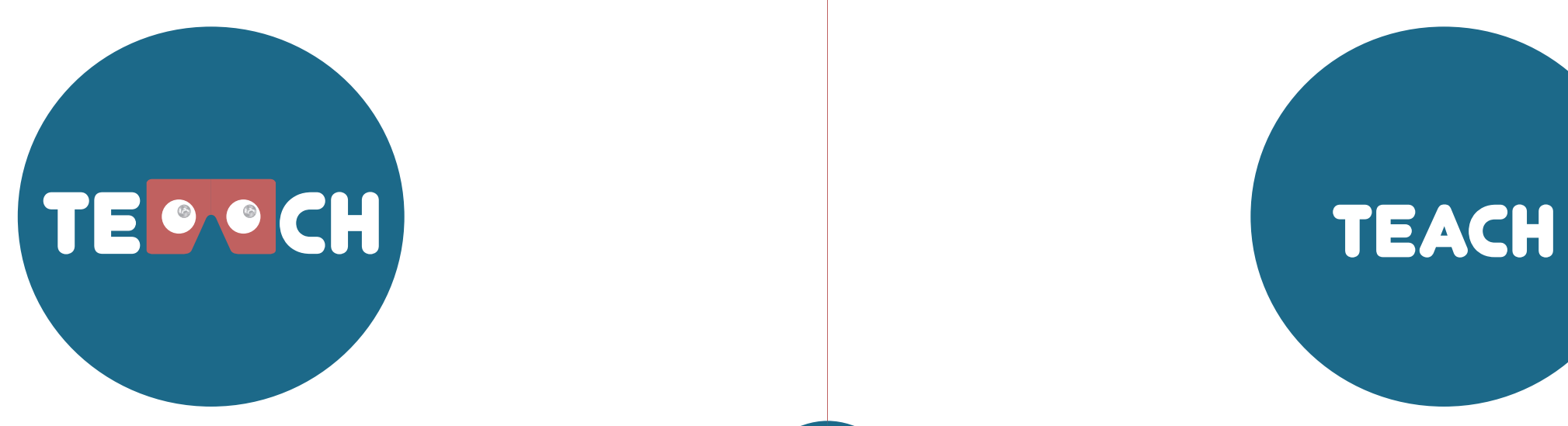

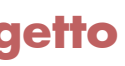

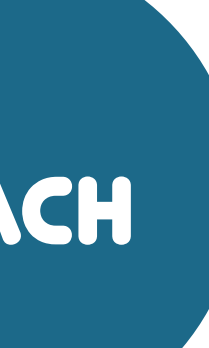

Il progetto si colloca nell'ambito della realtà virtuale nell'apprendimento. L'obiettivo è quello di creare materiale di vulgativo, utilizzabile in ambito didattico per studenti di scuola primaria e secondaria. La prima fase per la realizzazione del pro getto è stata quella di reperire informazioni dalle principali agenzie spaziali e di ricerca astronomica, in modo che tutta la proget tazione fosse coerente e scientificamente strutturata.

## **TEACH**

Successivamente, per iniziare a costruire l'ambiente è stato fatto un lavoro di ricerca dei riferimenti grafici e attraverso software di modellazione 3D, sono stati creati tutti gli elementi necessari alle finalità del progetto. In seguito questi, dopo aver deciso le se quenze della narrazione, sono stati importa ti su un software per la realtà virtuale dove sono stati implementati con altri elementi, come materiali e texture, sono state create le animazioni e aggiunti i testi. Tutte le scene sono state renderizzate a 360°, messe in sequenza con un software di video editing e implementate con i suoni. Infine il video è stato testato all'interno del

visore per assicurarsi che non ci fossero el ementi che potessero causare nausea o mal di testa, essendo fattori che possono essere riscontrati nell'utilizzo della realtà virtuale.

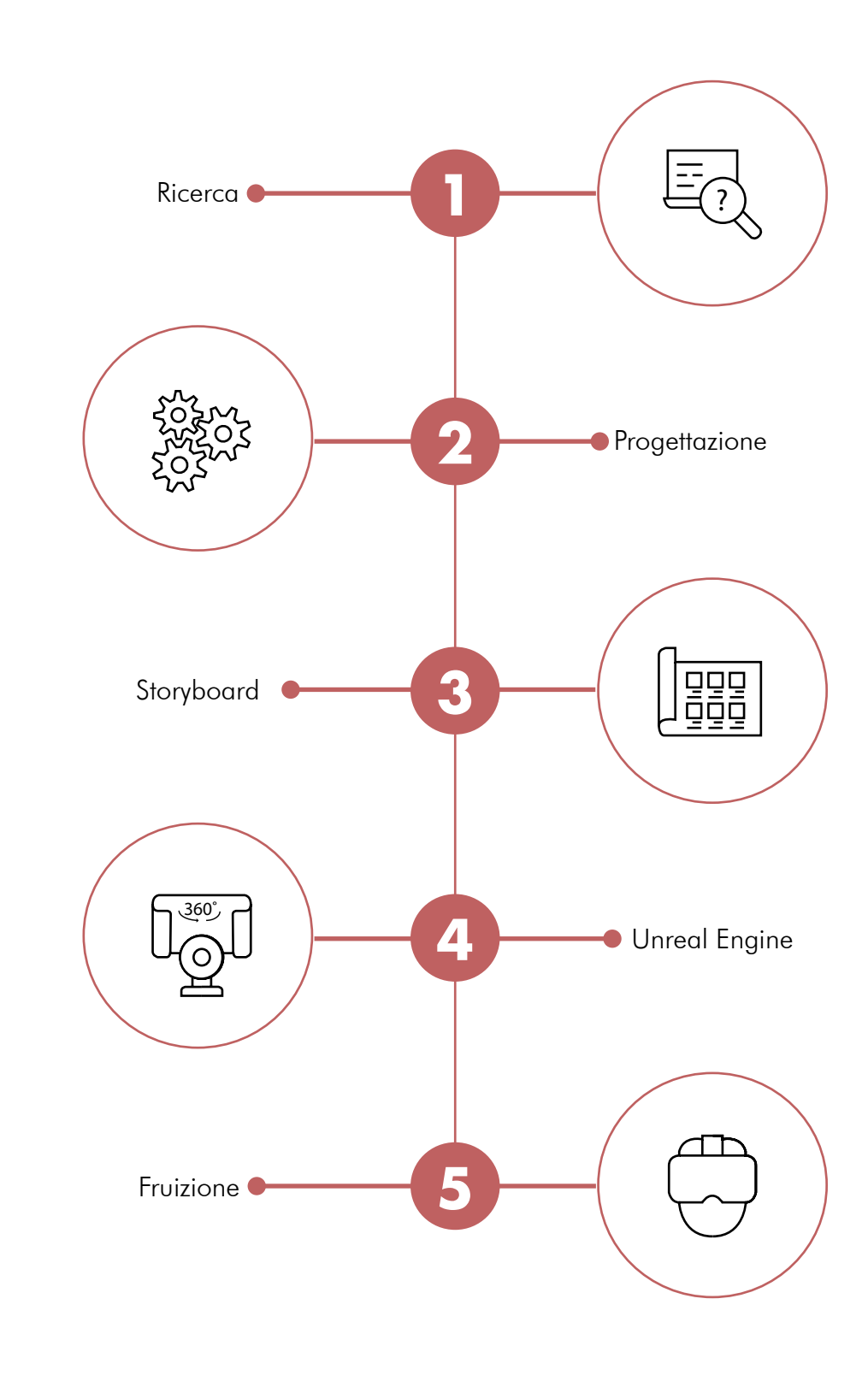

#### 1. Ricerca Insediamento lunare

Uno dei temi più diffusi della fantascienza riguarda l'esplorazione e la possibile permanenza su un corpo planetario diverso dalla Terra.

Nel 1902 venne pubblicato un cortometraggio di 15 minuti, Voyage dans la lune, in cui un gruppo di uomini a bordo di una capsula vengono sparati da un cannone verso la Luna. Il regista Georges Melies prese ispirazione dai romanzi degli scrittori Jules Verne, H. G. Wells.

Nel 1954 lo scrittore Arthur C. Clarke pubblicò The exploration of the Moon in cui per la prima volta veniva descritto un possibile insedimento umano sulla Luna, composto da moduli gonfiabili isolati ricoperti di sabbia lunare.

Con l'avanzamento tecnologico l'idea di creare una base permanente sulla Luna diventa per molti un'obiettivo fattibile grazie alla vicinanza con la terra, essendo di soli 3 giorni la durata del volo e utile grazie alle risorse che si trovano sul satellite. Nel 1959 venne sviluppato dagli Stati Uniti il Progetto Horizon per stabilire una roccaforte militare sulla Luna entro il 1967e prevedeva 140 lanci di razzi Saturn per creare un avamposto di 12 uomini.

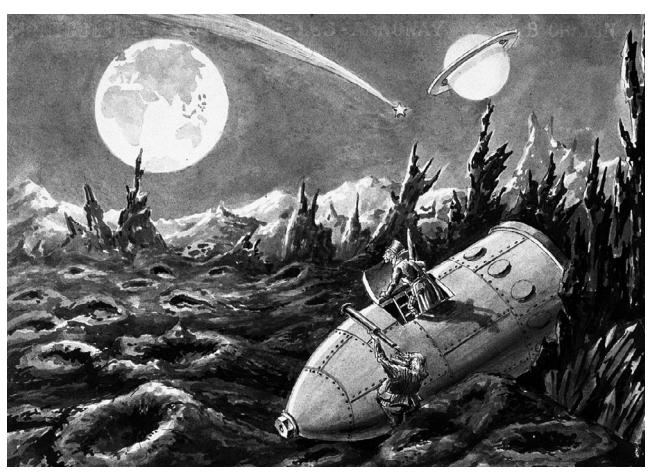

rre" da "Voyage dans la lune" illustrazione di Méliès

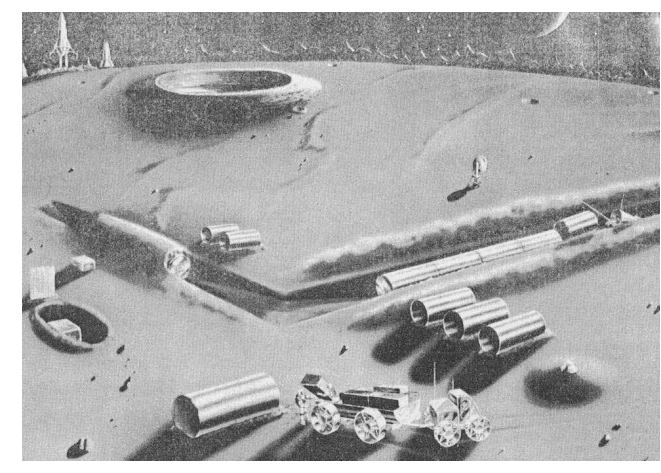

Progetto Horizon

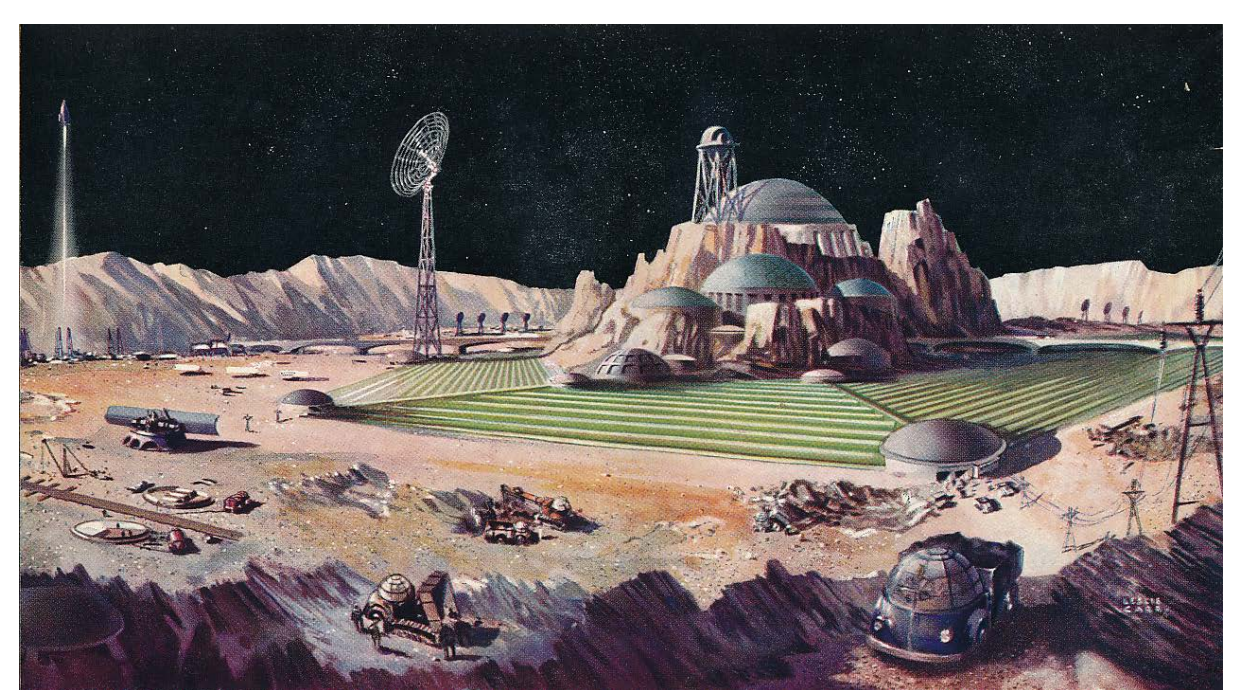

The exploration of the Moon - Arthur C. Clarke

Negli anni, con il progredire della conoscenza umana, si sono susseguite una serie di proposte di moduli abitativi lunari. Tenendo conto dei pericoli dell'ambiente quali radiazioni, elevata escursione termica, mancanza di atmosfera, possibili meteoriti, sono state ipotizzate colonie sotterranee. La prima cosa da fare sarebbe quella di inviare una scavatrice automatica controllata dalla Terra e successivamente rinforzare l'ambiente con del cemento ottenuto con i materiali presenti sul posto; al termine di queste operazioni andrebbero inseriti in tali spazi i moduli. Un'alternativa a questa soluzione sarebbe quella di sfruttare le cavità già presenti sulla Luna anche se prima bisognerebbe verificarne l'esistenza. Se si volesse pensare, invece, di costruire sulla superficie bisognerebbe ricoprire il modulo abitativo con materiale in grado di fornire protezione come il suolo lunare, l'impiego di campi magnetici artificiali o strati di acqua. Il concept della Nasa mostra un modulo gonfiabile con diametro di sedici metri per dodici persone. All'esterno sono raffigurati gli astronauti che esercitano, i pannelli solari e un rover lunare pressurizzato; all'interno vengono ipotizzate, oltre alle zone per dormire e mangiare, laboratori, aree per la coltura idroponica e per l'alle-

namento degli astronauti.

Attualmente la NASA sta pianificando una serie di lanci di razzi, che culmineranno nel 2028, con il lancio del "Lunar Surface Asset Deployment", un piccolo habitat sulla superficie della luna per la costruzione di una base permanente necessaria per missioni di lunga durata con presenza di equipaggio umano.

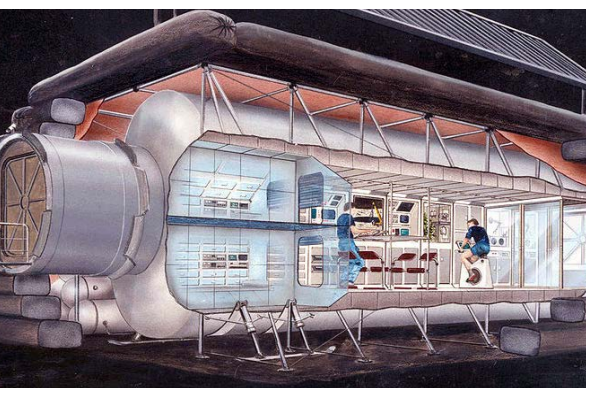

Dettaglio della zona di ingresso del concept della NASA

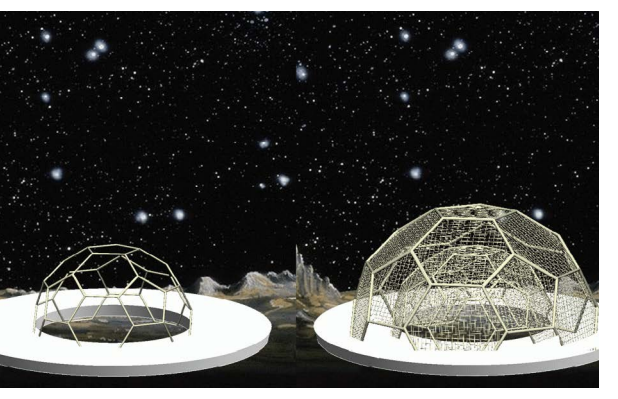

Concept a doppia cupola per la creazione di habitat sulla Luna

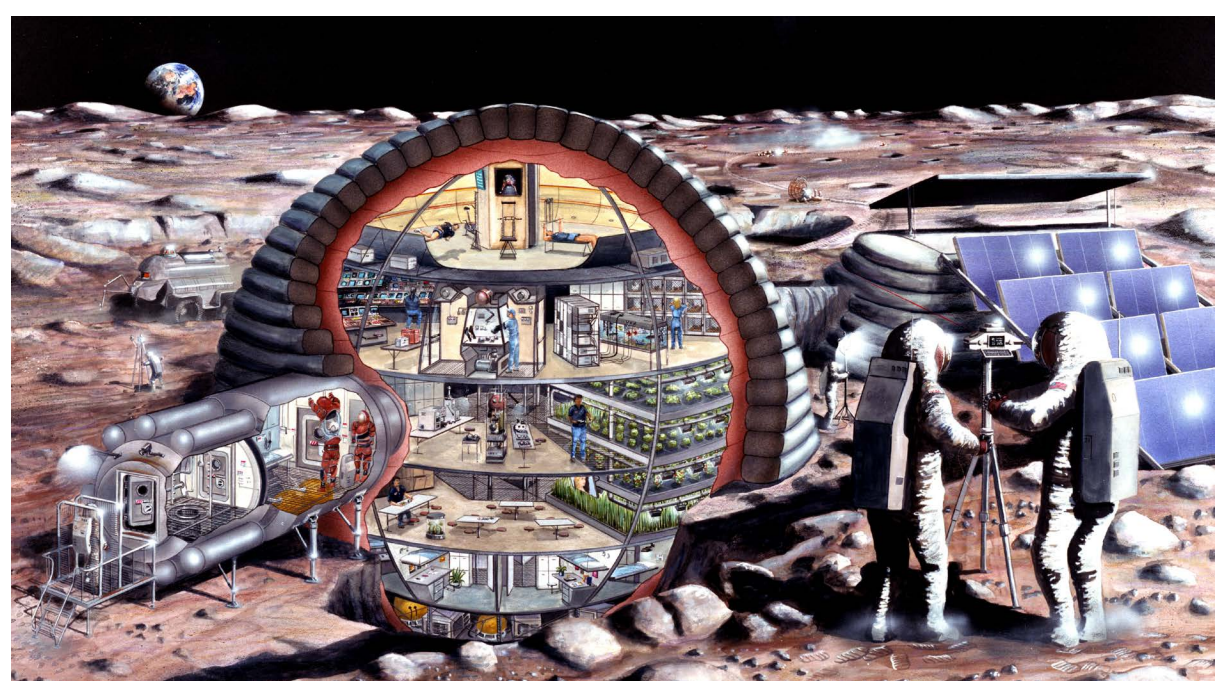

Illustrazione di un concetto di base lunare del 1989. NASA

L'Agenzia Spaziale Europea, si sta muov endo alla creazione di una base lunare. Il progetto chiamato "Moon Village" è stato presentato per la prima volta nel 2015; l'idea è stata poi pianificata dalla Moon Village Association (MVA), organizzazi one non governativa (ONG) con sede a Vienna, che promuove la cooperazione stabilisce relazioni tra coloro che sono, o prevedono di essere partecipanti attivi all'esplorazione, allo sviluppo e all'even tuale insediamento della Luna. La proposta è di creare un'insediamento permanente ed espandibile che possa servire come polo di ricerca per l'industria e l'università, per i viaggi commerciali e come terreno di prova per Marte. L'idea è di costruirlo vicino al polo sud lunare, vicino allo Shackleton Crater, un'area inondata dai raggi solari e in grado di fornire un'ampia fonte di energia mediante l'uso di pannelli solari. Il Cratere Shackleton inoltre è anche il posto perfetto in cui trovare l'acqua ghiac ciata, necessaria per fornire acqua pota bile, aria respirabile e una potenziale fonte

di carburante per razzi.

Secondo il piano, la costruzione avverrà per fasi.

In primo luogo verranno inviati dei lander nelle vicinanze dello Shackleton Crater, che piazzeranno dei moduli gonfiabili, alti fino a quattro piani, che serviranno come aree di lavoro, aree residenziali, laboratori scientifici, siti industriali e habitat in cui vivere.

Tuttavia, questi moduli gonfiabili non possono proteggere efficacemente gli esseri umani da radiazioni nocive, sbalzi di temperatura o colpi di micrometeorite. Pertanto, l'ESA e MVA stanno lavorando con industrie private per progettare robot in grado di stampare una sorta di "gus cio 3D" con la regolite (la pietra lunare), intorno ad ogni struttura.

L'ESA ha interpellato degli esperti per la progettazione del villaggio: lo studio di architettura Foster+Partners, gli ingegneri spaziali di ALTA s.p.a. in collaborazione con la scuola superiore Sant'Anna di Inge gneria di Pisa e l'azienda Monolite UK che fornisce la stampante 3D D-Shape.

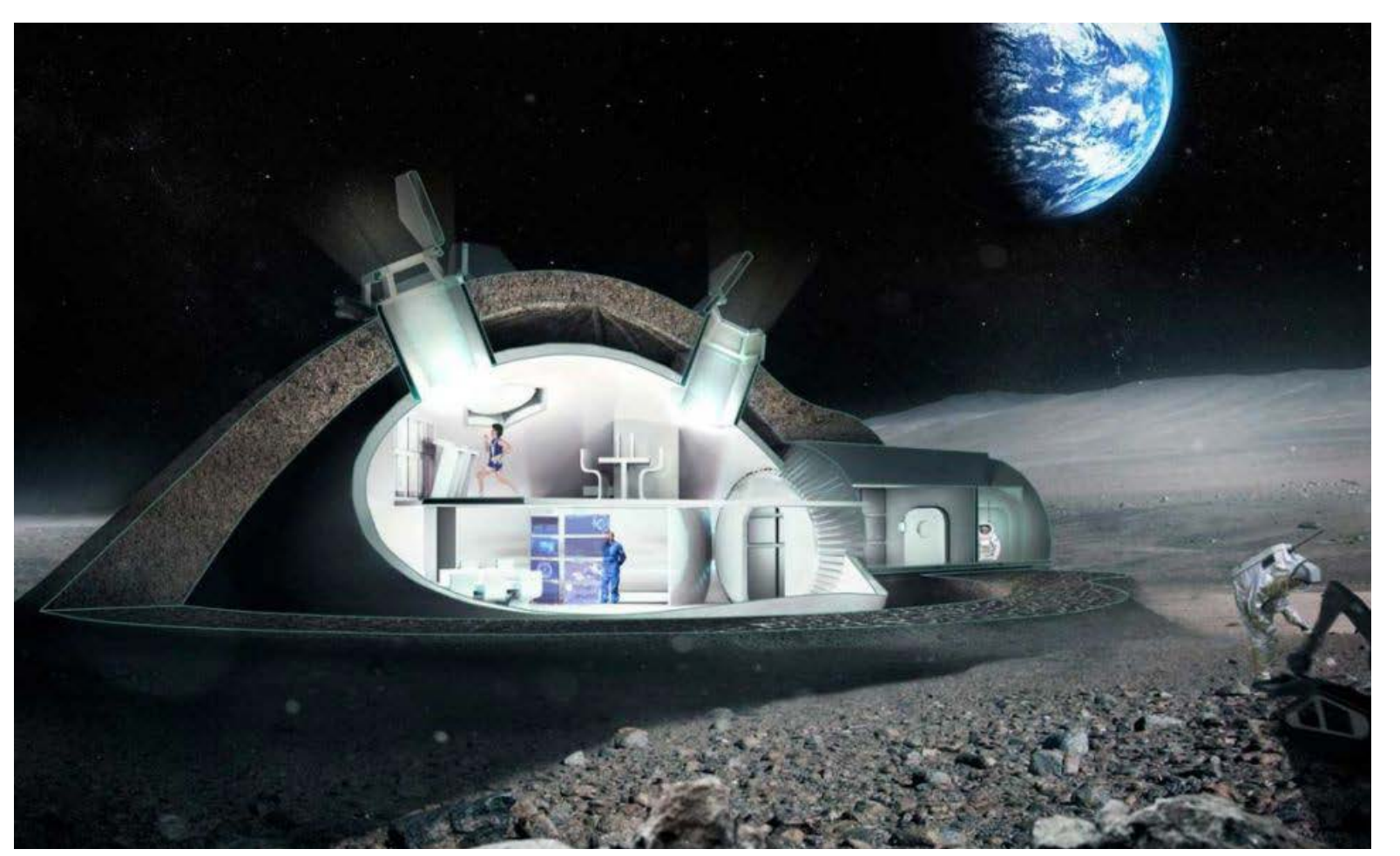

Lunar habitation. ESA

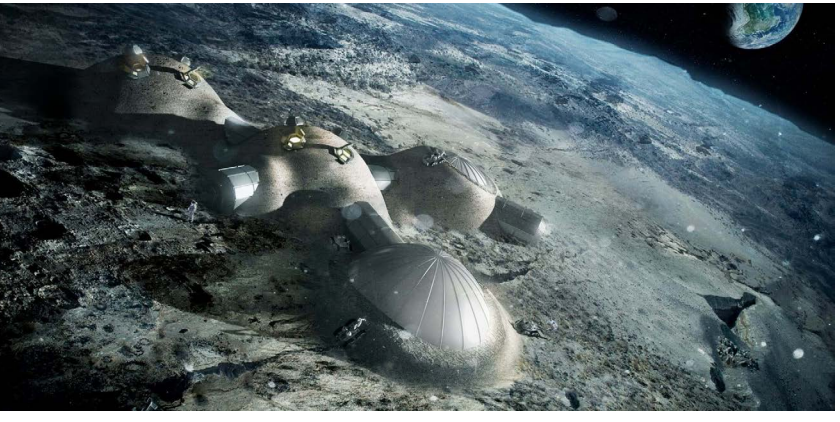

Lunar habitation. ESA

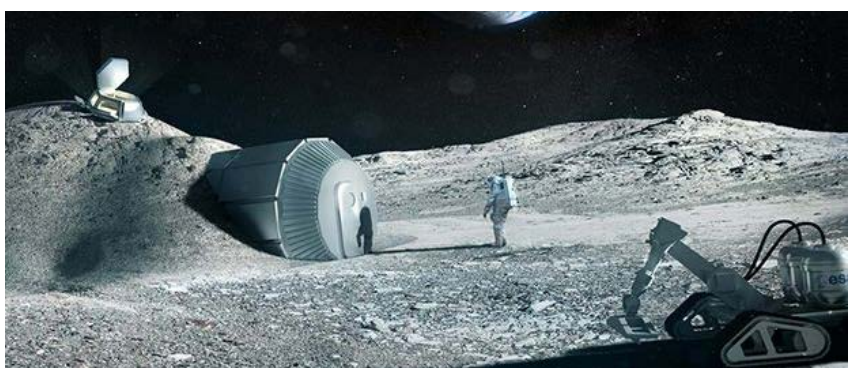

Lunar habitation. ESA

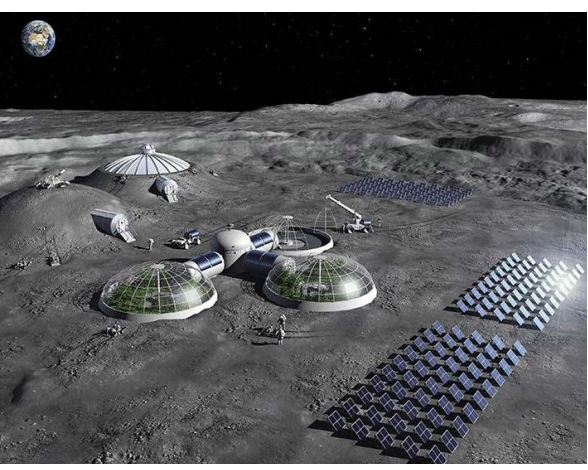

Rendering di una base lunare. ESA

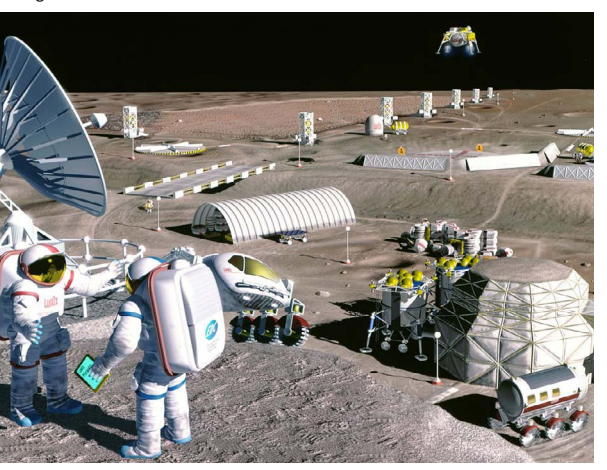

Rappresentazione colonia spaziale. ESA

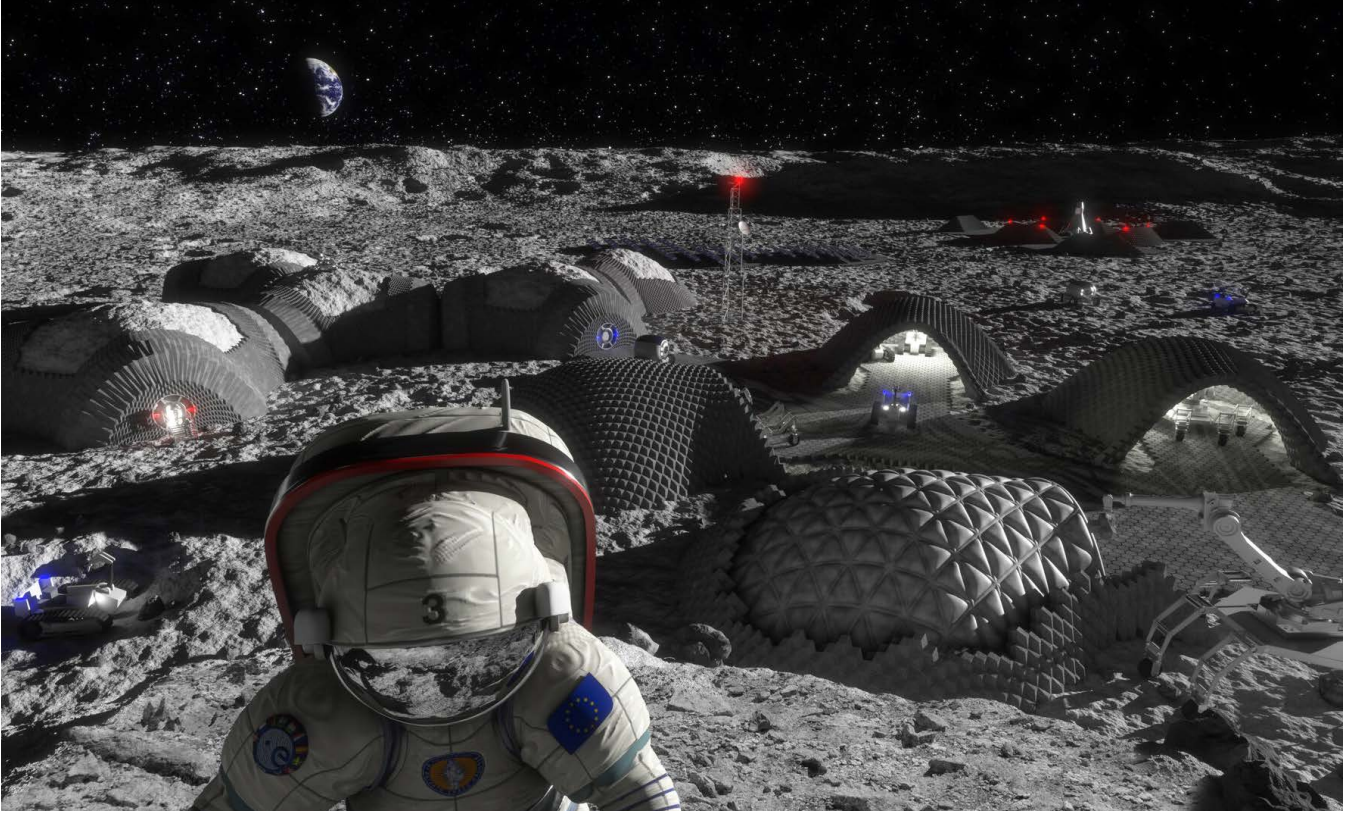

Una visione di una futura base lunare che potrebbe essere prodotta e mantenuta usando la stampa 3D. ESA

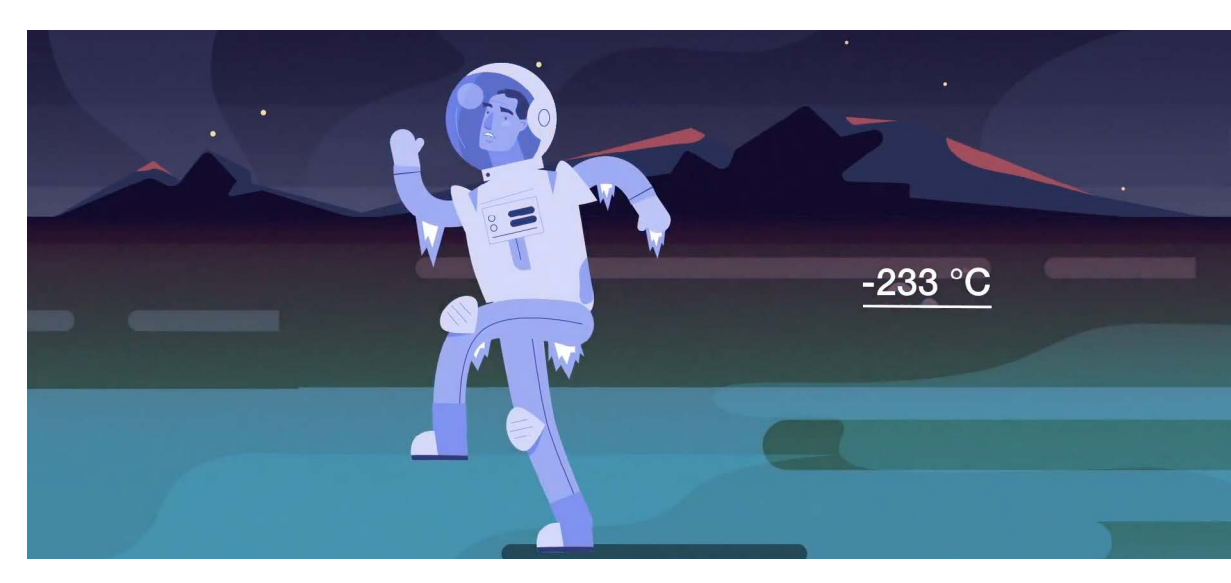

Le temperature vanno dai 123 ai -233°C

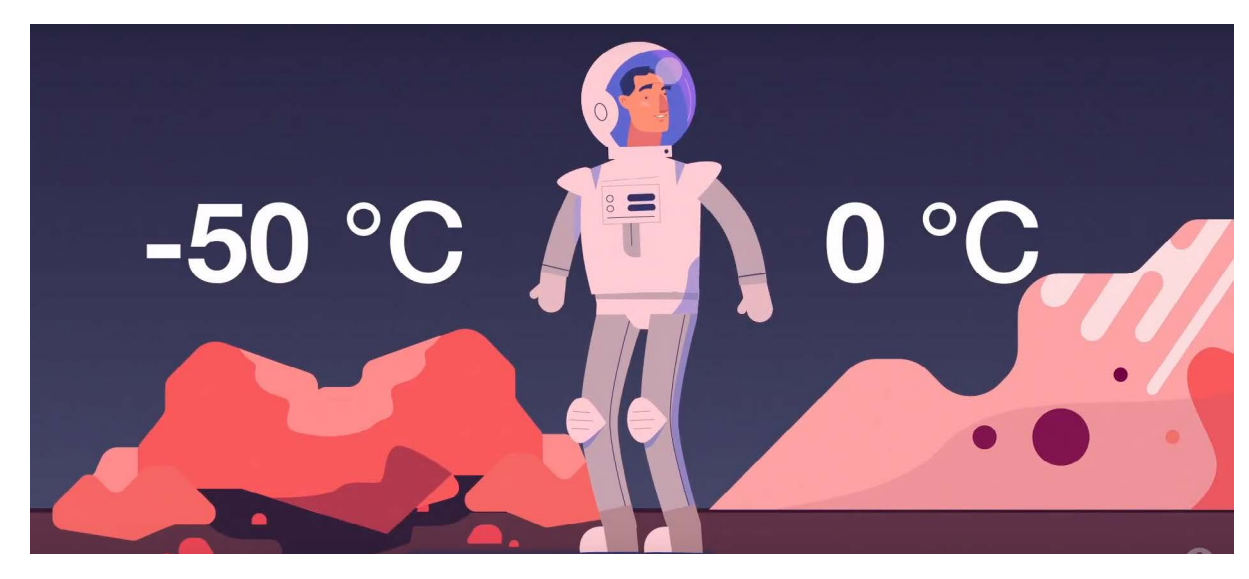

Ai poli le temperature vanno dai -50 ai 0°C

#### Come costruire una casa sulla luna

Sul sito dell'Agenzia Spaziale Europea è possibile visionare un set di 6 animazioni realizzate da Airbus Foundation Discovery Space in cui vengono fornite le istruzioni su come progettare una casa sulla luna. Nello specifico vengono indicate alcune informazioni per aiutare a comprendere meglio le condizioni atmosferiche del satellite e tutto quello che dovrebbe avere un modulo abitativo lunare

Le informazioni fornite sono:

- 1. Qual'è la posizione migliore in base alle diverse temperature?
- 2. Come proteggersi dalle radizioni e da possibili
- meteoriti?
- 3. Quali stanze dovrebbe avere? 4. Come si dovrebbe ricavare l'energia elettrica?
- 5. Come potrebbe essere costruita? e con quali materiali?

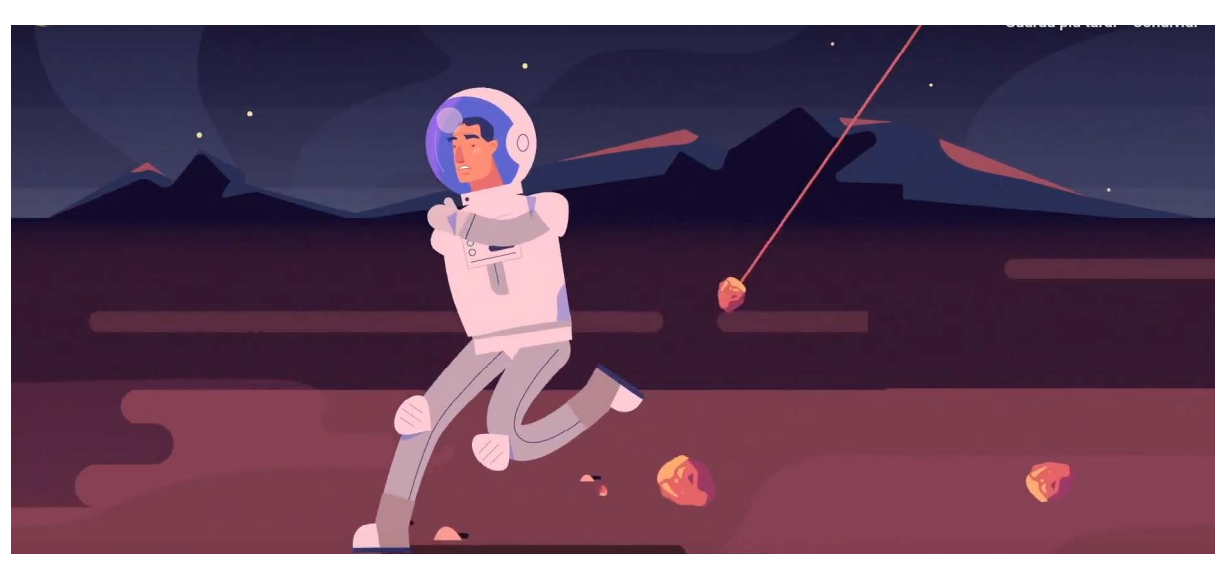

Non vi è alcuna protezione da eventi metereologici spaziali

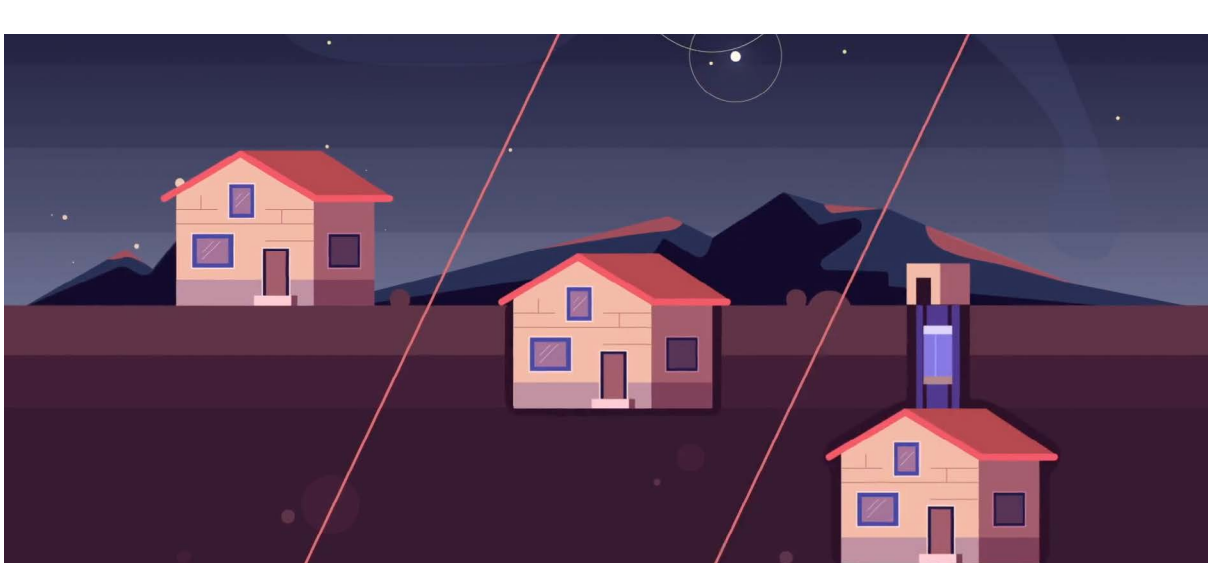

Si può costruire sopra la superficie lunare, al suo interno o sotto di essa

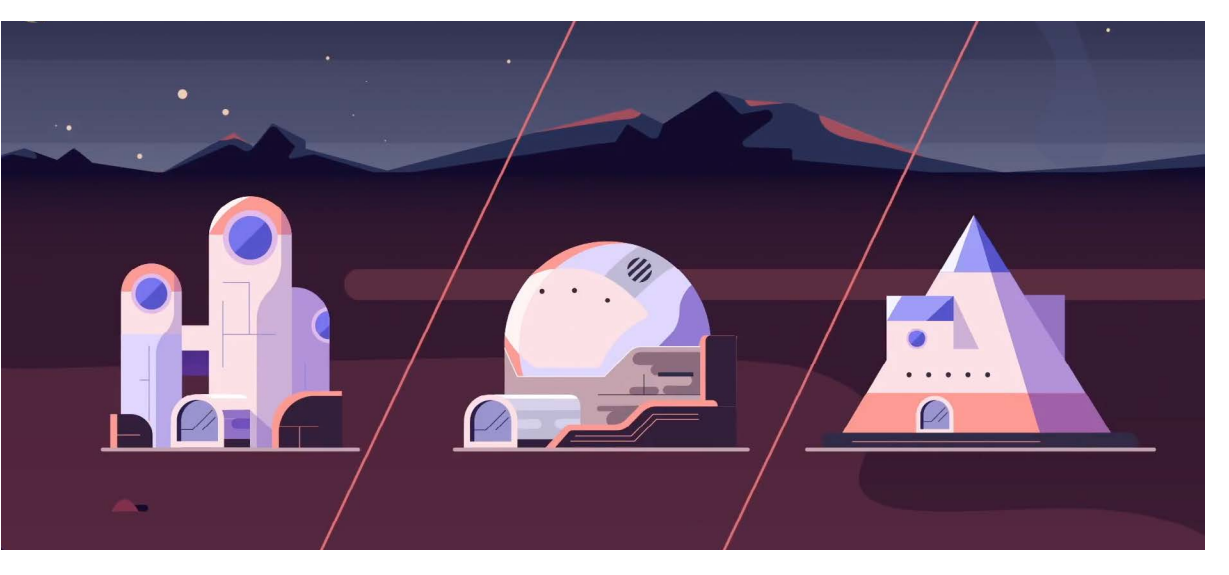

Si può costruire a blob, a cupola o triangolare

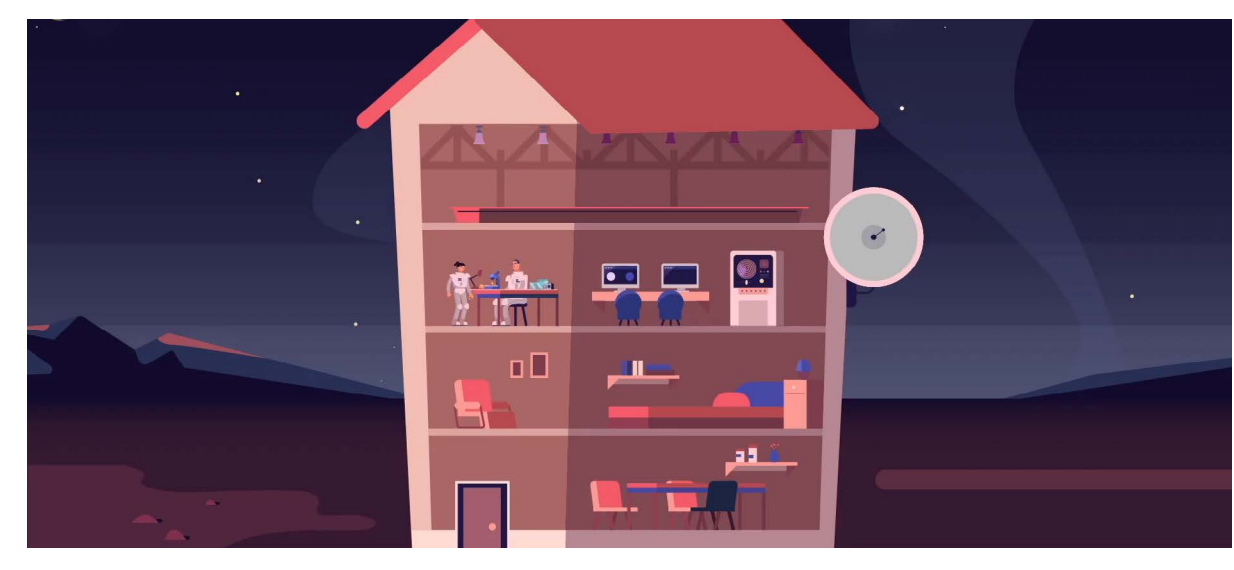

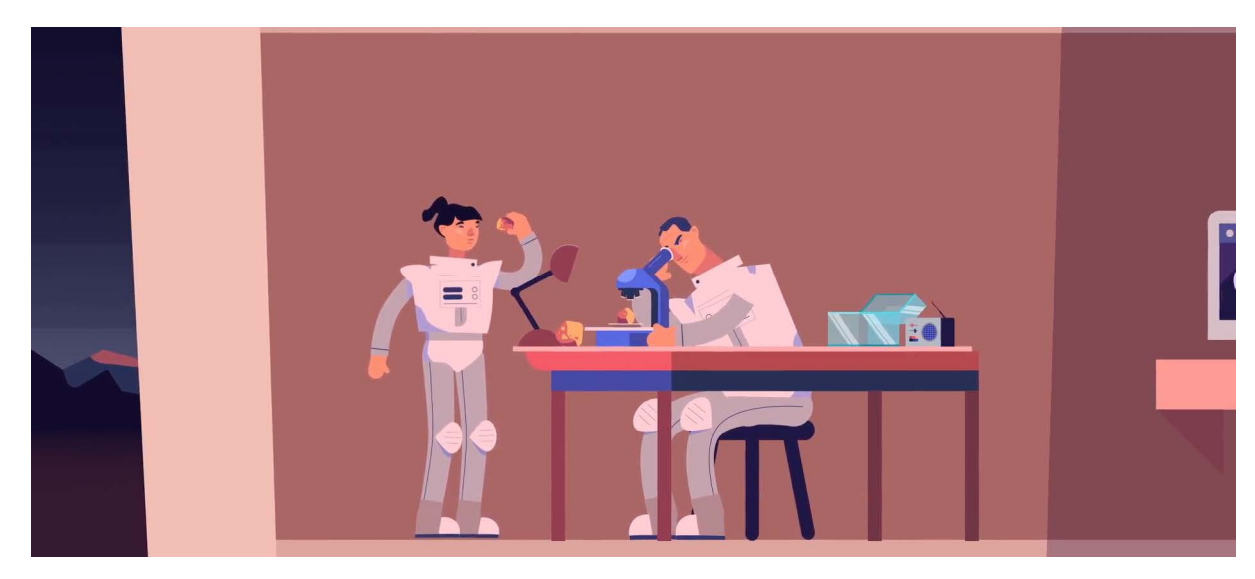

Un luogo per fare esperimenti

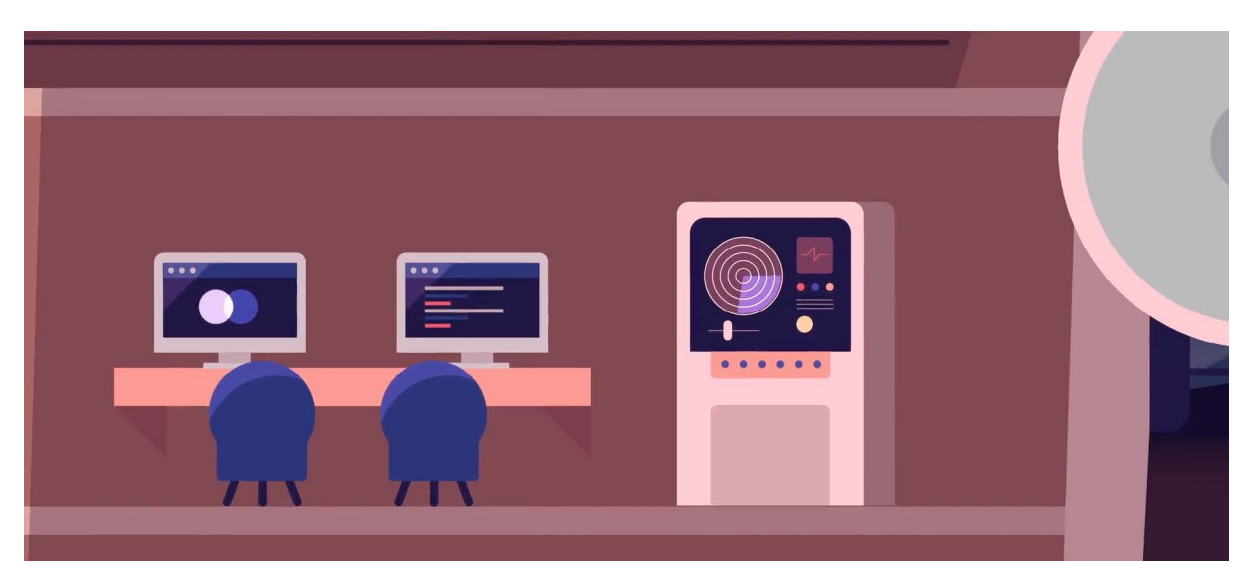

Una sala computer per memorizzare informazioni e comunicare con la Terra

La casa oltre a un posto per dormire e mangiare deve avere altre stanze

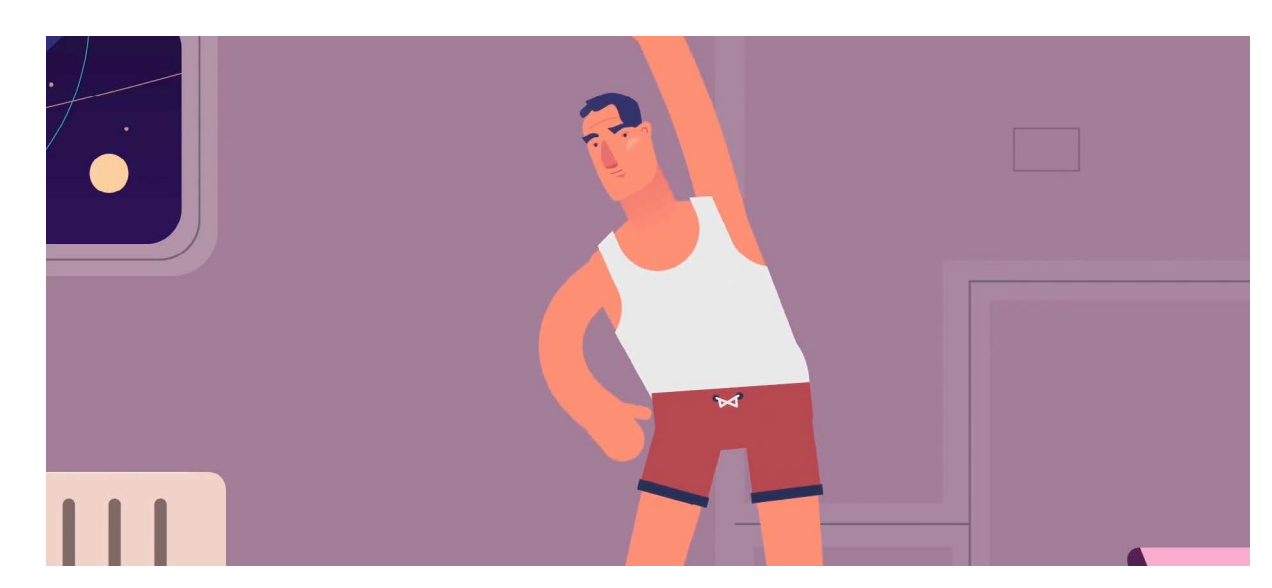

Una sala allenamento

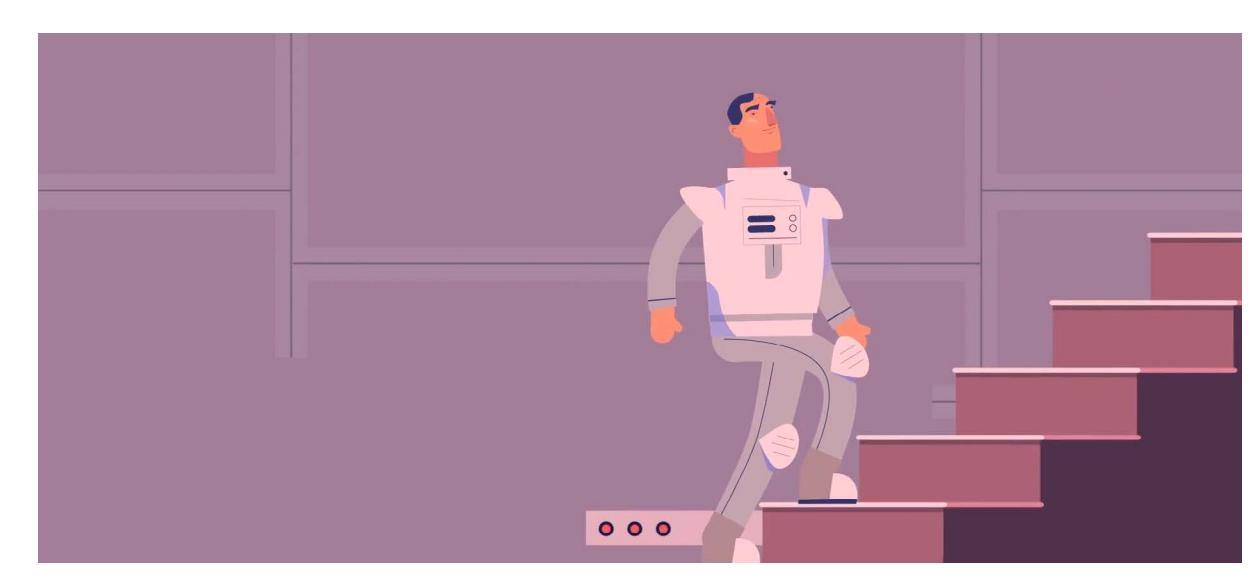

Le scale non servono perchè la gravità è 1/6 di quella sulla Terra

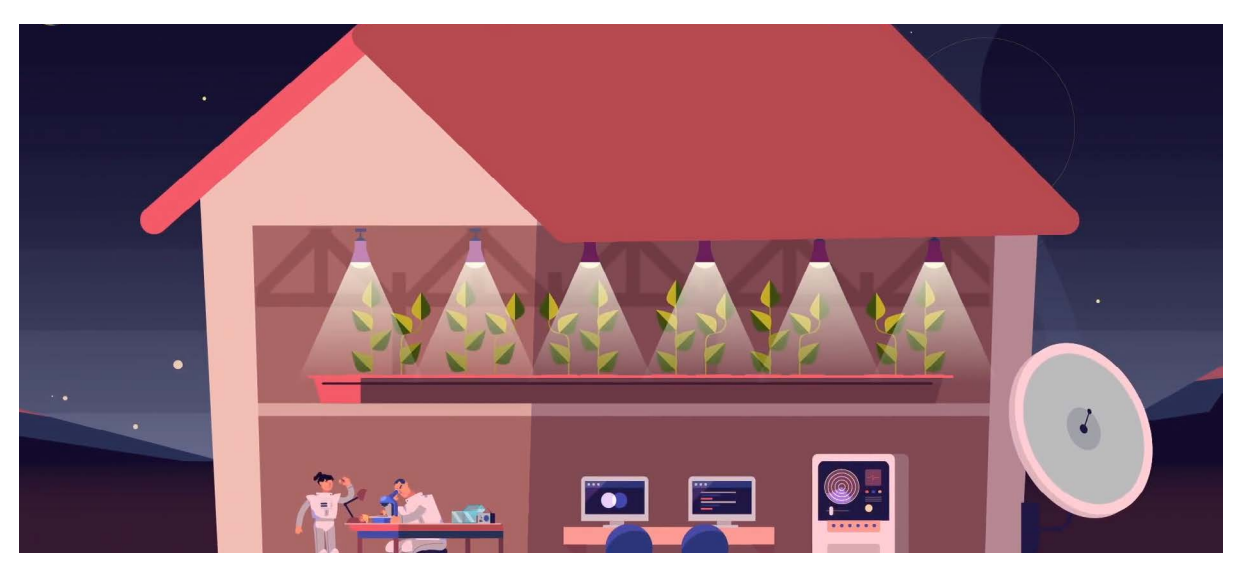

Un luogo per coltivare cibo

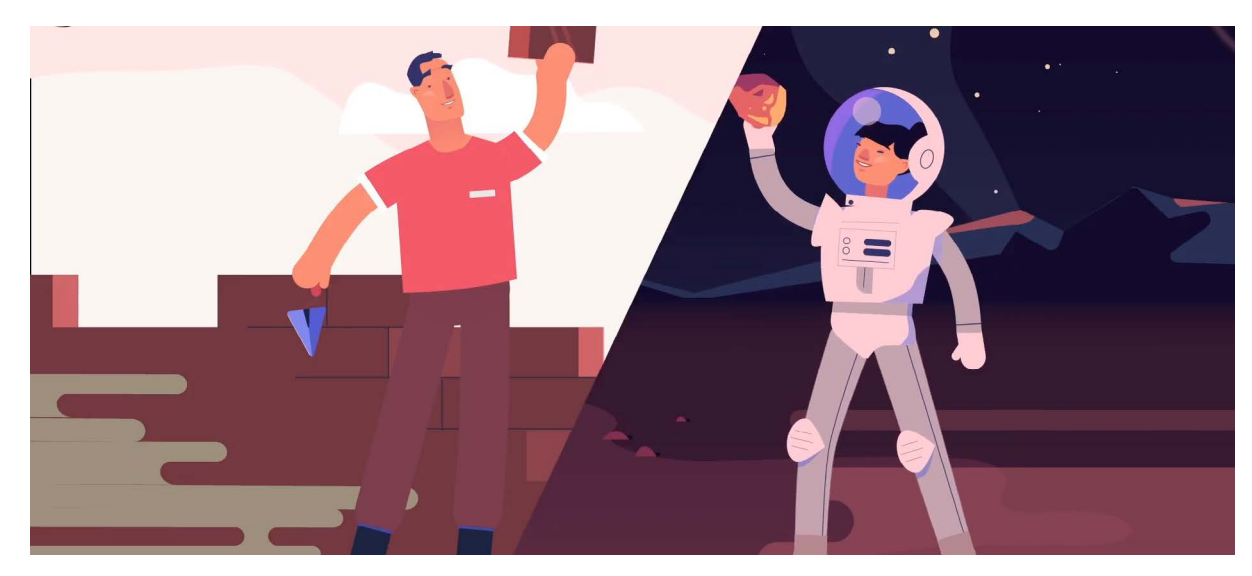

...tramite le stampanti 3D

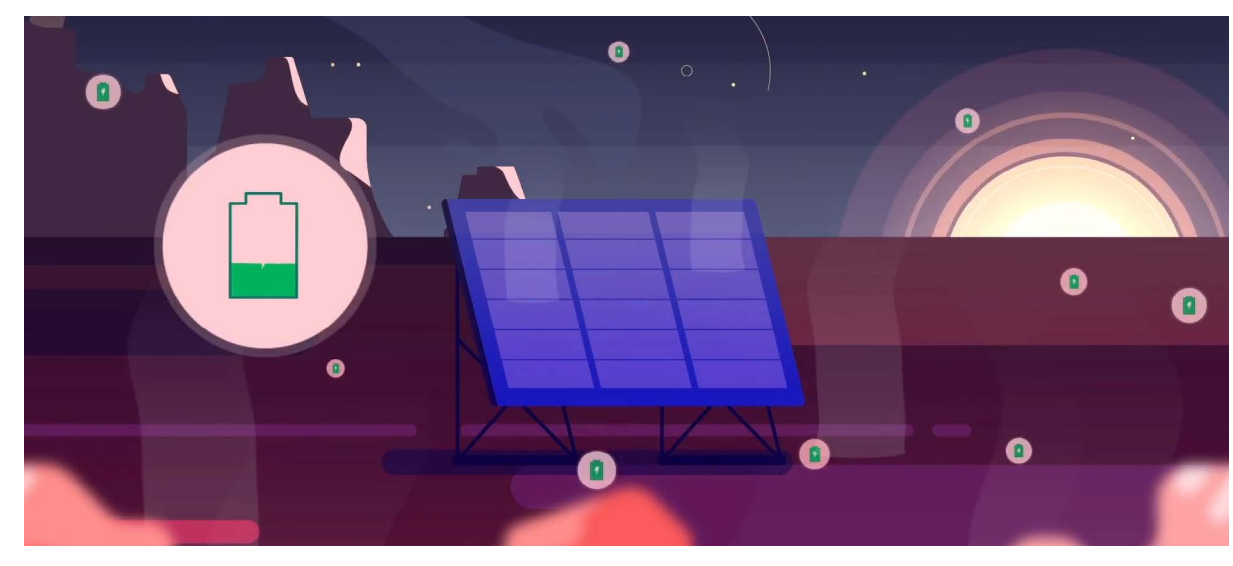

L'energia solare può essere immagazzinata nelle cellule a combustibile...

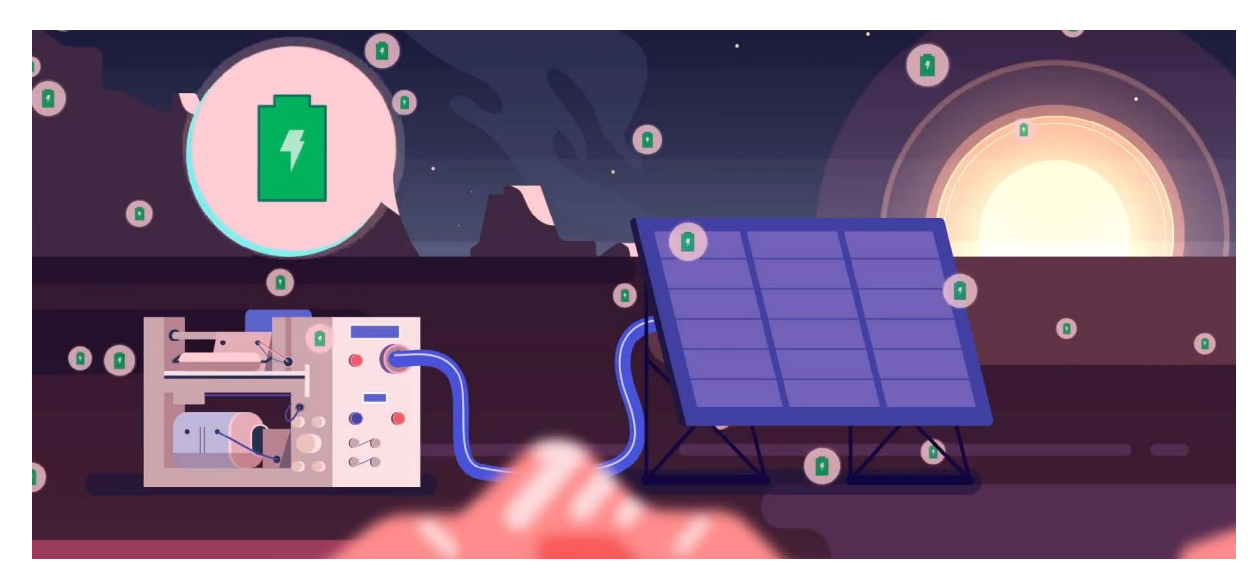

Al posto dei mattoni si può costruire la casa con materiale estratto dalla superficie lunare...

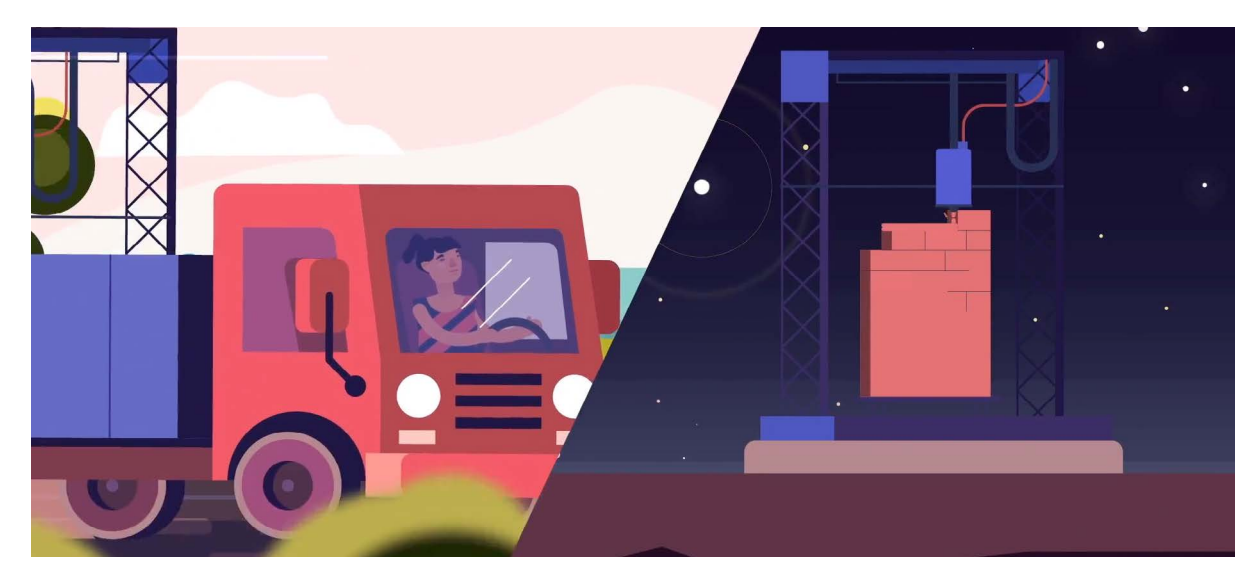

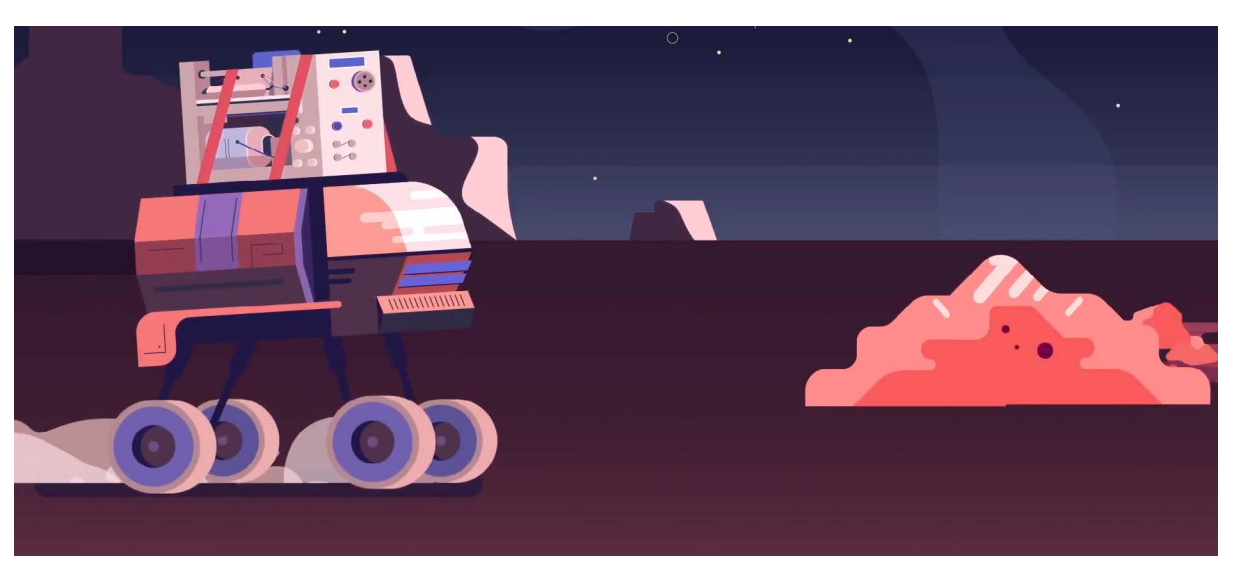

Il trasporto del materiale e l'esplorazione può essere effettuata tramite dei rover

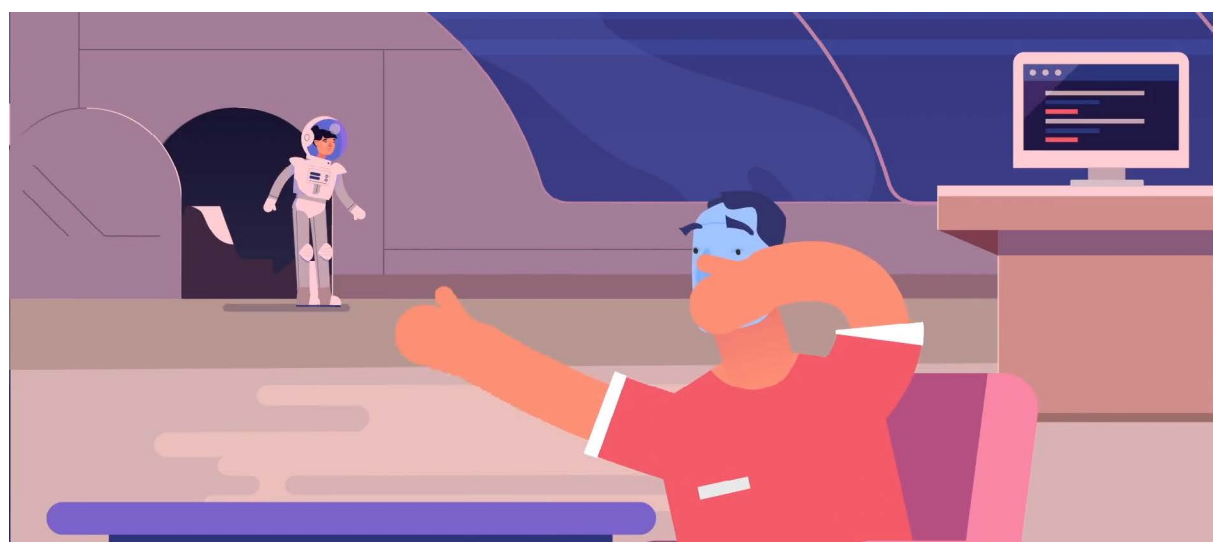

La casa deve essere ermetica, poichè sulla luna non c'è atmosfera

...sono come delle batterie ricaricabili con un autonomia di 17 giorni

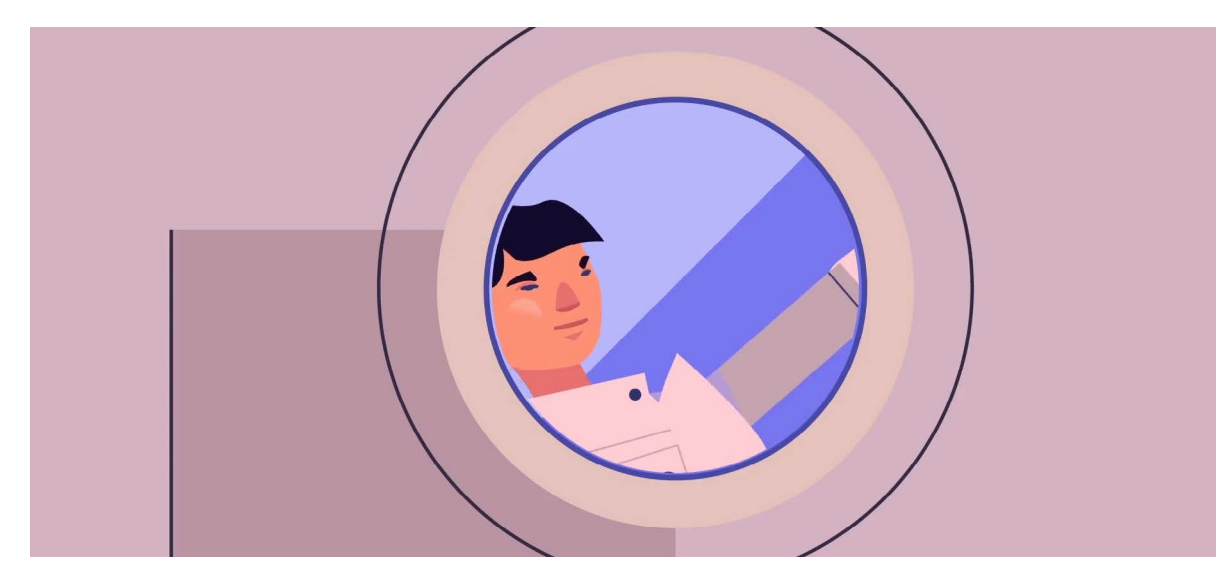

Non si possono aprire le finestre

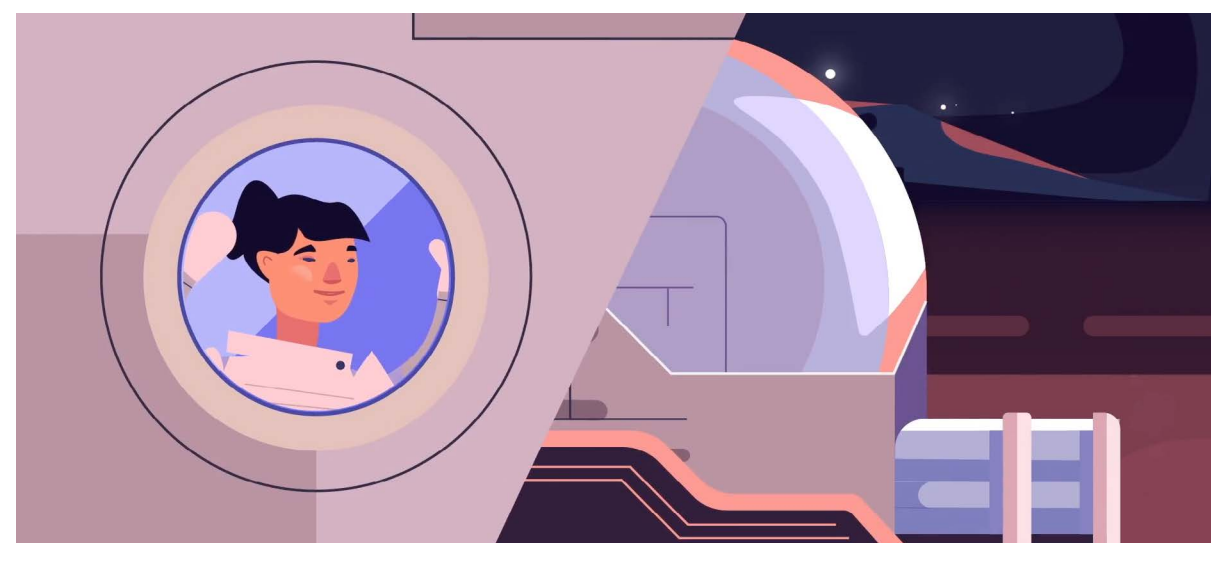

Per entrare e per uscire si deve utilizzare camere di equilibrio

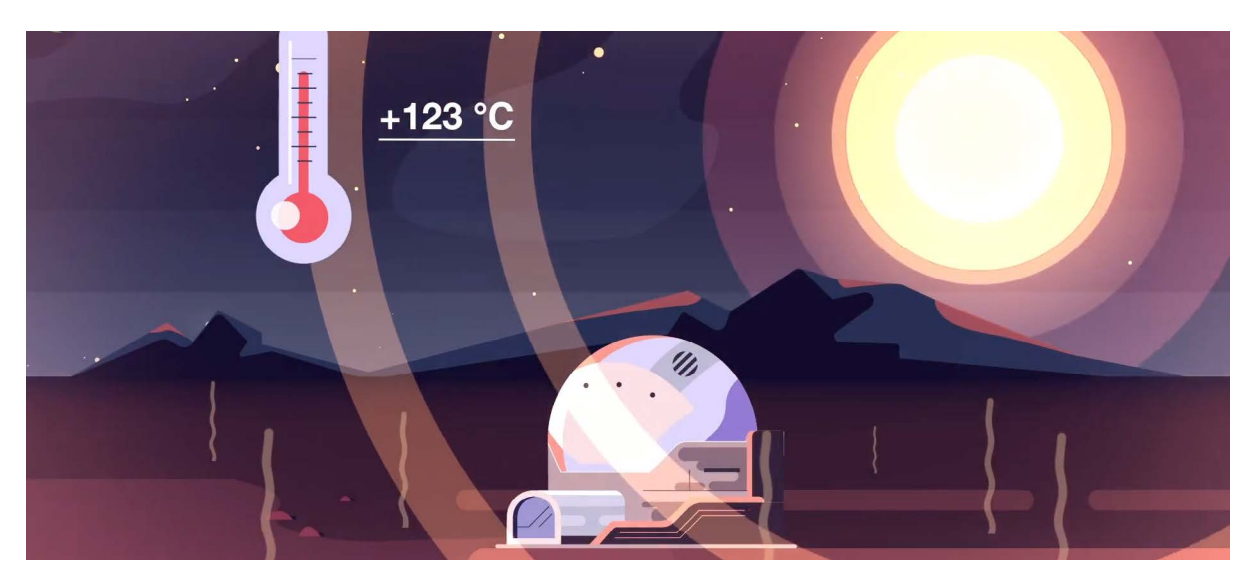

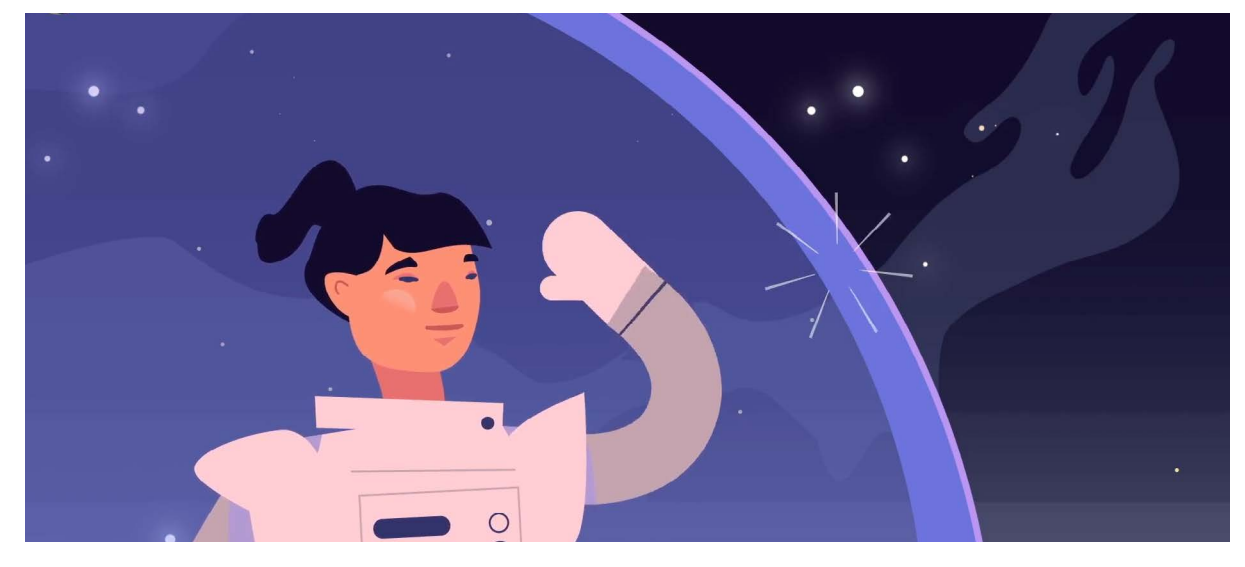

Deve essere fatta con materiali che non lasciano passare l'aria

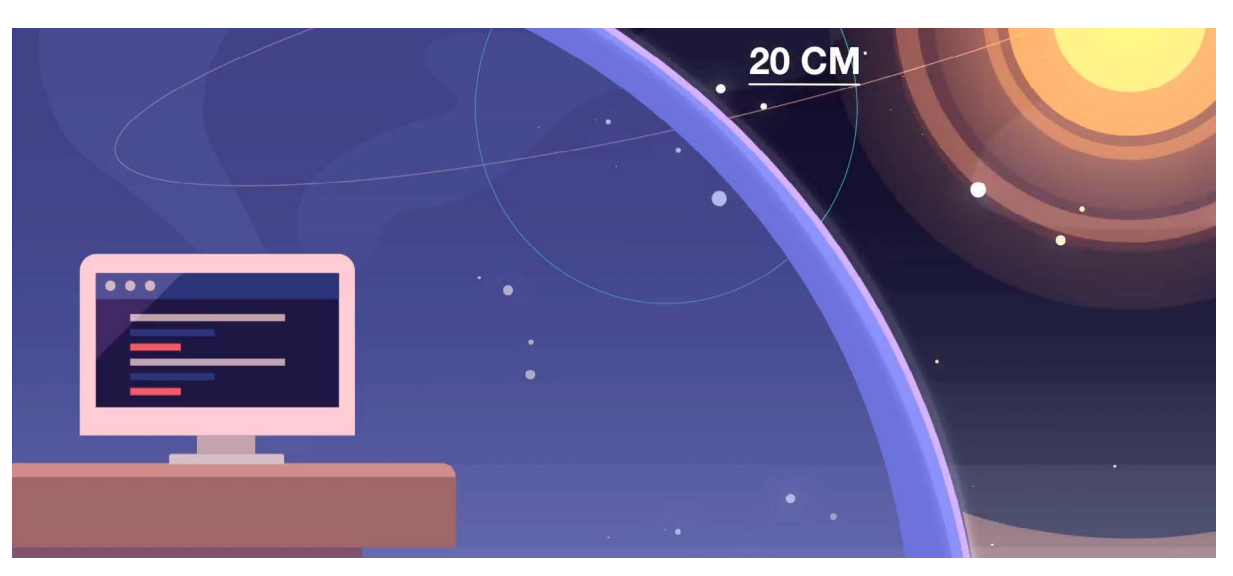

Un materiale che può proteggere è il polietilene, con uno spessore di 20-30 cm

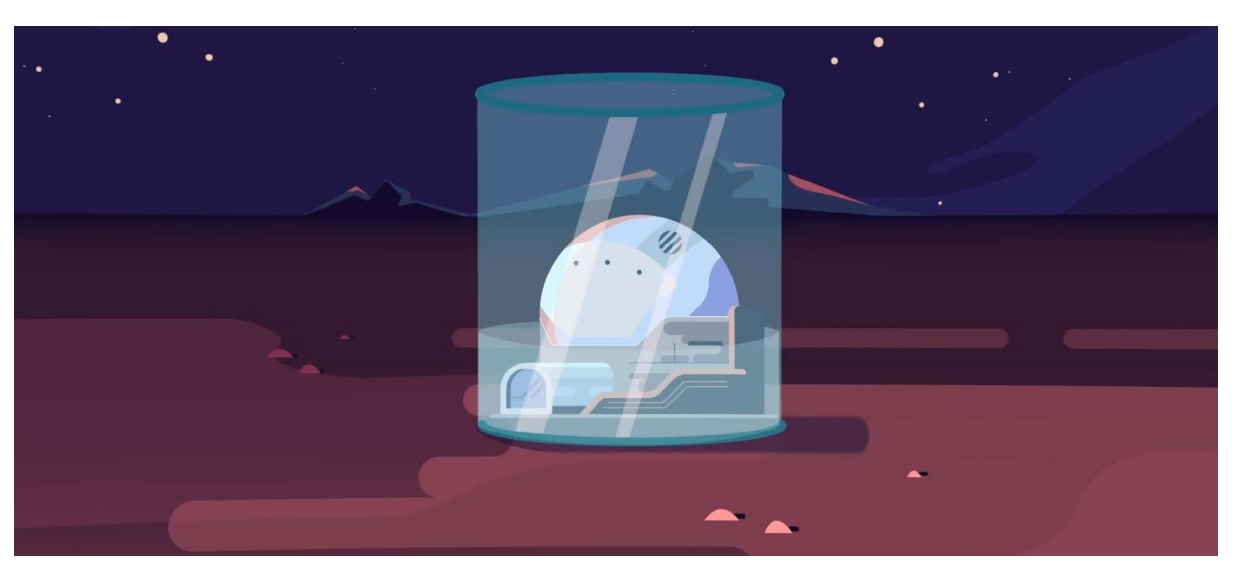

Un'altro è l'acqua ma non può essere compressa

Il sole oltre a raggiungere temperature elevatissime, emana radiazioni pericolose

- 
- 
- 
- 
- 

## 2. Sviluppo progettuale

Lo scopo del progetto è quello di dare la possibilità di apprendere alcune nozioni sul satellite e sugli strumenti che dovrebbe avere un modulo abitativo, visualizzando una pos sibile configurazione di insediamento lunare e vivendo un'esperienza in Realtà virtuale. Sulla base delle ricerche effettuate, dello studio e analisi dei progetti esistenti e delle istruzioni fornite dalle animazioni dell'Airbus Foundation Discovery Space, sono stati stilati dei testi sulle informazioni che si è ritenuto utile trasmettere:

- 1. Composizione suolo lunare
- 2. Rover lunare
- 3. Pannelli solari
- 4. Architetture di moduli abitativi
- 5. Porta accesso ermetica
- 6. Aspiratore per polveri lunari
- 7. Misuratori livelli composizione aria
- 8. Armadietto tutta guanti casco e scarpe
- 9. Spia pressurizzazione
- 10. Porta contenimento
- 11. Piano terra sala controllo e laboratorio
- 12. Ologramma della Terra in tempo reale
- 13. Console di controllo strumentazione
- 14. Schermo con visione esterna
- 15. Sistema di comunicazione
- 16. Stampanti 3D
- 17. Microscopio
- 18. Server
- 19. Sistema riciclo acqua e filtraggio
- 20. Sistema riciclo aria

In seguito sono stati progettati gli elementi necessari alla realizzazione della lezione in VR: suolo lunare, navicella, rover, pannelli solari, airlock e diverse tipologie di moduli abitativi di cui uno esplorabile anche inter namente. Questo è composto da 3 piani: al piano terra troviamo il laboratorio, al primo piano i servizi e al secondo piano l'osserva torio e la serra. In questa prima fase è stata progettata la lezione in VR dell'ambiente esterno e del laboratorio, ma gli sviluppi futuri prevedono anche la realizzazione degli altri due piani.

Nelle pagine seguenti verranno spiegati

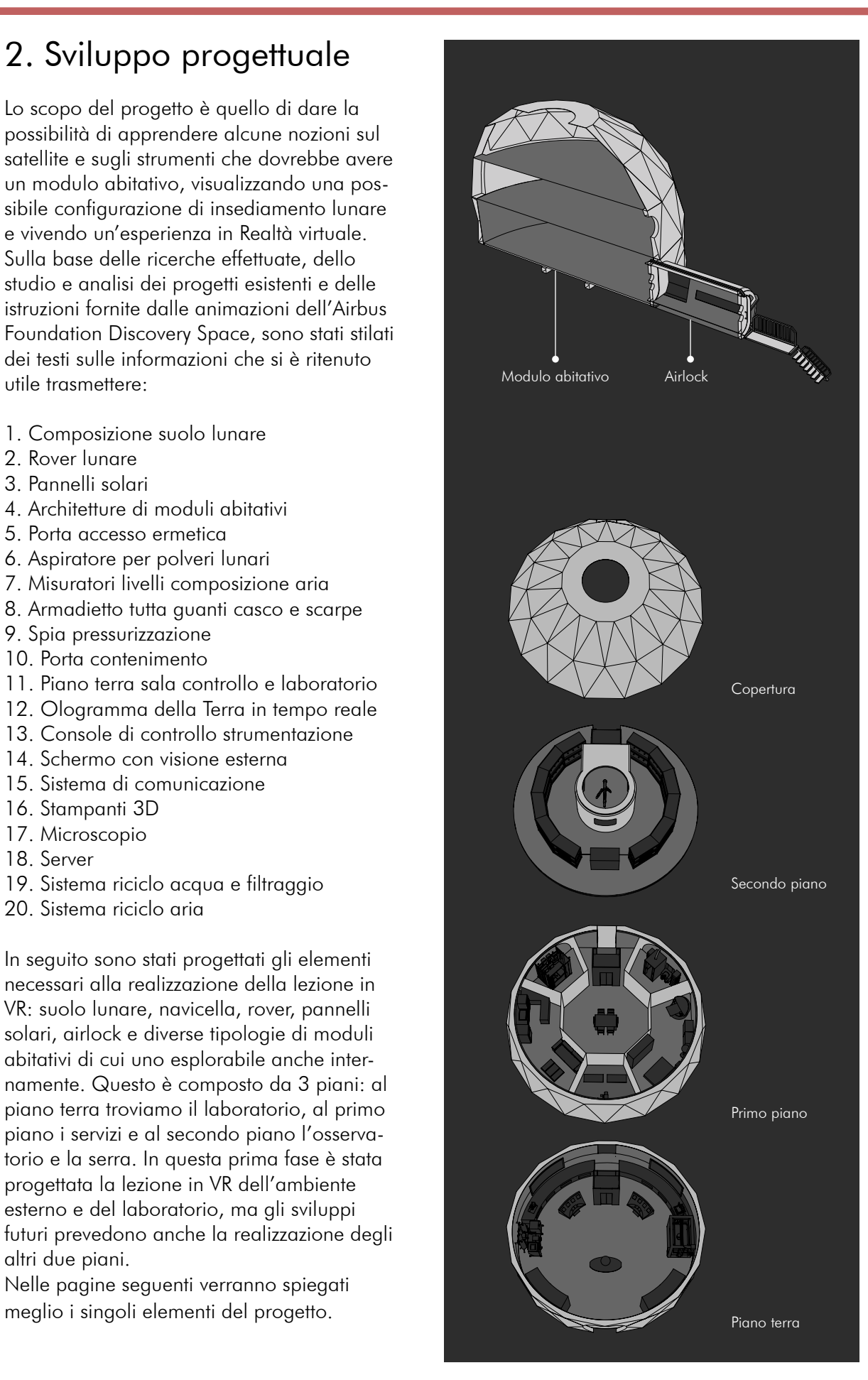

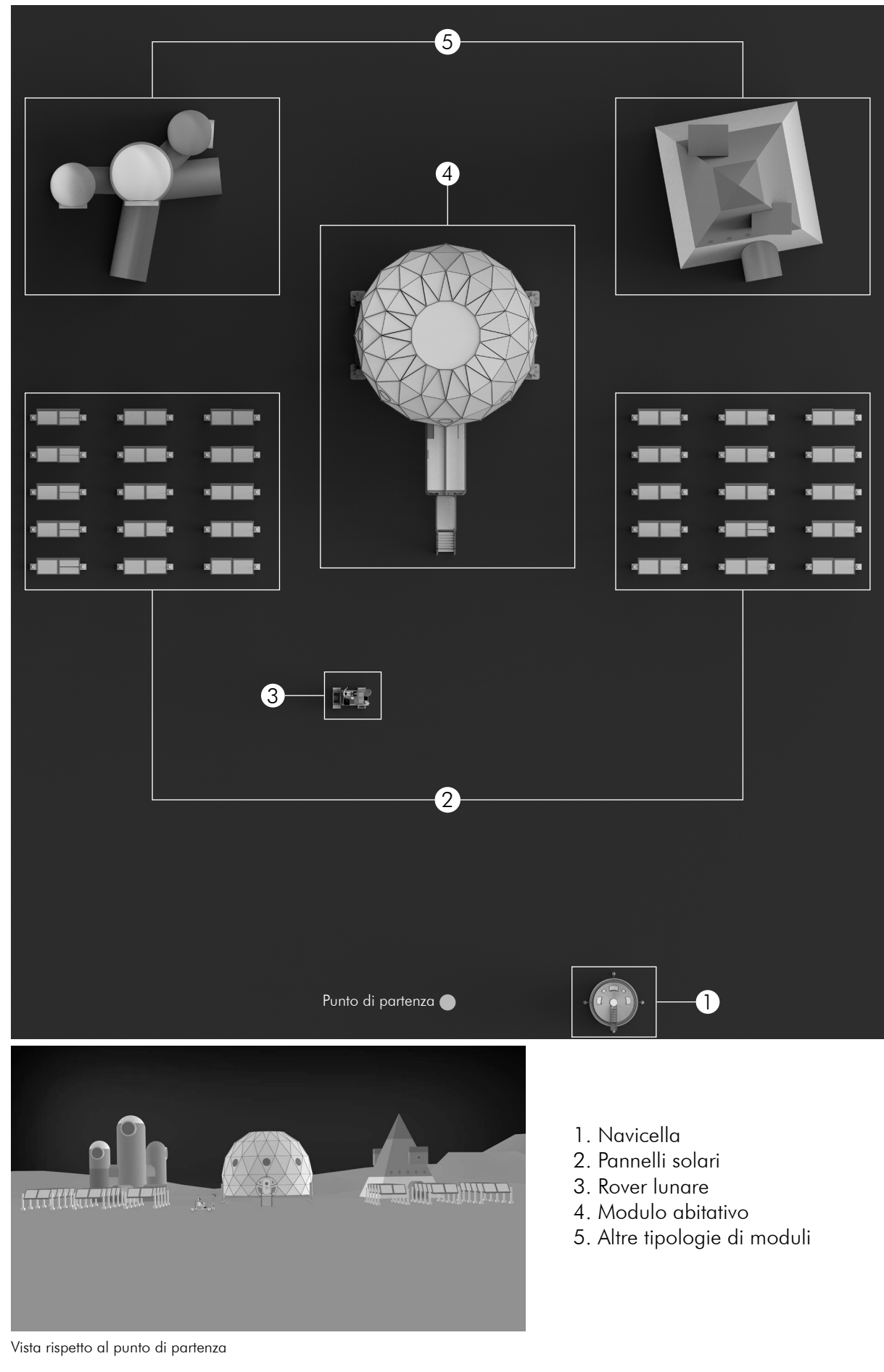

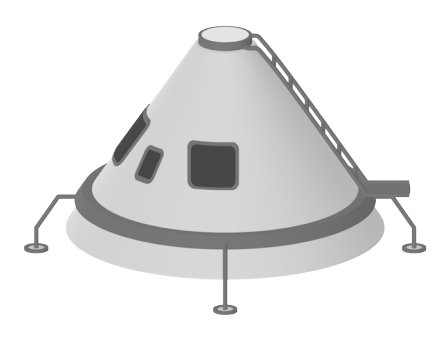

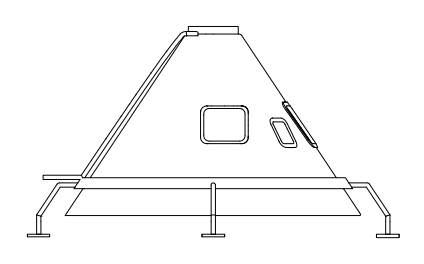

#### **Navicella** Riferimento

La navicella è stata progettata prendendo come riferimento il modulo di comando dell'Apollo 11 che era il centro di controllo e la zona dove risiedevano gli astronauti. Comprendeva una cabina dell'equipaggio pressurizzata, i sedili degli astronauti, pannelli di controllo e strumentazione, i sistemi ottici ed elettronici di guida e navigazione, i sistemi di comunicazione, i sistemi di assetto, batterie, scudo termico, il reaction control system, il portellone per il rendezvous, il portellone di ingresso, cinque finestre e il sistema di atterraggio formato da tre paracadute. Prendendo questi riferimenti si è cercato di riprodurre la vasta gamma di interruttori, pulsanti e manopole, per evocare la complessità che si trova all'interno di una navicella. Modulo di comando dell'Apollo 11

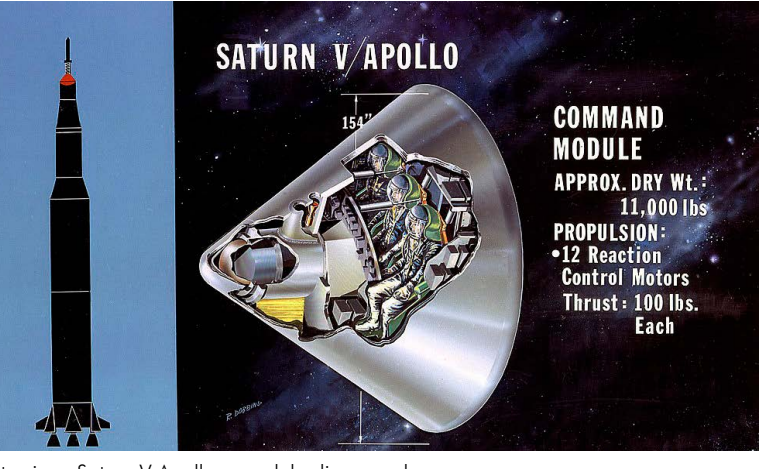

Illustrazione Saturn V Apollo e modulo di comando

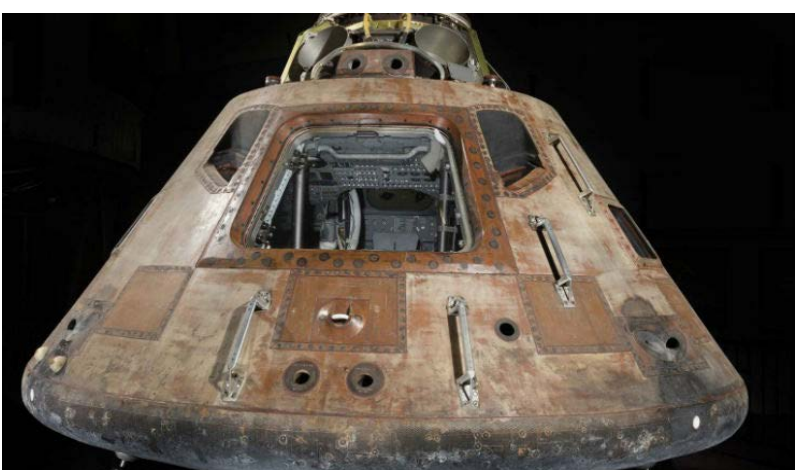

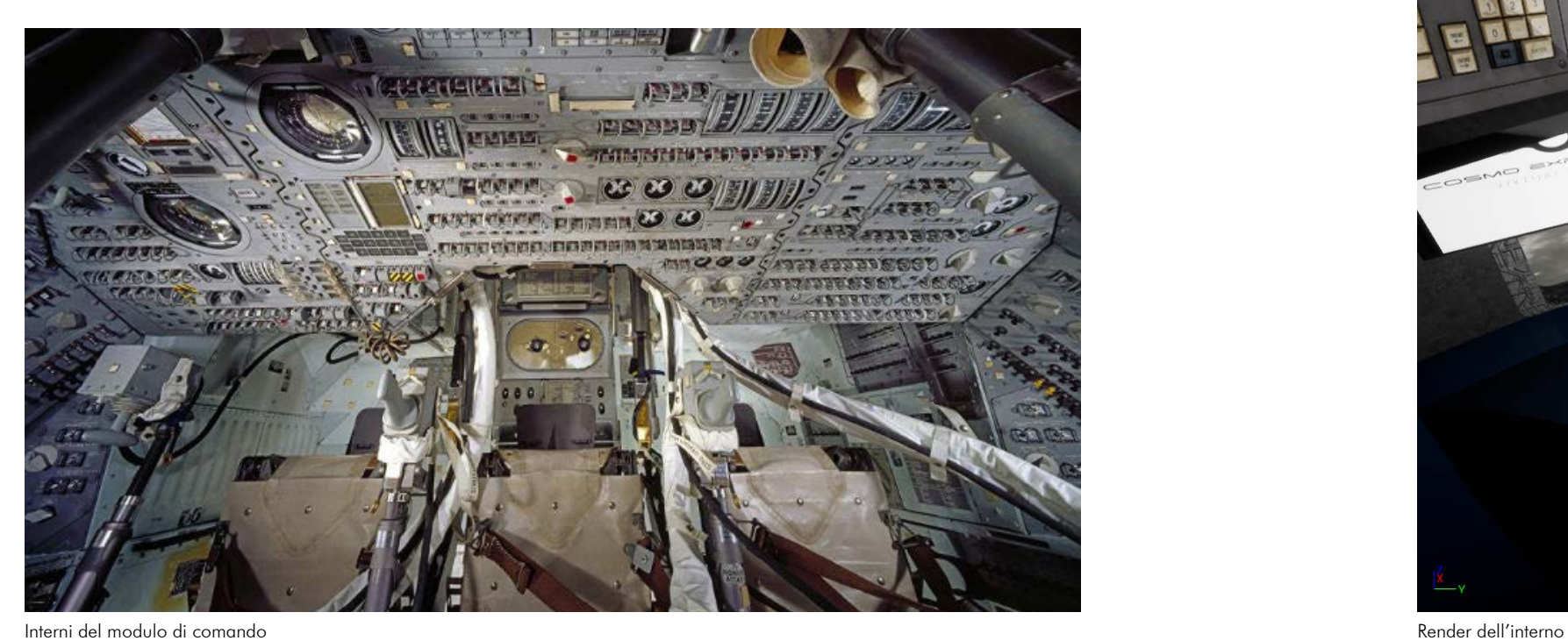

#### Modello 3D Disegni

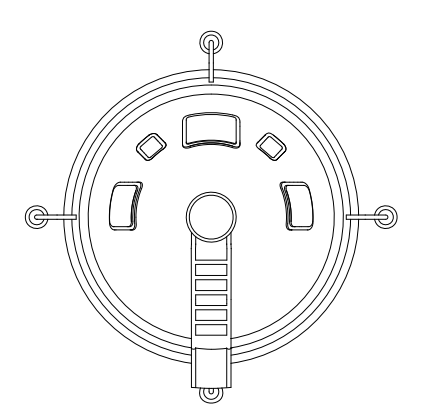

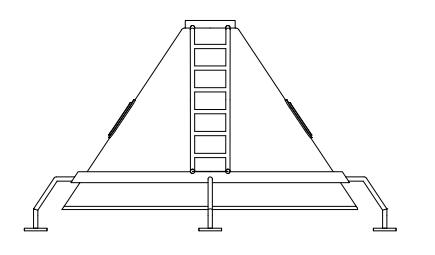

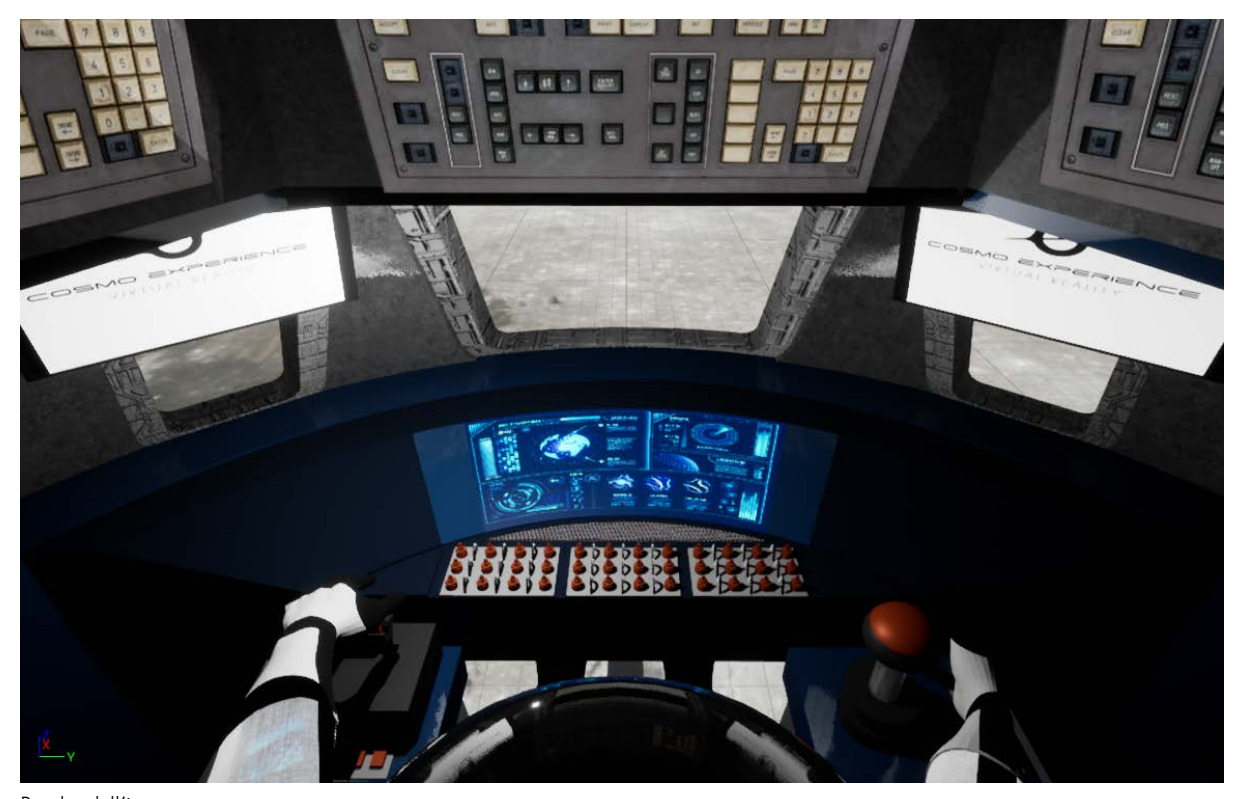

## Pannelli solari orientabili

Riferimento

L'utilizzo dei pannelli solari per ricavare energia sulla Luna potrebbe essere ostacolato dal fatto che un giorno lunare è di circa 29 giorni terrestri e si alternano due settimane di luce e due di buio. Una soluzione a questo problema potrebbe essere quella di immagazinare l'energia in cellule a combustibile che funzionano come delle batterie ricaricabili con un autonomia di 17 giorni.

Tra tutte le tipologie di pannelli solari quelli che permettono di acquisire una percentuale più alta di energia sono i solar tracker. Questi dispositivi inclinandosi si orientano verso il sole per ottenere perennemente un'incidenza ideale dei raggi solari di 90 gradi ch ne aumenta la resa energetica.

Possono essere classificati in:

1. Tracker ad asse singolo : sono ulteriormente classificati in due tipi a seconda del movimento che si desidera monitorare: -Inseguitori ad asse verticale. -Inseguitori ad asse orizzontale.

2. Tracker a doppio asse: i movimenti a doppio asse seguono sia i movimenti verticali che quelli orizzontali e sono più complicati e quindi anche costosi.

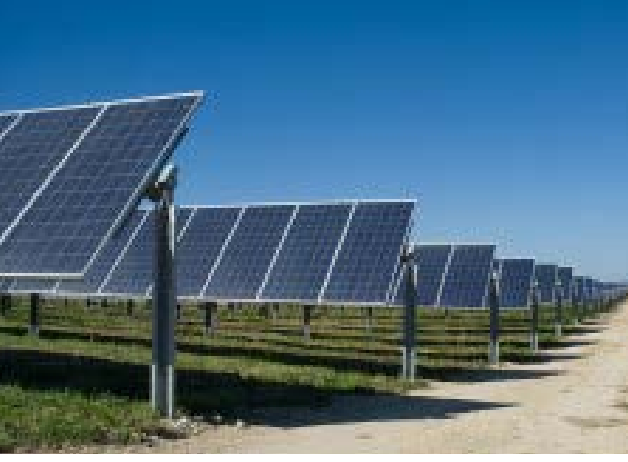

Solar tracker ad asse singolo

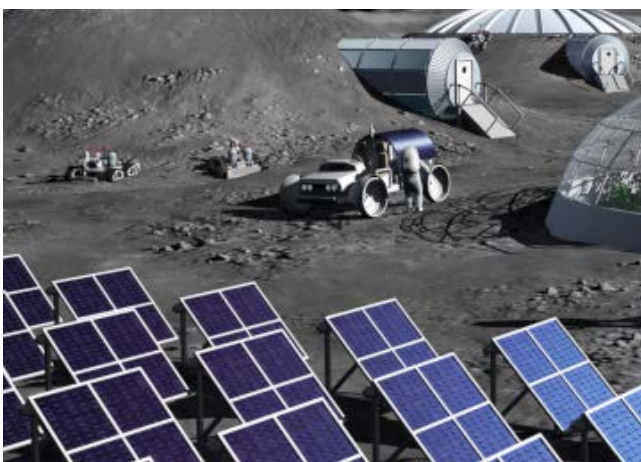

Render villaggio lunare con pannelli solari

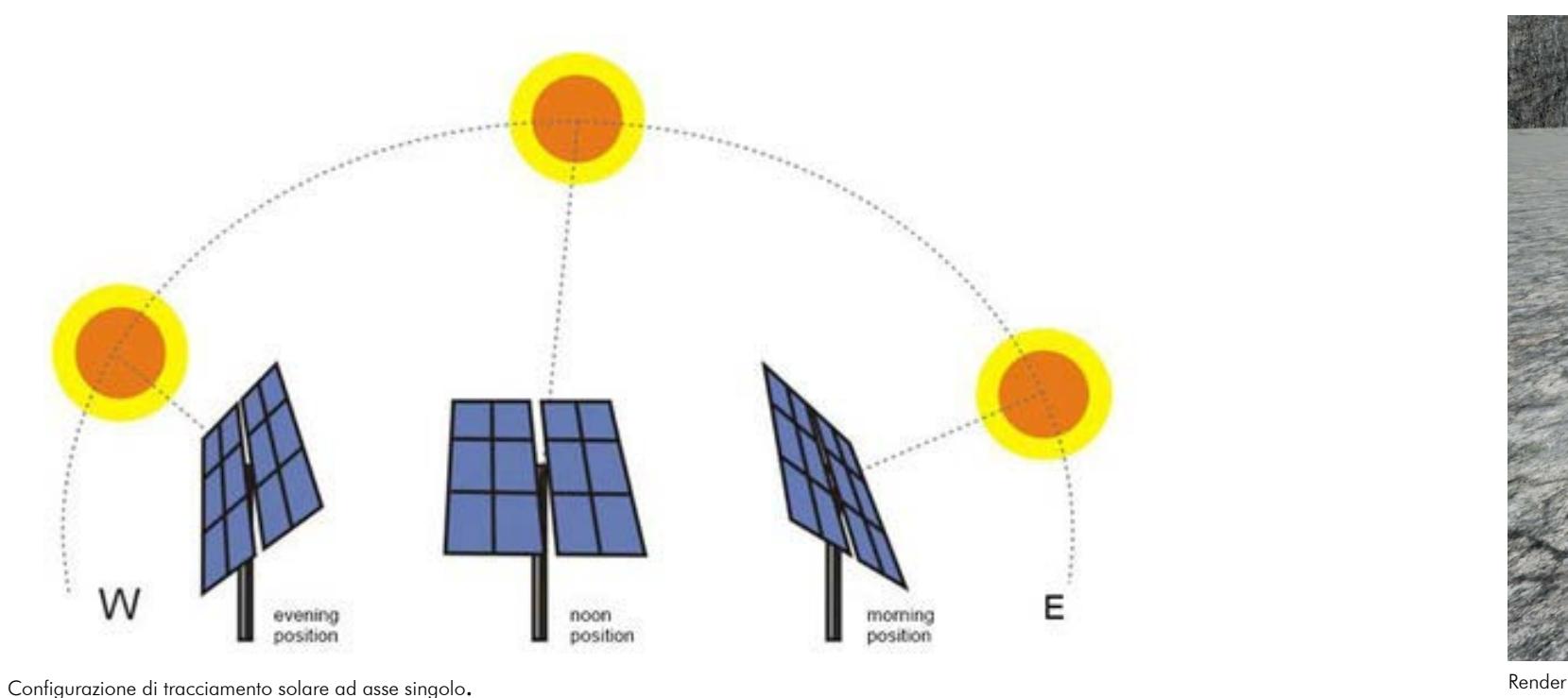

## Modello 3D

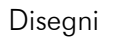

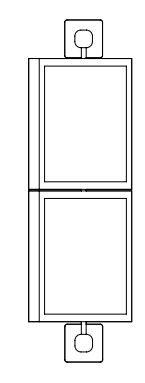

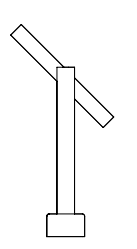

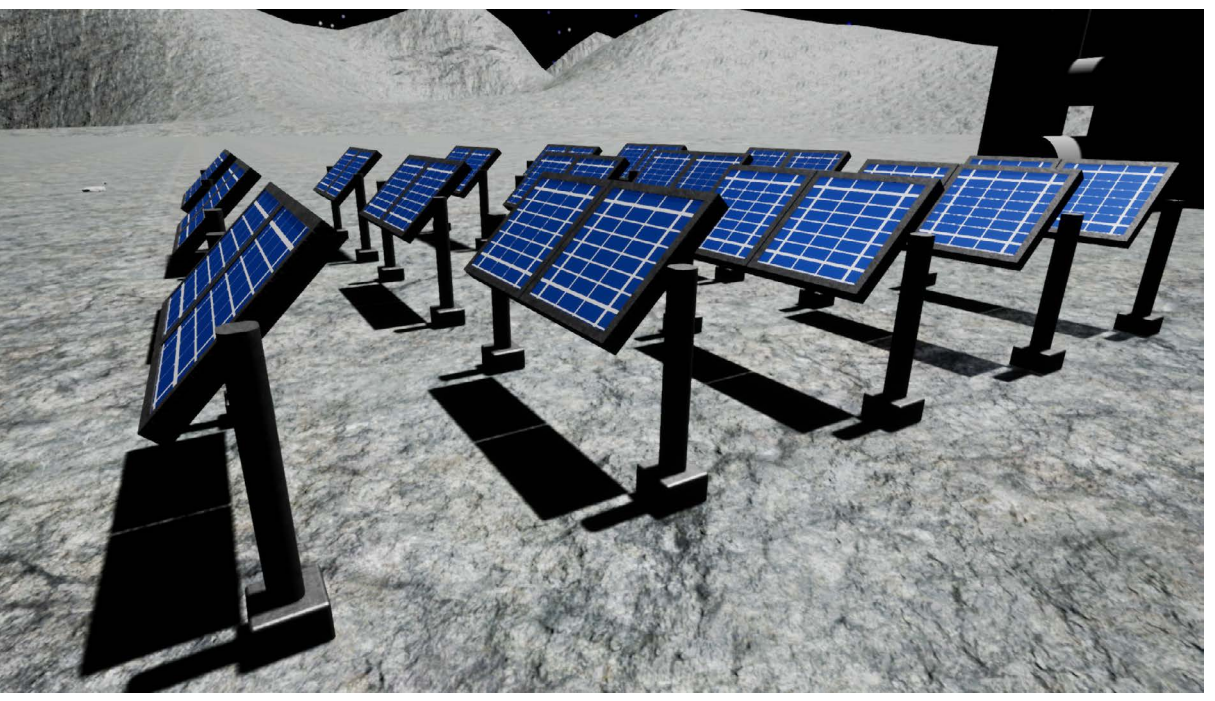

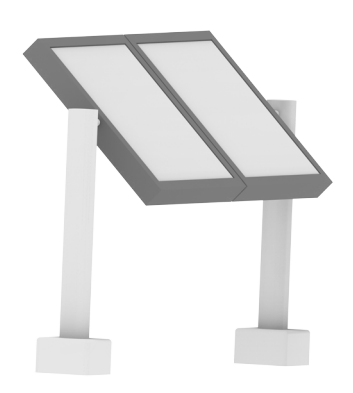

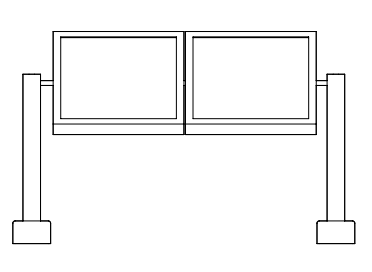

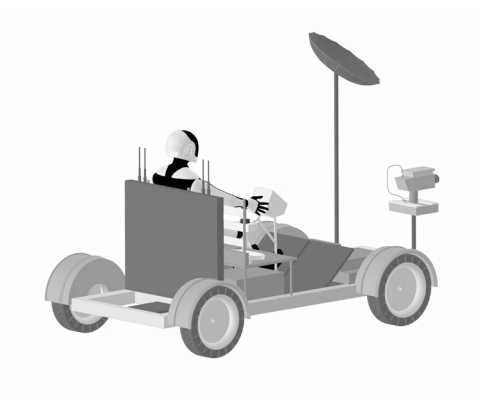

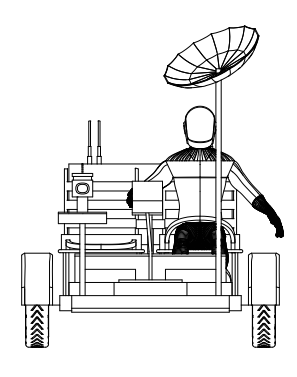

Il rover lunare (o LRV, acronimo di Lunar Roving Vehicle) venne realizzato per conto della NASA ed utilizzato dagli astronauti durante le ultime tre missioni lunari del programma Apollo per esplorare la superficie della Luna, consentendogli di aumentare notevolmente il loro raggio d'azione durante le attività extraveicolari. Nelle missioni precedenti gli astronauti erano infatti limitati a percorrere brevi tratti a piedi, carichi del peso dei campioni raccolti. Venne impiegato per la prima volta il 31 luglio 1971 in occasione della missione Apollo 15, diventando il primo veicolo fuoristrada ad essere guidato da un umano al di fuori della Terra.

Costruito dalla Boeing e dalla General Motors, è un piccolo fuoristrada dotato di due posti in grado di trasportare oltre 490 kg di carico utile. Non ha un volante, ma una cloche simile a quella degli aeroplani, con la quale si comanda la marcia in avanti e indietro, e la sterzata. Il motore è elettrico, alimentato da batterie chimiche con autonomia di cento chilometri percorsi a piena potenza.

Dopo aver svolto il suo dovere, il Rover veniva abbandonato sulla Luna.

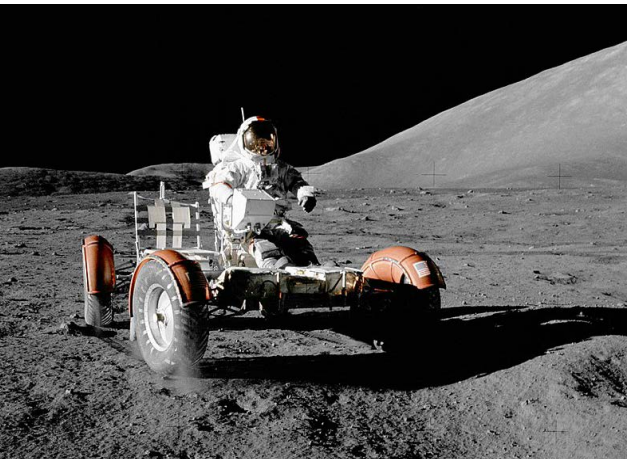

Il Rover lunare durante la missione Apollo 17.

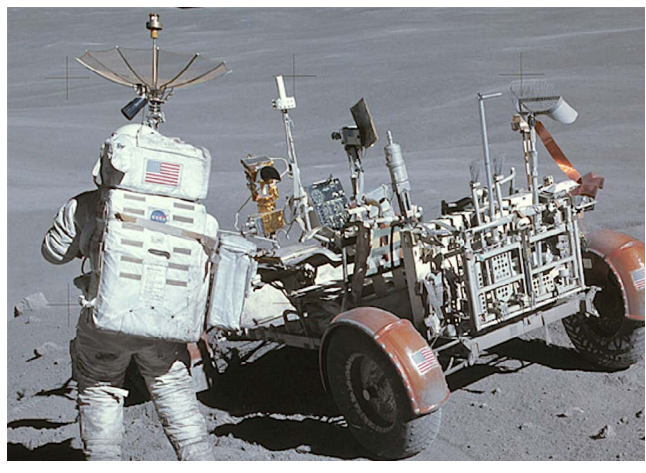

Il Rover lunare durante la missione Apollo 16.

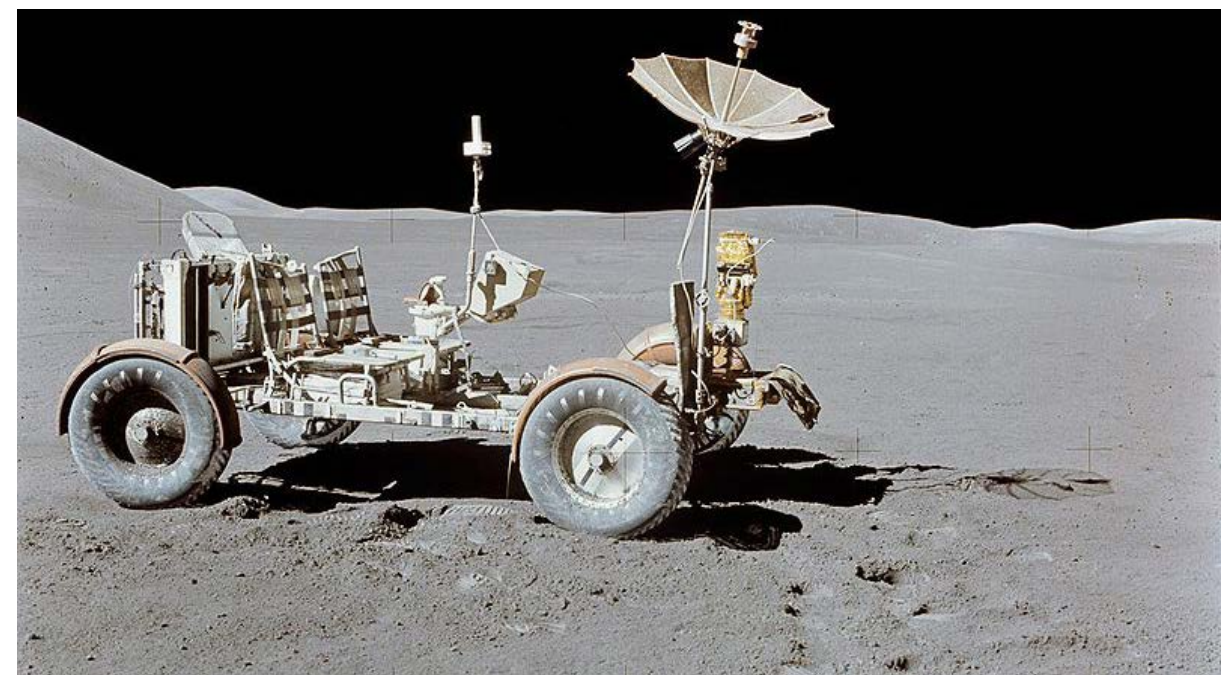

Il Rover lunare durante la missione Apollo 15

#### Rover lunare

Riferimento

Render

#### Modello 3D Disegni

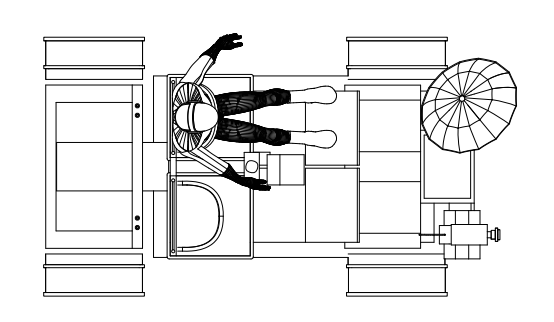

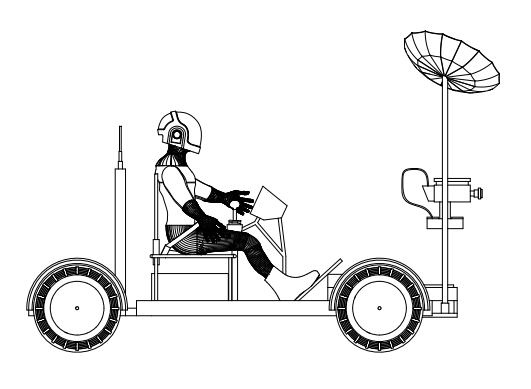

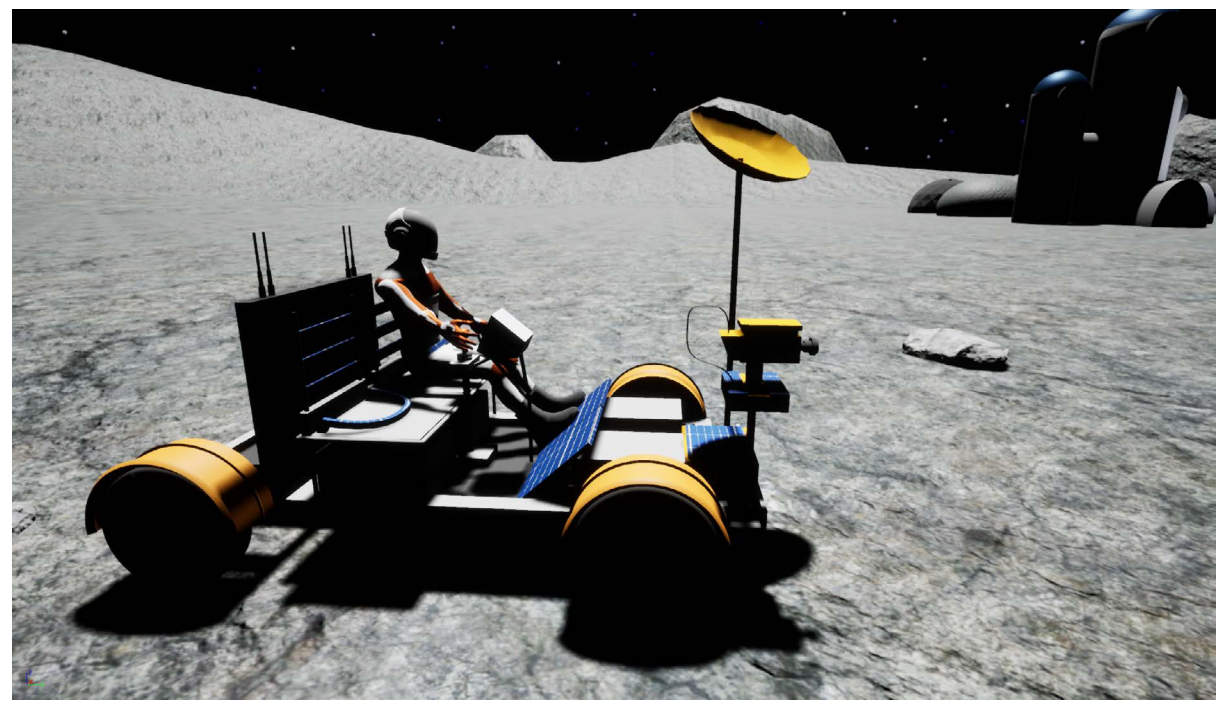

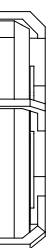

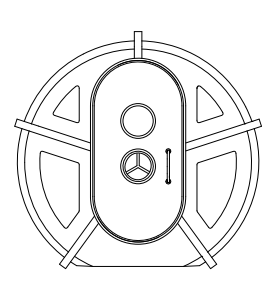

L'airlock, in italiano camera d'equilibrio, è una stanza posta tra l'ambiente esterno e il modulo abitativo, che permette il passaggio di persone e materiali tra due ambienti a diversa pressione. Presenta due porte, entrambe ermetiche, che non possono essere aperte contemporaneamente, quindi l'astronauta non può aprire una porta se l'altra non è stata chiusa. Quando entra nella camera di equilibrio e chiude la porta esterna l'airlock viene pressurizzato e solo allora l'astronauta può togliere la tuta e aprire la porta interna per entrare nell'habitat. Viceversa Lasciando l'habitat, l'astronauta entra nella camera di equilibrio con la porta esterna chiusa, indossa la tuta e tutta l'aria viene pompata fuori dalla camera di equilibrio per ricreare le stesse condizioni dell'esterno. La tuta deve proteggere dal vuoto all'esterno, che corrisponde a pressione nulla; per questo deve essere pressurizzata internamente. Prima di ogni "passeggiata" l'astronauta deve effettuare un periodo di adattamento nell'airlock per equilibrare la pressione prima e dopo ogni attività extraveicolare, evitando così un'eventuale patologia da decompressione

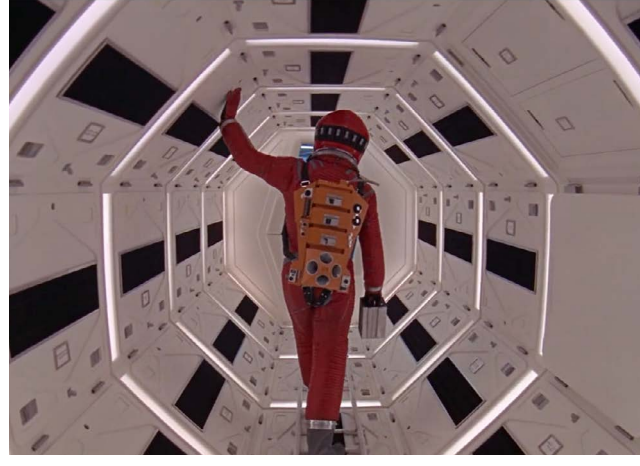

Camera d'aria del film 2001: Odissea nello spazio

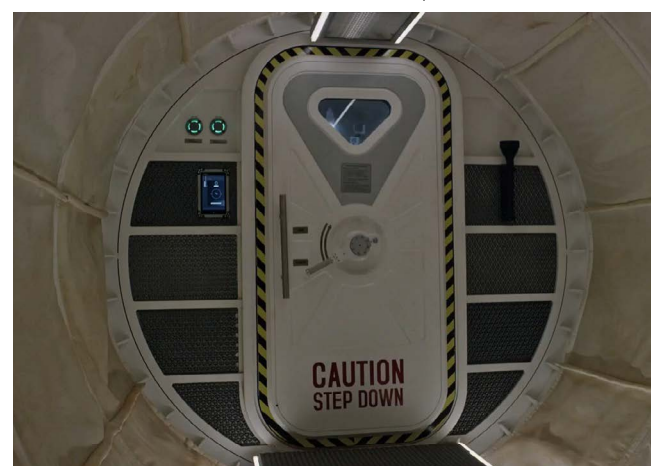

Airlock dal film "the martian"

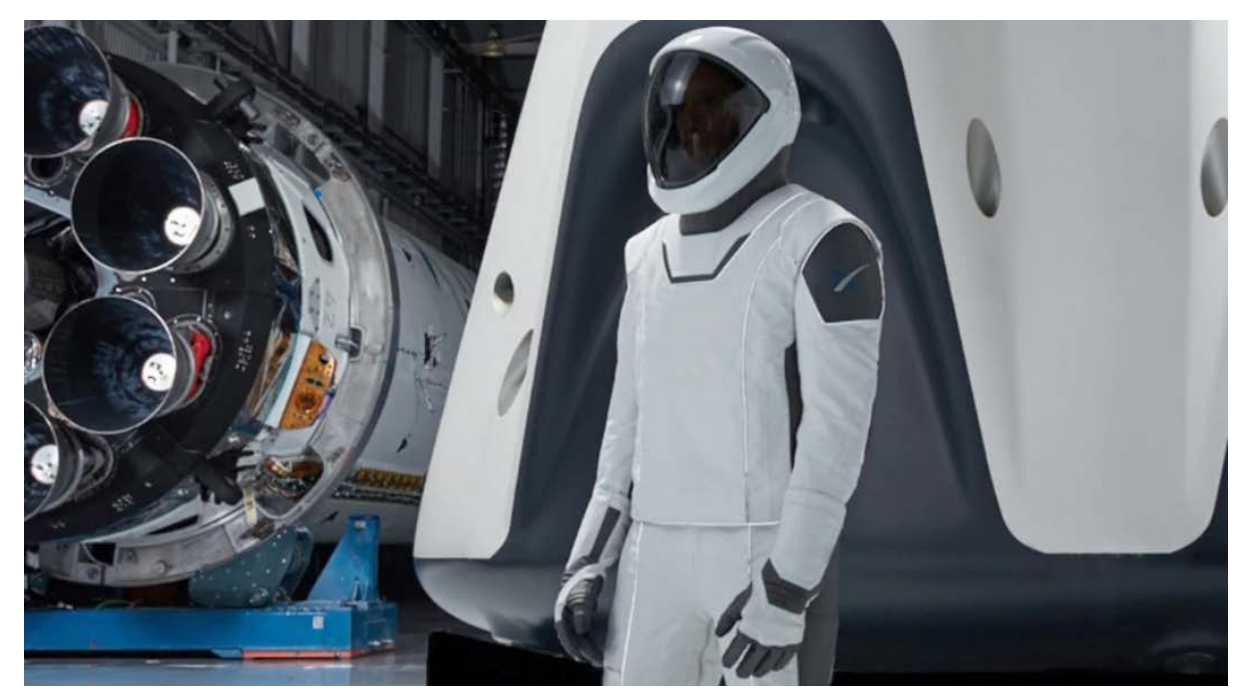

Tuta spaziale SpaceX

## Airlock e tuta

Riferimento

Render

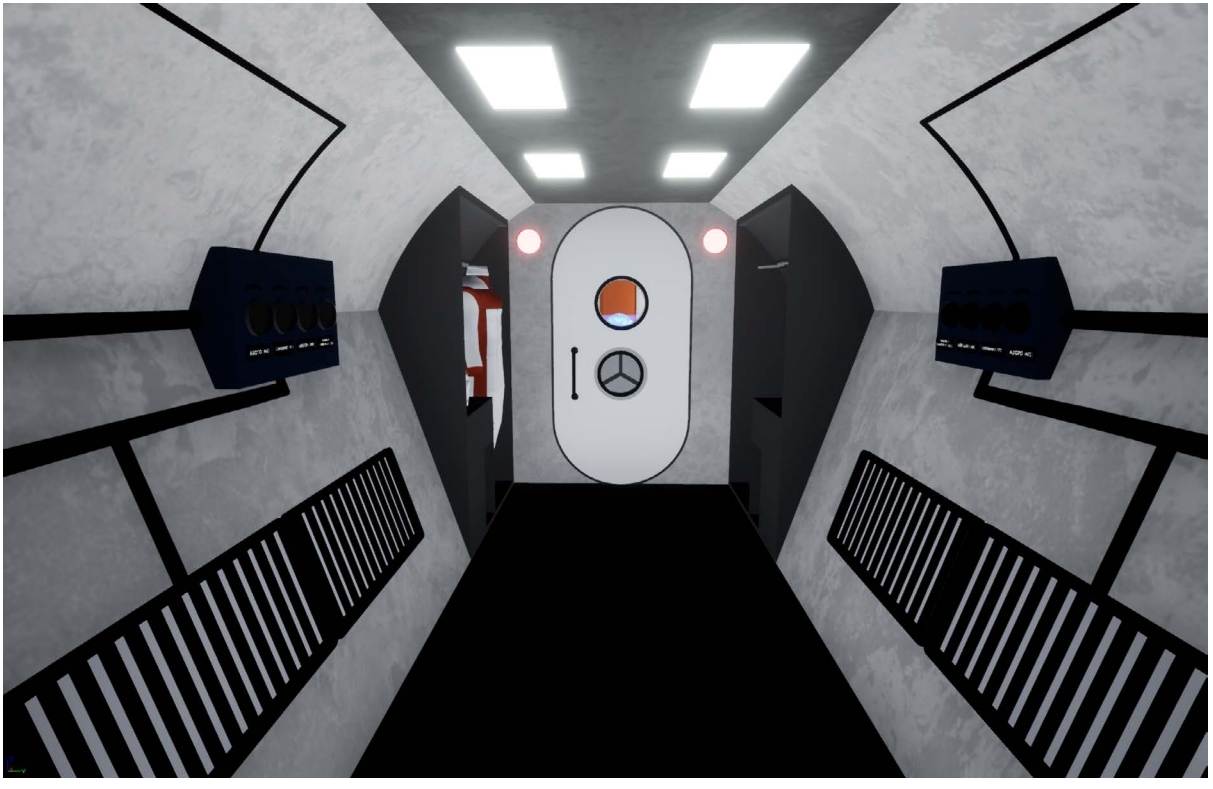

## Modello 3D

Disegni

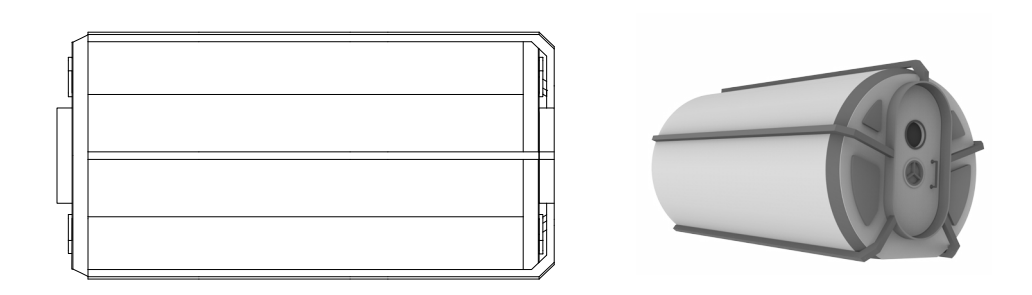

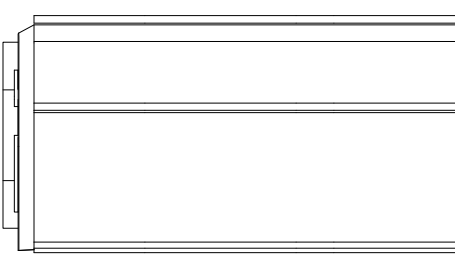

Il concetto di modulo lunare è stato ipotizzato a partire dagli anni 50 e sono stati presentati svariati progetti.

Prima di tutto, bisogna considerare che questi moduli devono essere pensati per sostenere la vita degli astronauti quindi devono essere il più possibile autosostenibili in termini di aria, acqua, energia e cibo. Un altro fattore importante è che dovranno essere costruiti con i materiali presenti in loco perchè trasportare grandi quantità di materiale dalla terra non è un'operazione semplice, e in questo potrebbe aiutare la stampa 3D che consentirebbe anche la produzione di articoli e ricambi con il riciclaggio dei materiali disponibili all'interno della base, rendendo l'insediamento lunare molto più autosufficiente e sostenibile. Un'altra soluzione potrebbe essere quella di avere delle stutture gonfiabili ricoperte successivamente dalla polvere lunare. Al lancio questi moduli sono "compressi", ed occupano un volume minimo per soddisfare i vincoli dei razzi vettori. Questi vengono poi "gonfiati" una volta raggiunta la loro destinazione, allo scopo di offrire un maggior volume abitabile a disposizione degli equipaggi.

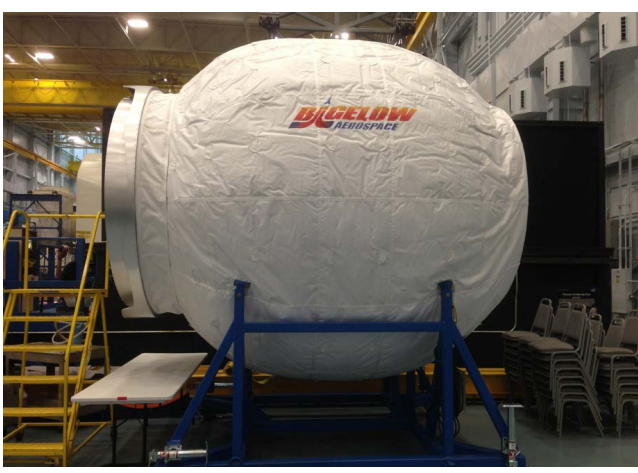

Bigelow Expandable Activity Module (BEAM)

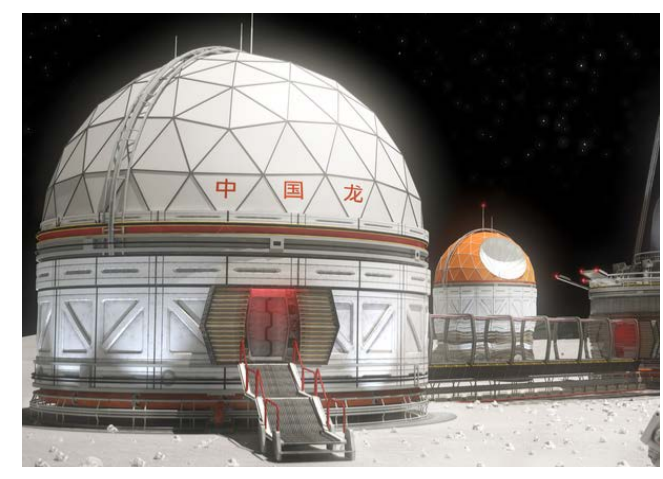

Concept di modulo lunare

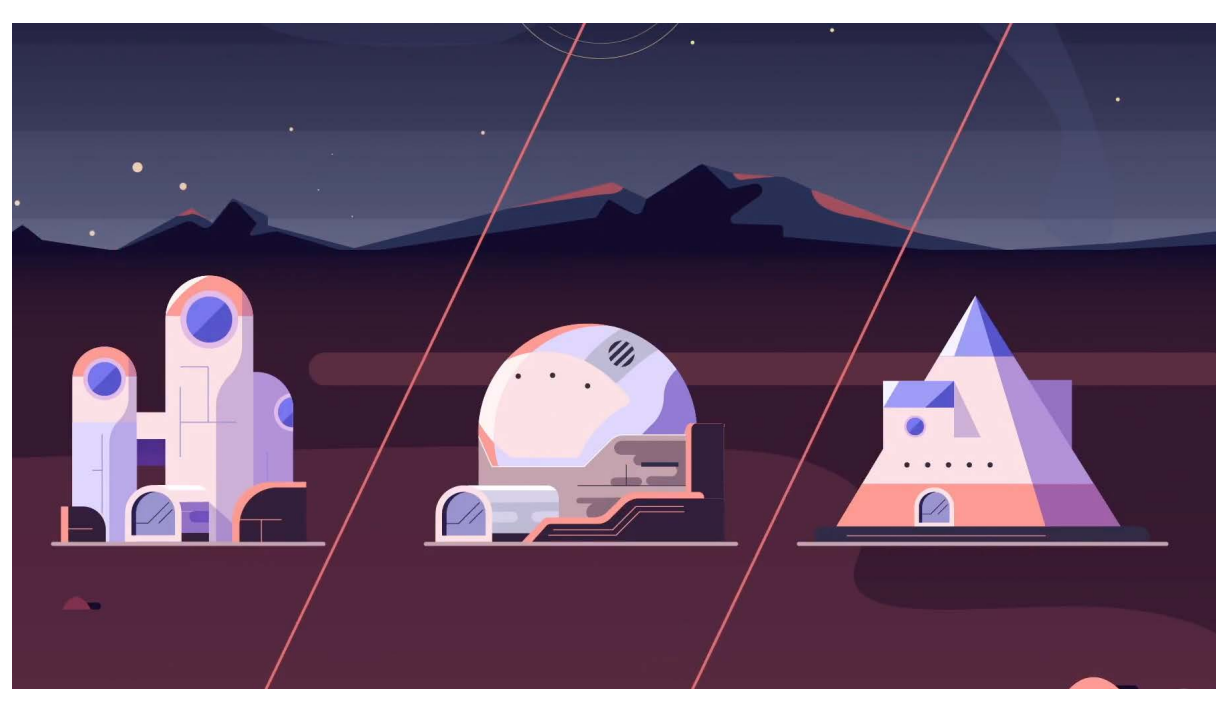

Tipologie di modulo abitativo secondo una illustrazione dell'ESA

## Modulo abitativo

Riferimento

Render

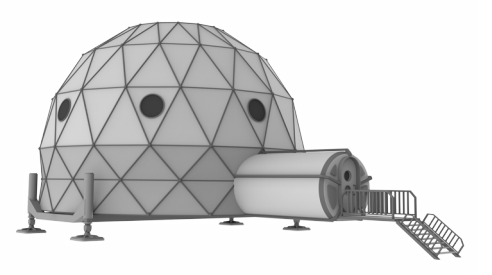

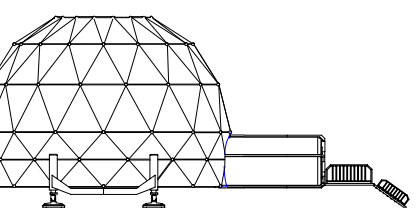

#### Modello 3D Disegni

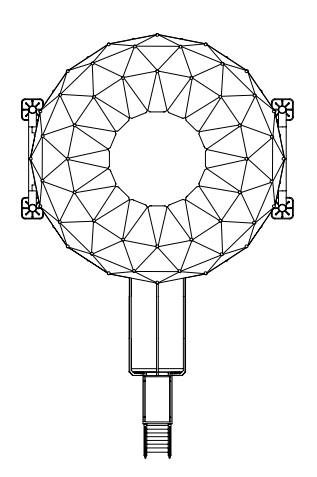

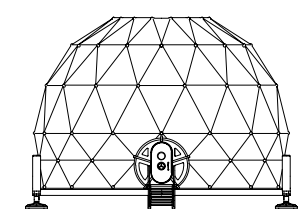

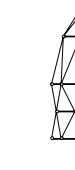

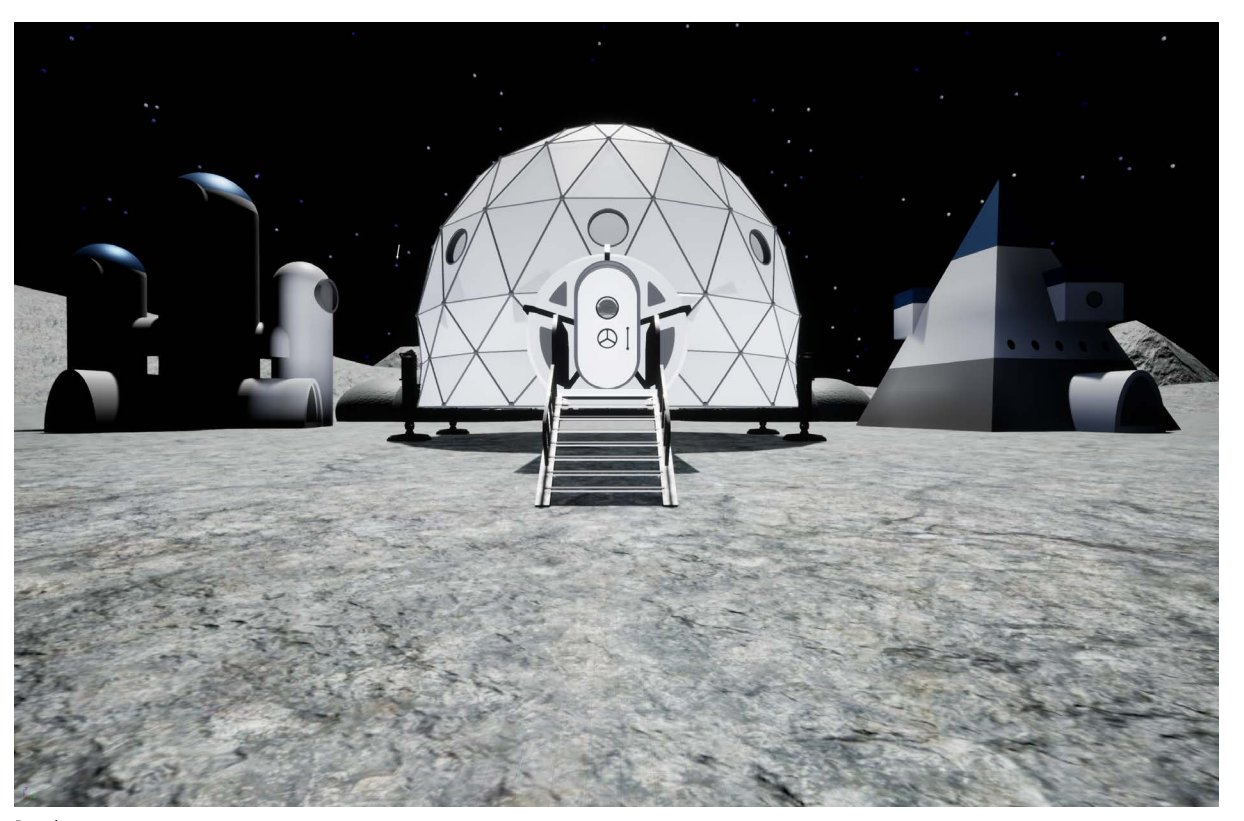
1. Ingresso 2. Ologramma della Terra in tempo reale 3. Console di controllo strumentazione abitazione 4. Schermo con visione esterna 5. Ascensore 6. Stampanti 3D 7.Microscopio 8.Sistema riciclo acqua e filtraggio 9.Sistema riciclo aria 10.Server 11.Sistema di comunicazione con centro controllo terrestre

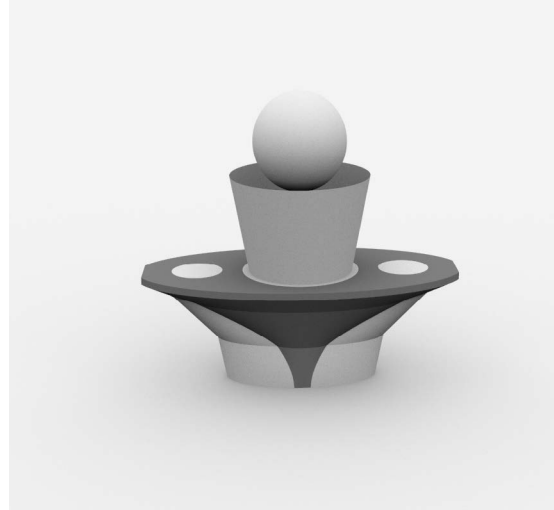

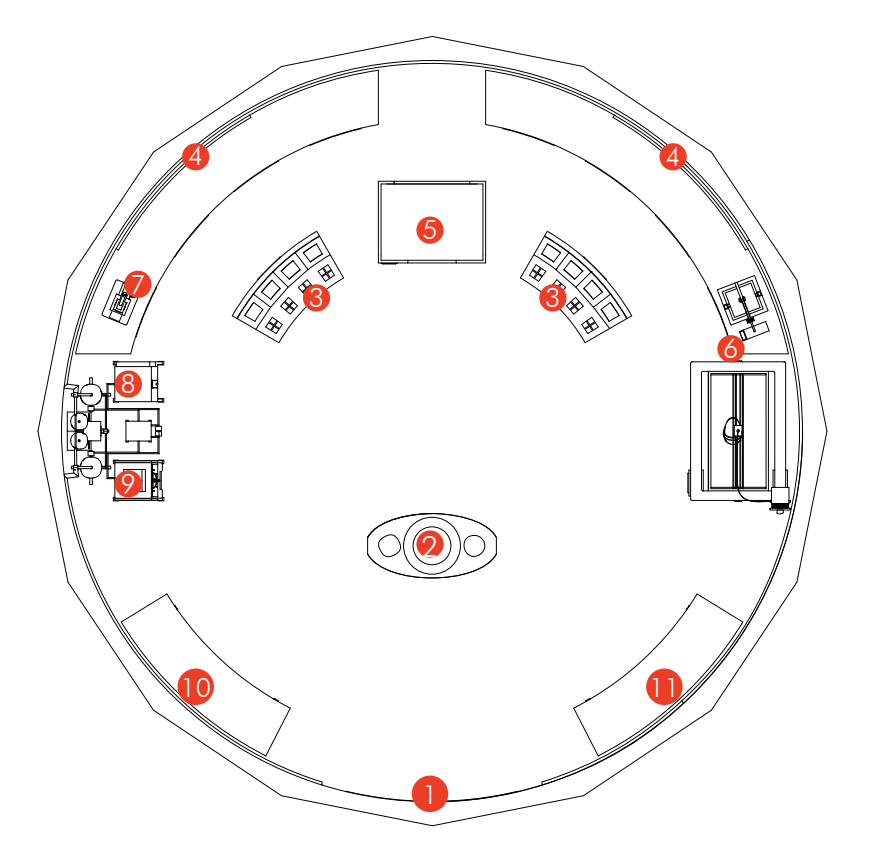

# Piano terra

Render

# Modelli 3D

Tavolo con ologramma della terra

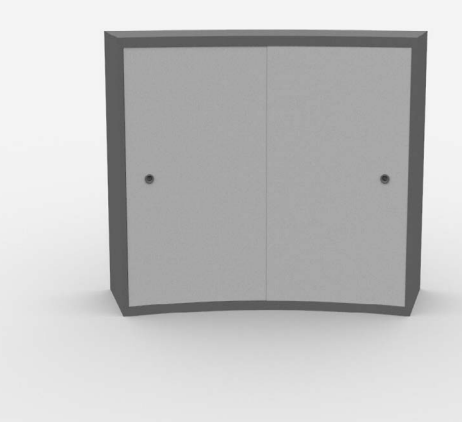

Server e sistema di comunicazione

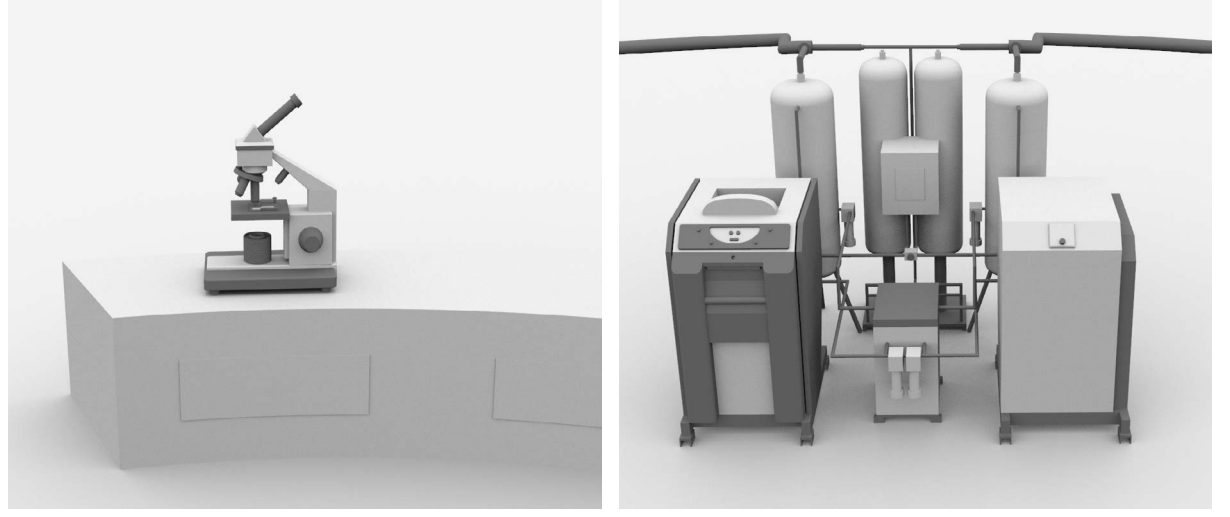

Microscopio

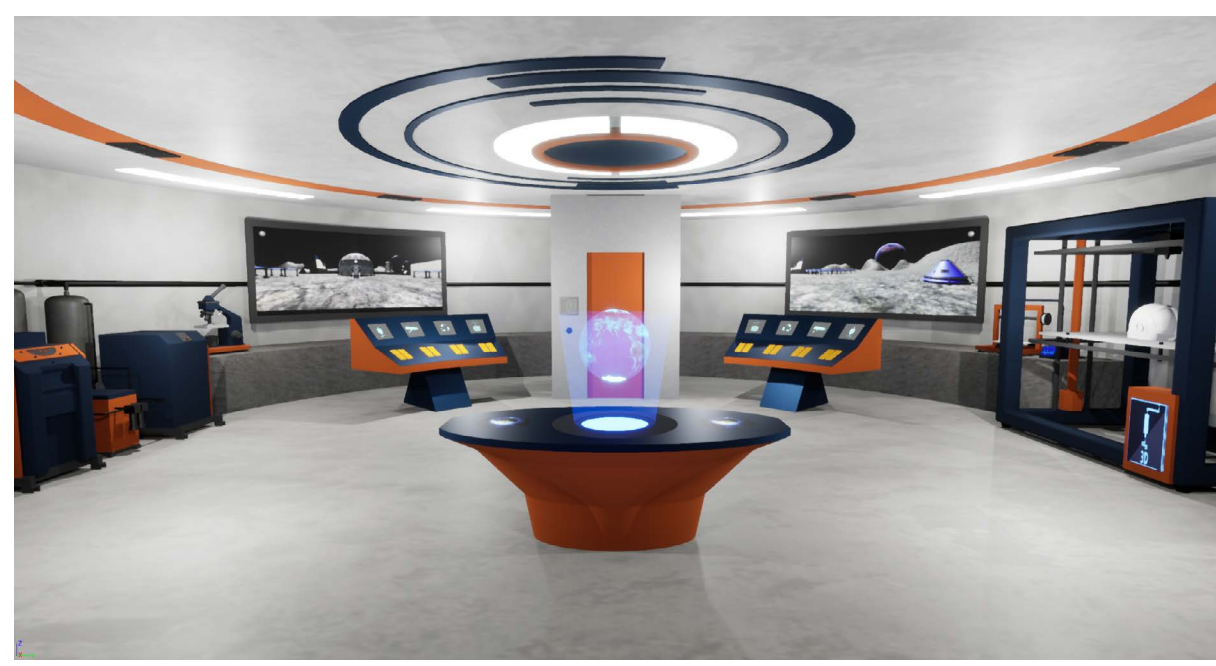

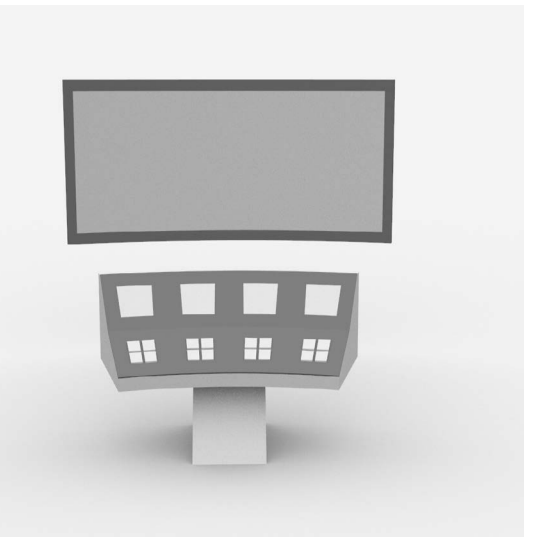

Consolle di controllo con schermo visione esterna

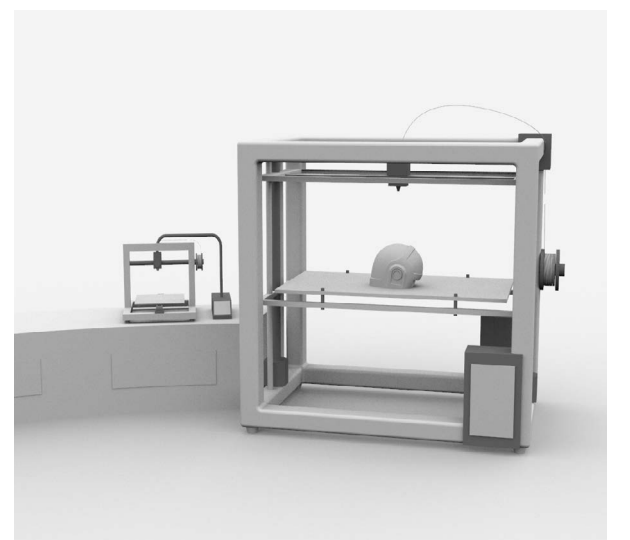

Stampanti 3D

Sistema riciclo acqua e aria

# Sviluppi futuri

### **Primo piano**

- 1. Ascensore/Ingresso
- 2. Sala da pranzo
- 3. Sala medica
- 4. Cucina
- 5. Area relax
- 6. Sala allenamento
- 7. Camera da letto
- 8. Poltrona realtà virtuale
- 9. Bagno

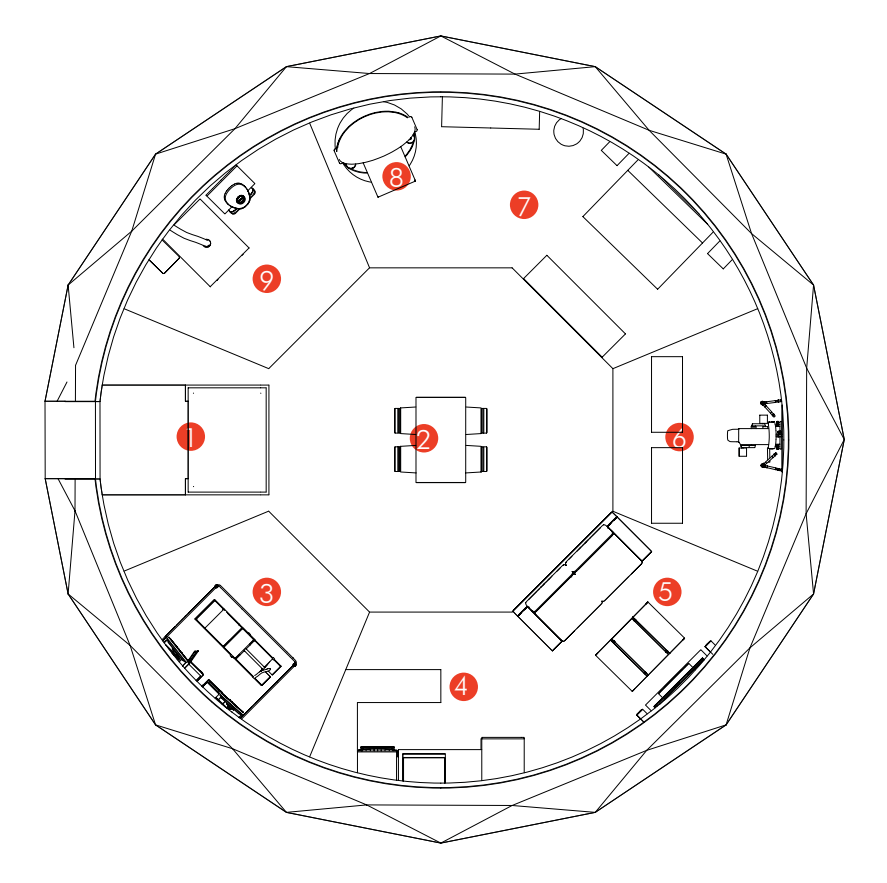

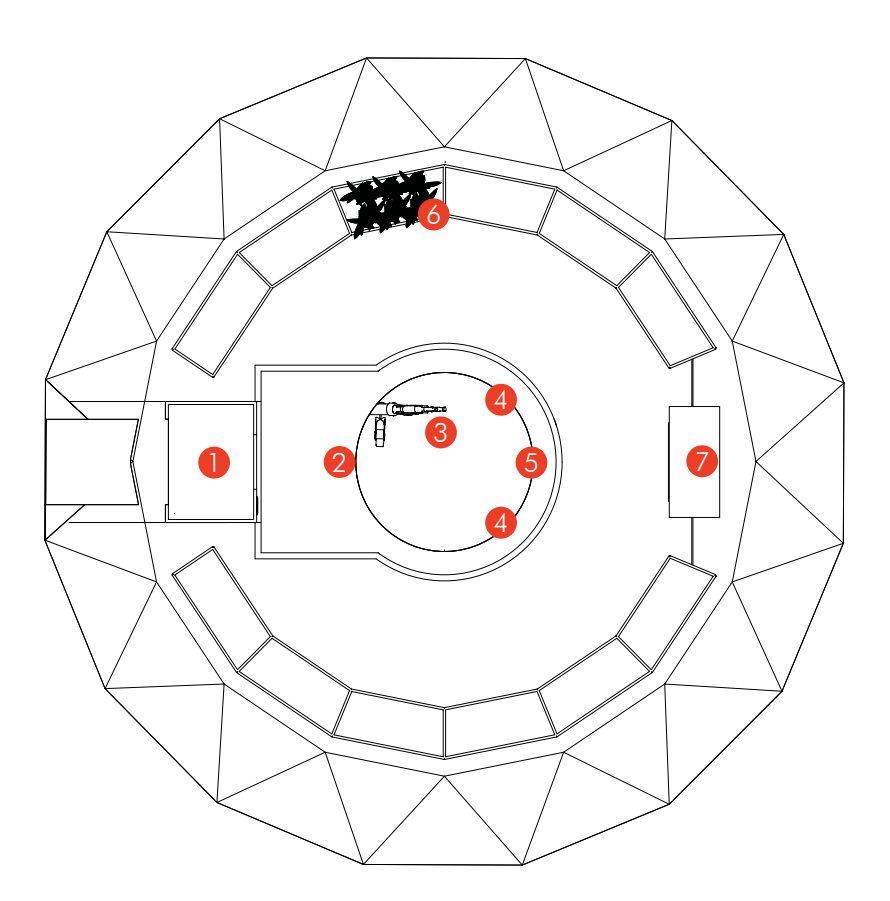

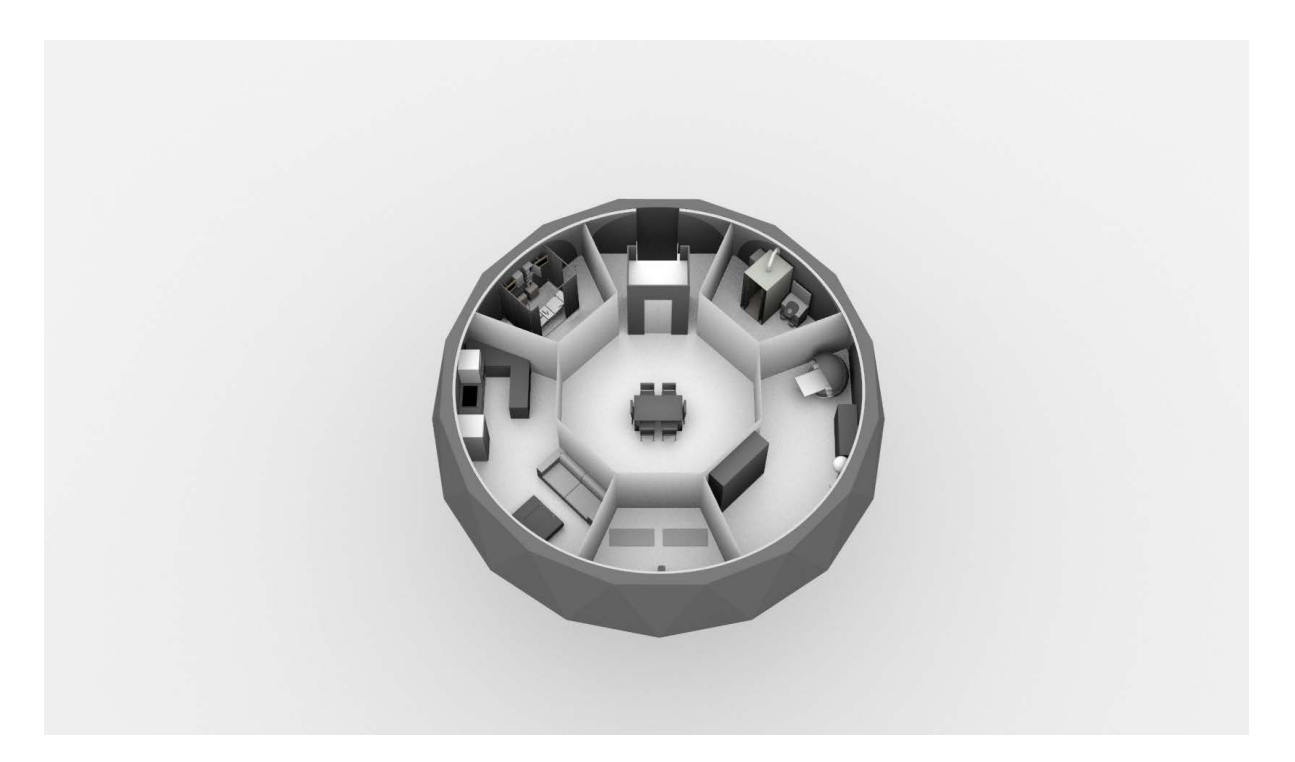

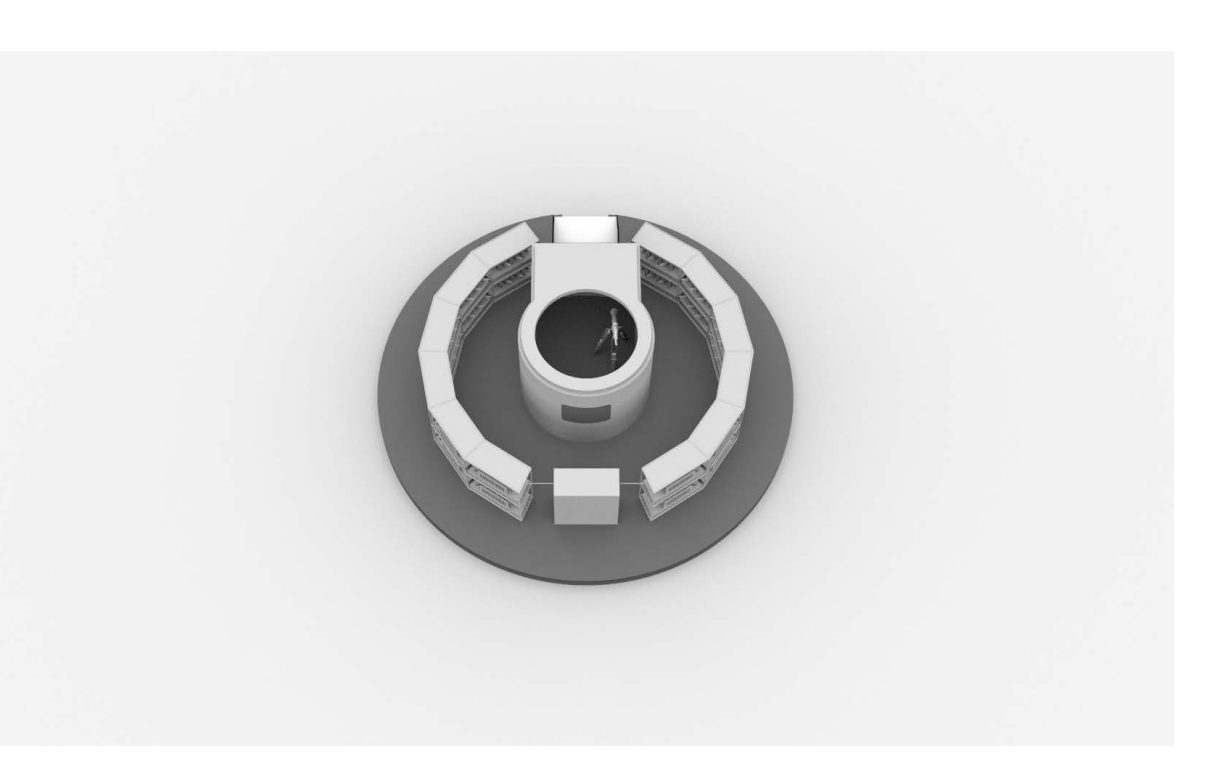

### **Secondo piano**

- 1. Ingresso/ascensore
- 2. Osservatorio
- 3. Telescopio
- 4. Schermi
- 5. Consolle di controllo
- 6. Piante

7. Controllo irrigazione e luce

Lo Storyboard viene generalmente utilizzato per indicare la rappresentazione grafica, sotto forma di sequenze disegnate in ordine cronologico, delle inquadrature di un fumetto o di un'opera filmata, dal vero come d'animazione. Per rappresentare lo storyboard di una animazione a 360° bisogna definire il punto di vista dell'osservatore che non avendo una sola inquadratura può guardare in più punti diversi rispetto a dove avviene l'azione. Per questo è necessario guidare l'utente.

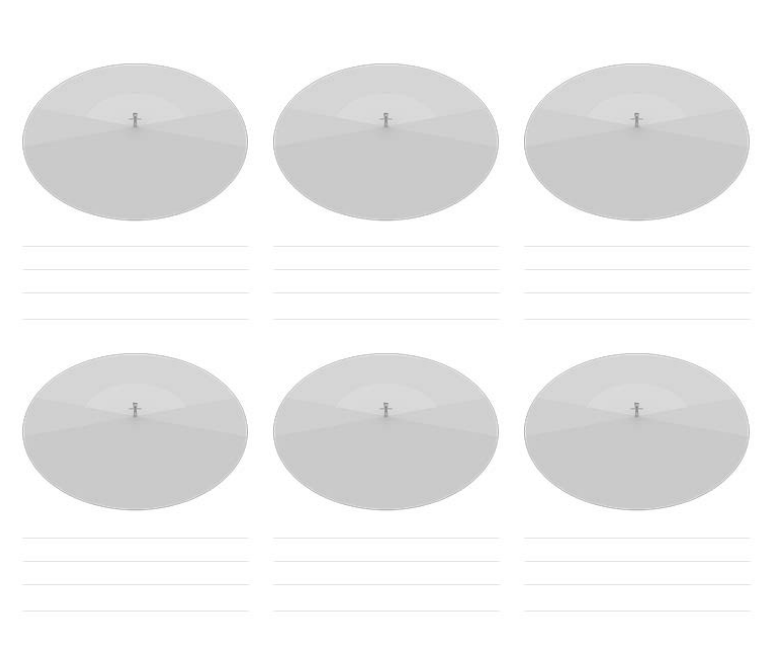

# 3. Storyboard in realtà virtuale

Modello Storyboard VR di Vincent McCurley

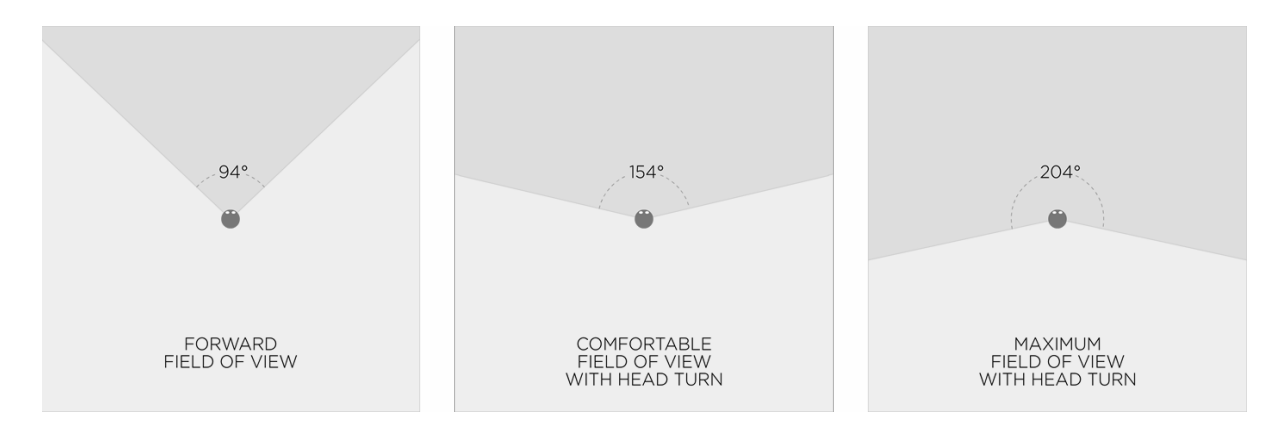

Il campo visivo in un HMD è di circa 94 gradi. Supponendo di essere seduti, è possibile ruotare comodamente la testa di 30 gradi lateralmente, fino a un massimo di 55 gradi. Questi numeri aumentano se sei in piedi o su una sedia girevole con un HMD wireless.

La distanza di visione minima confortevole in un HMD è di 0,5 metri. Oltre i 10 metri il senso della percezione stereoscopica della profondità 3D diminuisce rapidamente fino a diventare quasi impercettibile oltre i 20 metri.

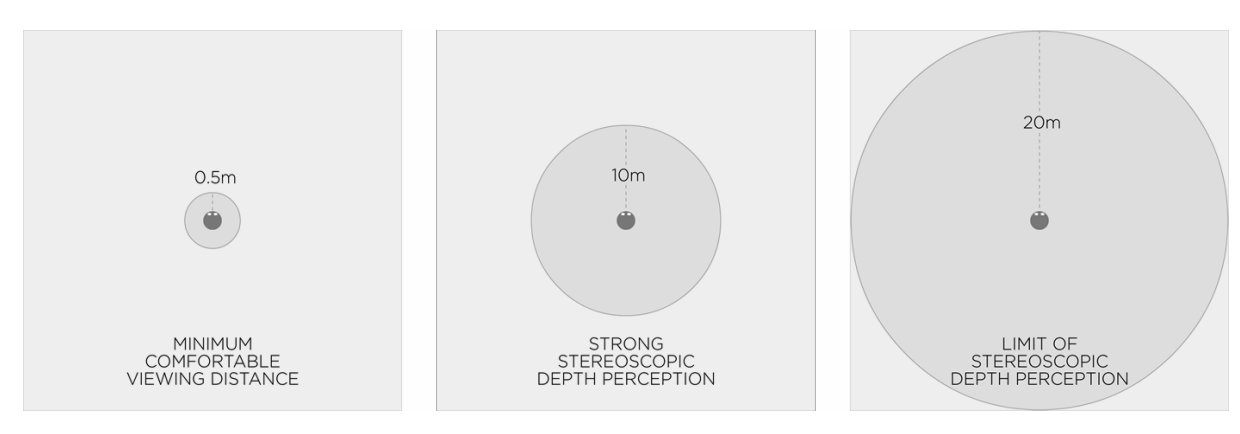

Il modello di Vincent è stato implementato da Saara Kamppari-Miller che ha aggiunto un viewport in prima persona con un utente stilizzato per accompagnare lo schizzo del contesto VR e una griglia per disegnare a 360°. Prendendo questo come modello di riferimento è stato realizzato nelle pagine seguenti lo storyboard dell'animazione in Realtà virtuale.

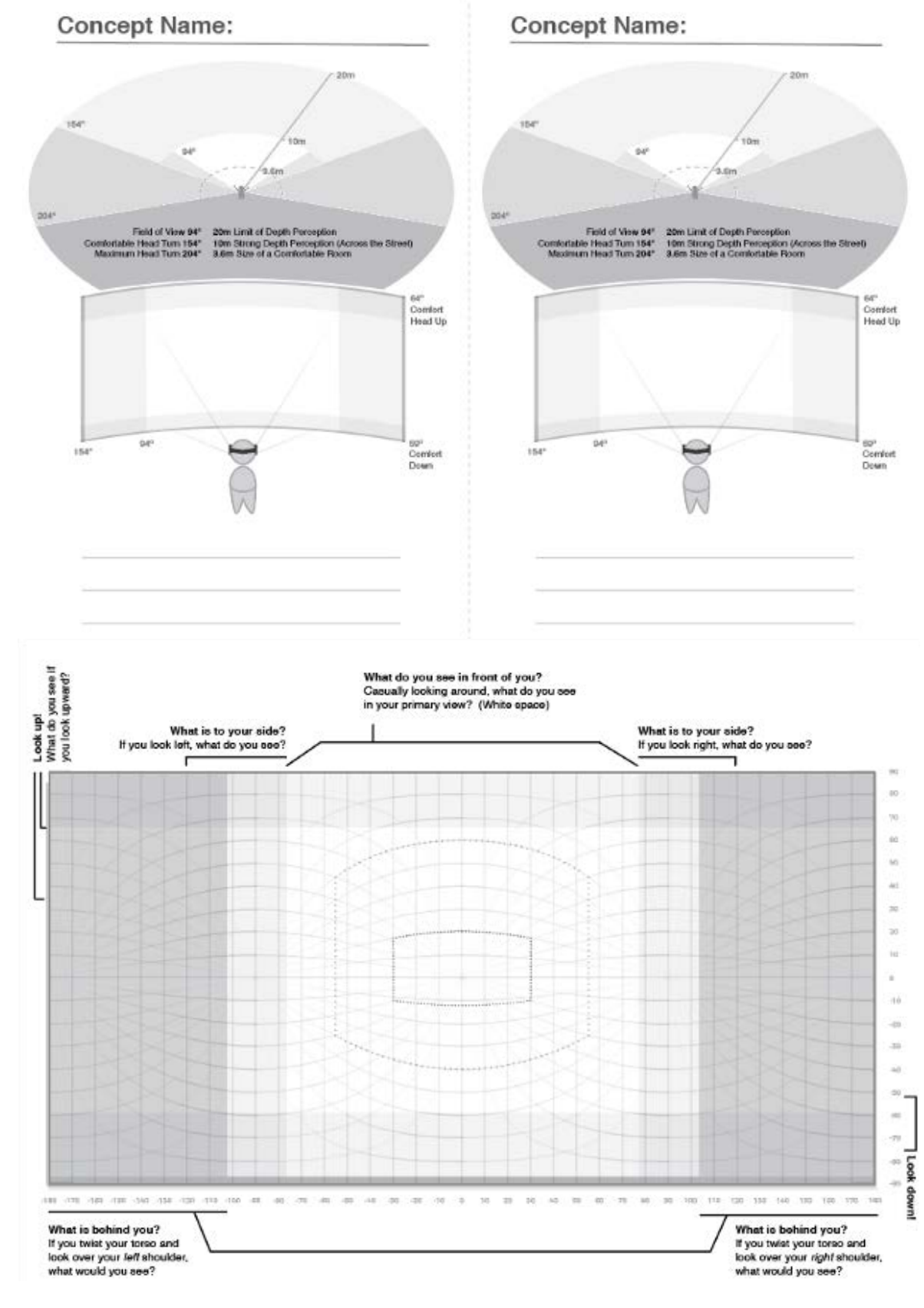

1. Nella prima scena ci troviamo dentro la navicella che si muove verso la luna. La vista dell'utente coincide con quella dell'astronauta.

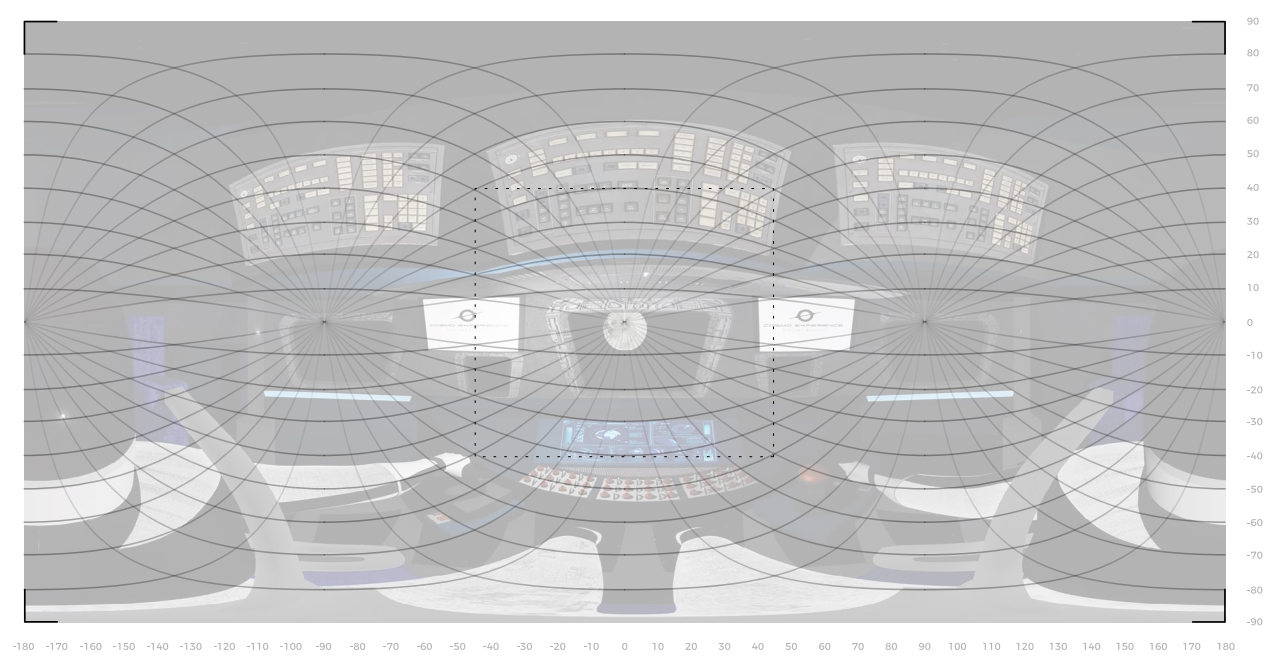

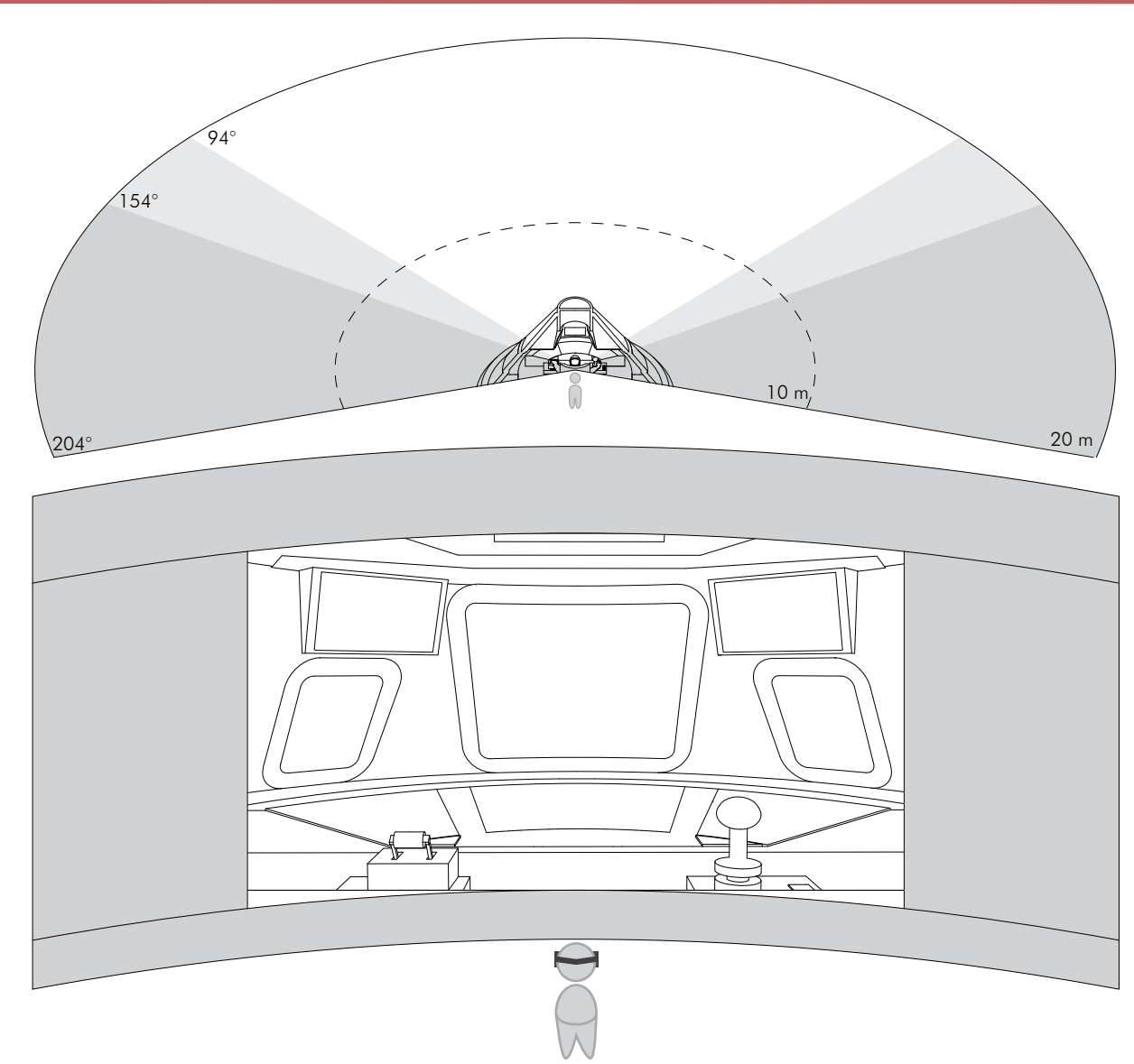

94°  $154^\circ$ 204°  $\ominus$ 

2. Atterrato sulla luna, l'utente vede in lontananza l'insediamento lunare e ottiene, attraverso un

viaggio guidato, delle informazioni su: suolo, pannelli solari, rover e tipologie di architetture

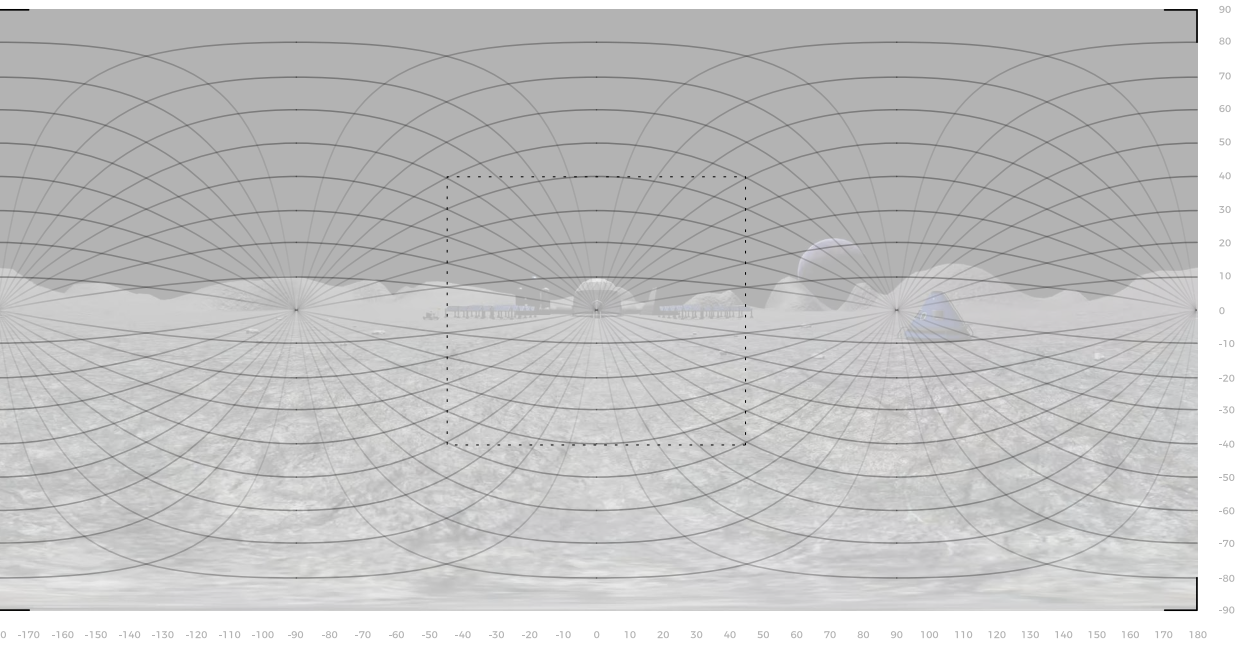

 $150$  and  $151$ 

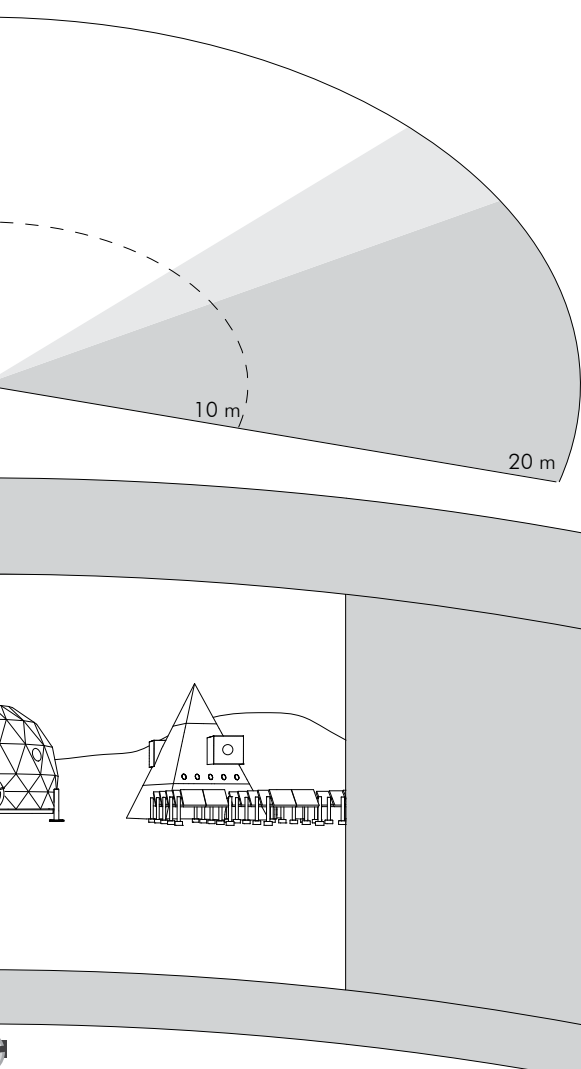

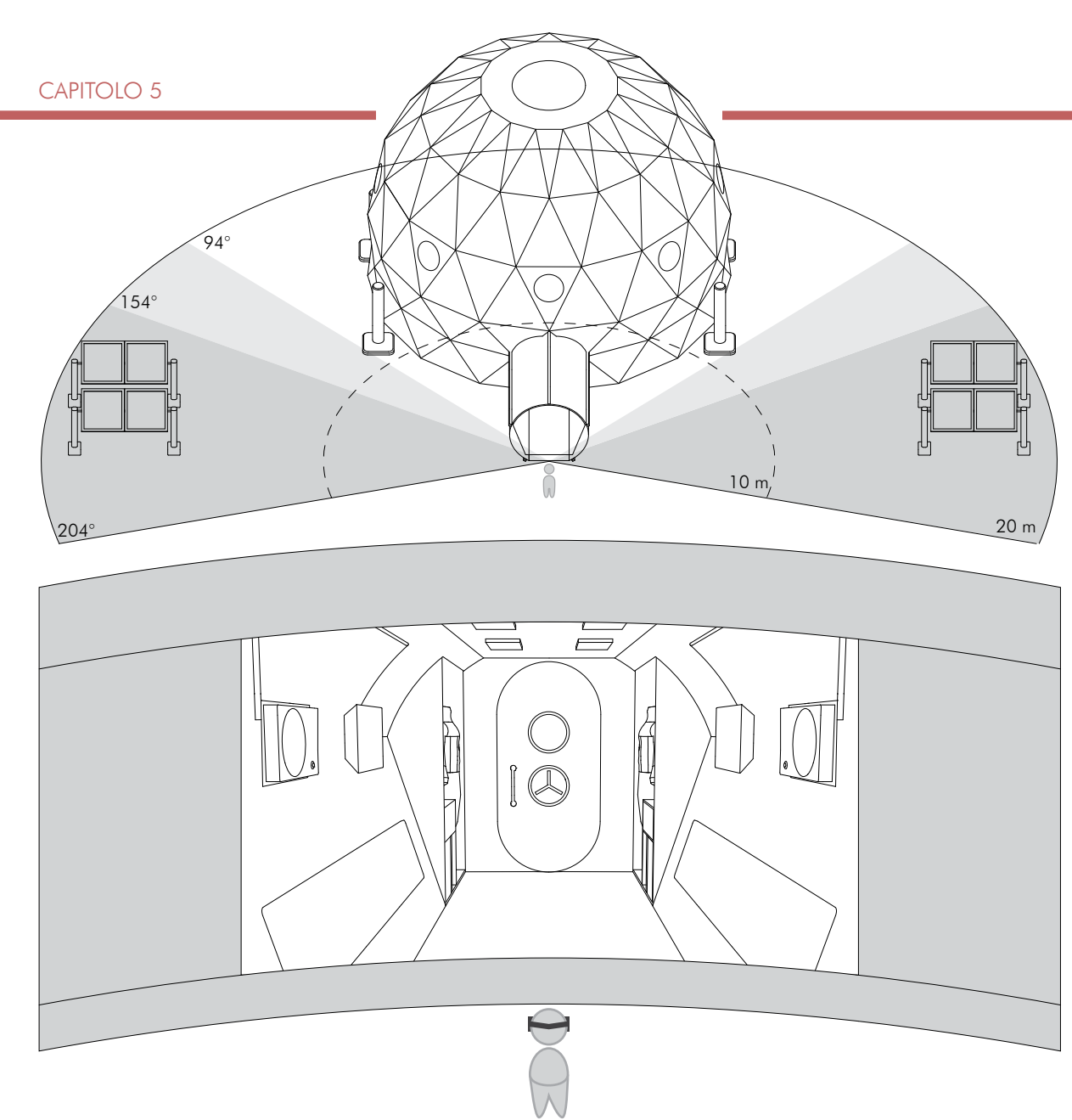

3. Prima di raggiungere il modulo abitativo l'utente deve passare attraverso l'airlock, una stanza che permette il passaggio tra due ambienti a diversa pressione, dove riceve altre informazioni

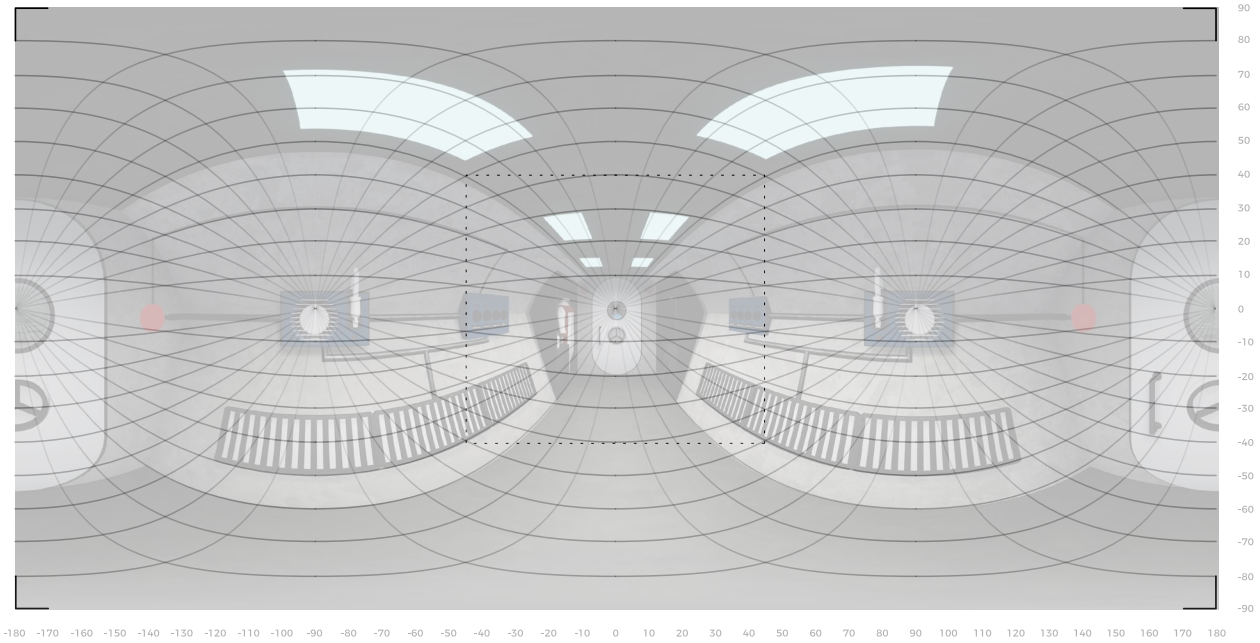

4. L'utente entra nel modulo lunare e si trova all'interno del laboratorio dove gli vengono spiegati i vari strumenti. Al termine entra nell'ascensore che lo porterà ai piani superiori

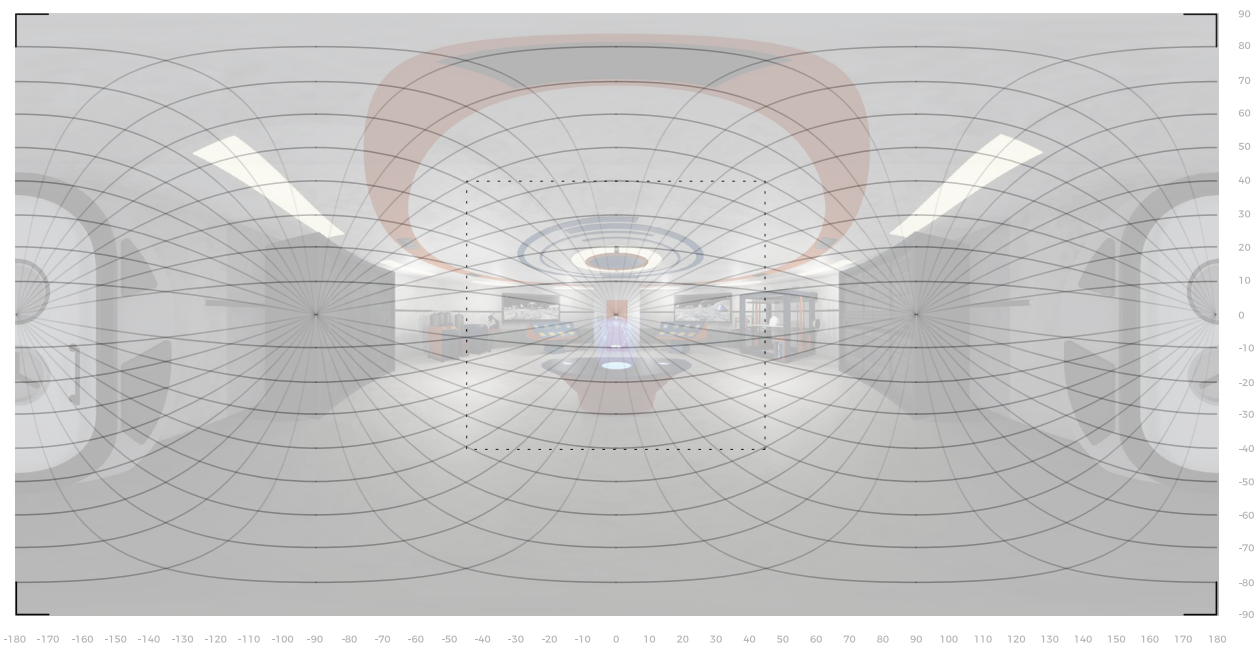

 $152$  and  $153$ 

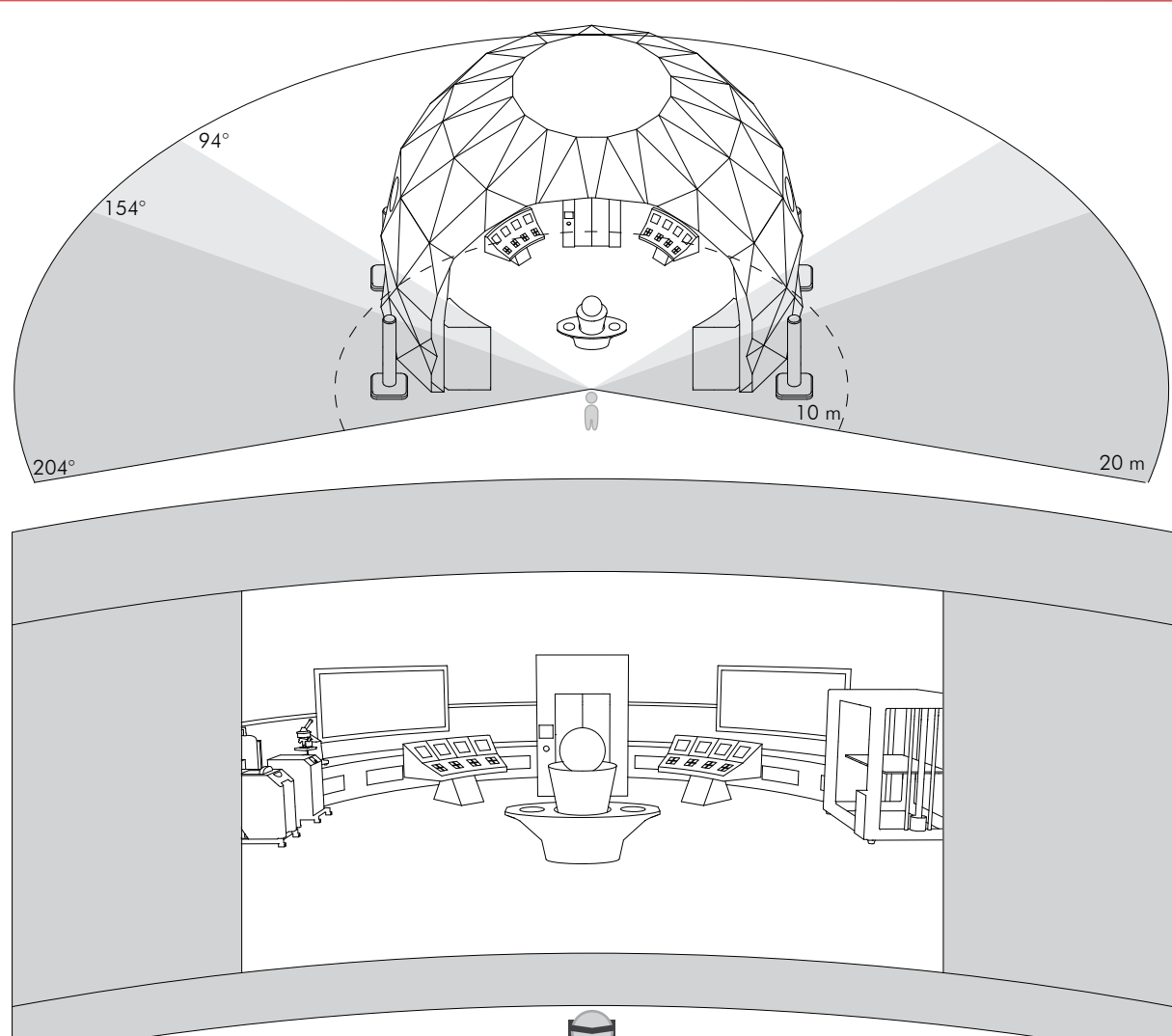

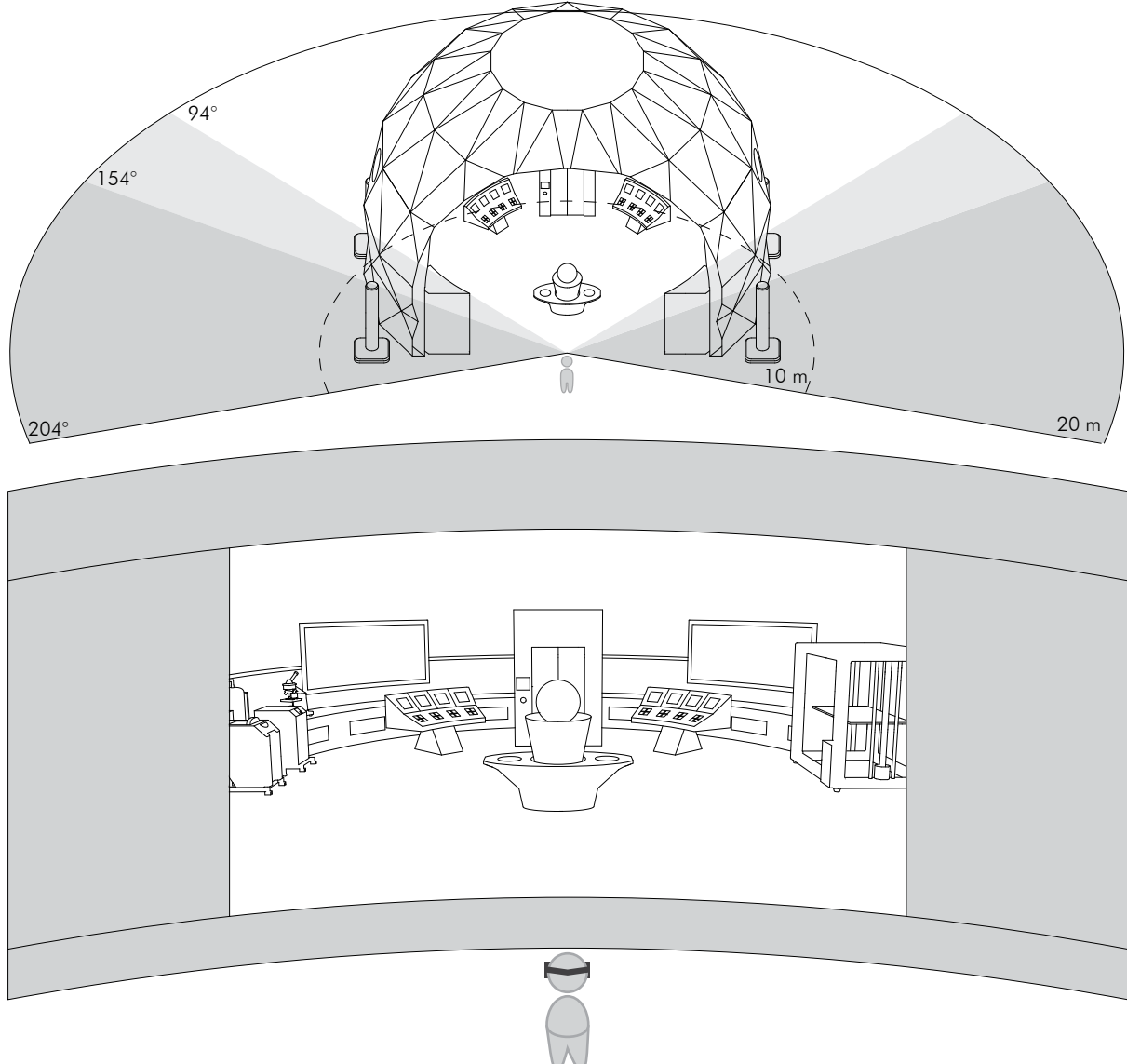

Per rendere l'ambiente più realistico, ogni mesh precedentemente modellata è sta ta implementata su Unreal con materiali e texture e sono state inserite le luci in base all'atmosfera più adeguata per quel determinato contesto, sia all'esterno che all'interno. Alcuni materiali sono stati creati semplicemente assegnandogli un colo re e modificando alcuni parametri come rugosità, opacità, brillantezza, ecc..; altri invece hanno avuto bisogno dell'aggiunta di una texture. Queste sono state realizzate su altri software, importate successivamente su Unreal e mappate sulle superfici a cui è applicato il materiale. Nelle pagine seguenti sono stati riportarti alcuni materiali e texture della scena.

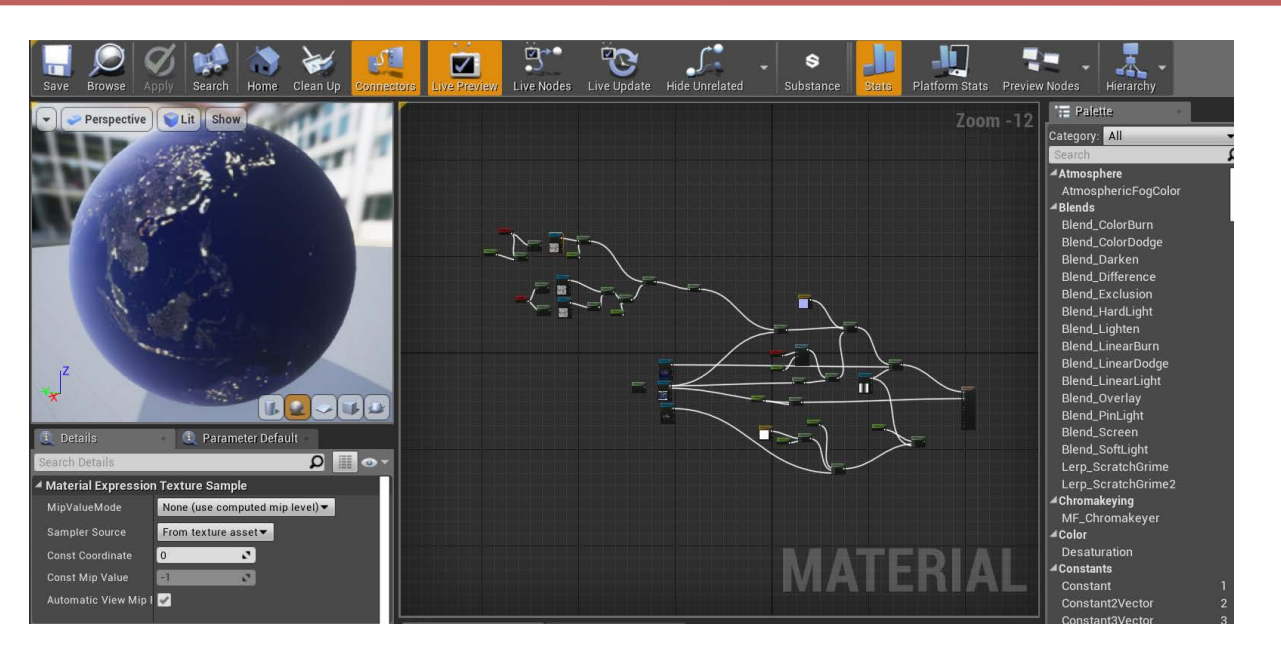

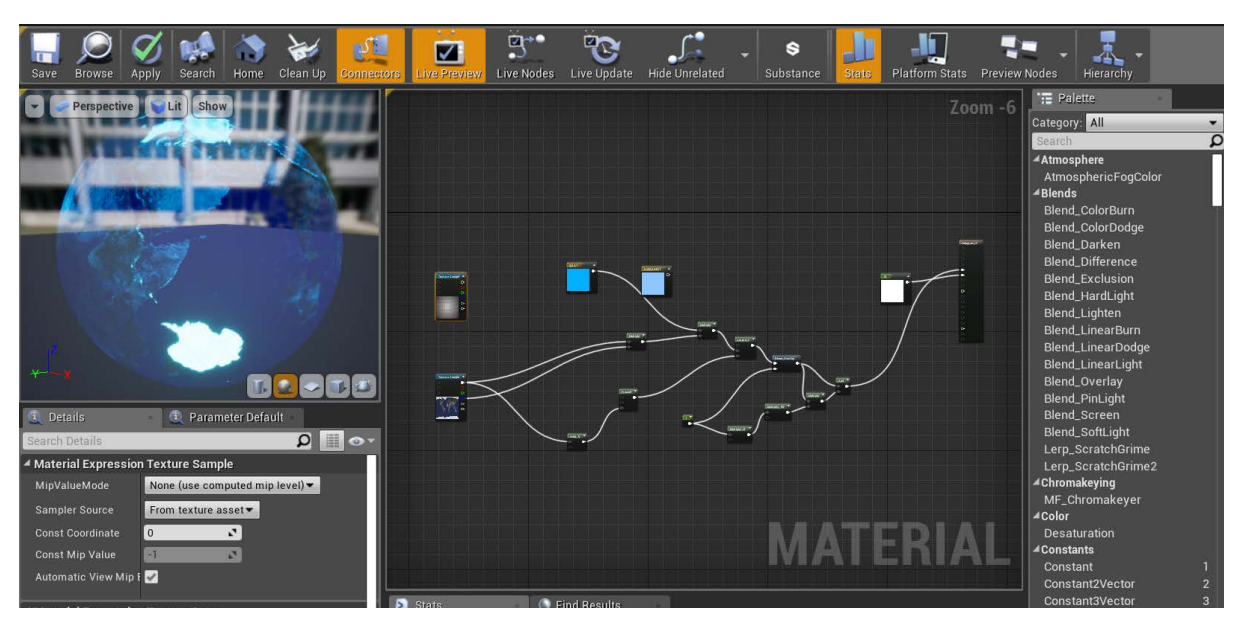

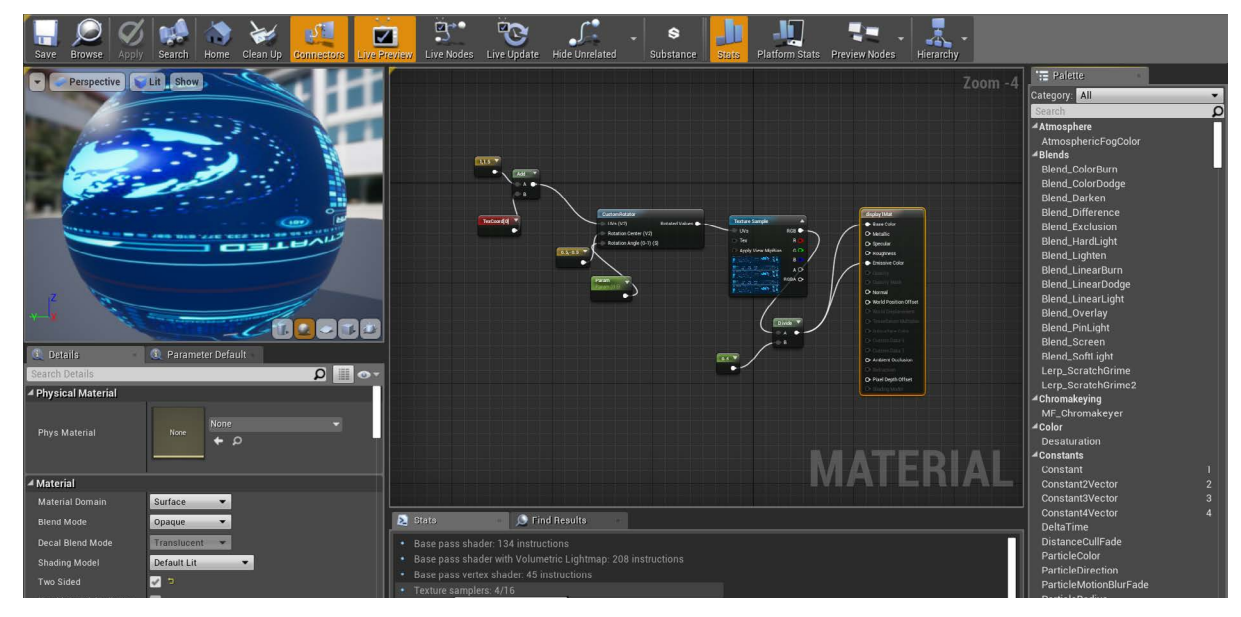

### 4. Unreal Engine

- Materiali, luci e texture -Animazione

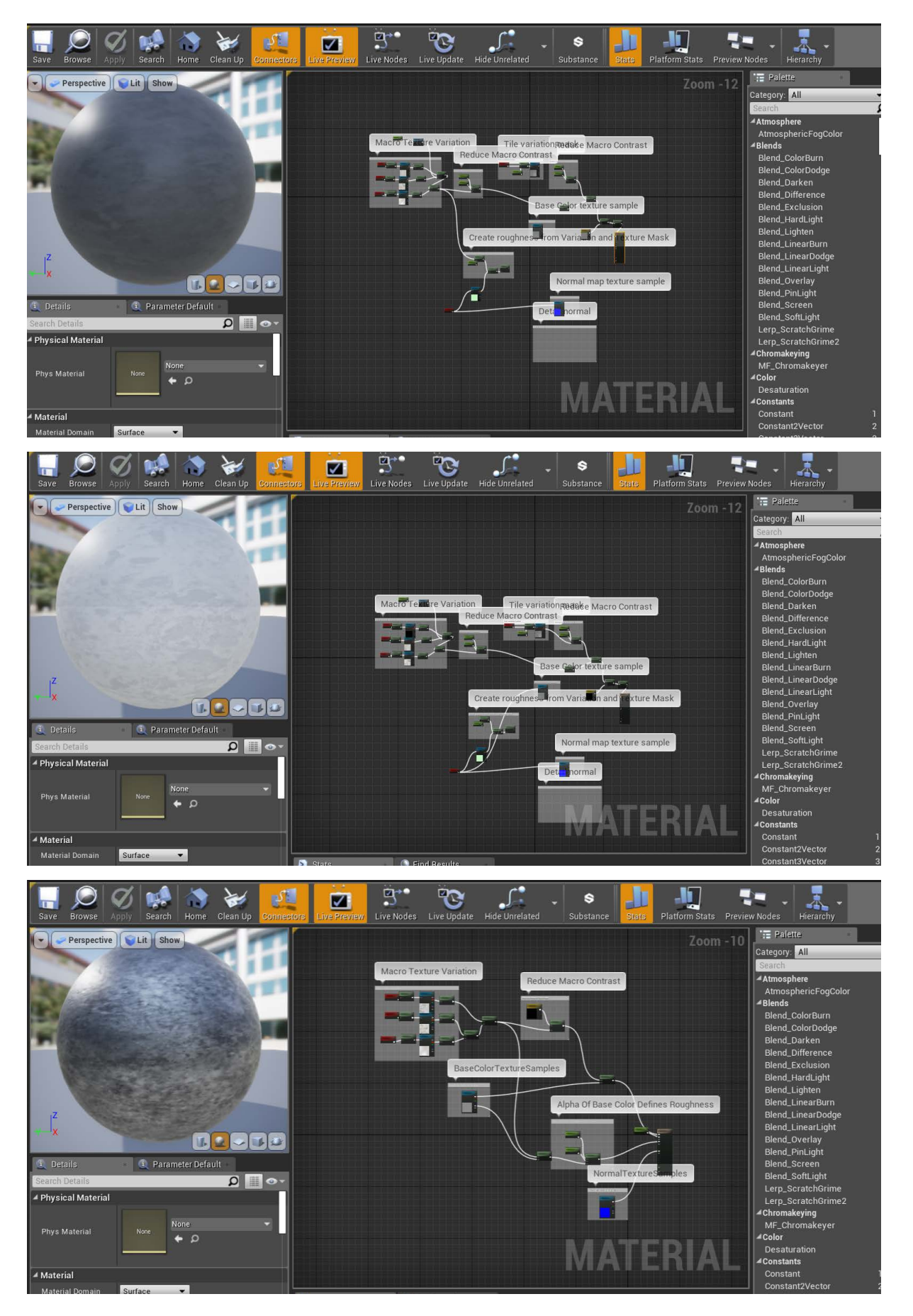

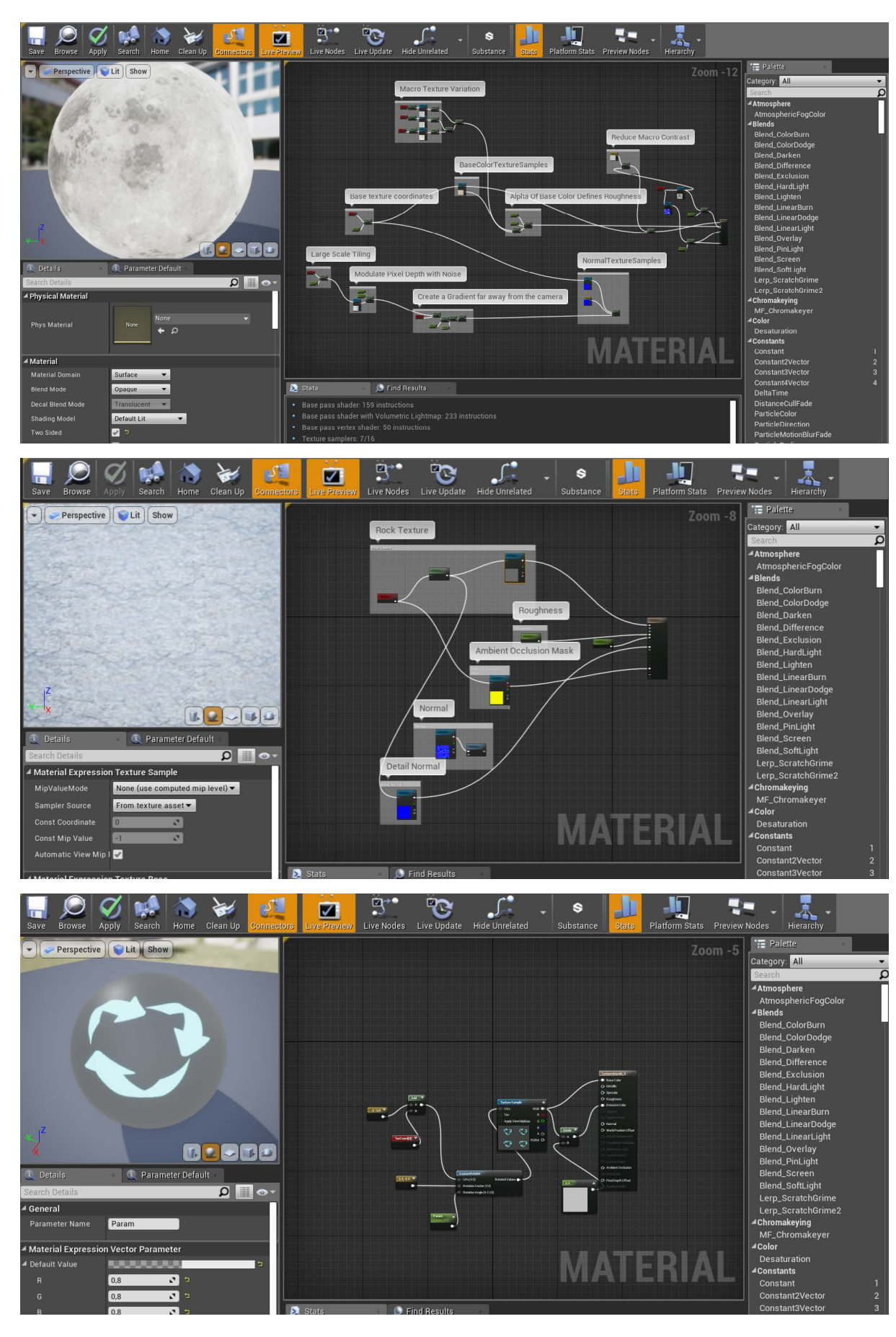

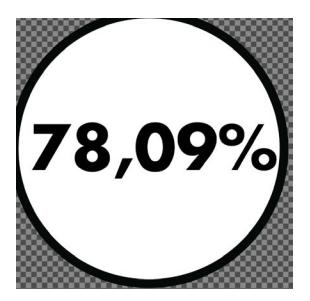

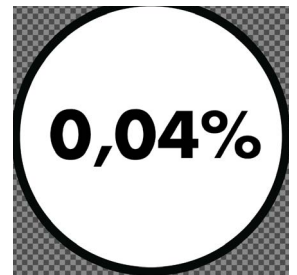

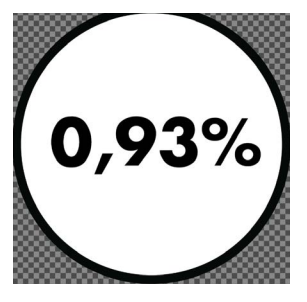

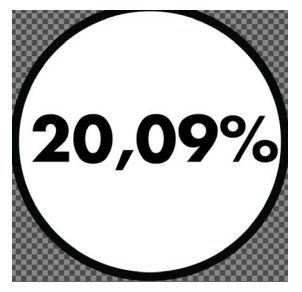

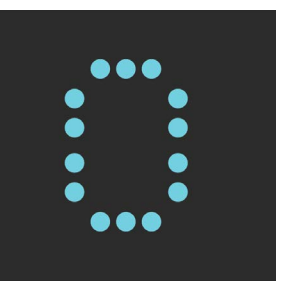

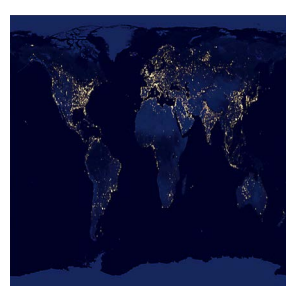

Queste texture, applicate a dei piani, hanno lo scopo di dare istruzioni e informazioni all'utente. Le frecce indicano la direzione verso la quale guardare ed è stato scelto il colore giallo perchè richiama l'attenzione dell'utente. Il pannello contiene l'informazione da leggere; è stato utilizzato un nero leggermente trasparente per lasciar intravedere l'ambiente al di sotto di esso e un bianco per il testo. Il bordo è azzurro come le tipiche interfacce olografiche.

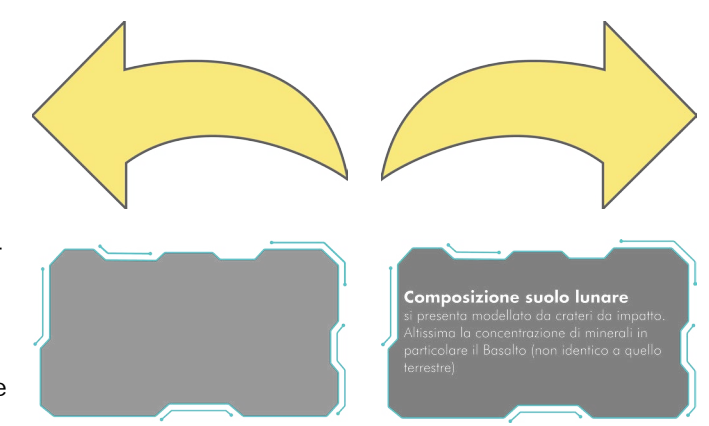

**Collection Collection Latin Co** EES E חרור

Texture  $\frac{1}{\sqrt{2}}$ no all'interno dell'air-**CARBONICA (CO2)** lock e così come il pannello descritto precedentemente, presentano sfondo nero e scritta **ARGON (AR)** bianca o viceversa; allo

> Sulla base della texture del suolo lunare rilasciata dalla Nasa, (la prima immagine a sinistra) caratterizzata prevalentemente da tonalità di grigi, si è scelto di mantenere questo colore, applicandolo a diversi elementi come pareti interne ed esterne, pavimenti, parti interne della navicella e del modulo abitativo

stesso modo anche il

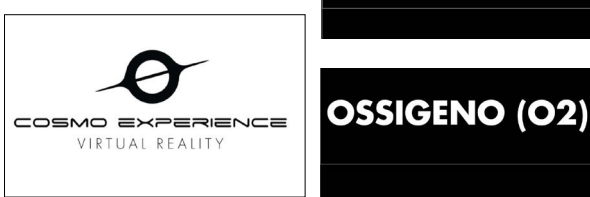

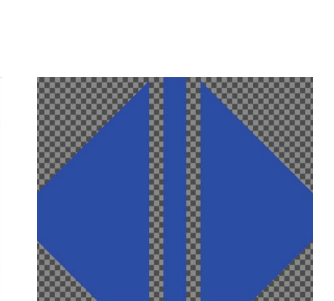

**ANIDRIDE** 

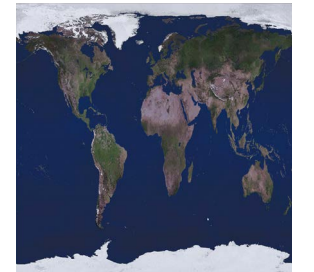

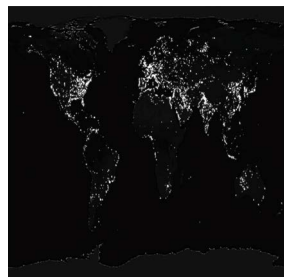

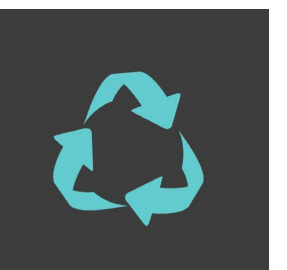

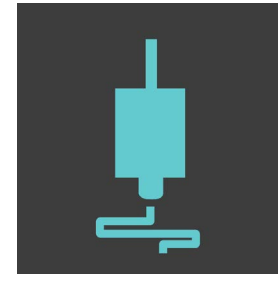

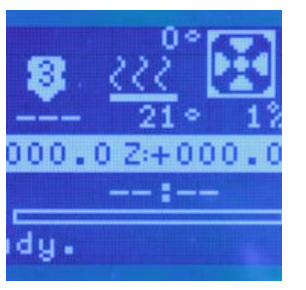

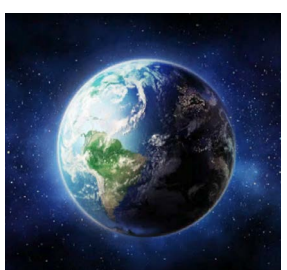

logo "cosmo experience" che si trova negli **AZOTO (N2)** schermi della navicella.

> Oltre il grigio, altri due colori predominanti sono il blu e l'azzurro. Il primo si trova nelle texture che raffigurano la Terra, ed è il colore tipico dei pannelli solari. L'azzurro è stato utilizzato nelle illustrazioni che si trovano sui display della consolle di controllo del laboratorio, dell'ascensore e dei sistermi di comunicazione.

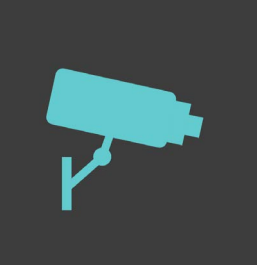

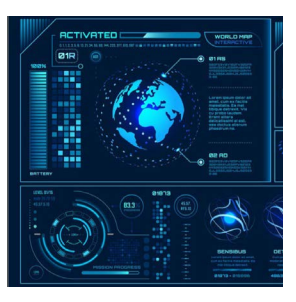

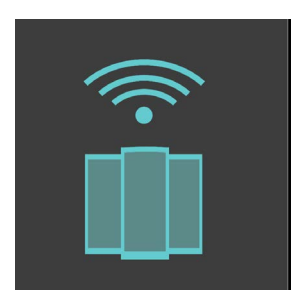

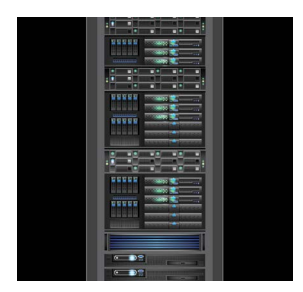

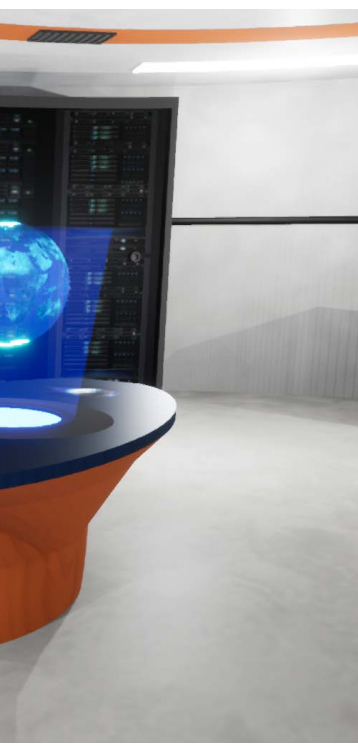

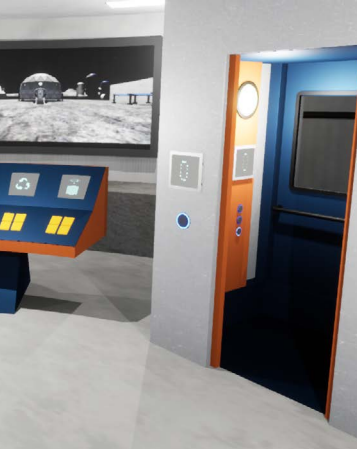

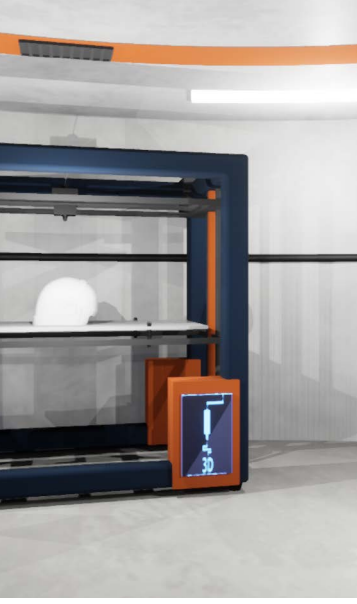

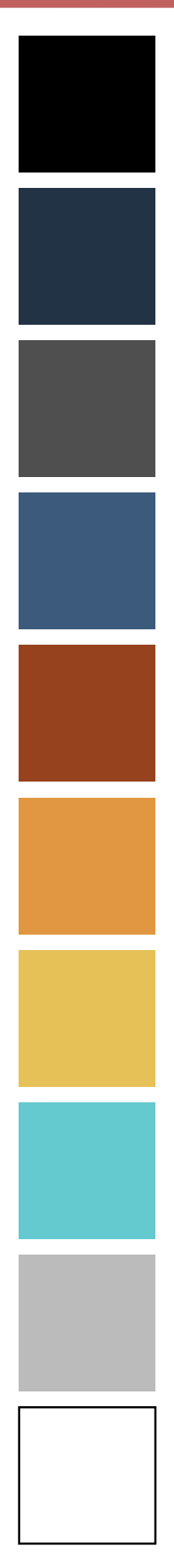

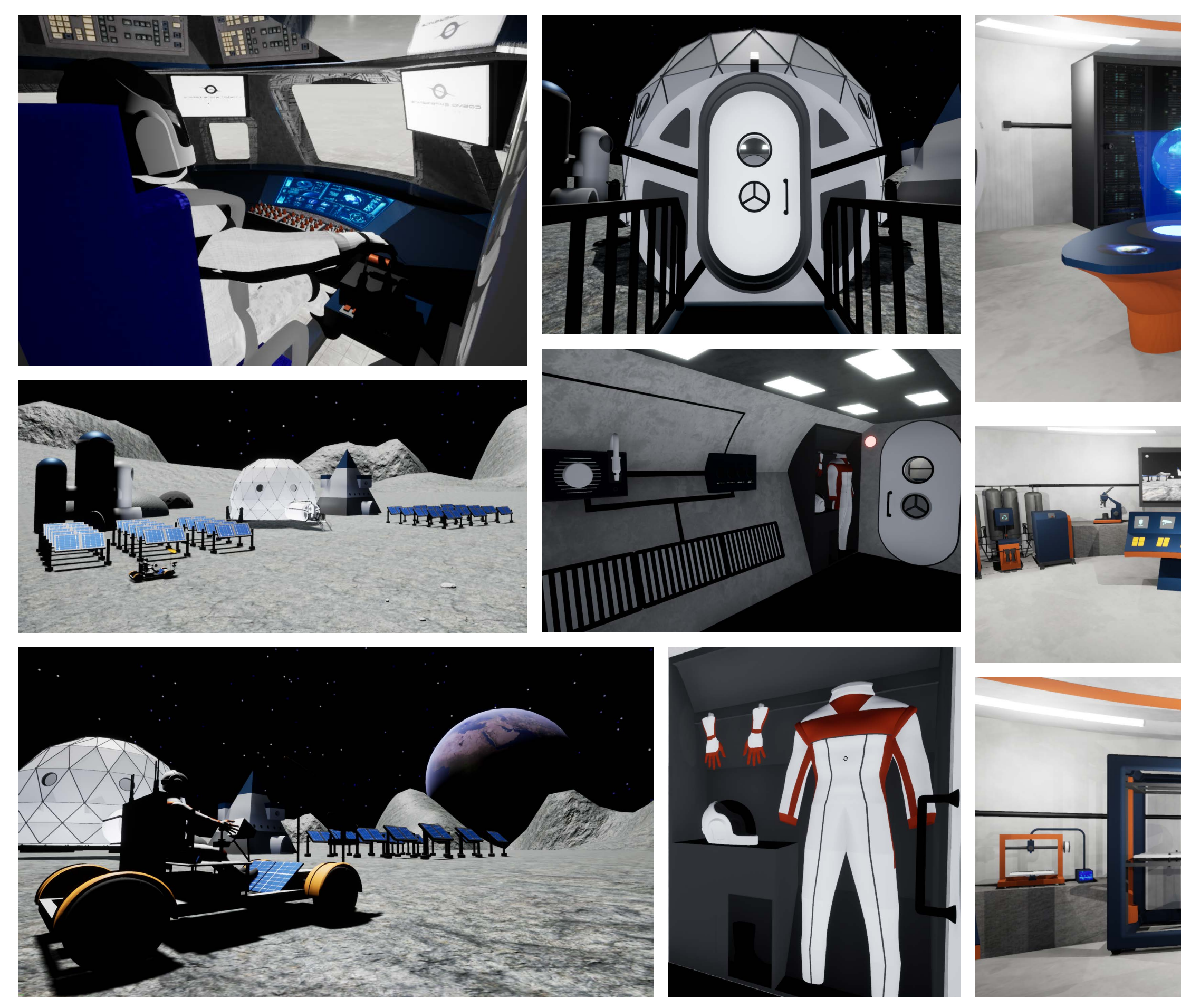

Nel primo ambiente la telecamera si trova all'interno della navicella in modo da far coincidere la vista dell'utente con quella dell'astronauta. La sensazione è quella di avvicinamento e atterraggio sulla Luna.

#### Animazione Avvicinamento alla luna

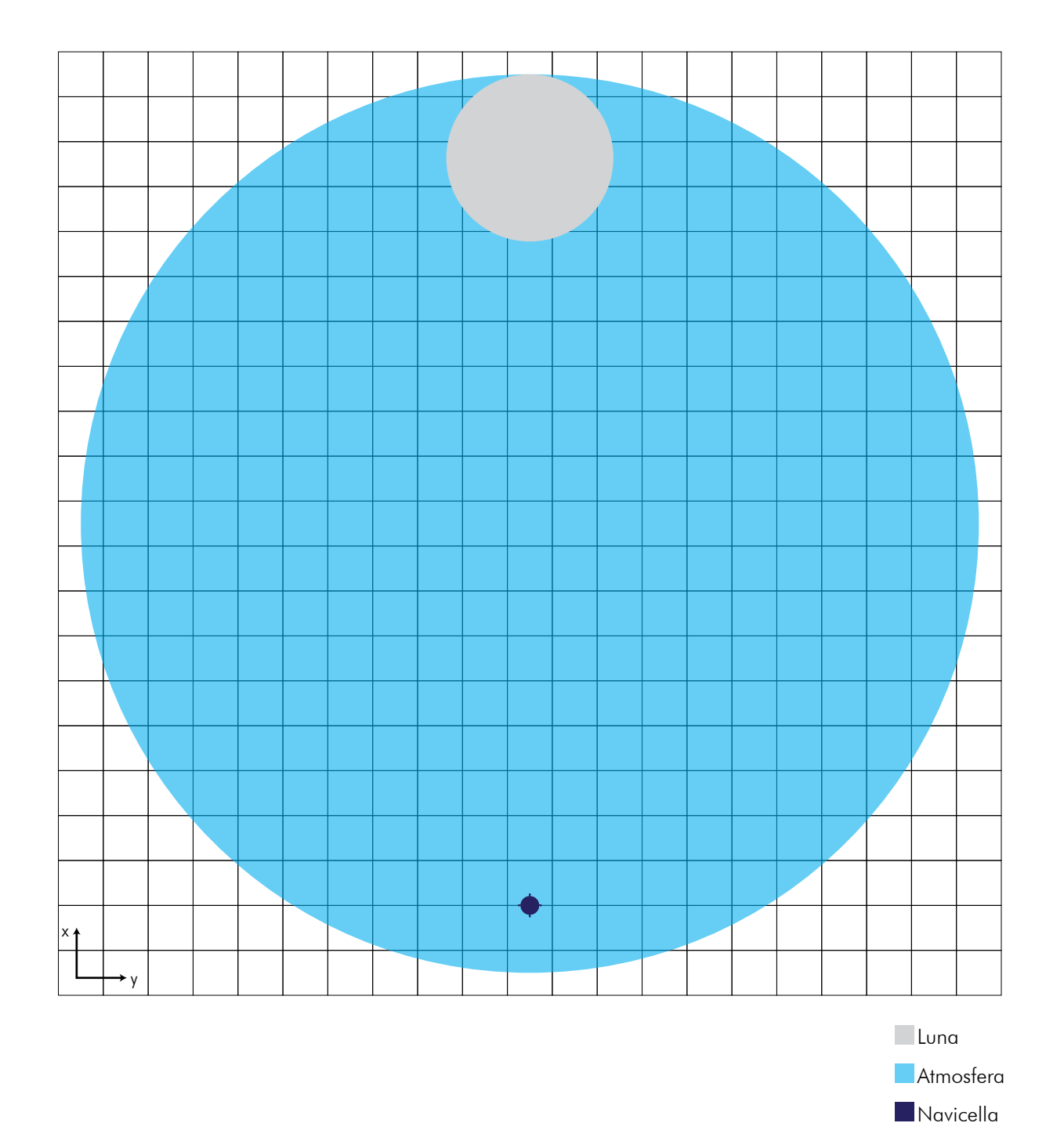

rappresentata un'illustrazione non in scala per spiegare tutti gli spostamenti

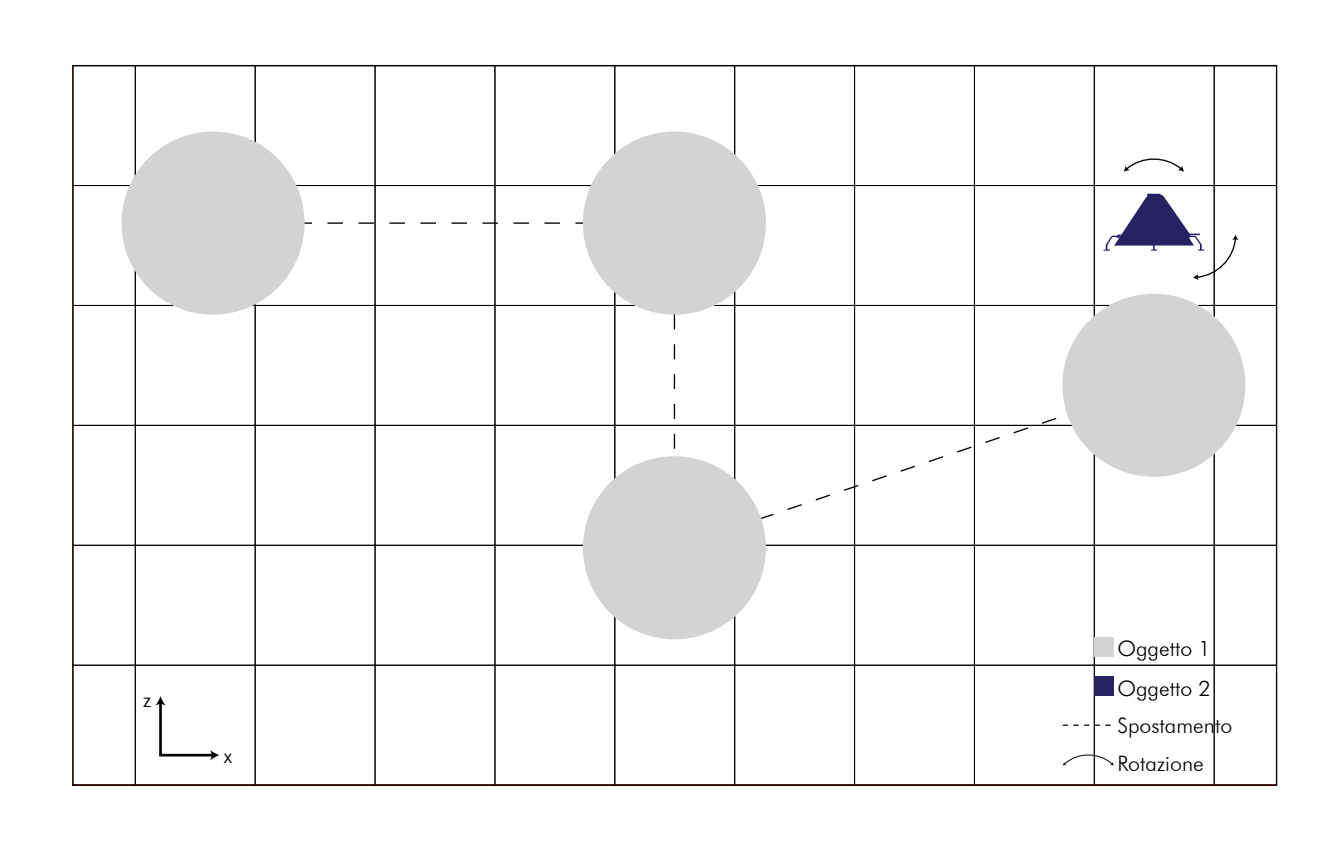

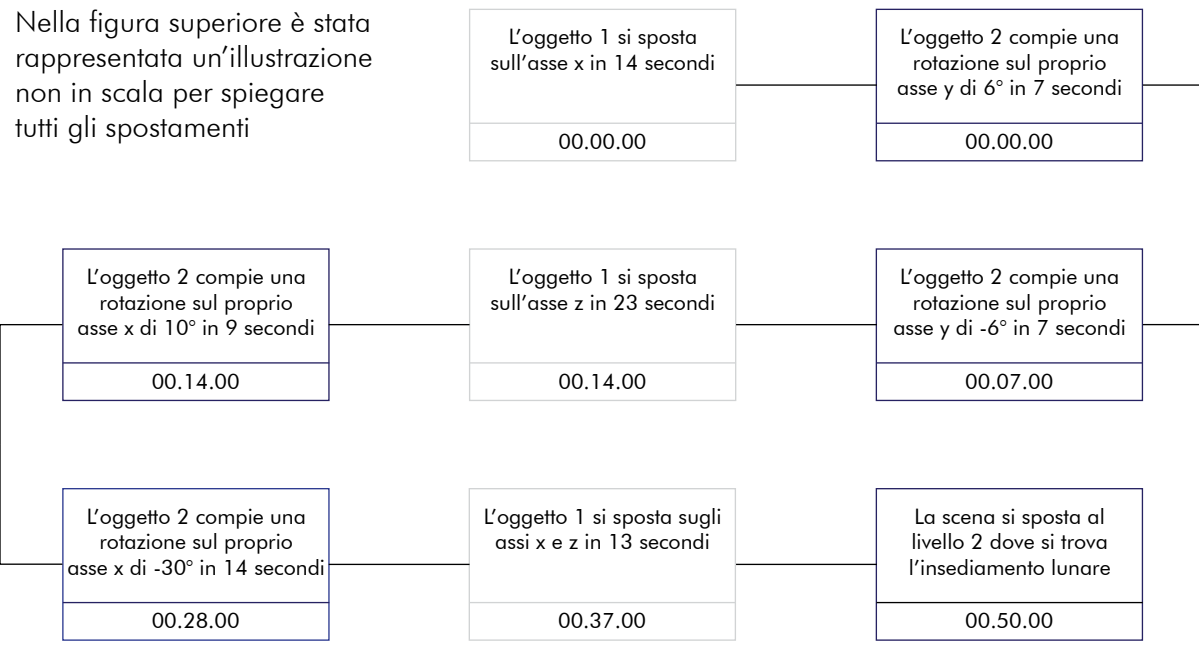

L'area interattiva è la parte dove si svolge l'animazione. Presenta dimensioni ridotte rispetto a tutto l'ambiente. Un ingrandimento di questa consente di mostrare tutti gli elementi presenti nella scena, in movimento e non. Nelle pagine seguenti verrà illustrato il diagramma di flusso di tutta l'animazione.

**Camera** 

**Testi** 

**Frecce** 

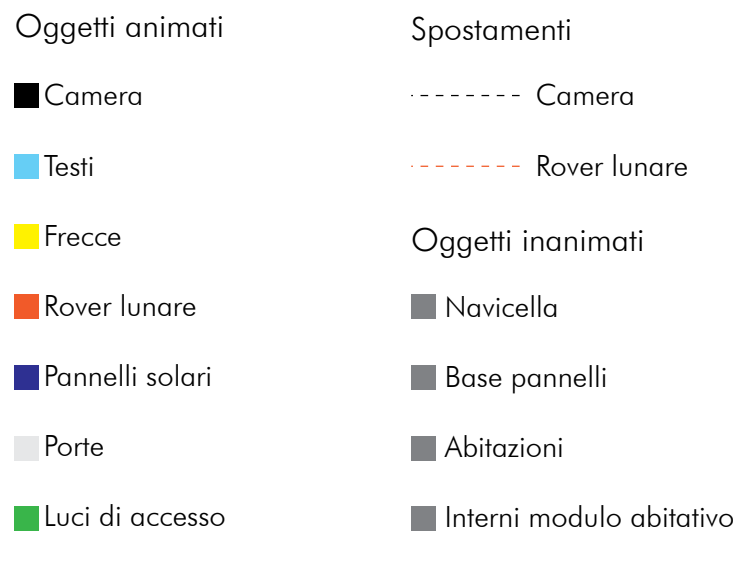

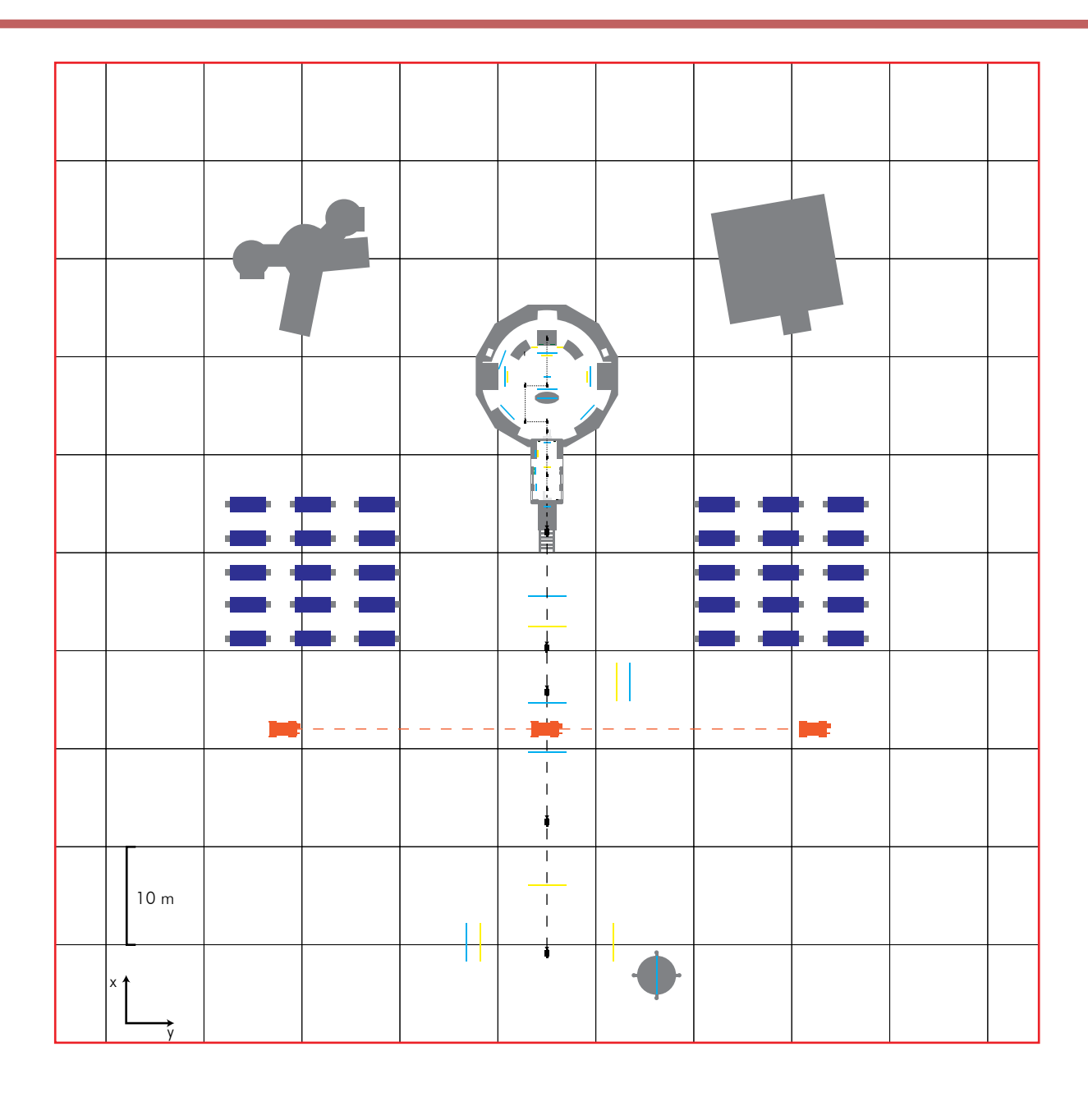

L'ambiente presenta uno spazio molto ampio per dare l'idea della vastità del suolo lunare e per riuscire ad ottenere l'effetto della lontanaza di alcuni elementi come il pianeta Terra e il cielo rispetto all'effettiva area interattiva.

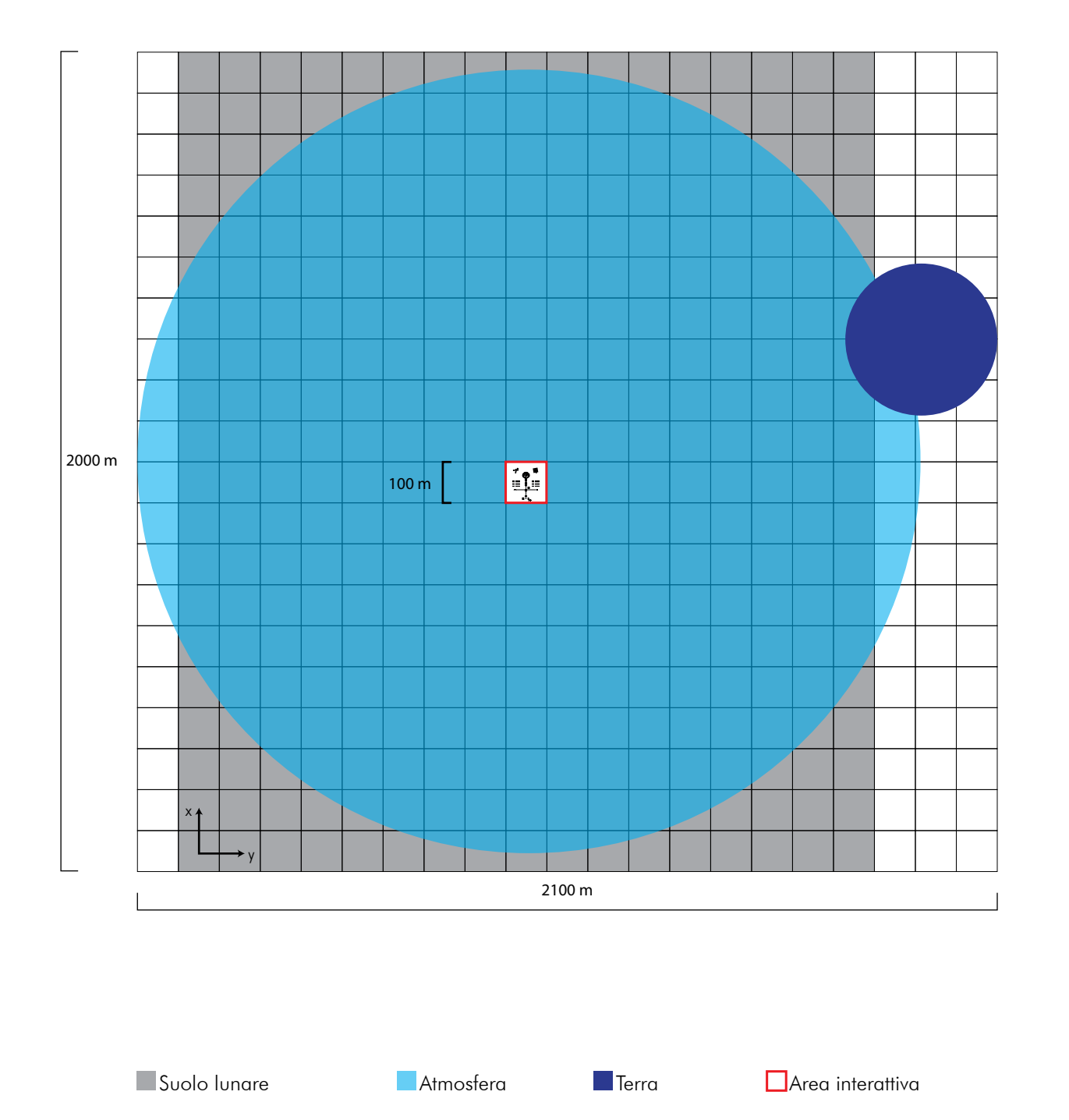

### Animazione Insediamento lunare

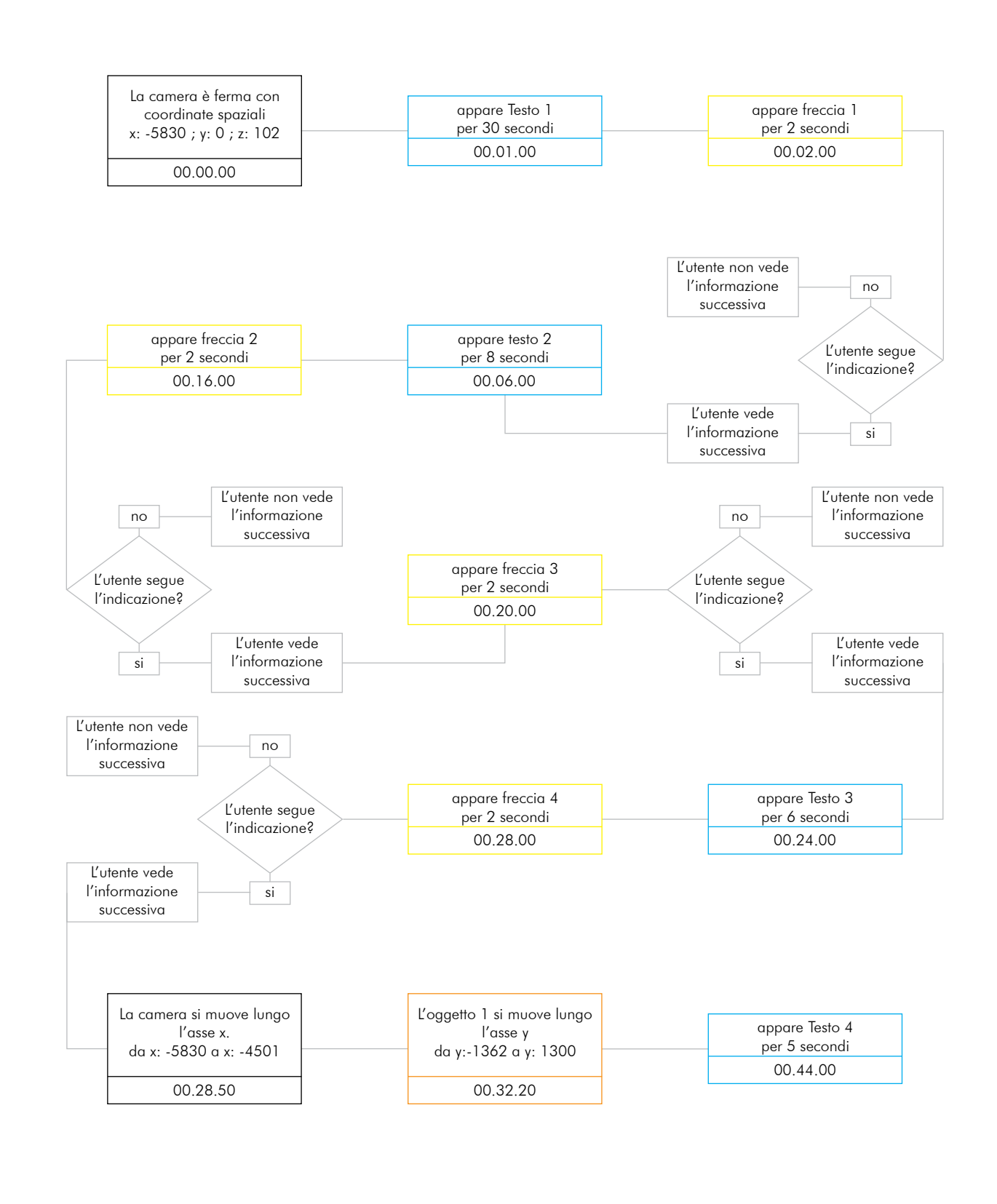

accompagnati da un suono per catturare l'attenzione dell'utente anno 1999 a Testi

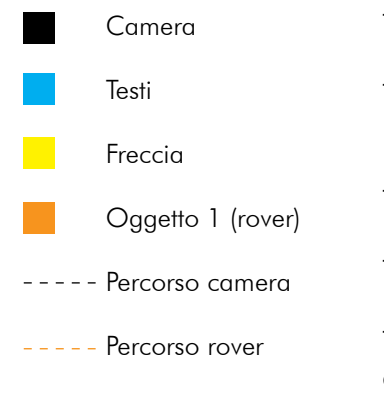

Testo 1: Insediamento lunare Freccia 1: Guardare verso sinistra Testo 2 : Composizione suolo lunare Freccia 2 : Guardare verso destra Freccia 3 : Guardare verso destra Testo 3 : Navicella Freccia 4 : Guardare verso sinistra Testo 4: Rover lunare Tutti gli oggetti animati sono

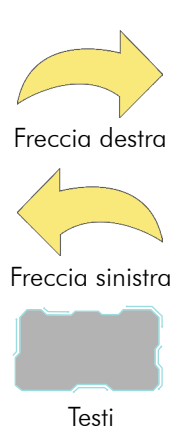

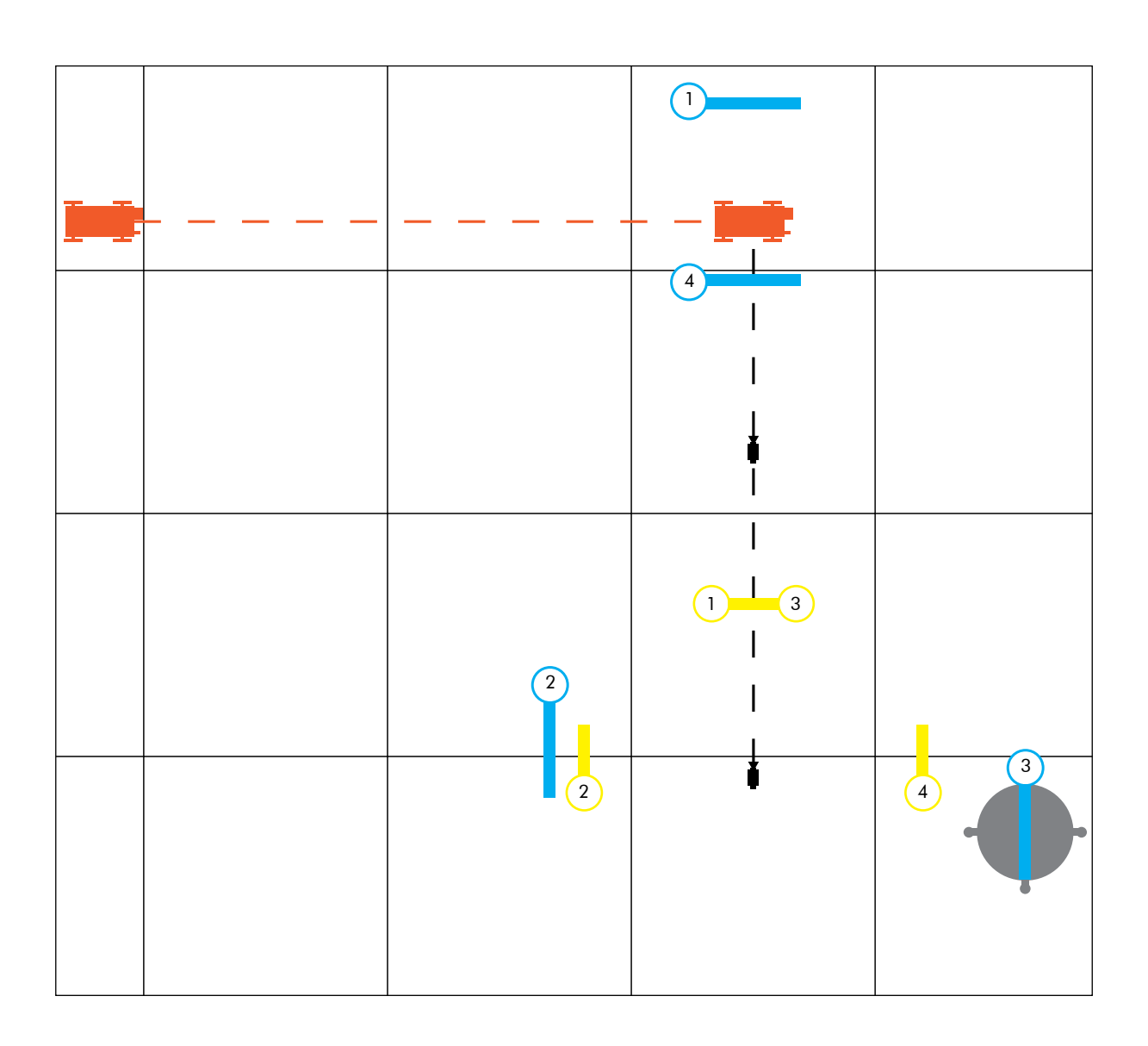

168 169

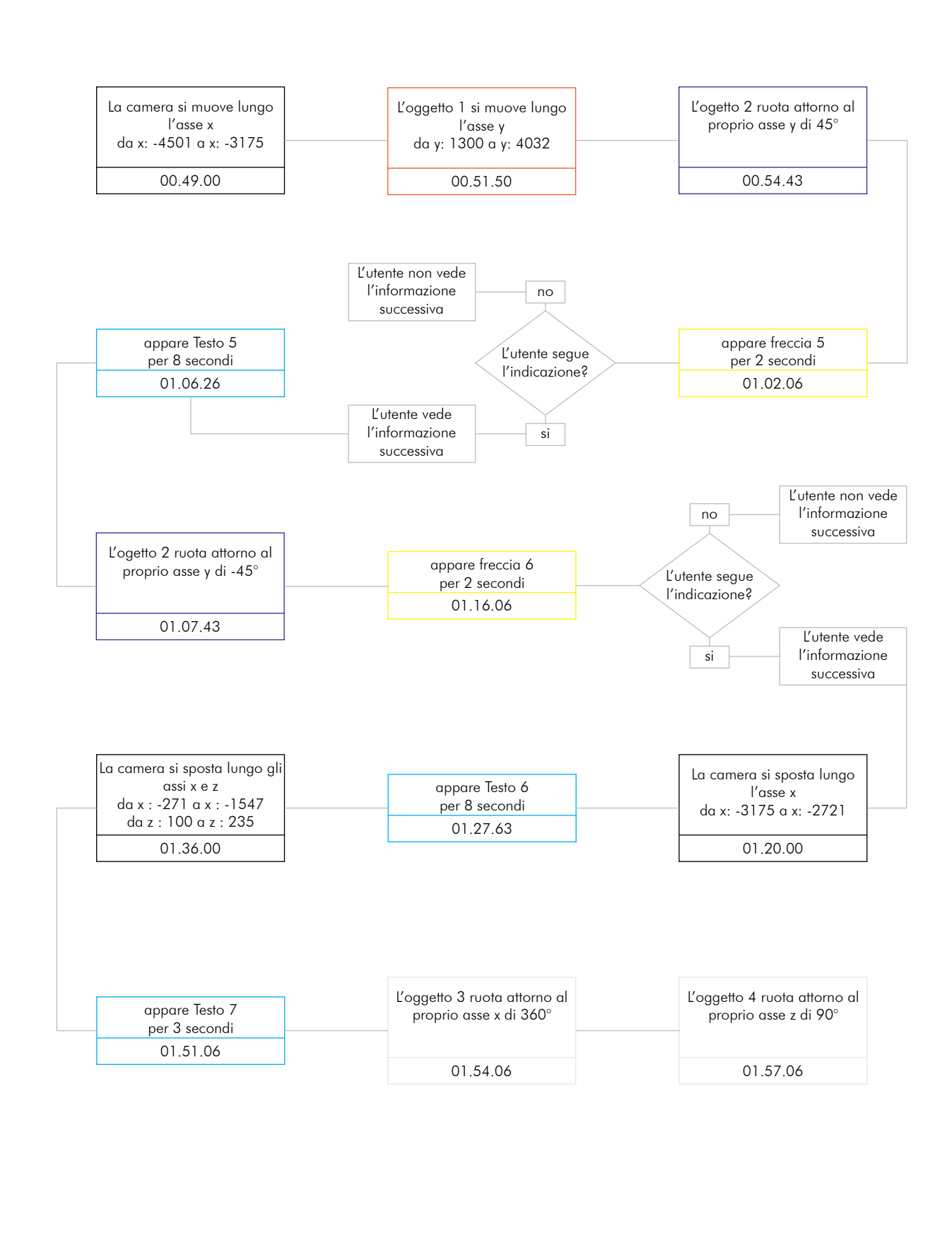

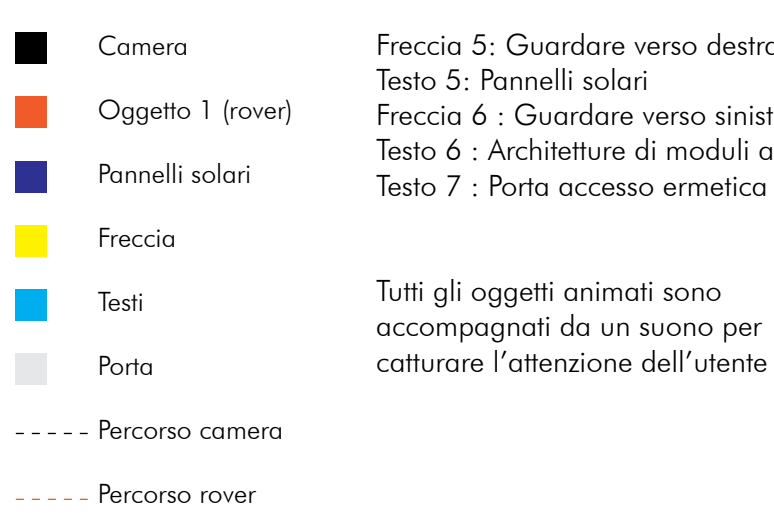

Freccia 5: Guardare verso destra Freccia 6 : Guardare verso sinistra Testo 6 : Architetture di moduli abitativi

accompagnati da un suono per catturare l'attenzione dell'utente

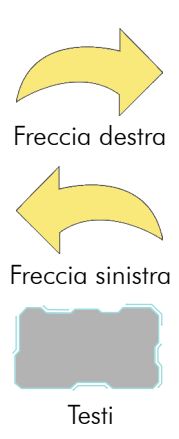

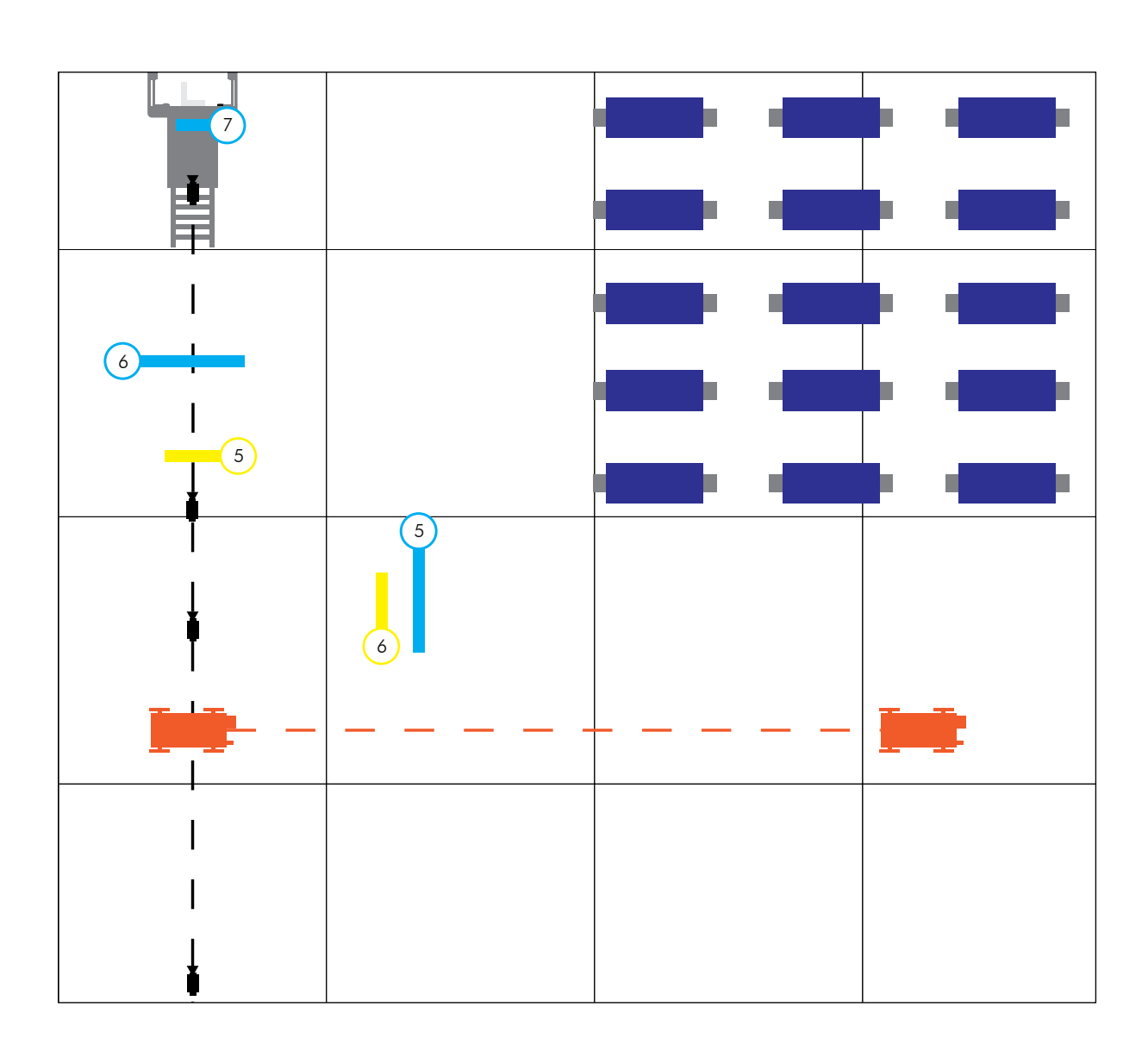

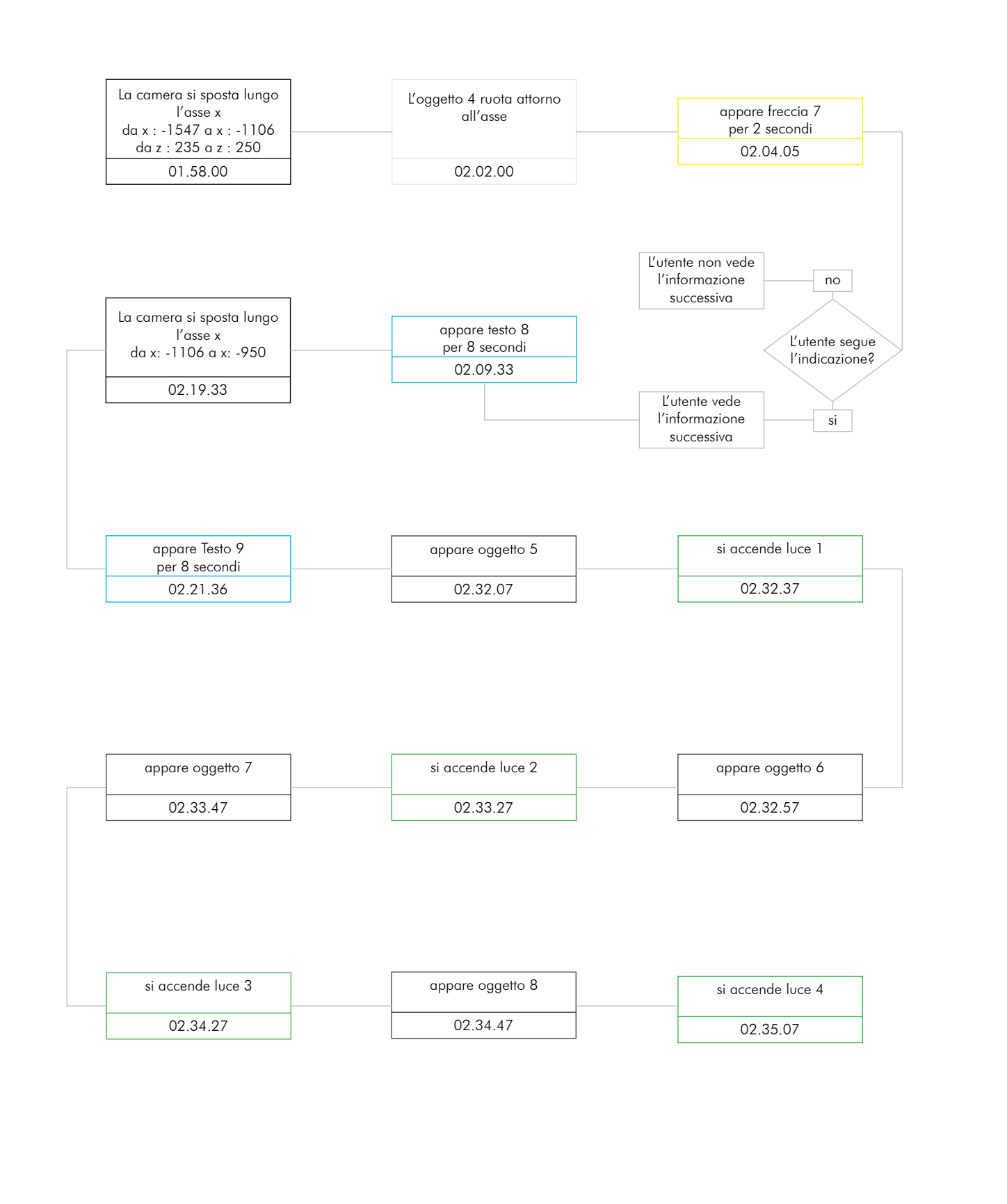

Freccia 7 : Guardare verso sinistra ber polveri lunari ivelli compo-

> ale azoto ale ossigeno ale argon ale anidride

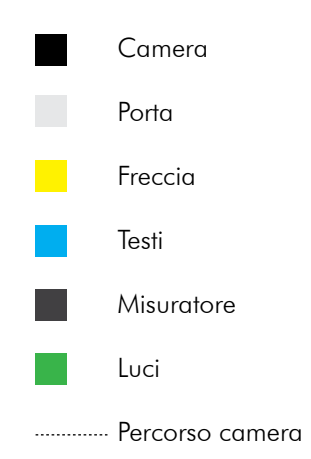

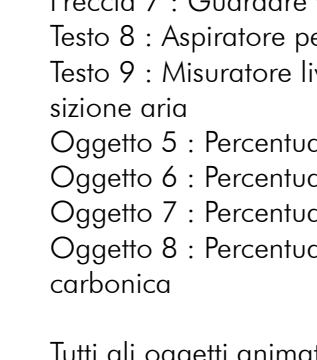

Tutti gli oggetti animati sono accompagnati da un suono per catturare l'attenzione dell'utente

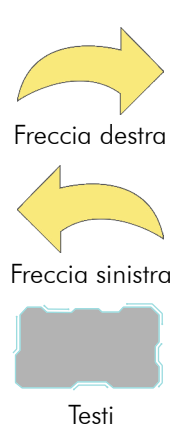

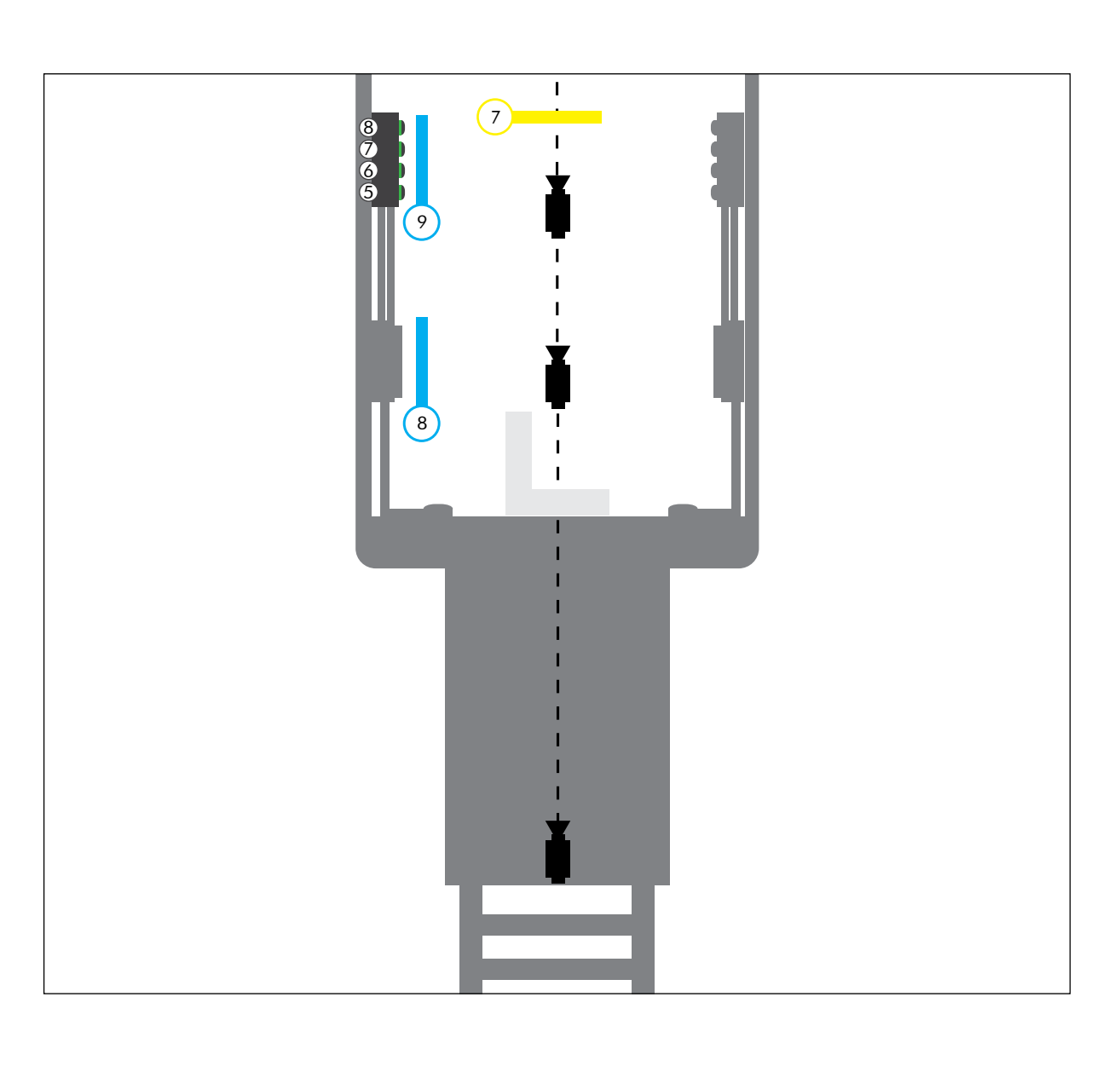

- 
- 
- 
- 

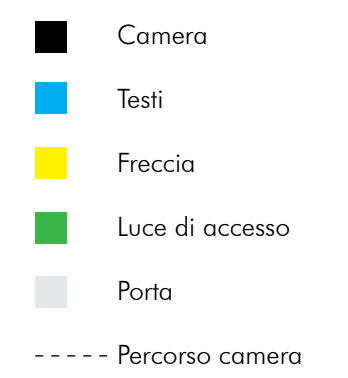

Testo 10: Armadietto tutta guanti casco e scarpe Freccia 8: Guardare verso destra Testo 11 : Spia pressurizzazione e regolazione parametri Testo 12 : Porta accesso ermetica Testo 13 : Piano terra sala controllo e laboratorio Testo 14 : Ologramma della terra in

Tutti gli oggetti animati sono accompagnati da un suono per catturare l'attenzione dell'utente

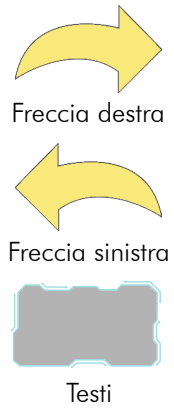

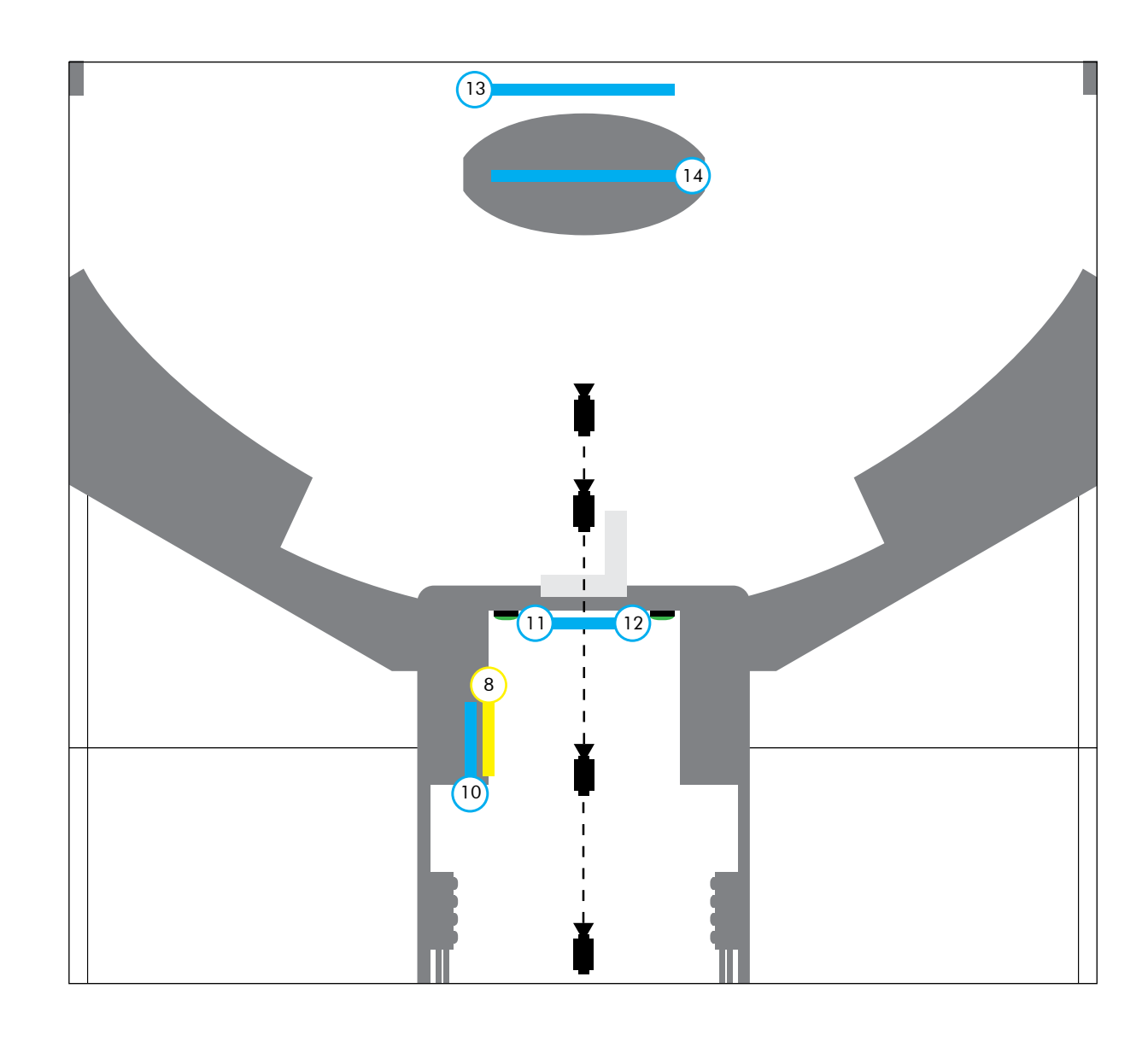

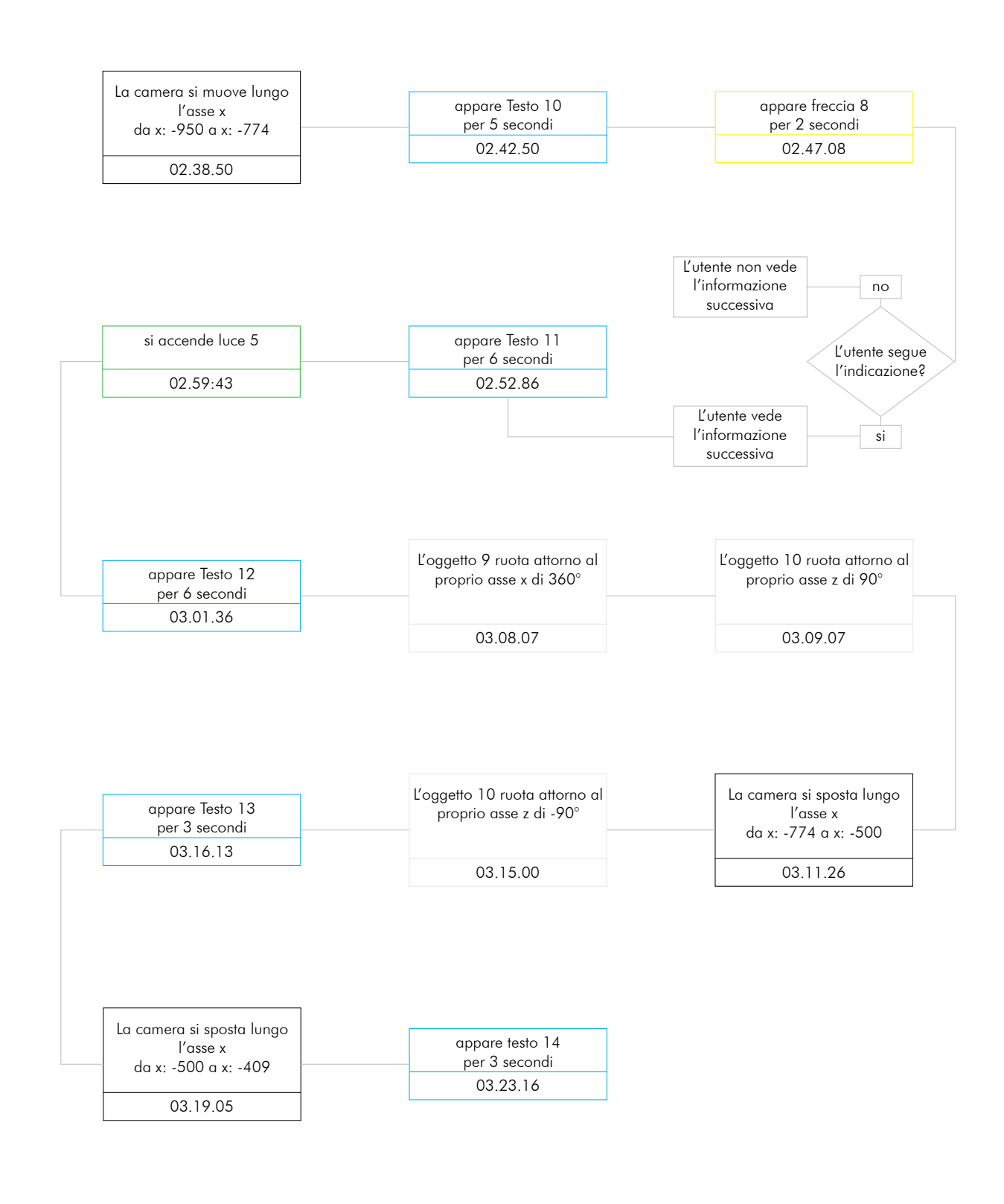

- 
- 

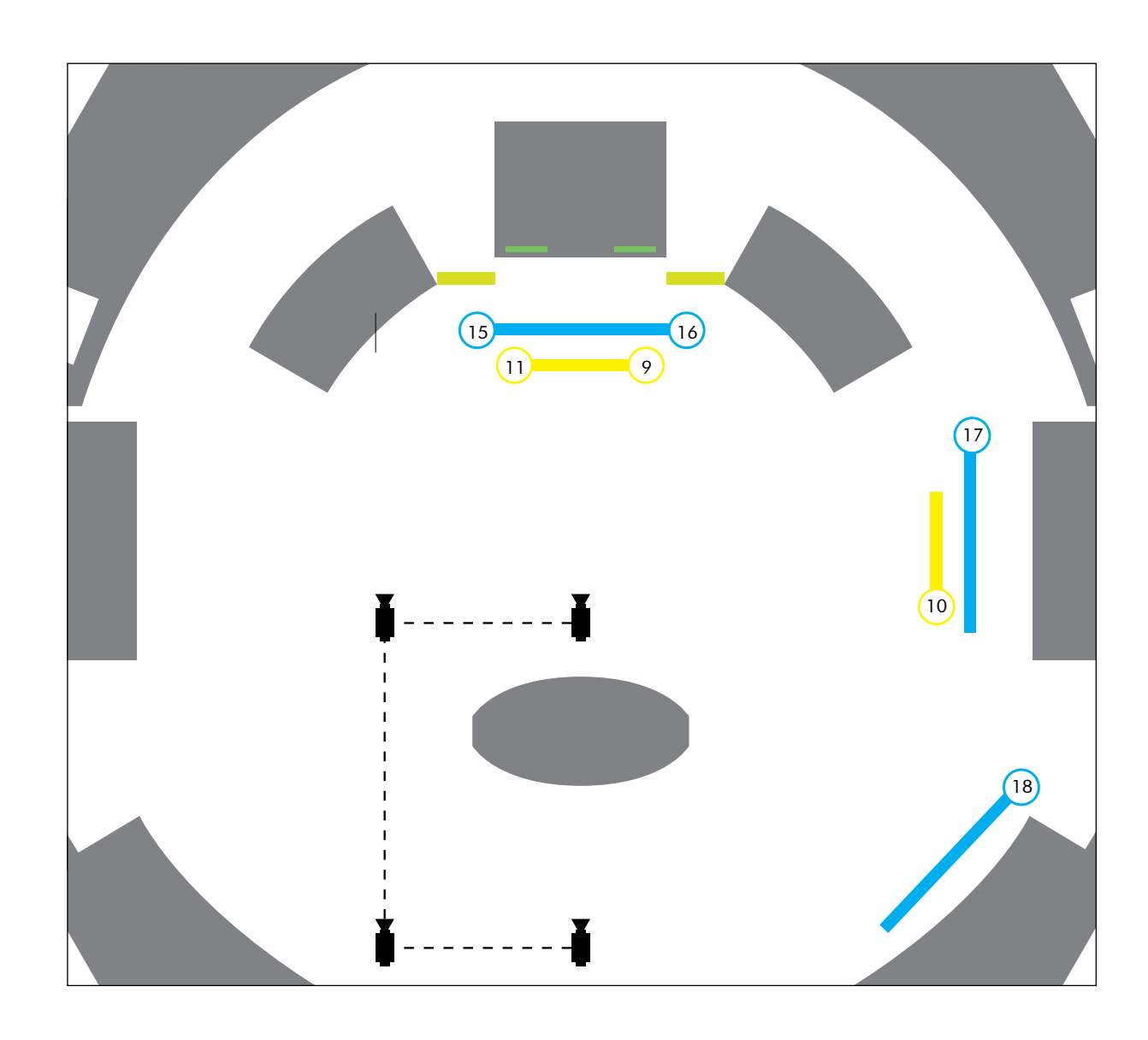

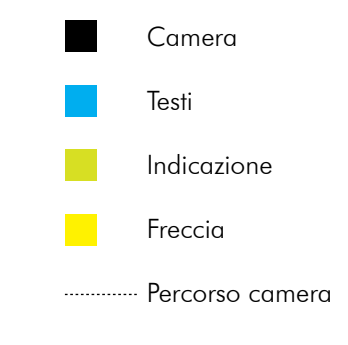

Testo 15: Console di controllo strumentazione abitazione Testo 16 : Schermo con visione esterna Freccia 9: Guardare verso destra Testo 17 : Stampanti 3D Testo 18 : Sistema di comunicazione con centro controllo terrestre Freccia 10: Guardare verso sinistra Freccia 11: Guardare verso sinistra

Tutti gli oggetti animati sono accompagnati da un suono per catturare l'attenzione dell'utente

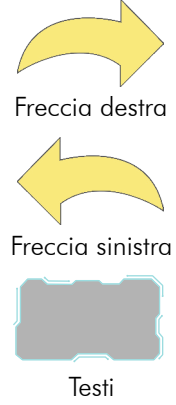

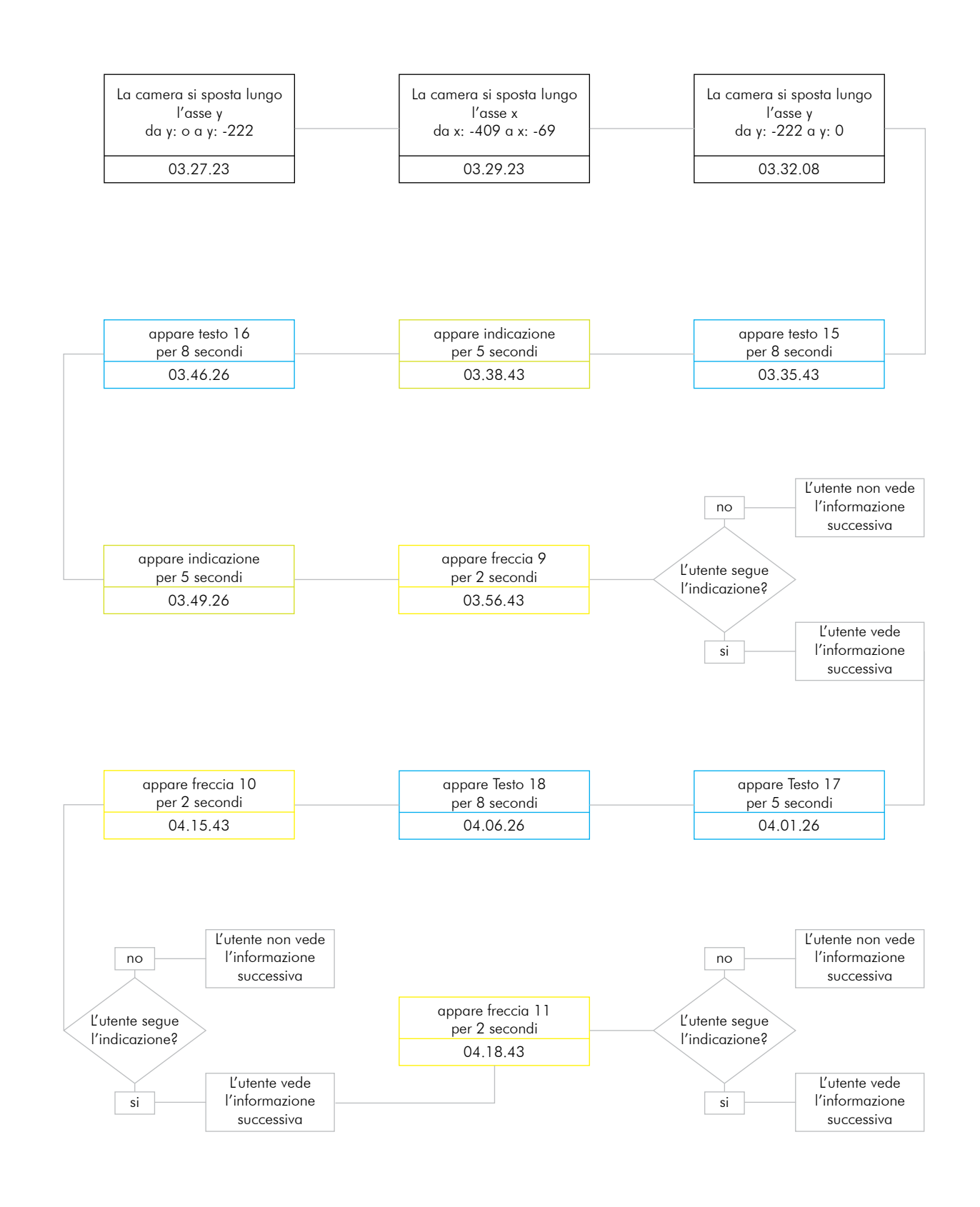

oic

iciclo aria iciclo acqua e

ire verso destra uperiori

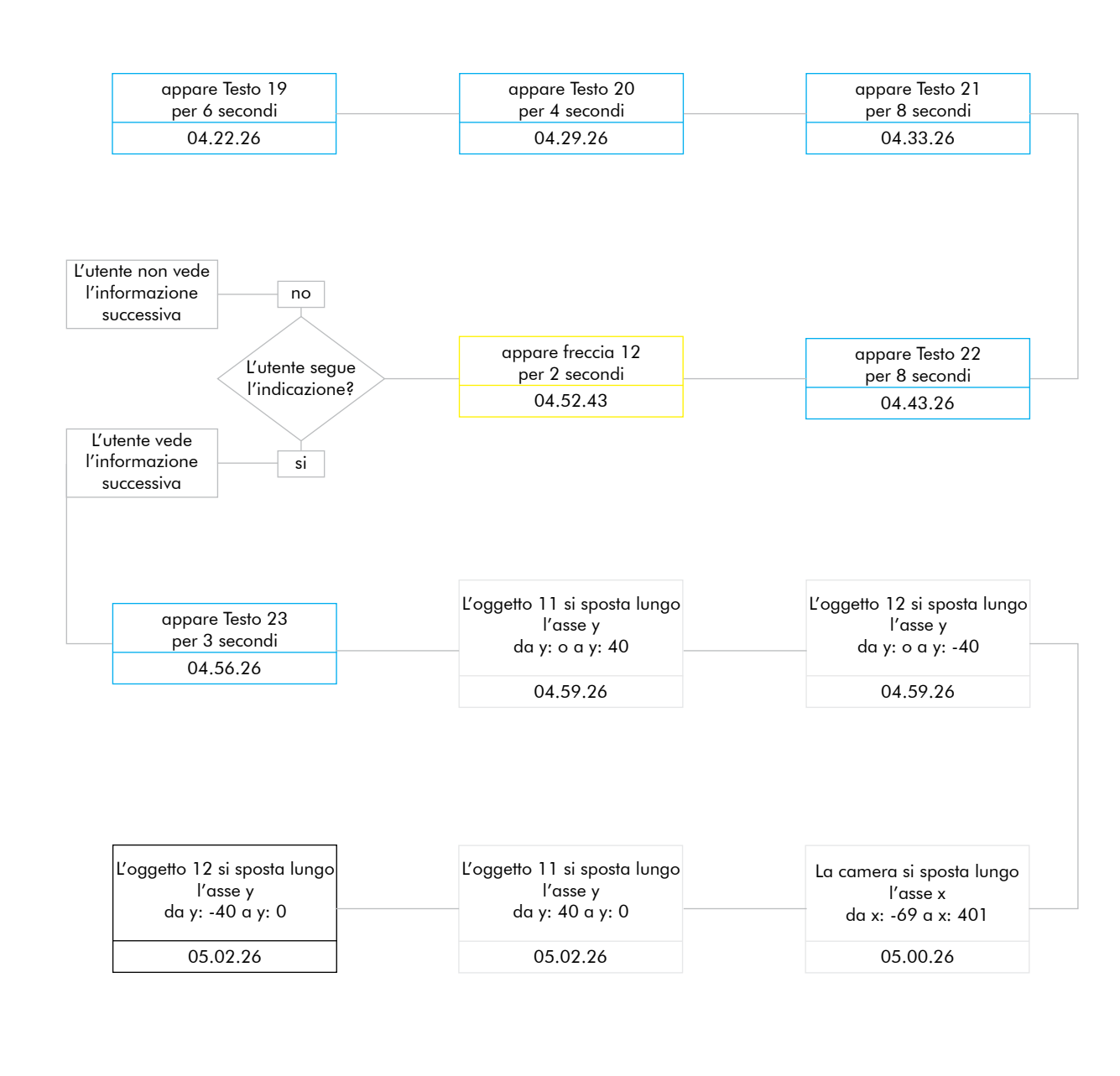

Tutti gli oggetti animati sono accompagnati da un suono per catturare l'attenzione dell'utente a controlle dell'utente dell'utente dell'utente dell'

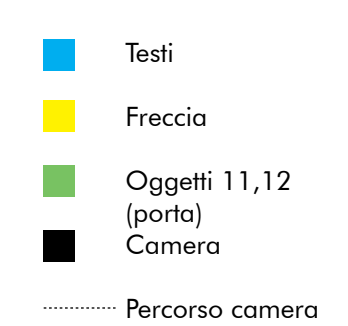

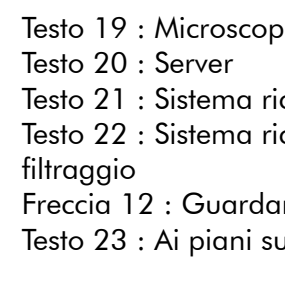

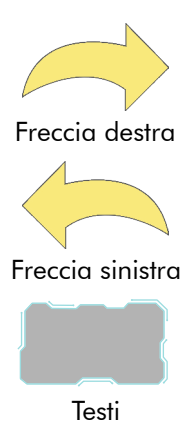

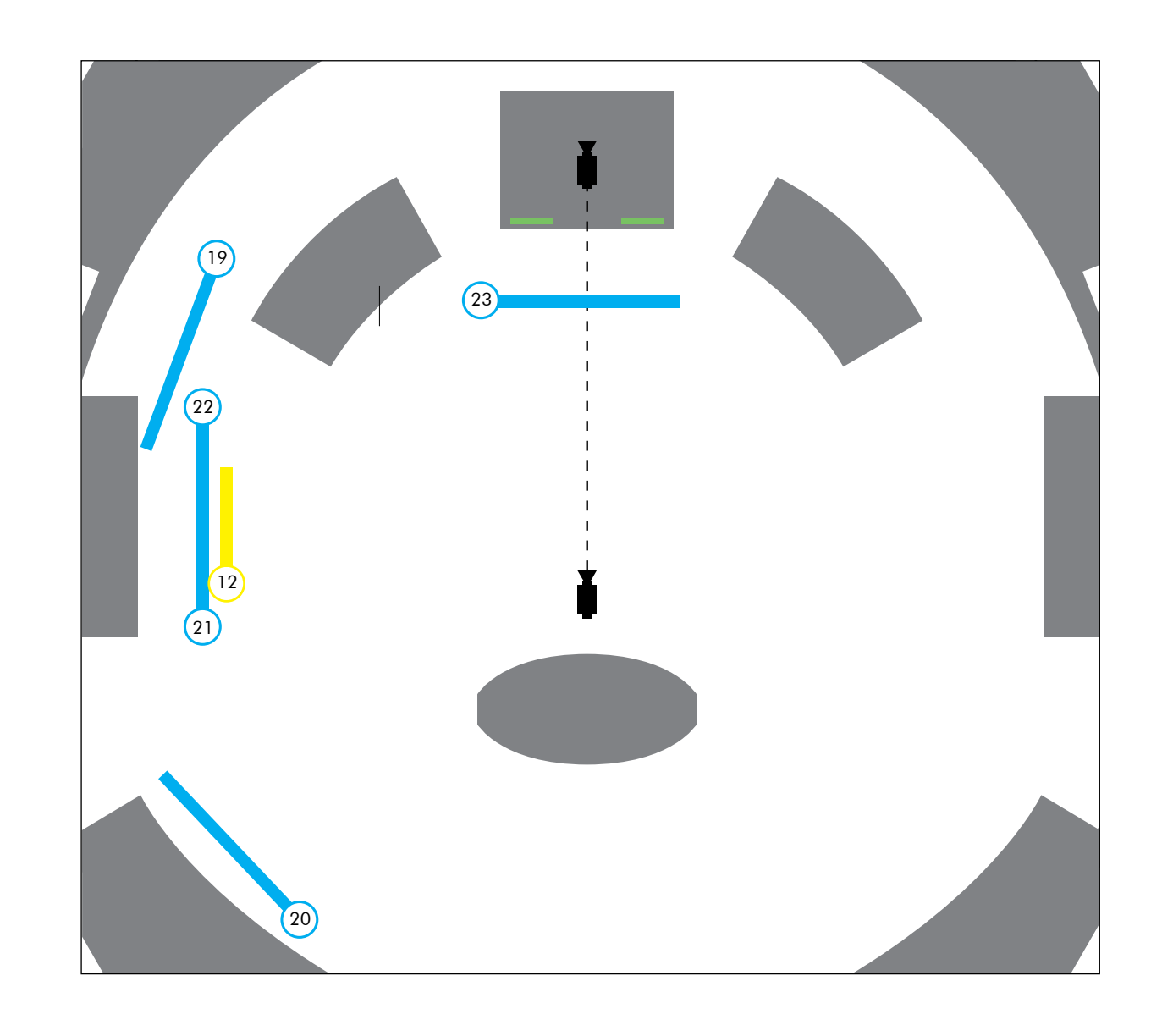

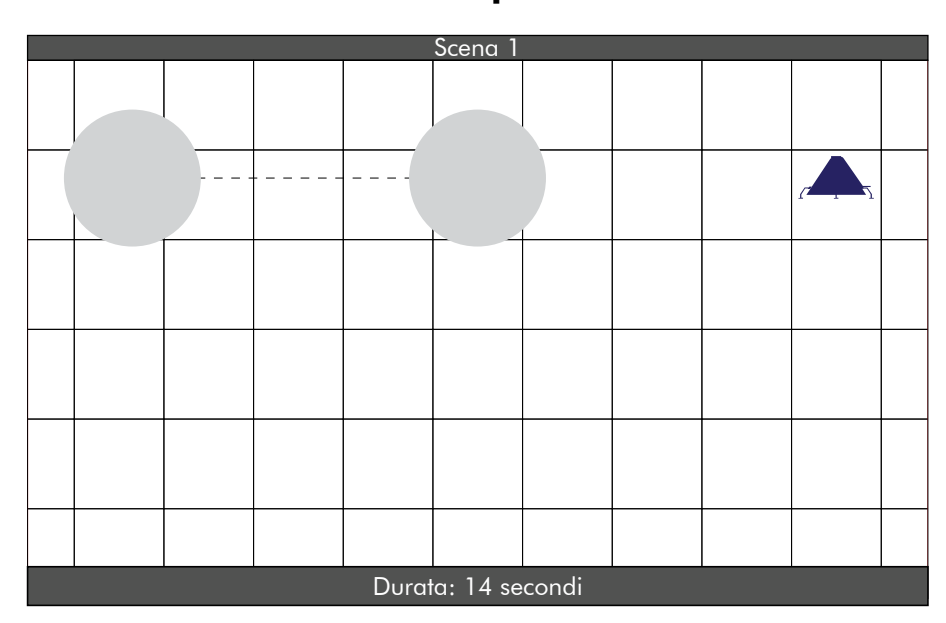

**Animazione completa - livello 1 Animazione completa - livello 2**

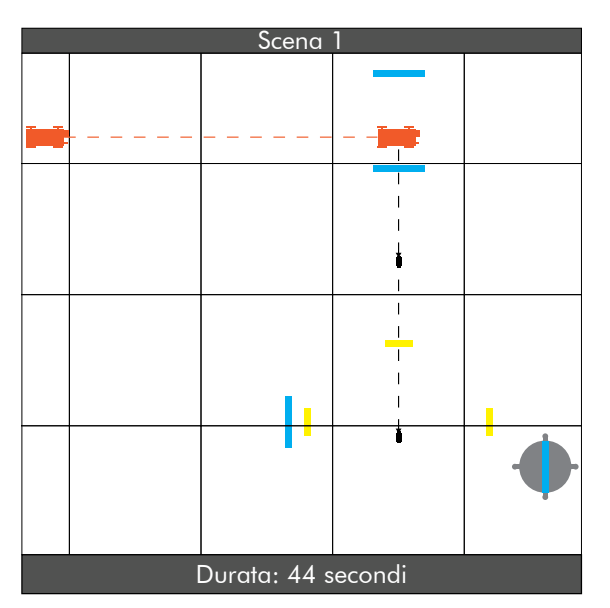

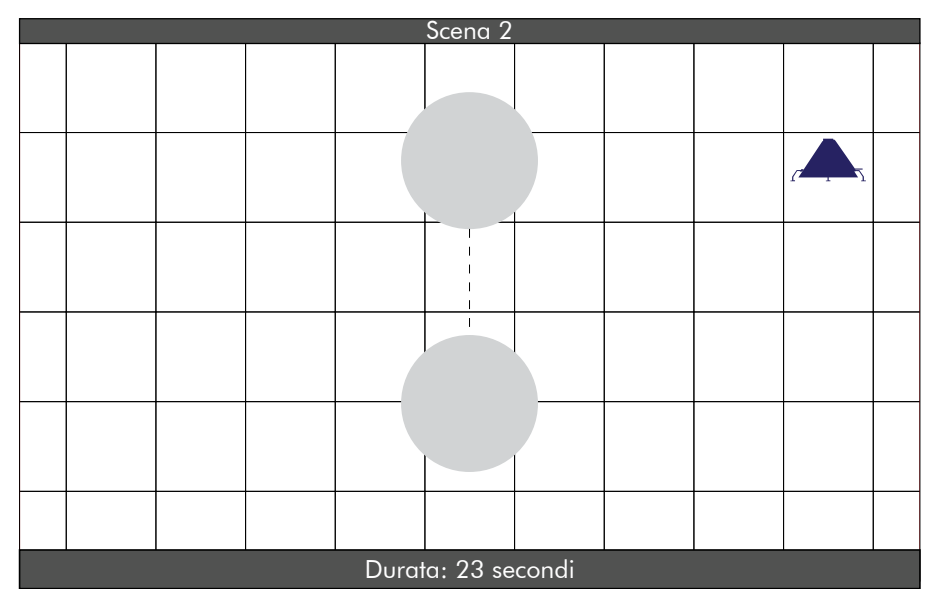

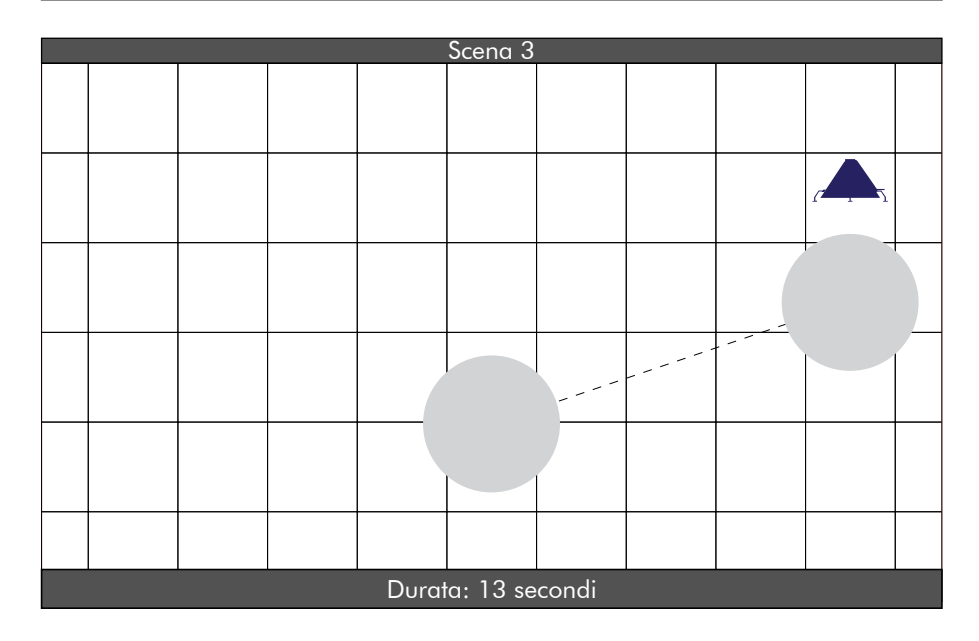

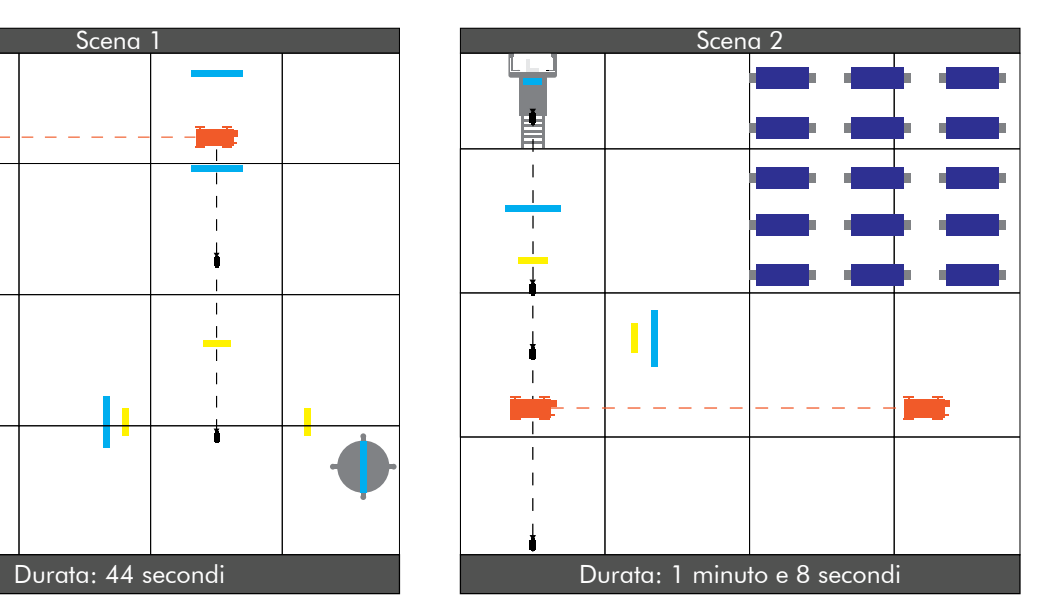

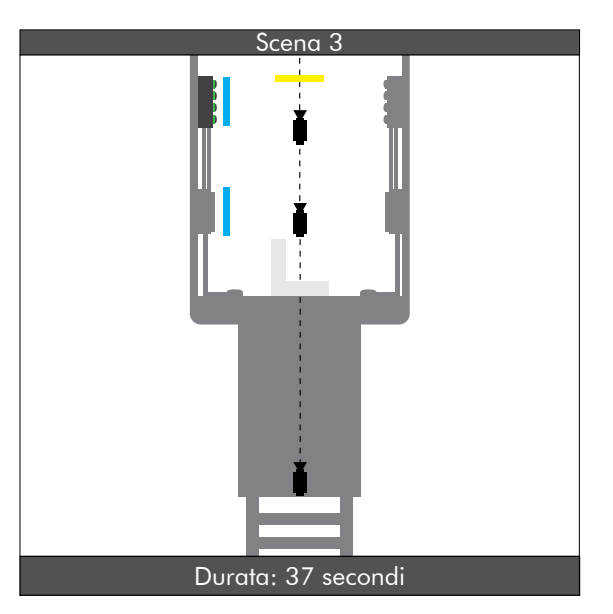

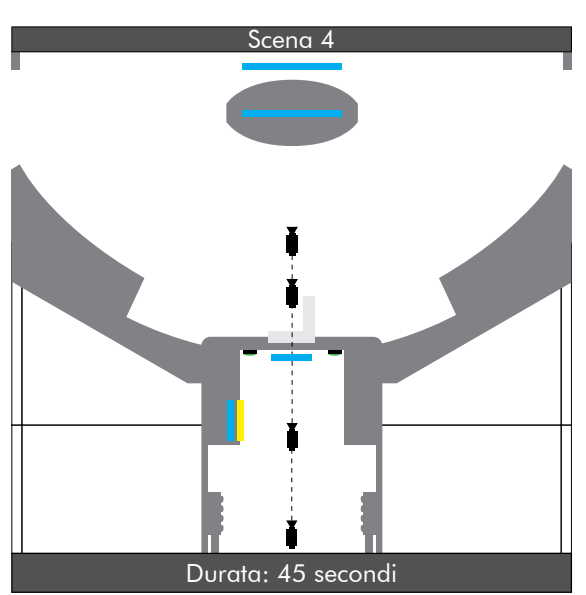

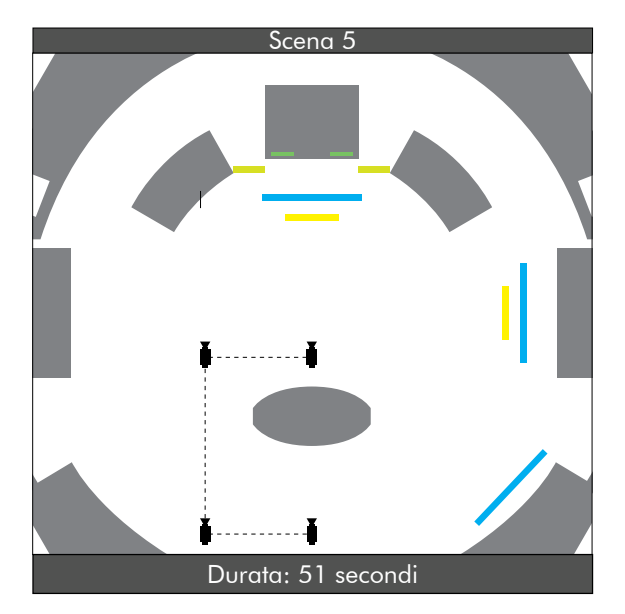

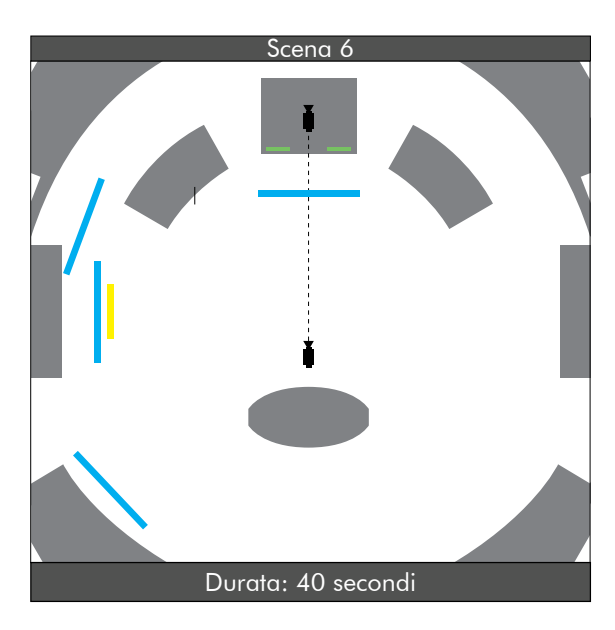

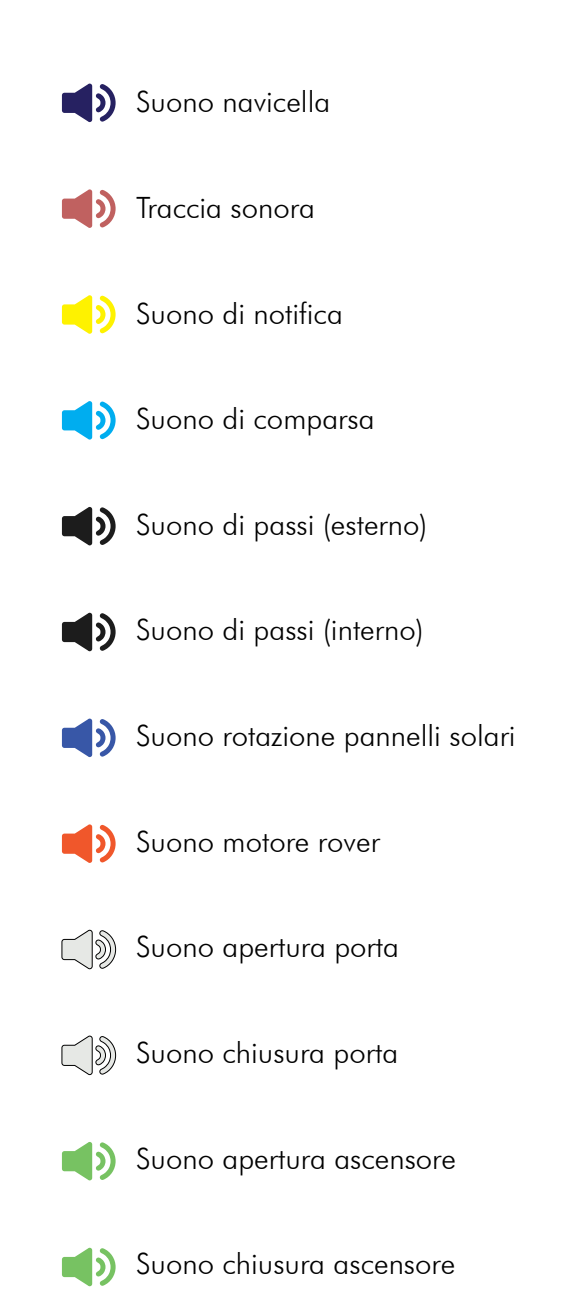

# I suoni dell'animazione

Nel primo livello l'unico suono dell'animazione è il suono della navicella.

Nel secondo livello è presente una traccia audio per tutta la durata dell'animazione e suoni

legati ai singoli oggetti animati

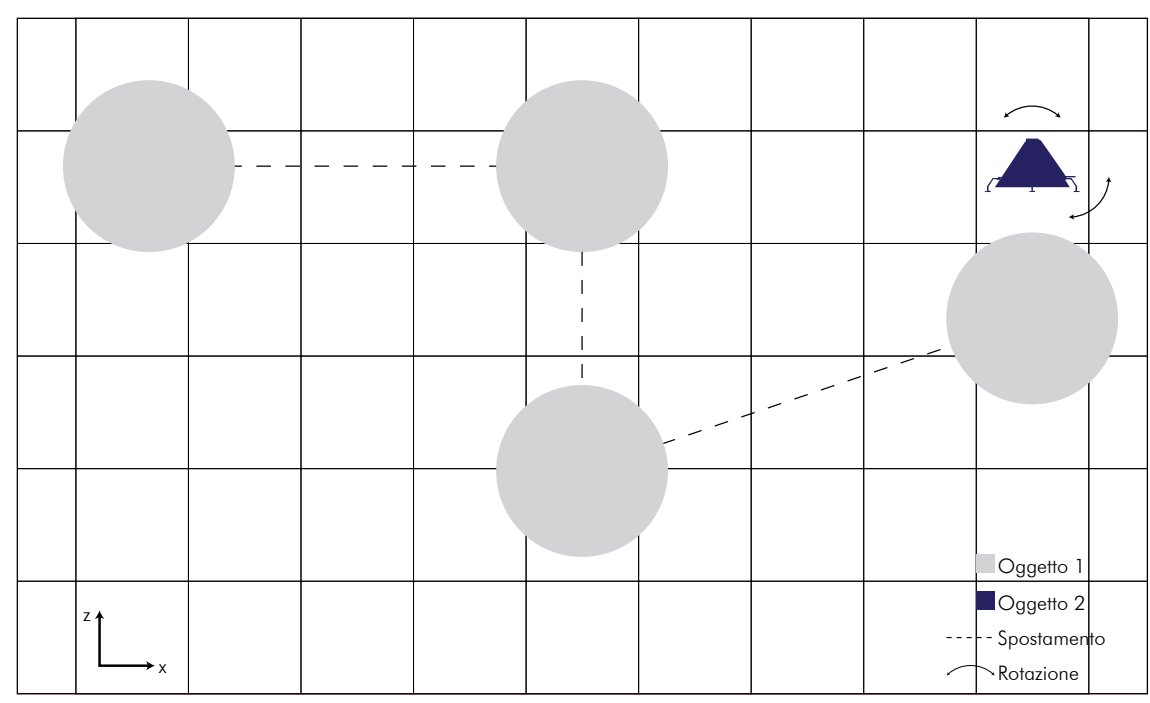

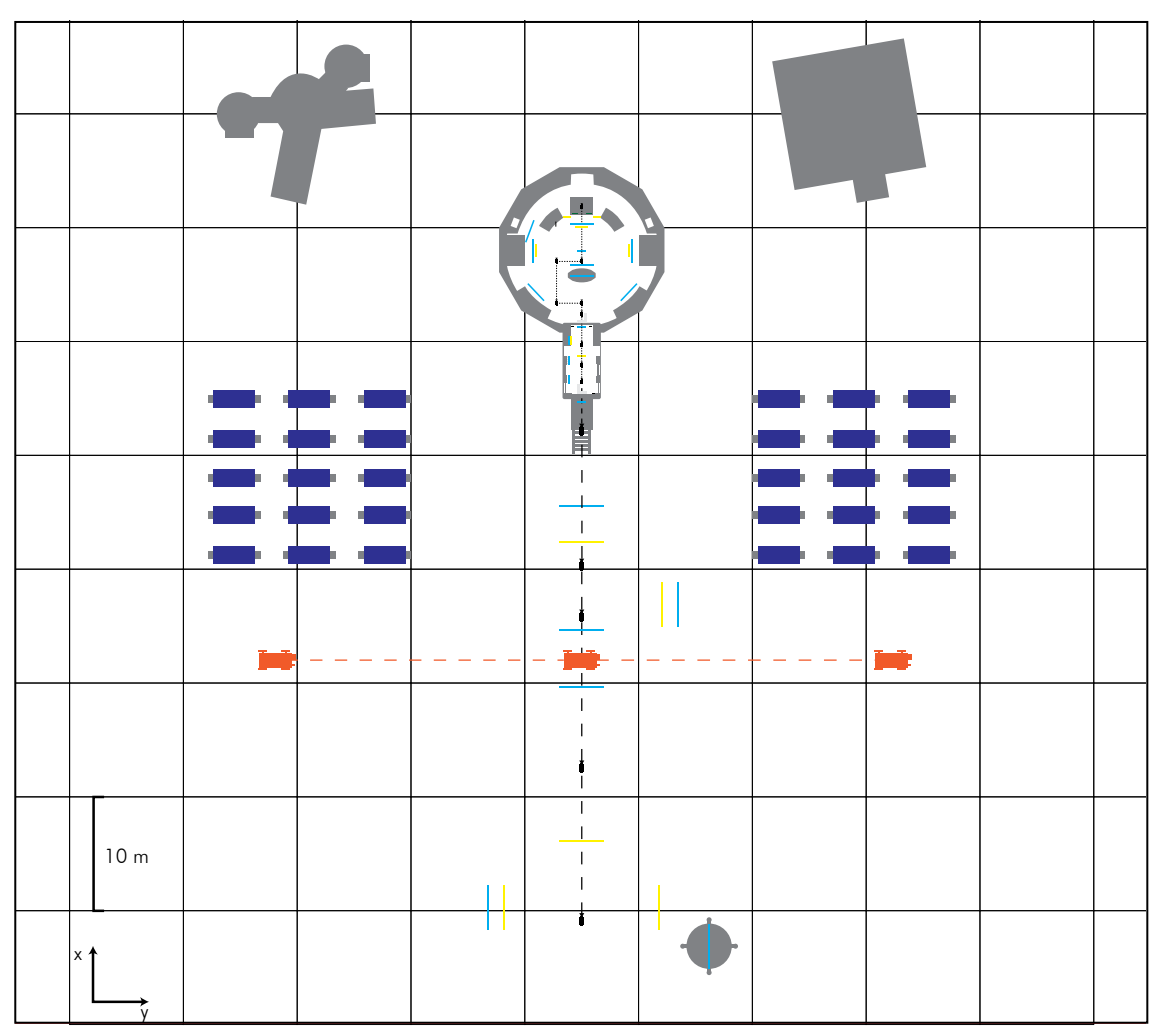

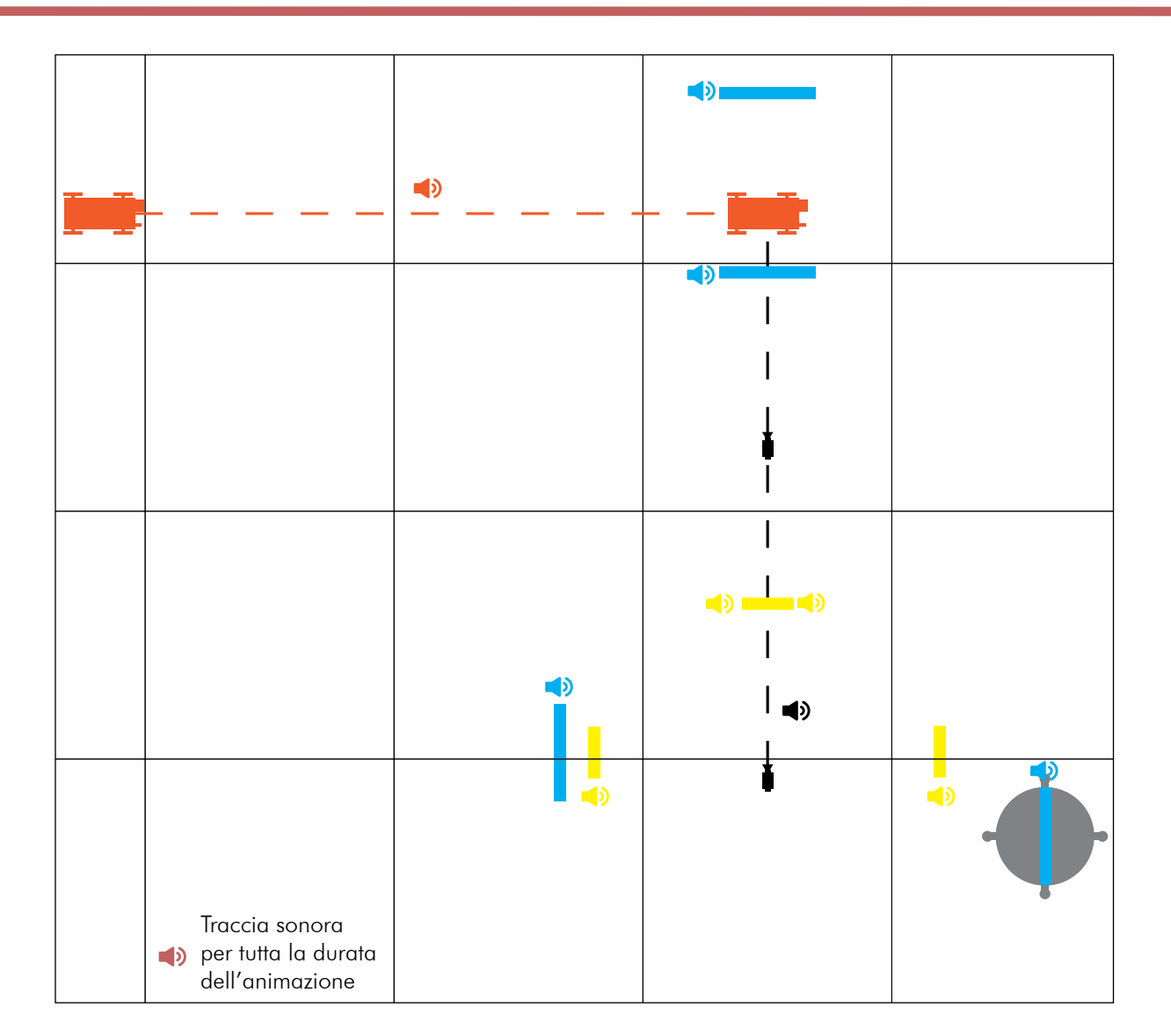

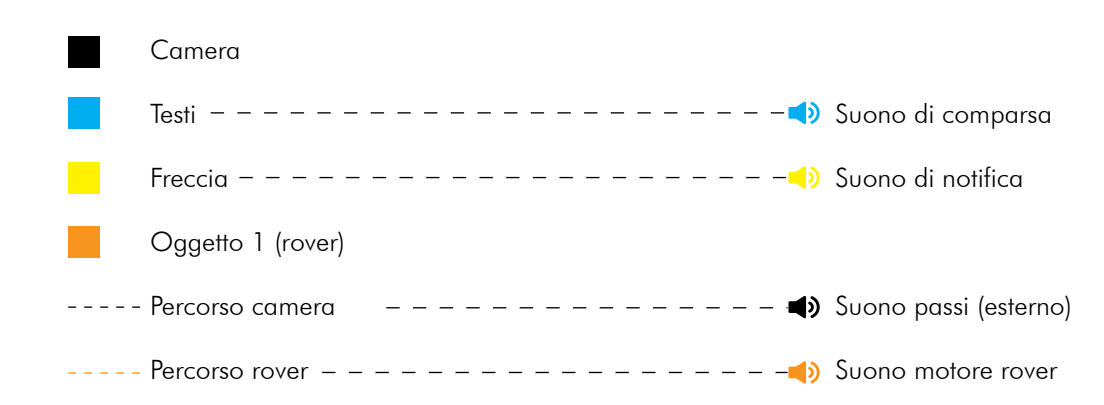

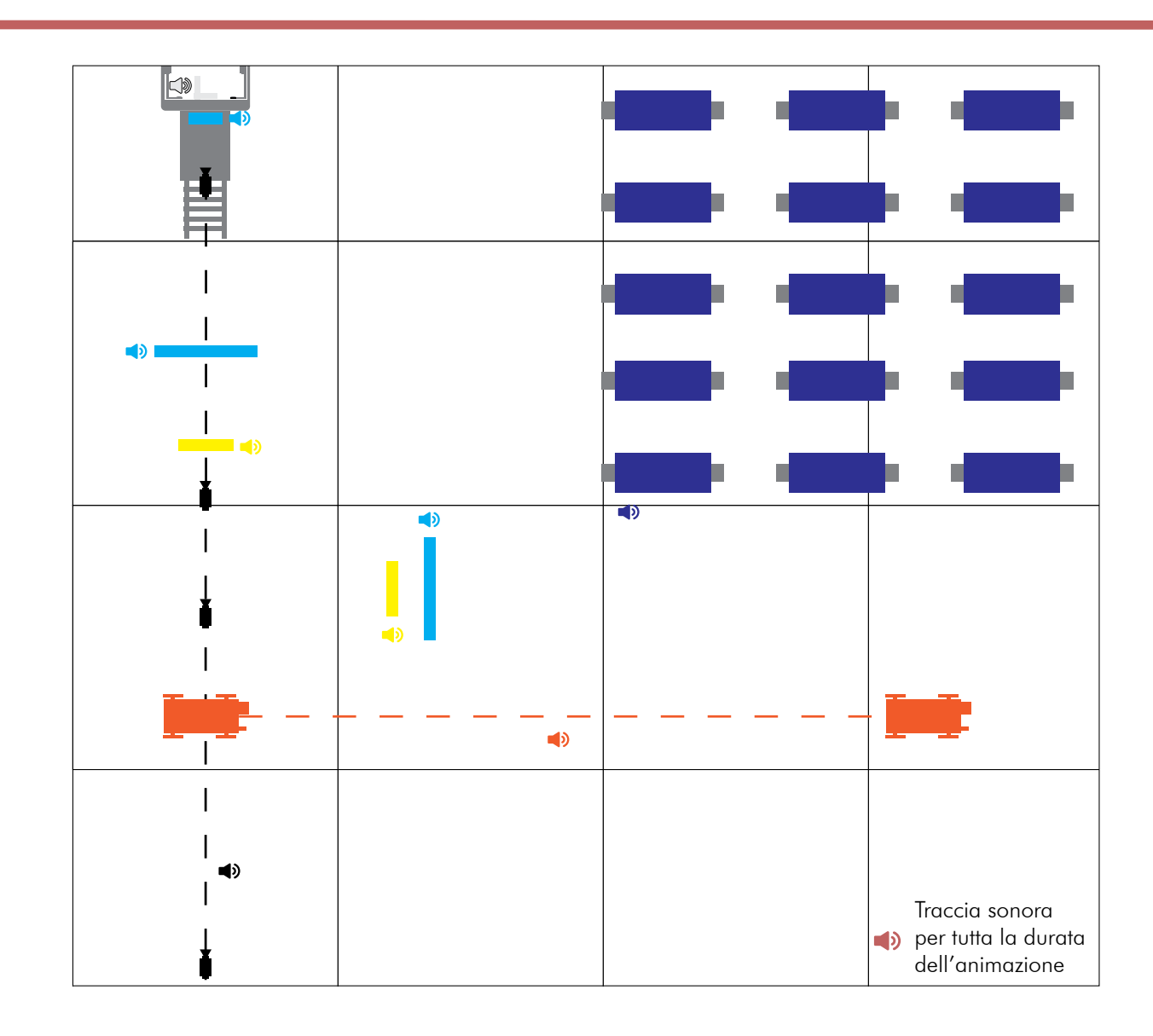

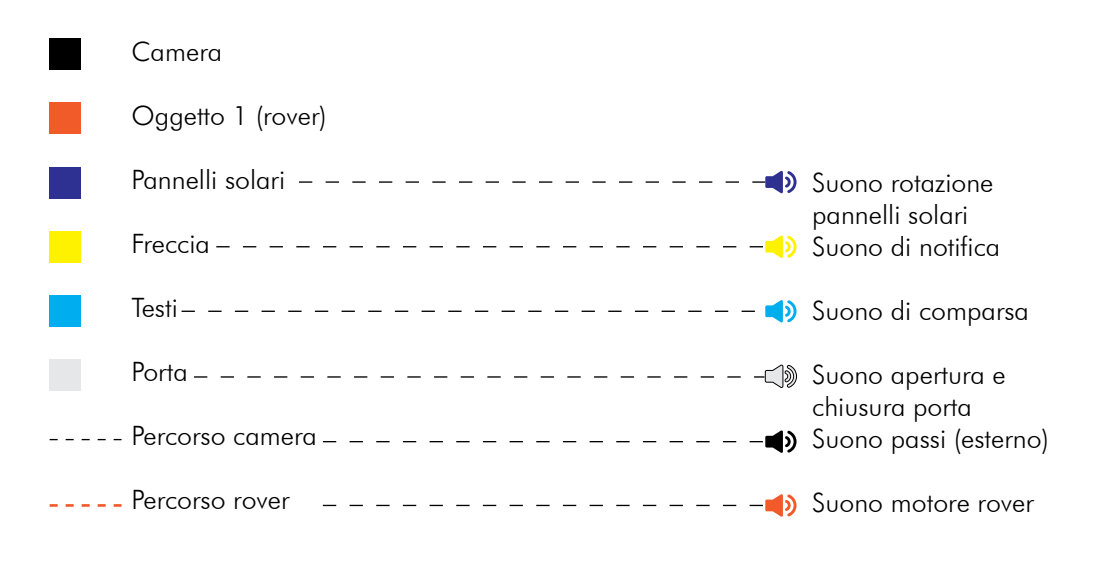

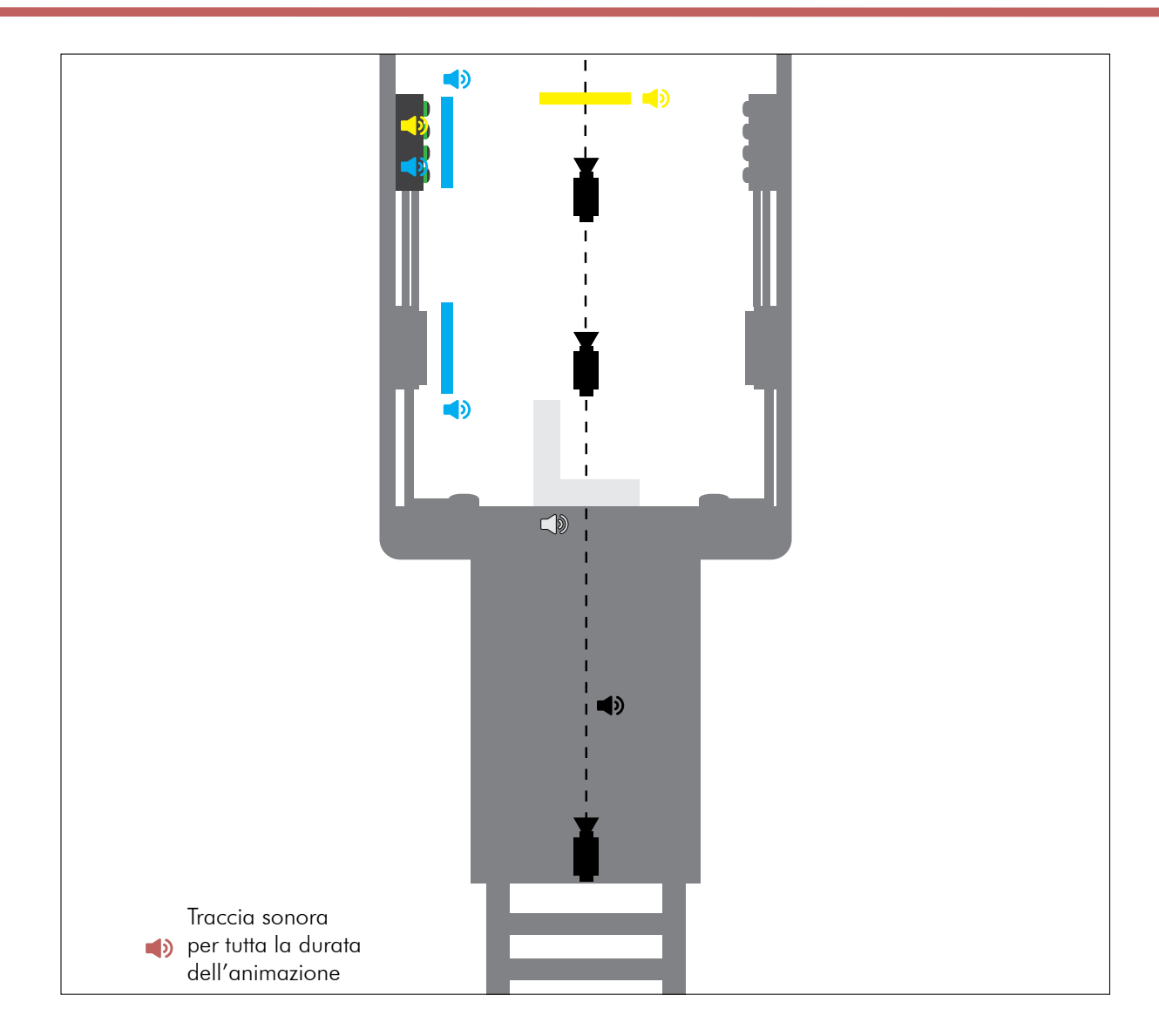

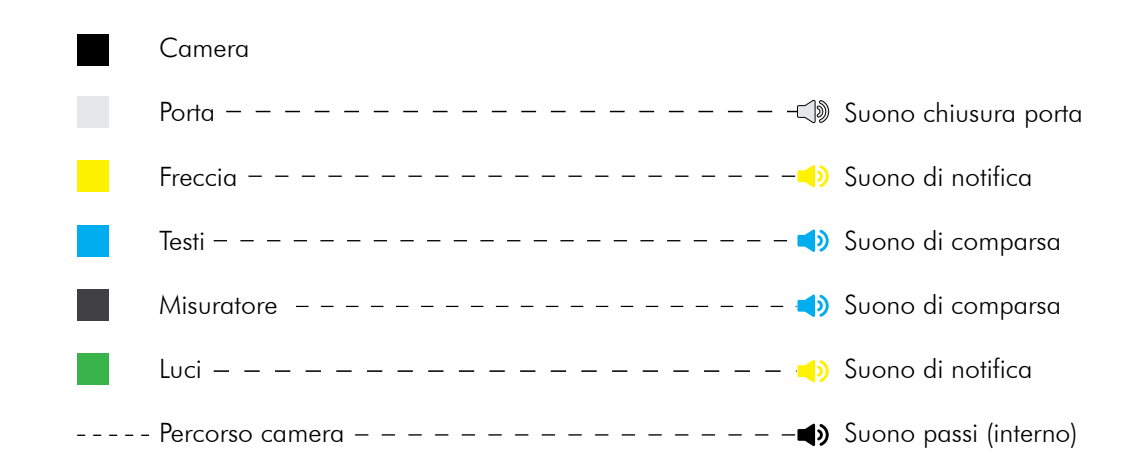

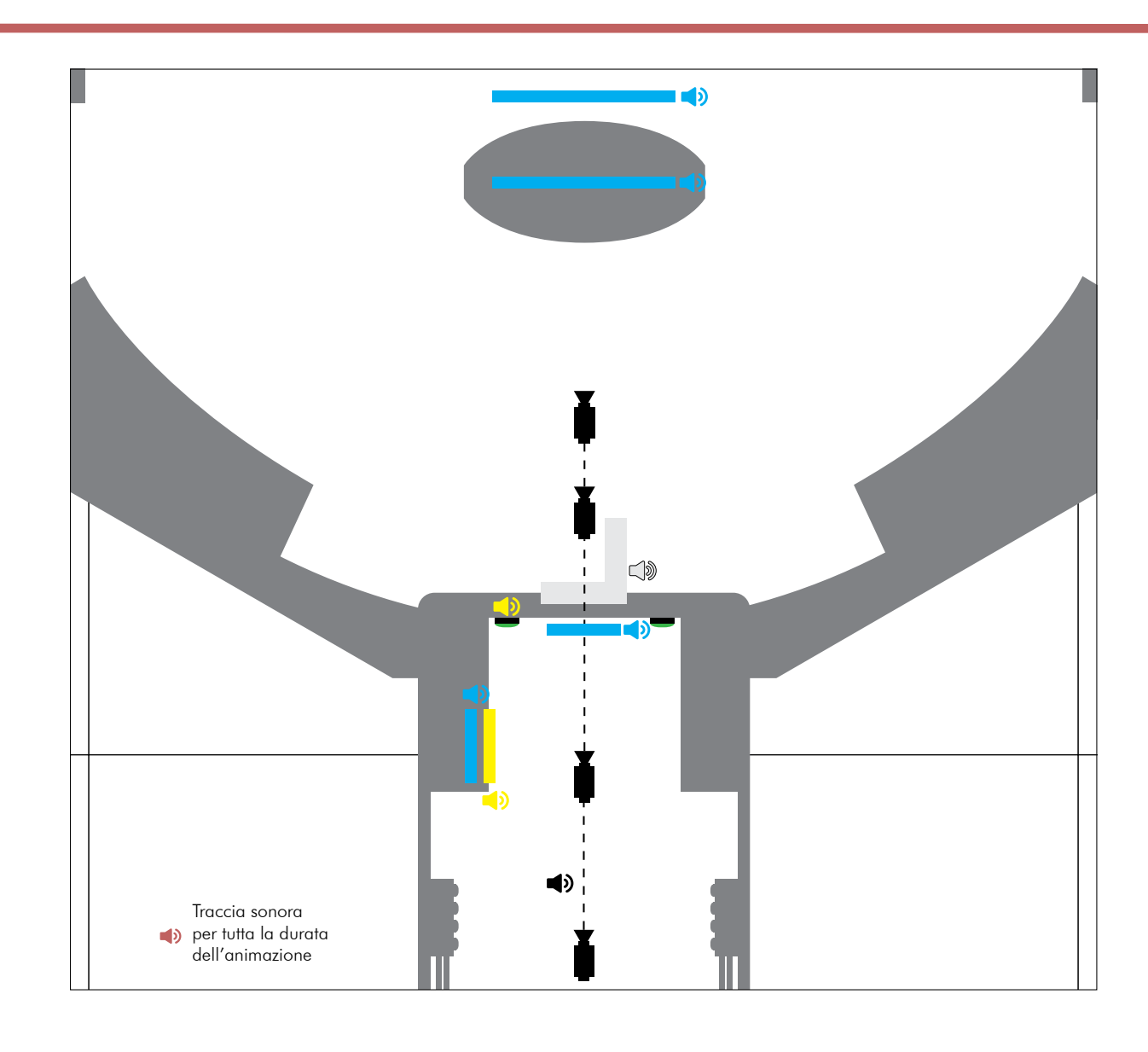

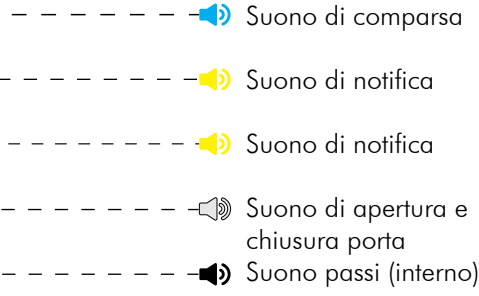

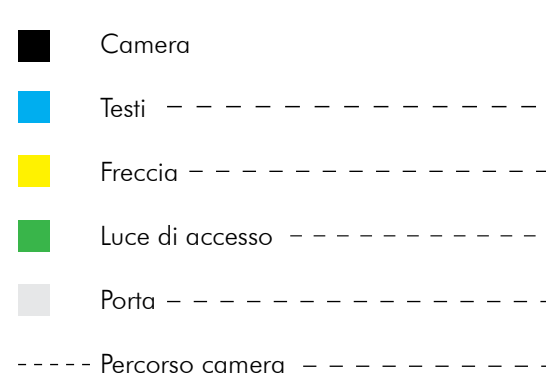

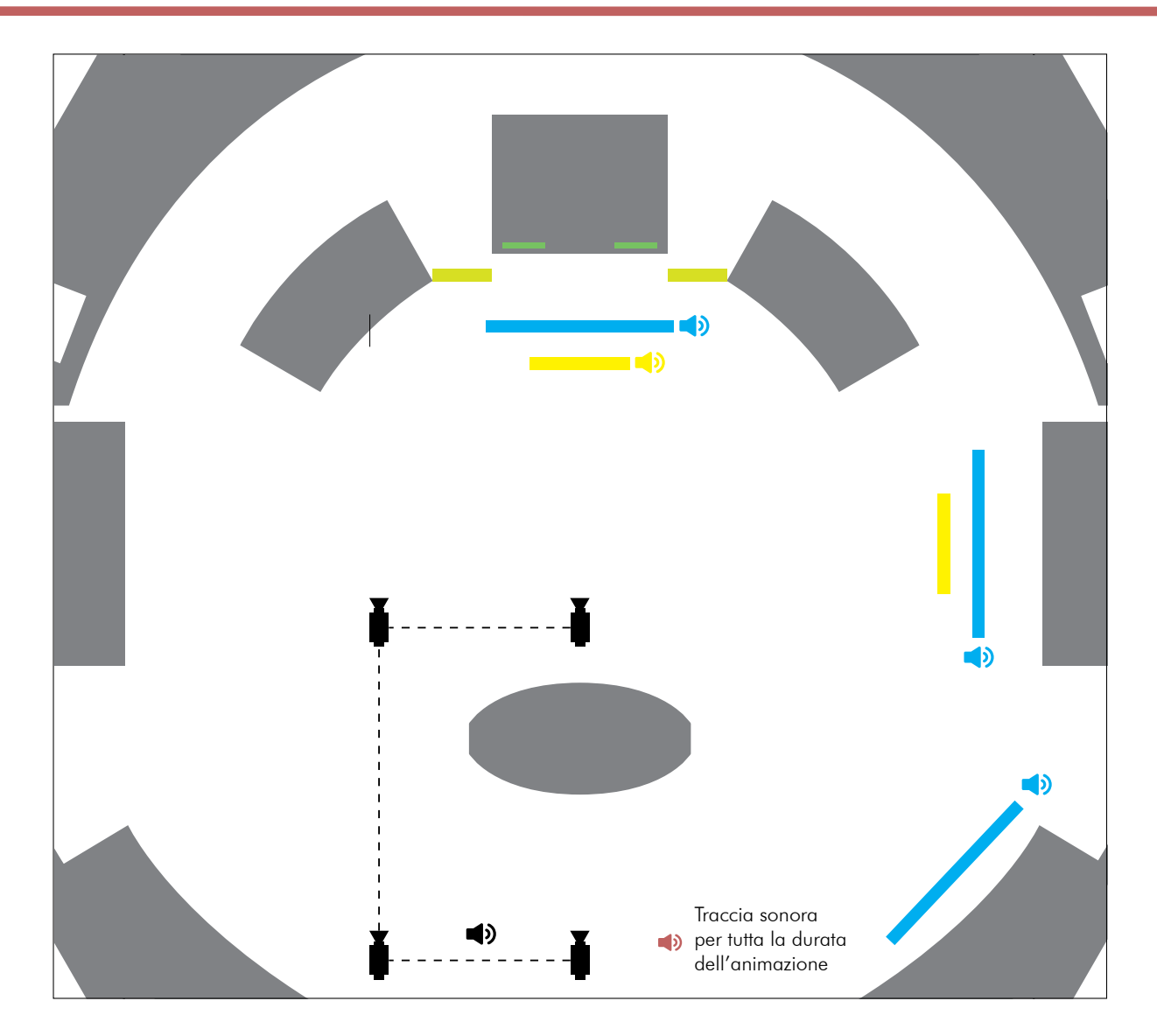

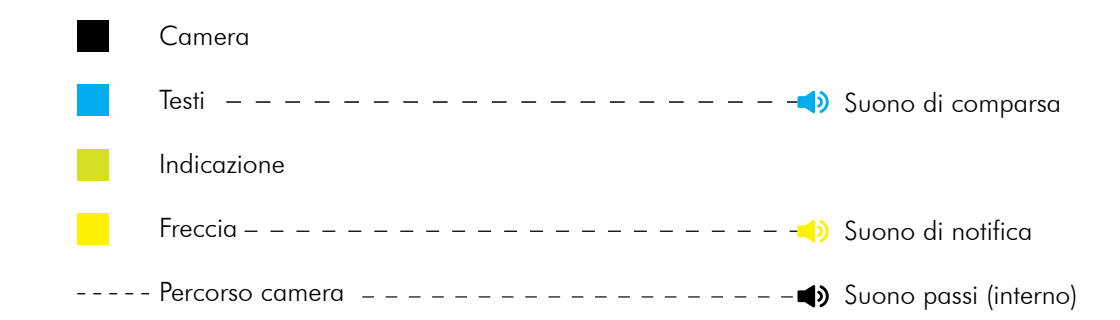

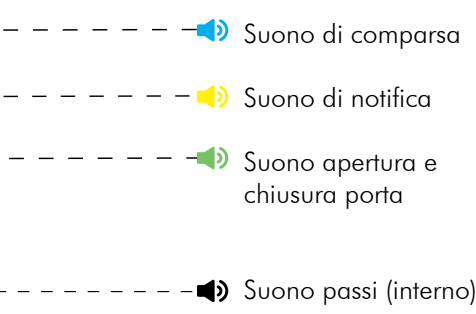

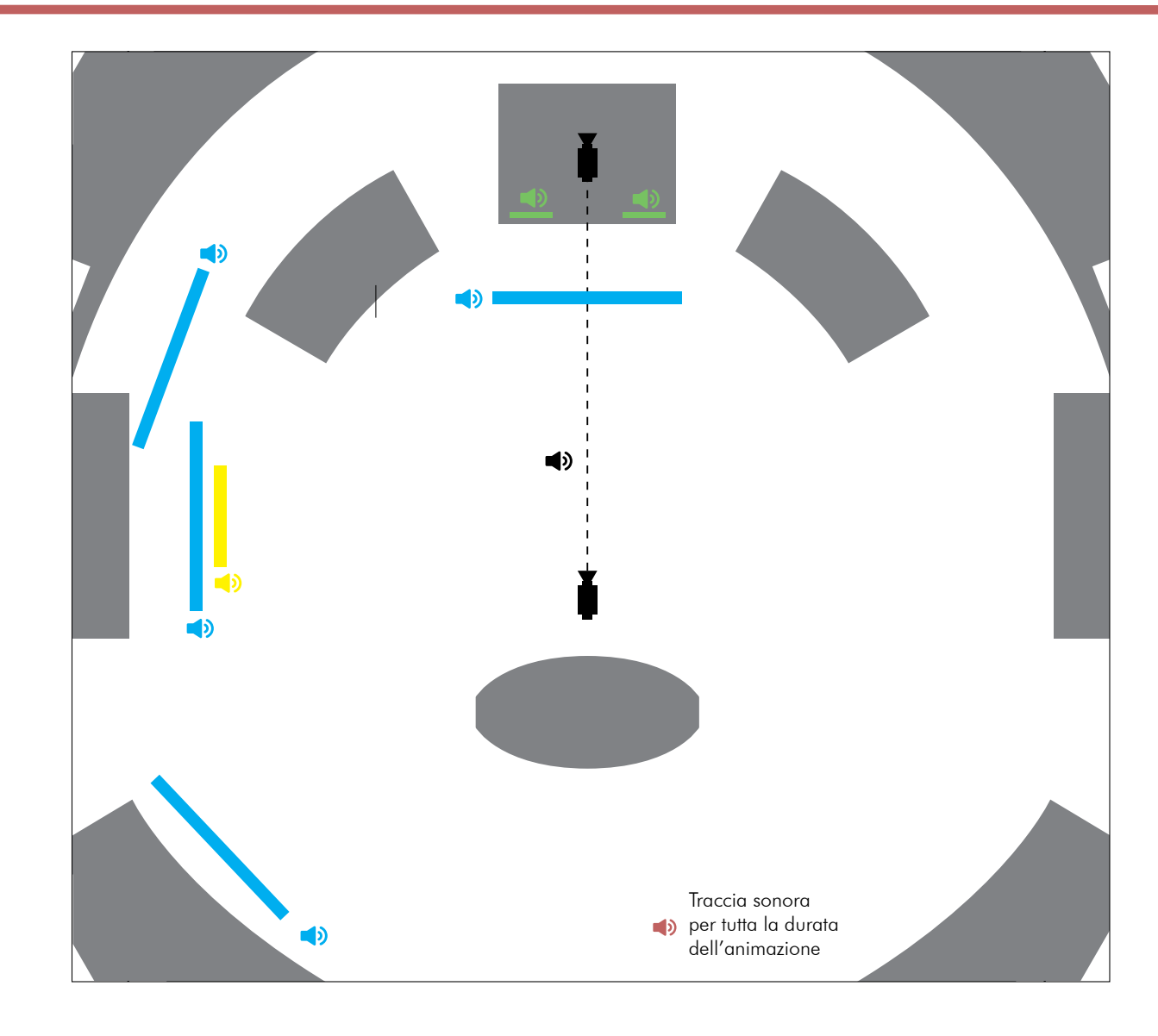

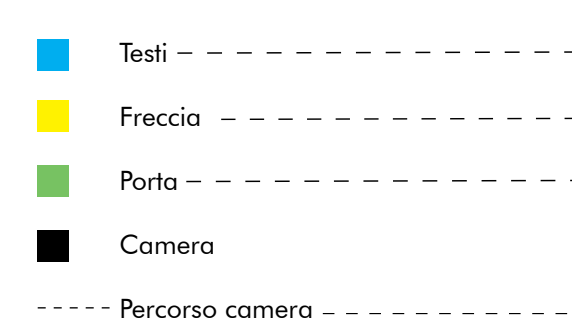

Le modalità di fruizione possono essere di più tipologie. Principalmente è stato pensato per l'utilizzo in aula in cui ogni studente, viene fornito di un visore e l'insegnante tramite un tablet gestisce l'animazione guidata con la possibilità di mettere in pausa, per fornire ulteriori approfondimenti, o nel caso in cui uno studente ponga una domanda. Tramite un'applicazione, come Showtime, i visori sono tutti sincronizzati fra loro ma ogni studente vive singolarmente la propria esperienza con la possibilità di guardare dove vuole. La sincronizzazione facilita il lavoro all'insegnante perchè permette a tutti di avere gli stessi tempi di visualizzazione. Nel caso in cui non ci fosse, infatti, si potrebbero avere ritardi nella partenza di un video e sarebbe più complicato gestire gli alunni. Inoltre il controllo da parte dell'insegnante permette di passare da un contenuto a un altro in modo rapido senza dover impostare ogni volta il singolo dispositivo.

Un'altra tipologia di visualizzazione può essere quella da casa in una modalità di e-learning. In questo caso, chi non possiede il visore potrebbe visualizzare il contenuto su computer, tablet o smarphone e potrebbe avvenire in due modi differenti. Uno in cui tramite piattaforme di condivisione, come Watch2Gether, è possibile creare stanze virtuali in cui è sempre l'insegnante ad avere il controllo della lezione; l'altra in cui lo studente può vedere il video con i tempi che preferisce.

Infine oltre all'animazione guidata è stata prodotta la versione totalmente libera in cui ogni studente può navigare all'interno dello spazio esplorando le aree che più suscitano la sua curiosità.

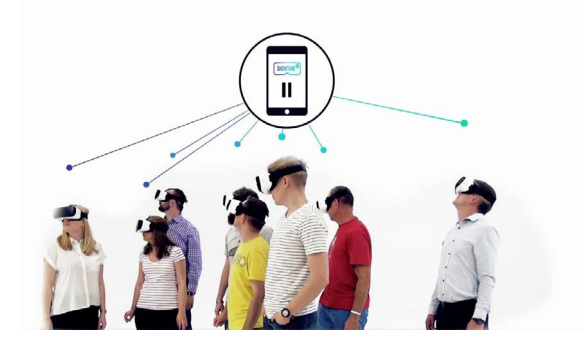

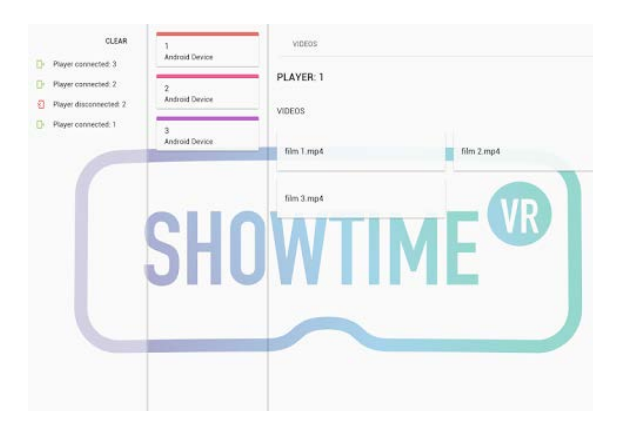

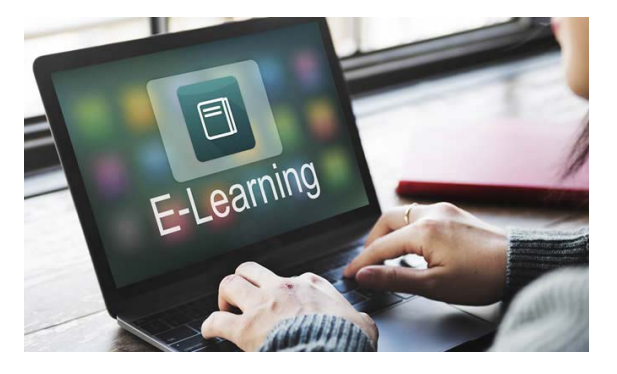

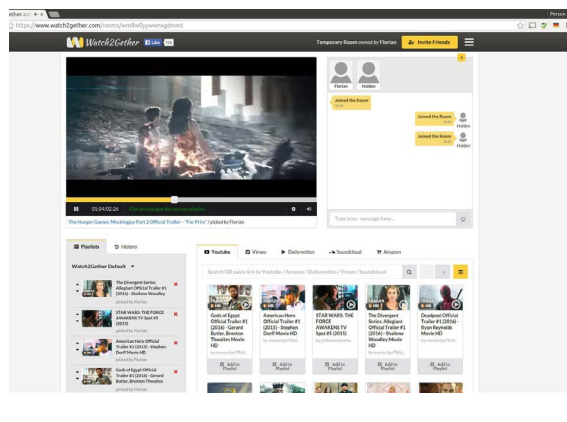

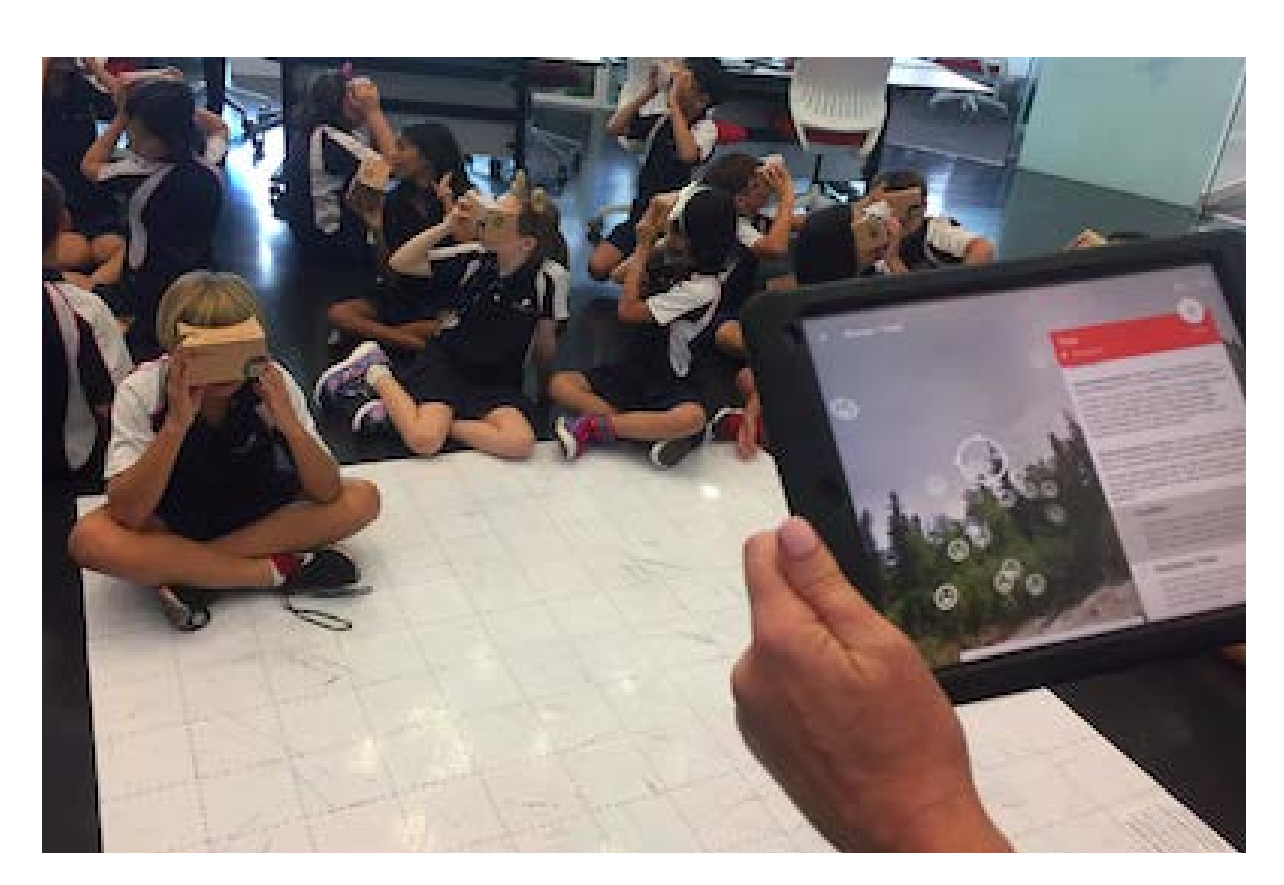

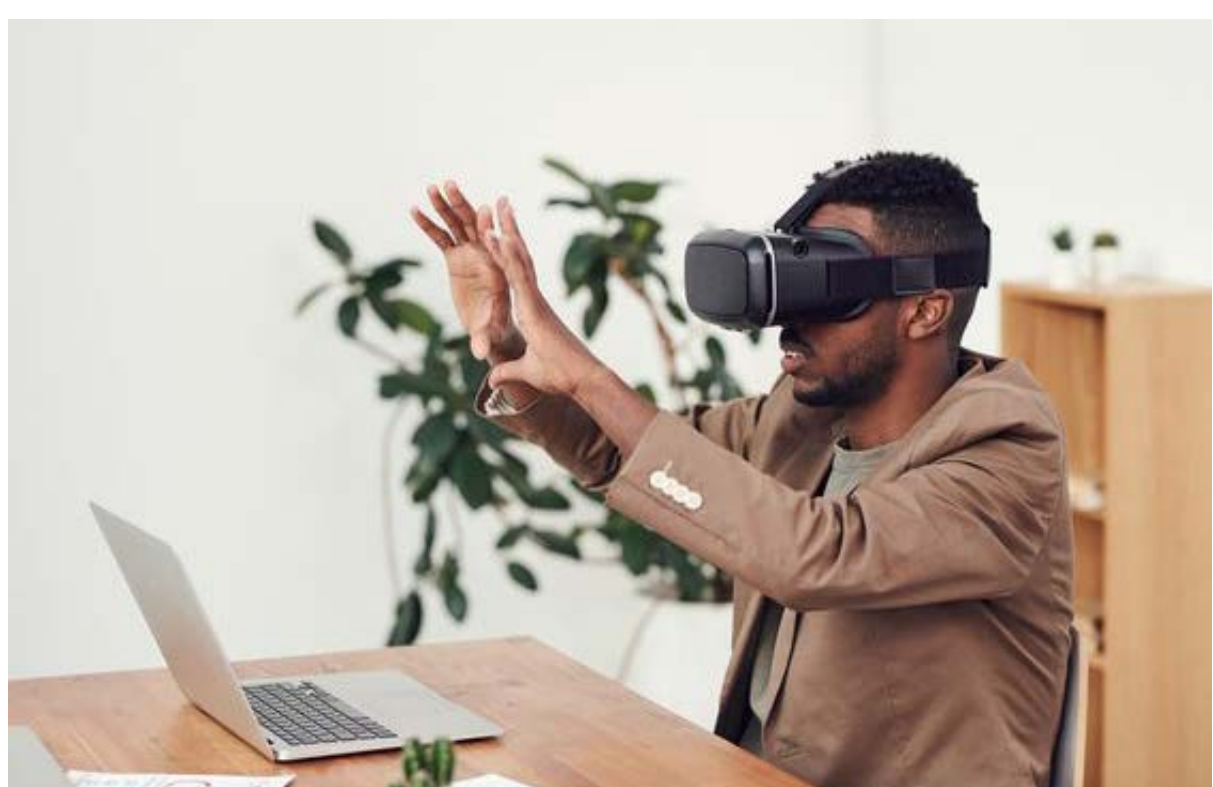

# 5. Modalità di fruizione

## In aula A casa

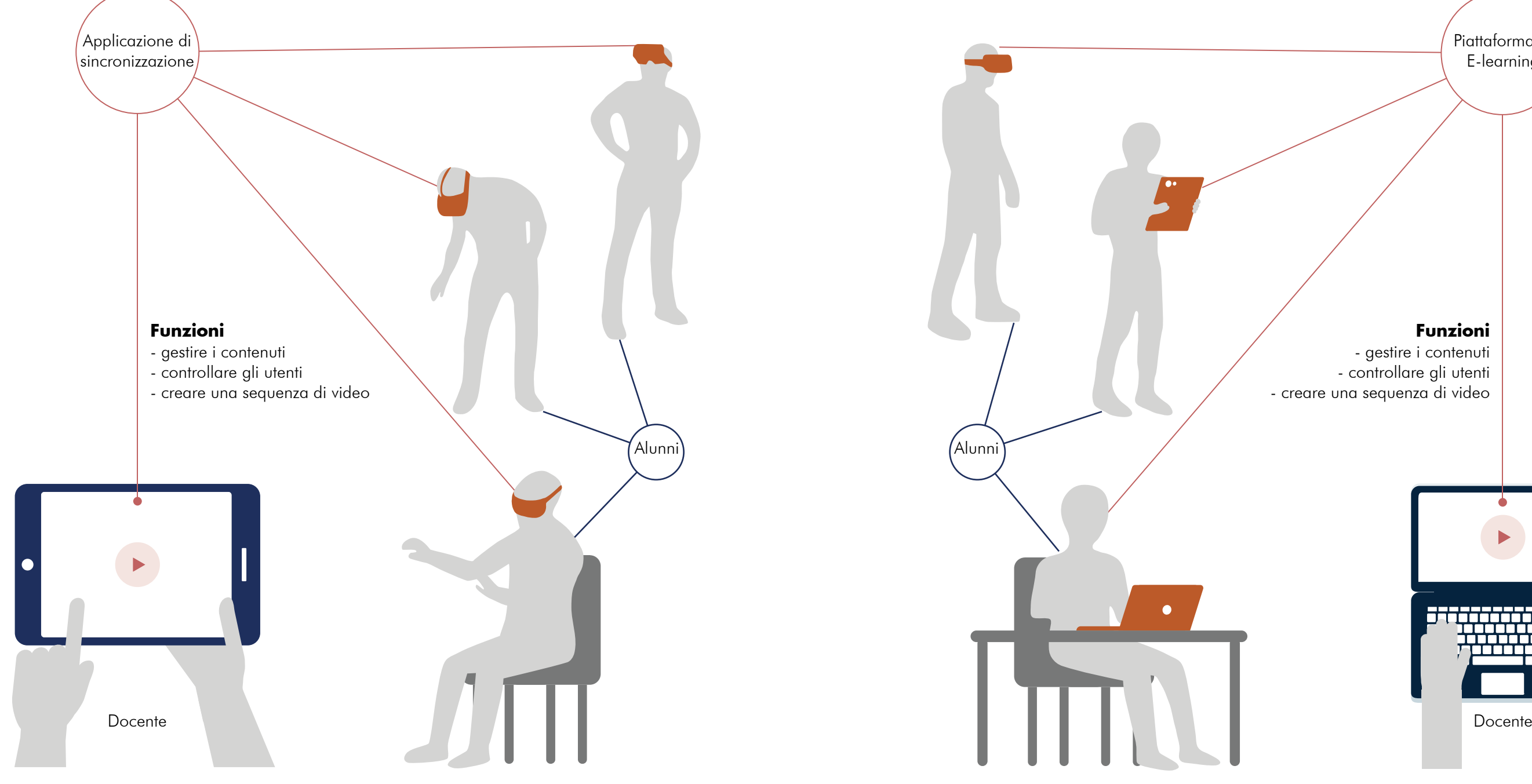

#### **Modalità d'uso**

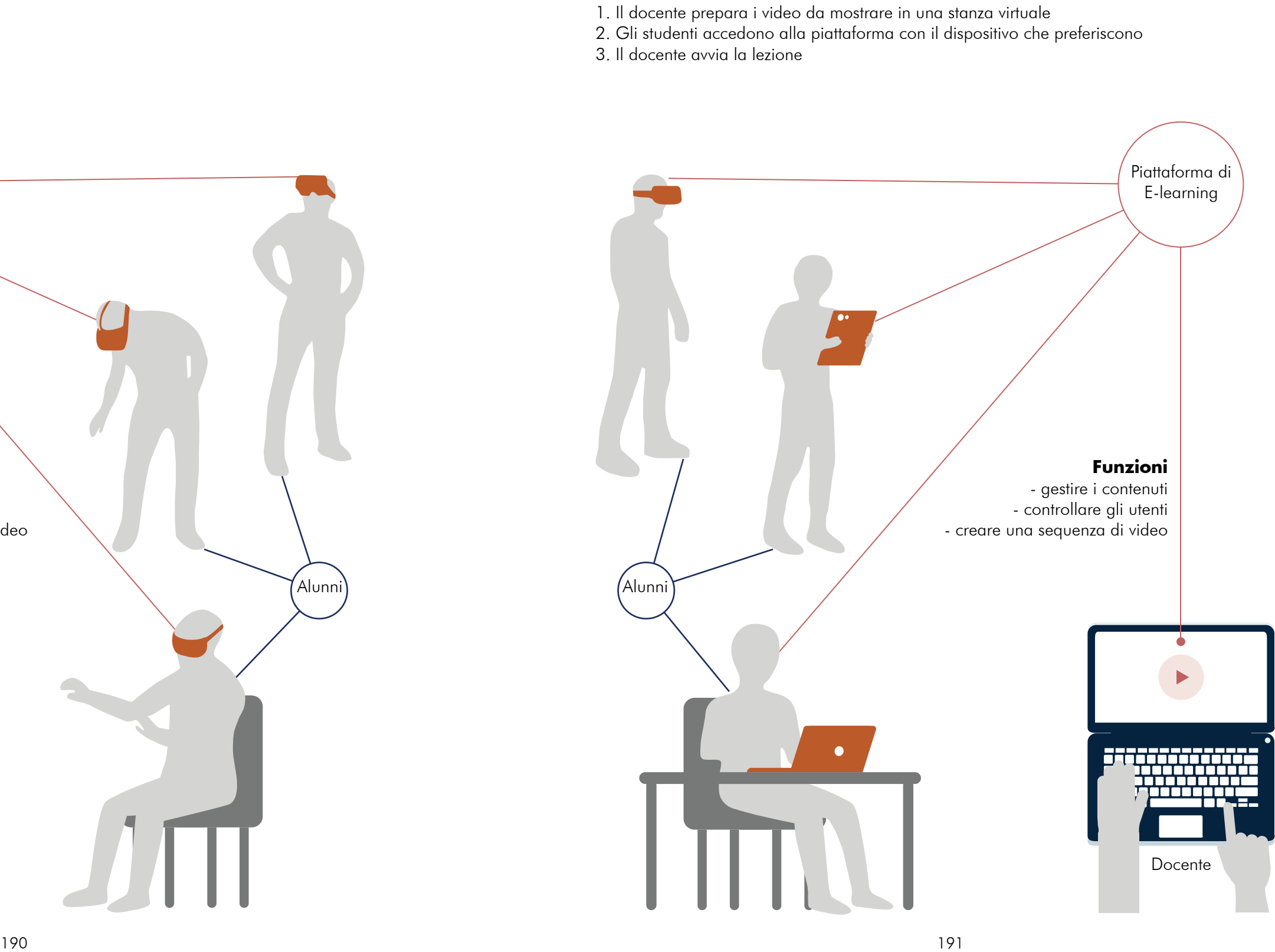

- 1. Il docente prepara i video da mostrare
- 2. Gli studenti indossano il visore
- 3. Avviene la sincronizzazione tra i dispositivi
- 4. Il docente avvia la lezione

#### **Modalità d'uso**

- 
- 
- 

La capacità della realtà virtuale di creare coinvogimento emotivo, di suscitare interesse anche nelle tematiche complesse e nei concetti astratti, e in ipotetici scenari, permette di affermare che questa tecnologia possiede un grande potenziale nel migliorare la didattica che ancora non è stato del tutto scoperto.

Gli elevati costi dei dispositivi di qualità, infatti, sono limitanti nell'adozione di questa tecnologia. Altri fattori come il motion sickness ovvero possibile disorientamento o nausea che può colpire l'utente durante l'utilizzo di un Head mounted display e la riluttanza di alcuni docenti nell'imparare a utilizzare questa tecnologia portano a un rallentamento nell'utilizzo in ambito didattico. Per questo è necessaria una progettazione accurata dei contenuti, rispettando alcuni principi che possano evitare malesseri nell'utilizzo dell'HMD e per renderli fruibili con modalità semplici che riescano a convincere anche i più scettici. Il progetto di tesi presentato è stato proget-

tato cercando di rispettare questi principi.

Dando inoltre la possibilità di scegliere su quale dispositivo riprodurre il contenuto (pc, smartphone, cardboard, visori VR) consente anche a chi ha difficoltà nell'utilizzo della realtà virtuale di poterne usufruire.

Il progetto prevede ulteriori sviluppi futuri sia nella definizione dell'intero modulo lunare sia in una maggiore interattività con gli strumenti, pur mantenendo i requisiti considerati fondamentali nella fase di progettazione: inclusività, accessibilità, sincronizzazione e formazione.

# **Conclusioni**

Andreoli M., La Realtà Virtuale al servizio della Didattica, in "Studi sulla Formazione", Firenze, 2018

Antinucci F., La scuola si è rotta – perché cambiano i modi di apprendere, Roma, editori Laterza, 2001

Aviram A.,Talmi D., L'impatto delle tecnologie dell'informazione e della comunicazione sull'educazione, in "tecnologie didattiche", 2006

Barbi A., Ambiente virtuale per un apprendimento reale, in "EL.LE", 2014

Benassi A., Didattica immersiva, in "BRICKS", 2018

Biocca F., Communication in the Age of Virtual Reality, Routledge, 1995

Bortoluzzi M., Comunità virtuali immersive nell'ambito educativo: quali principi educativi comuni? in "Journal of e-Learning and Knowledge Society – IT", 2012

Castaldo R., Cifariello M., Roncaglia G., Ambienti di apprendimento tra mondo fisico e mondo digitale, Bologna, Gruppo Mondadori, 2017

Cecchinato G., filipped classroom : innovare la scuola con le tecnologie digitali, in "TD Tecnologie Didattiche", Padova, 2014

Celentano M., Interfacce e sistemi a realtà virtuale per un apprendimento esperienziale, in "giornale Italiano della Ricerca Educativa", Lecce, 2014

Chen C. J., Theoretical Bases for Using Virtual Reality in Education, in "themes in science and technology", 2009

Collins A., Halverson R., La seconda rivoluzione educativa: come la tecnologia sta trasformando l'educazione, in "TD Tecnologie Didattiche", Evanston, 2014

Dominici M., Il digitale e la scuola italiana. #modelli,#strumenti#editori, Milano, Ledizioni, 2015

Faggioli M., Ambienti di apprendimento virtuali. Tecnologie per la didattica. Vol. 6, Apogeo Education, 2010

Fedeli L, Ricerca qualitativa nei mondi virtuali: considerazioni di carattere metodologico, in "TD tecnologie didattiche", 2014

Ferraris M., Manca S., Scusi di che cosa si occupano le tecnologie didattiche?, in "Tecnologie didattiche", 2000

Fini A., Ravotto P., Didattica nella realtà virtuale e nella realtà aumentata, AICA - Associazione Italiana per l'Informatica ed il Calcolo Automatico, SIe-L - Società Italiana di e-Learning, Bricks, 2017

## Bibliografia

Hawkridge D., Le tecnologie diattiche oggi, in "tecnologie didattiche", 1993

Iannicelli C., Tecnologie didattiche, in "academia.edu", 2011

Kaminska D., Sapinski T., Wiak S., Tikk T., Haamer E.E., Avots E., Helmi A., Ozcinar C., Anbarjafari G., Virtual Reality and its Applications in Education: Survey in "information", 2019

Legrottaglie S., Ligorio M.B., L'uso delle tecnologie a scuola: il punto di vista dei docenti. In "TD Tecnologie Didattiche", Bari, 2014

Limone P., Parmigiani D., Modelli pedagogici e pratiche didattiche per la formazione iniziale e in servizio degli insegnanti, Bari, Progedit – Progetti editoriali srl, 2017

Lopes R., Didattica aumentata, in "BRICKS", 2018

Longo A., A scuola col caschetto virtuale, in "Nòva – Il Sole 24 ore", 2015

Lubinsky J., Lion-Bailey C., Shippee M., Reality Bytes: Innovative Learning Using Augmented and Virtual Reality, San Diego (CA), Dave Burgess Consulting, Incorporated, 2020

Manzo G., Luparello M., Peluso R., Accoglienza e integrazione nella società tecnologica, Rogiosi editore, 2016

Maragliano R., Adottare l'e-learning a scuola, Roma, Roberto Maragliano, 2013

Marwa A. Abdelaziz, Alaa El Din M. Riad, M. Badr Senousy, Challenges and Issues in Building Virtual Reality-Based e-Learning System, in "International Journal of e-Education, e-Business, e-Management and e-Learning", 2014

Midoro, V., Dalle tecnologie didattiche ad una pedagogia digitale. In " TD Tecnologie Didattiche", 2015

Midoro V., Persico D., Pedagogia nell'era digitale, Ortona, Menabò srl, 2013

Moretti G., Malizia P.,Learning, virtuality, hybridism: possible practices, in "times webmagazine", 2015

Olimpo G., Nascita e sviluppi delle tecnologie didattiche, in "tecnologie didattiche", 1993

Parisi D., Otto punti sulla comunicazione della scienza, in Jekyll.comm 1 – marzo 2002

Petar A. Mavrodiev, Applicativi VR nell'era dell'educazione esperienziale, in "BRICKS", 2018 Pozzi M., La ri-mediazione digitale nell'esperienza museale scientifica, Trento, Gruppo Editoriale Tangram Srl, 2012

Swift R., Allatt D., Virtual Reality In Education: Oculearning: Our Path to Reality, 2016

Sherman W.R., Craig A.B., Understanding Virtual Reality: Interface, Application, and Design, San Francisco, Kaufmann, 2002

Teruzzi T., Learning revolution? Come le nuove tecnologie stanno modificando il modo in cui apprendiamo, in "dialoghi", Anno VII, numero 2, Dicembre 2016

Tanriverdi V, Jacob R.J.K., Education VRID: A Design Model and Methodology for Developing Virtual Reality Interfaces, in VRST Symposium on Virtual Reality Software and Technology, 2001

Thompson M, Kaser D., Grijvala K., Envisioning Virtual Reality: A Toolkit for Implementing Vr In Education, Pittsburgh (PA), Carnegie Mellon University: ETC Press, 2019

Varani A., Realtà virtuale, Apprendimento e didattica, in "Informatica & Scuola. Rivista trimestrale di Didattica & Nuove Tecnologie" n. 3, 2004.

Viola F., Cassone V. I., L'arte del coinvolgimento. Emozioni e stimoli per cambiare il mondo, Hoepli, Milano, 2017.

Zmigrodzka M., Development of virtual reality technology in the aspect of educational application, in Marketing of Scientific and Research Organizations, n 4(26), 2017

# **Sitografia**

https://en.wikipedia.org/wiki/Educational\_technology https://it.wikipedia.org/wiki/Apprendimento\_esperienziale http://www.treccani.it/enciclopedia/realta-virtuale/ https://patents.google.com/patent/US1183492 https://patents.google.com/patent/US3050870 https://www.xrdconf.com/ https://www.idc.com/ http://nova.ilsole24ore.com/esperienze/a-scuola-con-il-caschetto-virtuale https://edu.google.com/products/vr-ar/expeditions/?modal\_active=none https://www.dogheadsimulations.com/rumii https://www.labster.com/ https://www.ted.com/talks/michael\_bodekaer\_this\_virtual\_lab\_will\_revolutionize\_science\_class https://visionefuturo.srl/ https://insilico.uk/moon-village http://nsccreative.com/projects/google-cardboard-vr-expeditions-moon/ https://www.spacerobotics.eu/esas-moon-village-concept-in-vr/

Scenario che mostra il concetto dell'ESA di un Moon Village, una stazione base permanente sul design originale dello studio Foster + Partners

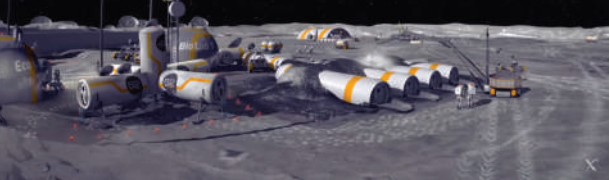

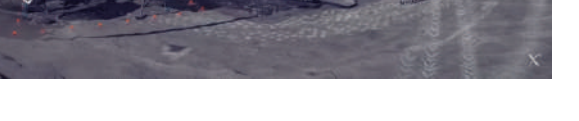

specializzata nella didattica, si occupa di divulgazione scientifica realizzando lezioni specifiche a tema astronomico dedicate all'esplorazione spaziale sia in aula sia presso centri didattici e manifestazioni pubbliche. La tematica individuata per sviluppare l'ambiente immersivo riguarda le possibilità di vita sulla Luna in un ipotetico insediamento lunare e gli strumenti che dovrebbe avere.

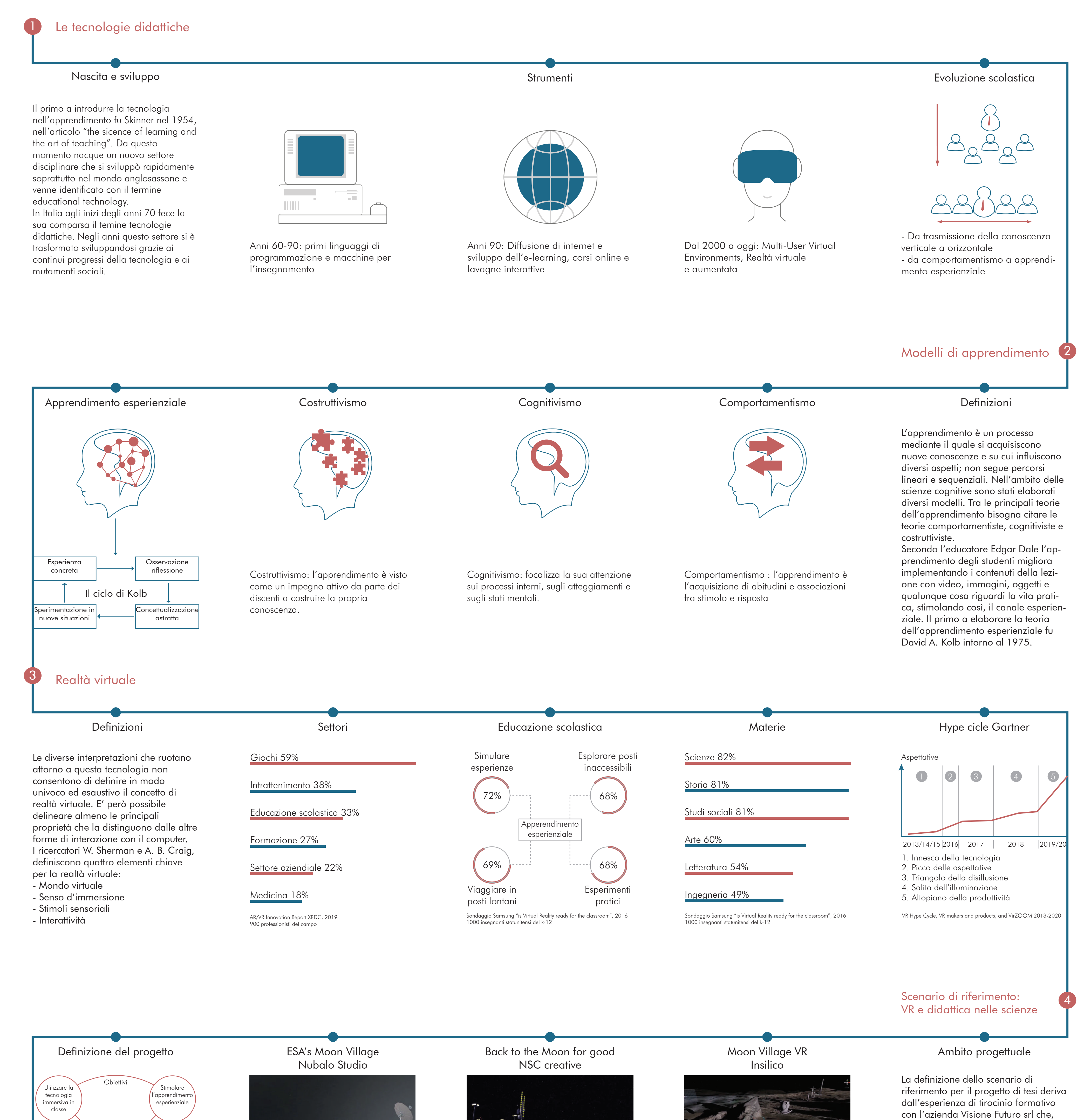

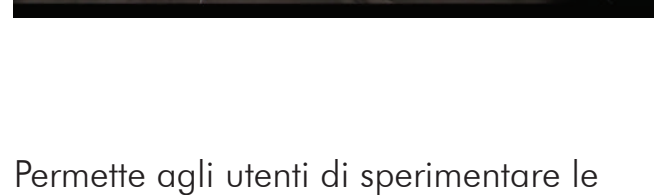

condizioni ambientali vicino al cratere di Shackleton tra cui la stima della luce e la gravità della luna

Spettacolo di 25 minuti strutturato in 8 immagini fisse panoramiche con più punti di interesse. Si conclude con la visione di una futura base lunare

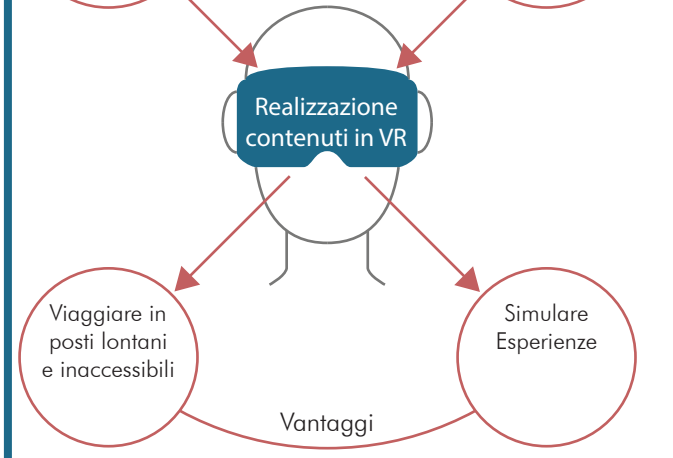

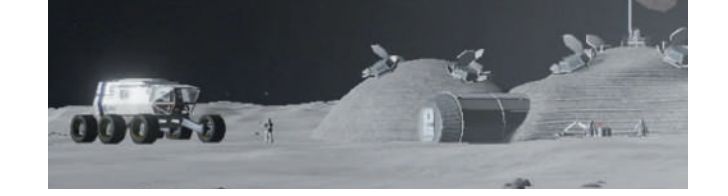

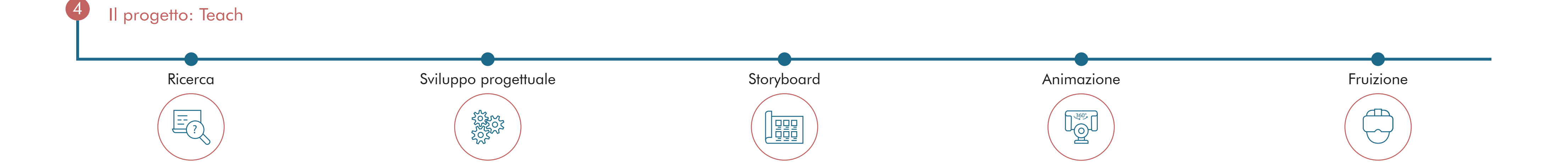

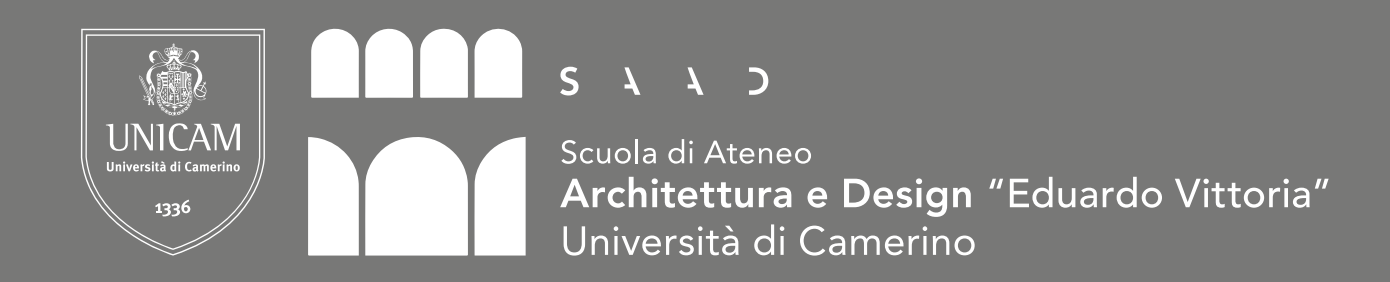

lezione in VR dell'ambiente esterno e del laboratorio, ma gli sviluppi futuri preve-

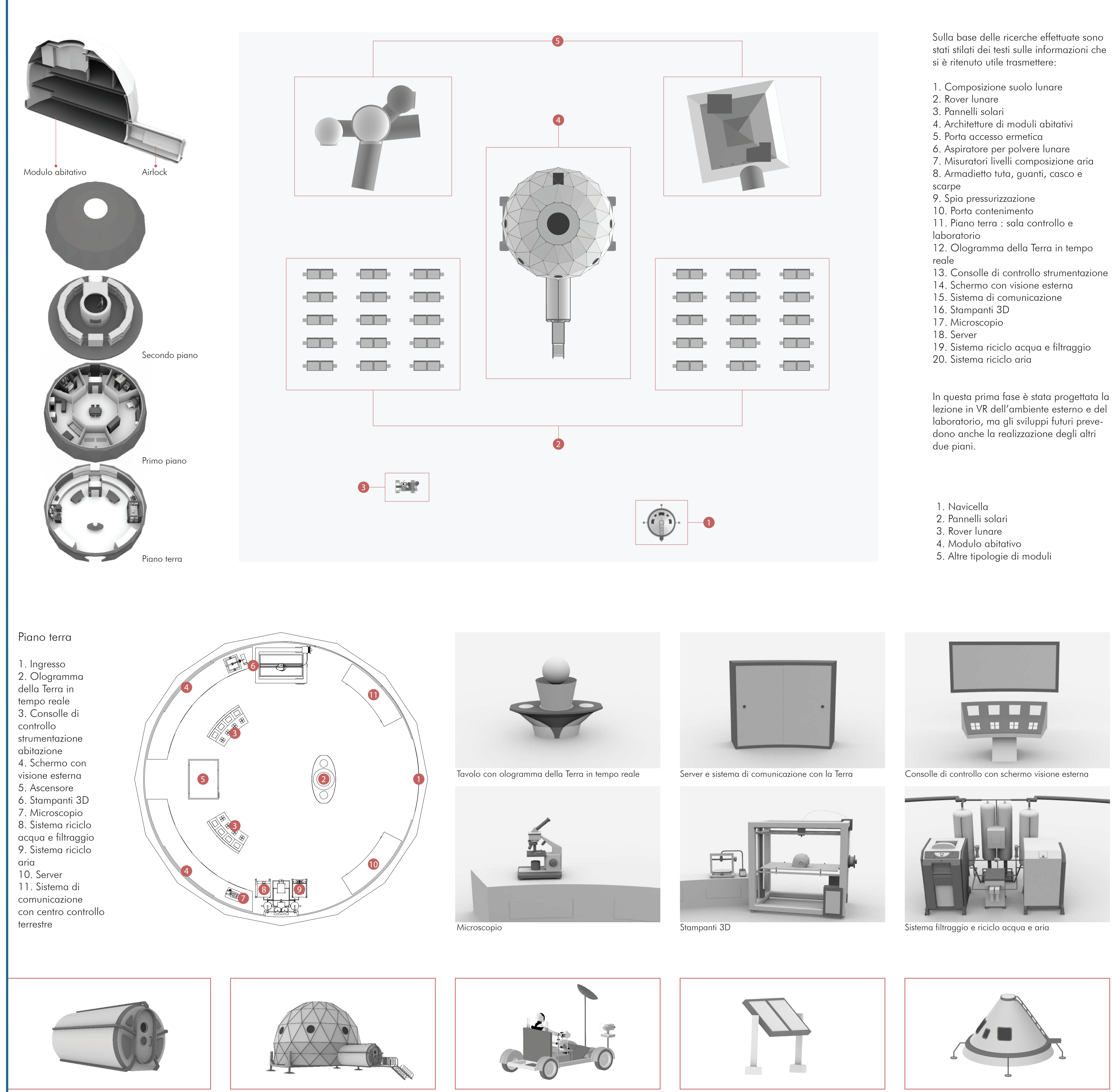

La prima fase per la realizzazione del progetto è stata quella di reperire informazioni dalle principali agenzie spaziali e di ricerca astronomica. L'agenzia Spaziale Europea propone un set di 6 animazioni realizzate da Airbus Foundation Discovery Space in cui vengono fornite le istruzioni su come progettare una casa sulla luna: 1. Qual'è la posizione migliore in base alle diverse temperature? 2. Come proteggersi dalle radiazioni e da possibili meteoriti? 3. Quali stanze dovrebbe avere? 4. Come si dovrebbe ricavare l'energia elettrica? 5. Come potrebbe essere costruita e con quali materiali?

Ricerca

1

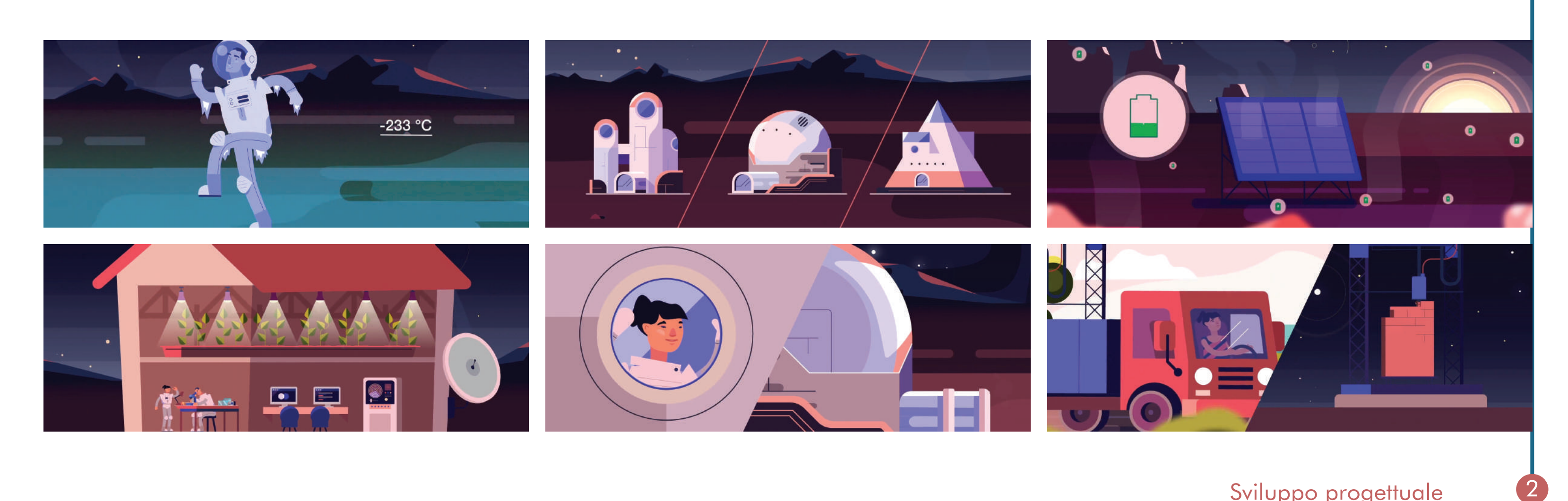

Sviluppo progettuale

Airlock Modulo abitativo Rover lunare Pannelli solari Navicella

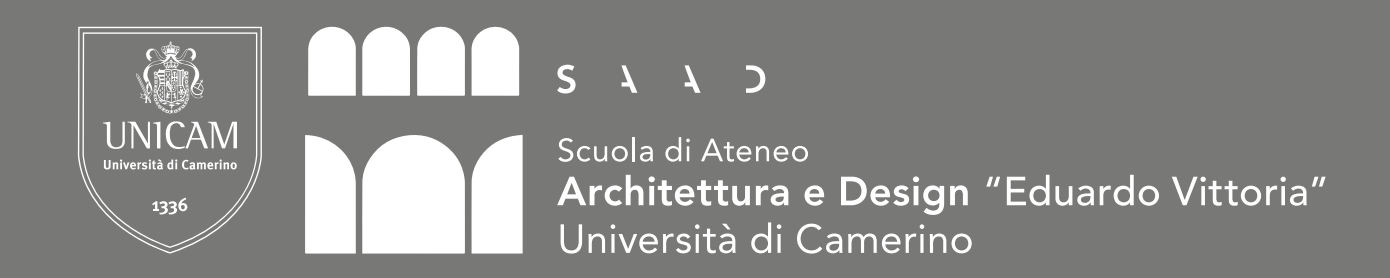

Tesi di laurea magistrale in Design Computazionale Anno: 2019 - 2020 Relatore : Daniele Rossi Studente : Valeria Pappalardo Titolo : Teach, la realtà virtuale per la didattica nelle scienze Tavola 2

Livello 1 Avvicinamento alla Luna

Nel primo ambiente la telecamera si trova all'interno della navicella in modo da far coincidere la vista dell'utente con quella dell'astronauta. La sensazione è

quella di avvicinamento e atterraggio sulla Luna.

## Livello 2 Insediamento lunare

L'ambiente presenta uno spazio molto ampio per dare maggiore realismo e ottenere l'effetto della lontananza di alcuni elementi come il pianeta Terra rispetto all'effettiva area interattiva, dove si svolge l'animazione.

### Area interattiva

All'interno di quest'area l'utente viene guidato con una animazione fino al modulo abitativo ricevendo informazioni sul satellite e visualizzando una possibile

configurazione di insediamento lunare.

2. Atterrato sulla Luna, l'utente inizia il viaggio guidato verso il modulo abitativo.

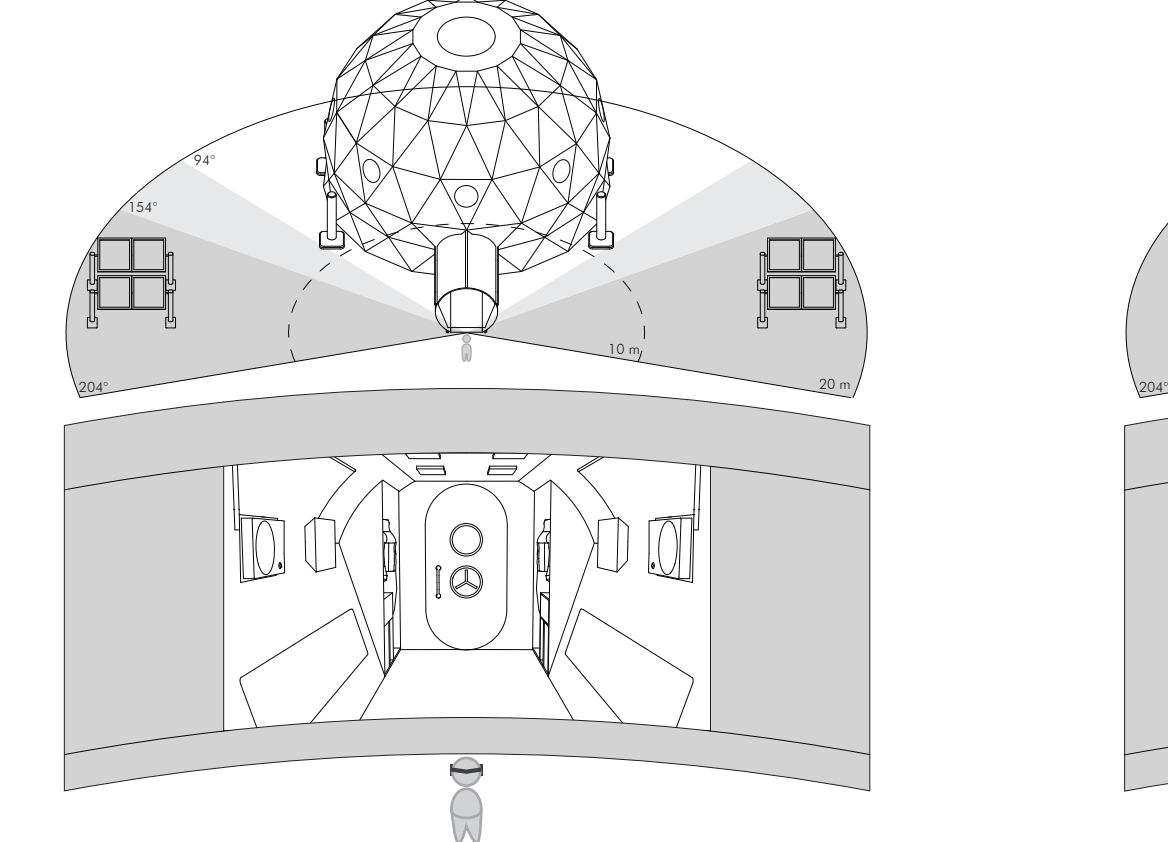

3. Prima di raggiungere il modulo abitativo l'utente deve passare attraverso l'airlock.

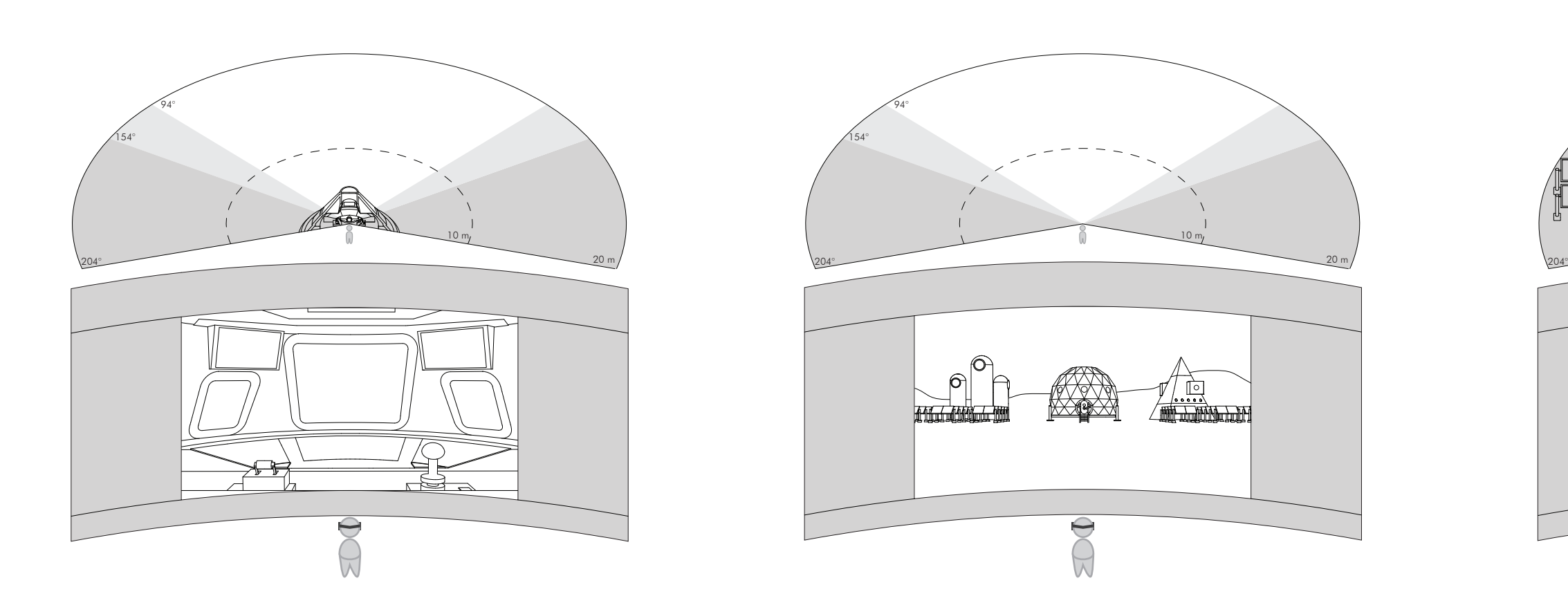

1. Nella prima scena l'utente si trova dentro la navicella che si muove verso la Luna.

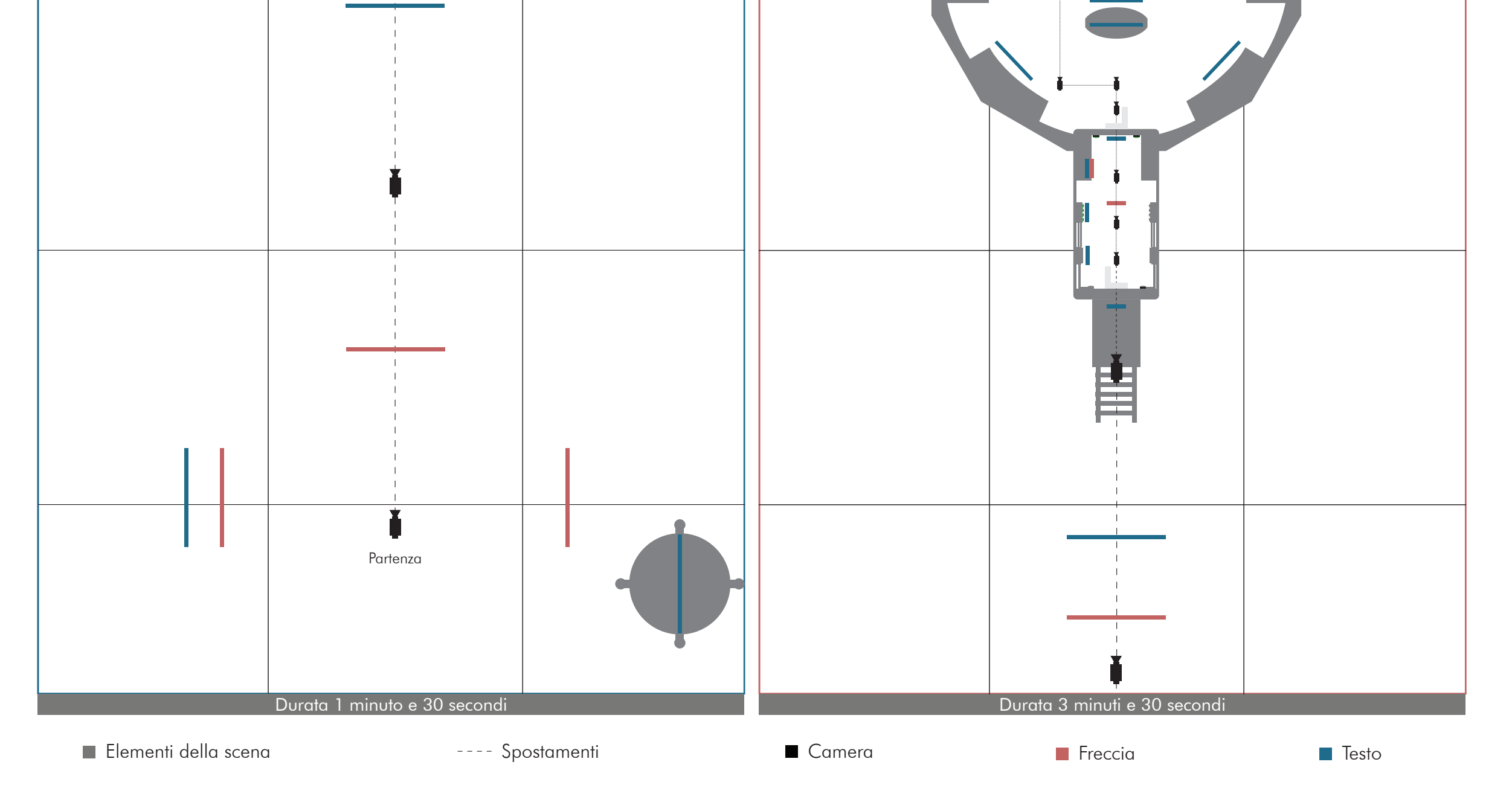

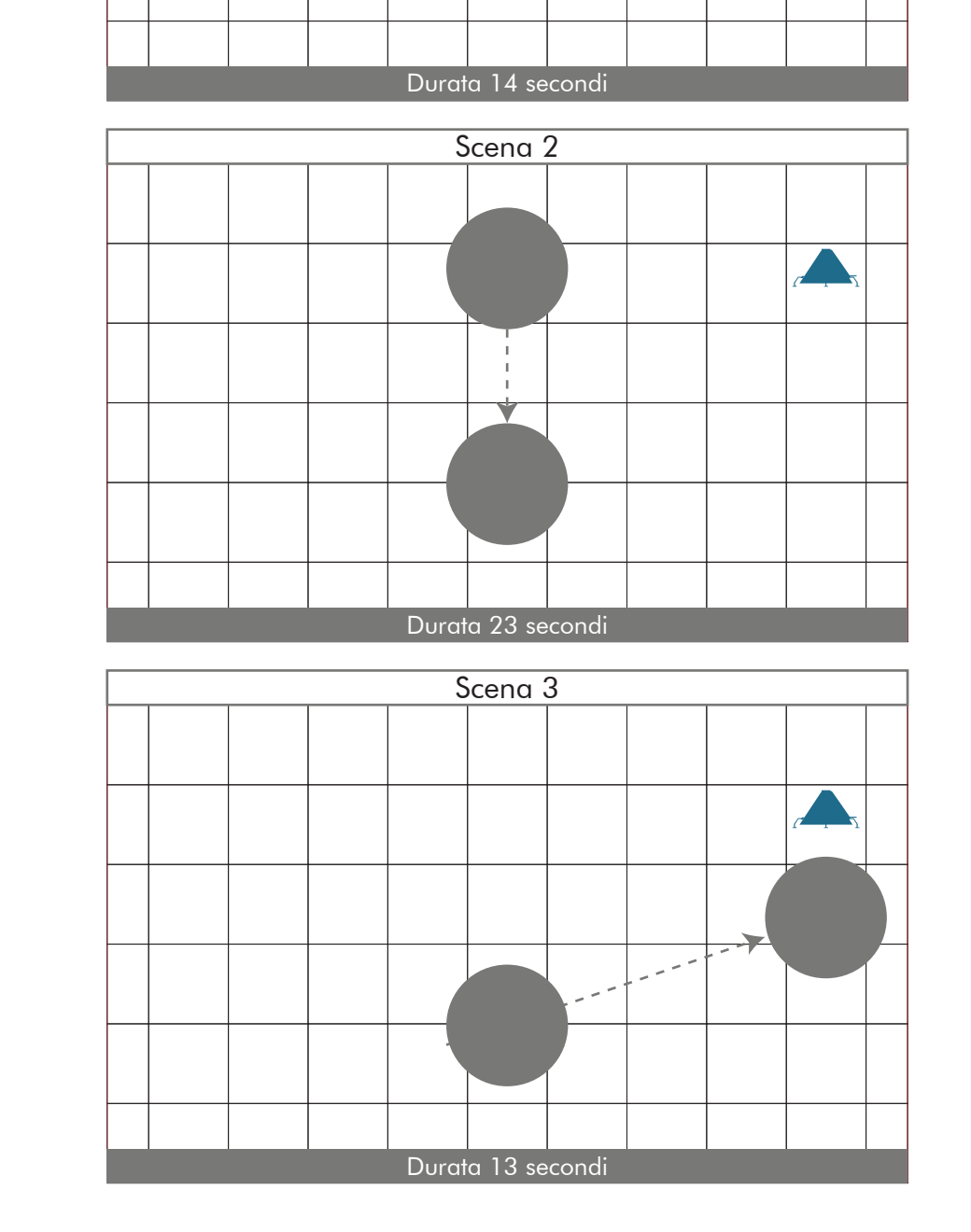

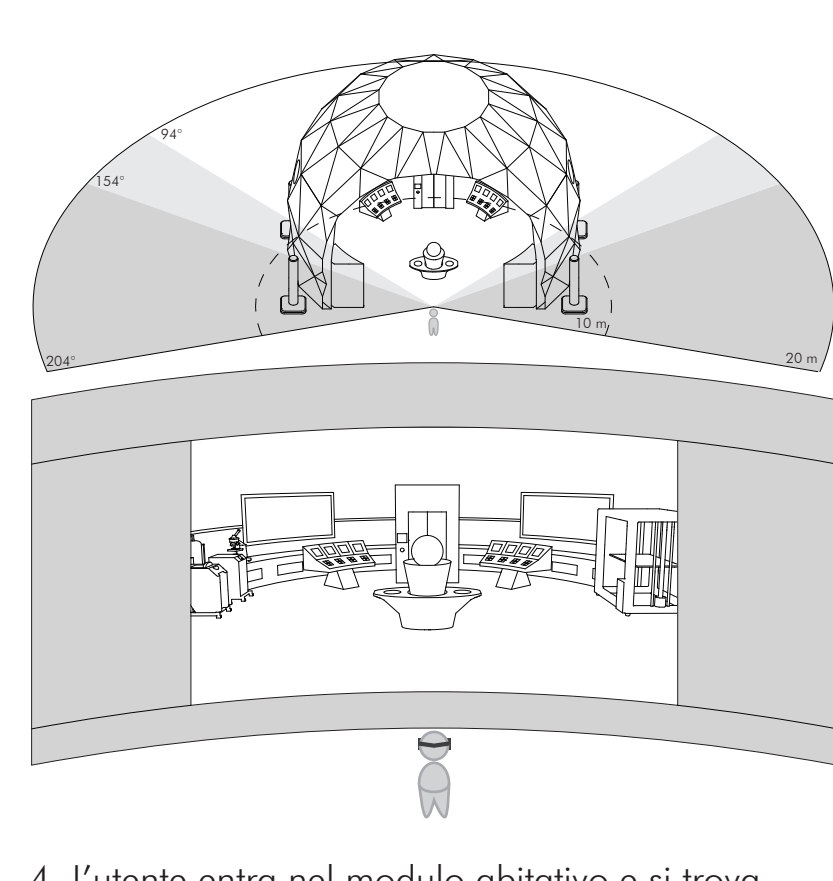

4. L'utente entra nel modulo abitativo e si trova all'interno del laboratorio.

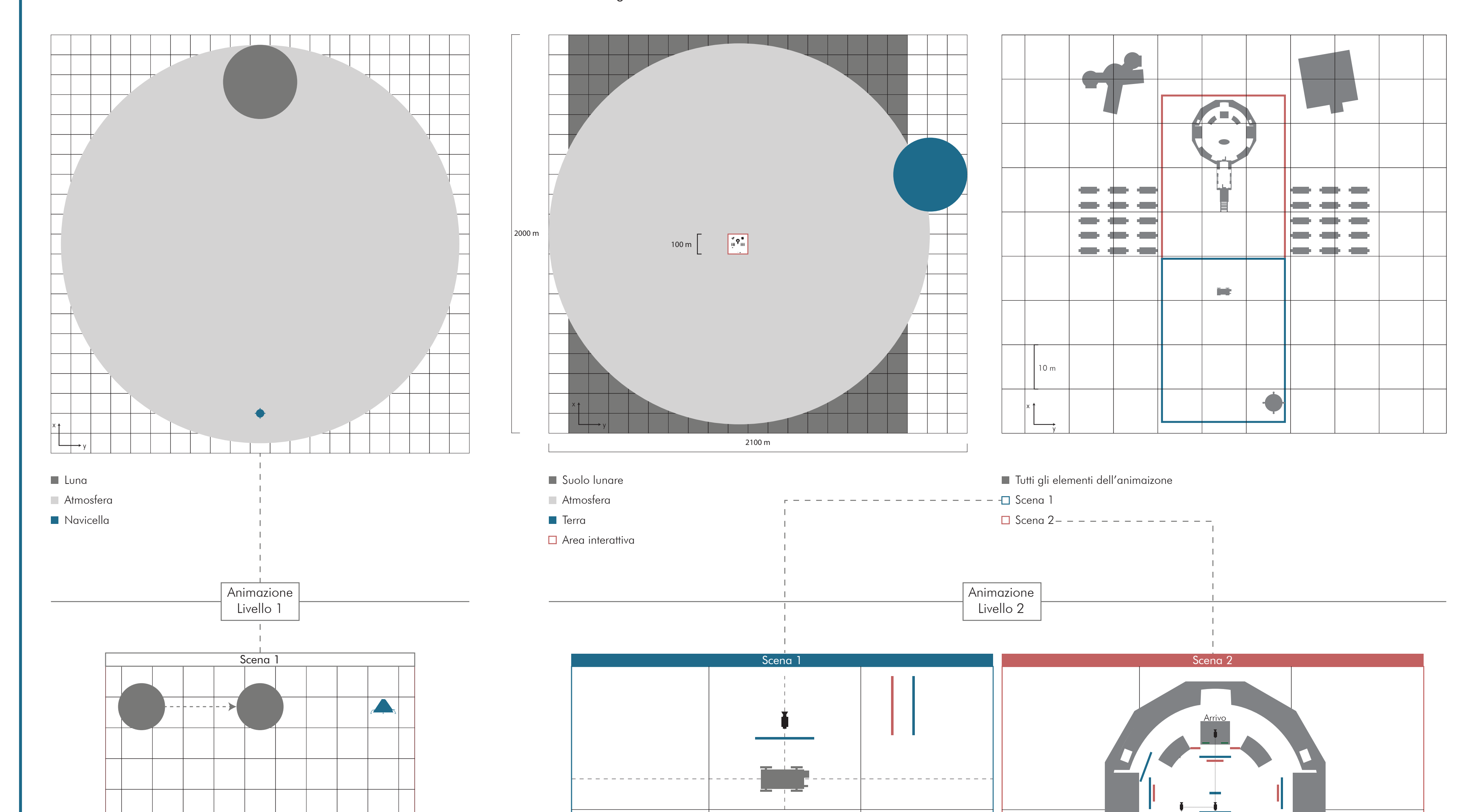

Storyboard VR 3

Livelli e animazione

4

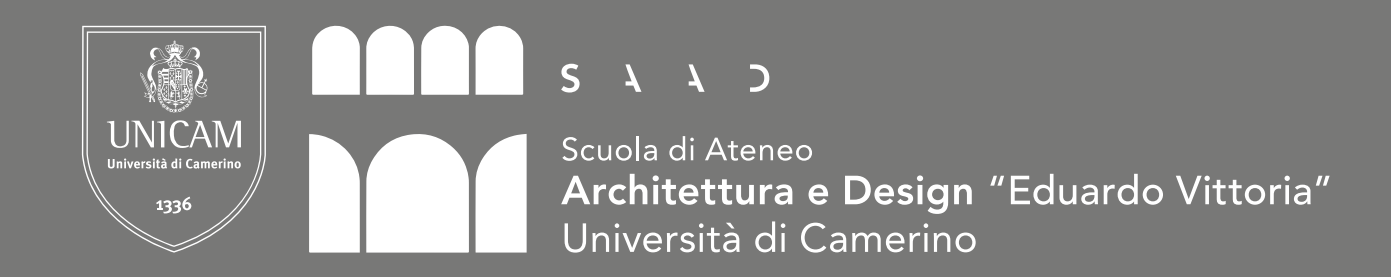

Tesi di laurea magistrale in Design Computazionale Anno: 2019 - 2020 Relatore : Daniele Rossi Studente : Valeria Pappalardo Titolo : Teach, la realtà virtuale per la didattica nelle scienze Tavola 3

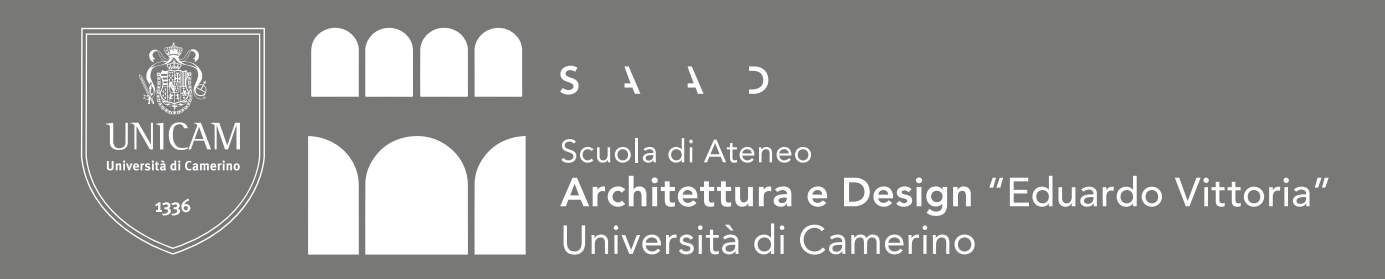

Tesi di laurea magistrale in Design Computazionale Anno: 2019 - 2020 Relatore : Daniele Rossi Studente : Valeria Pappalardo Titolo : Teach, la realtà virtuale per la didattica nelle scienze Tavola 4

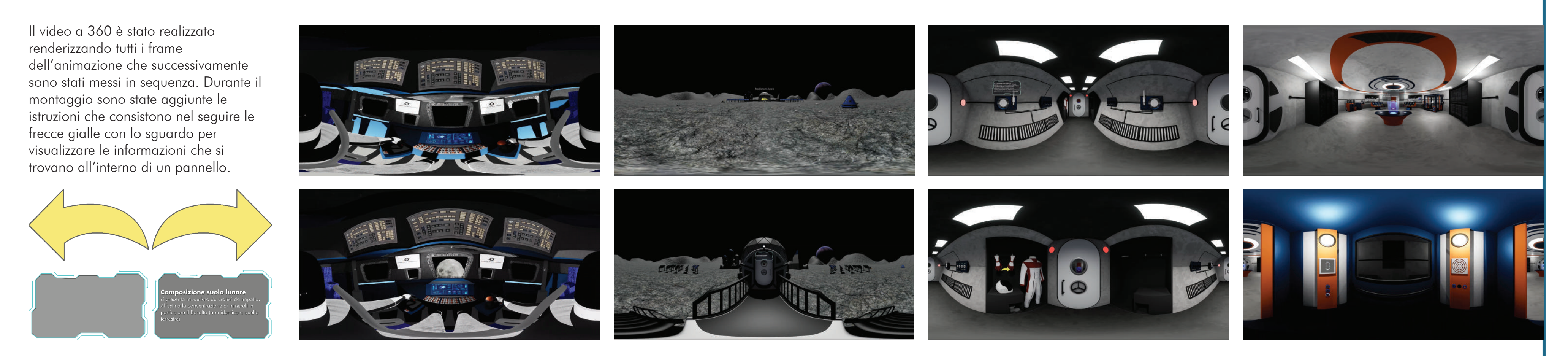

Modalità di fruizione

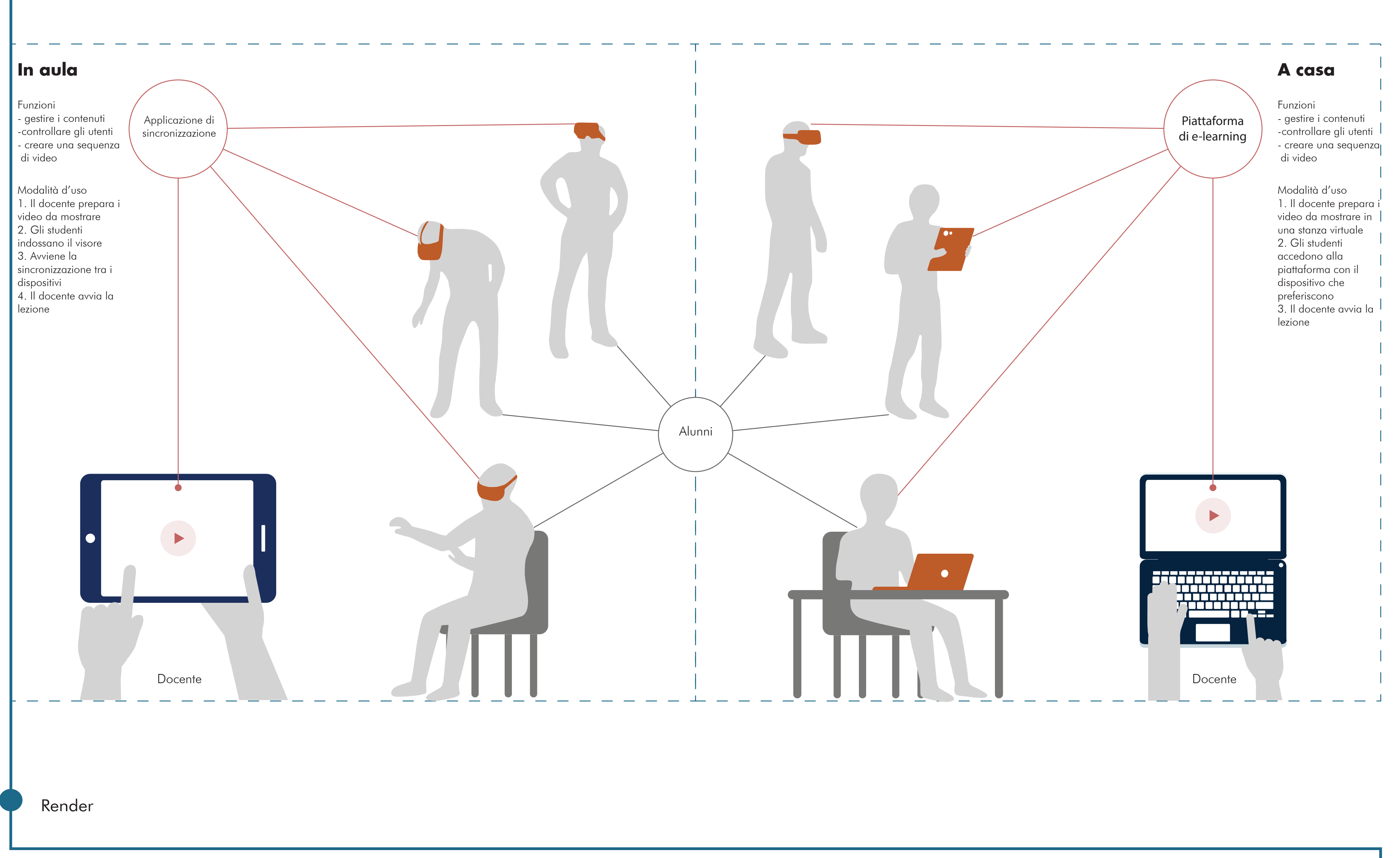

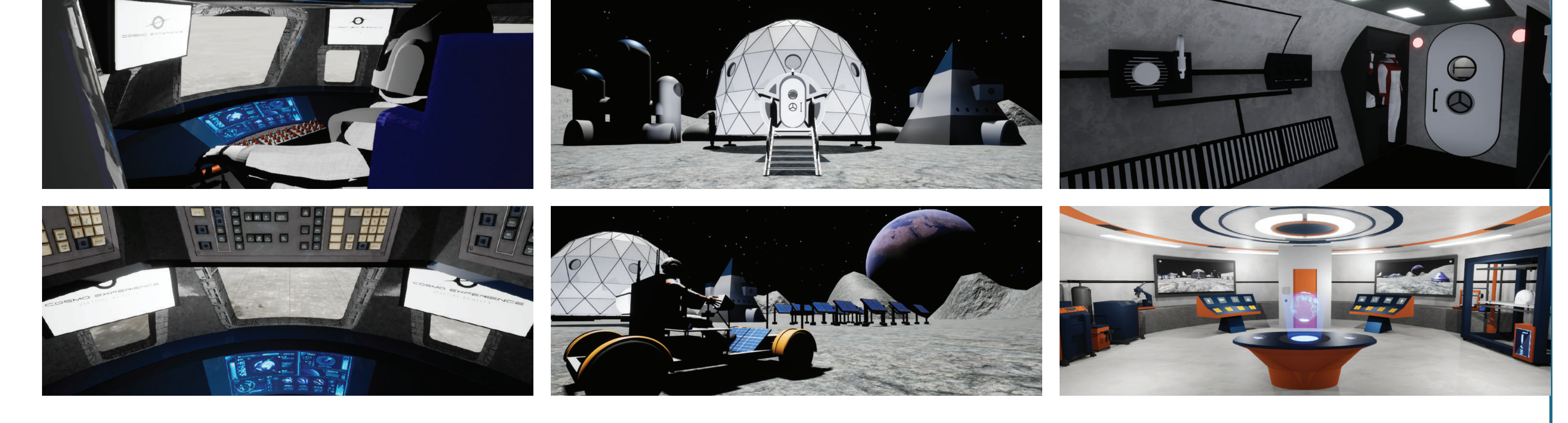

# Montaggio frame e istruzioni